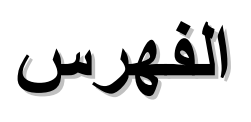

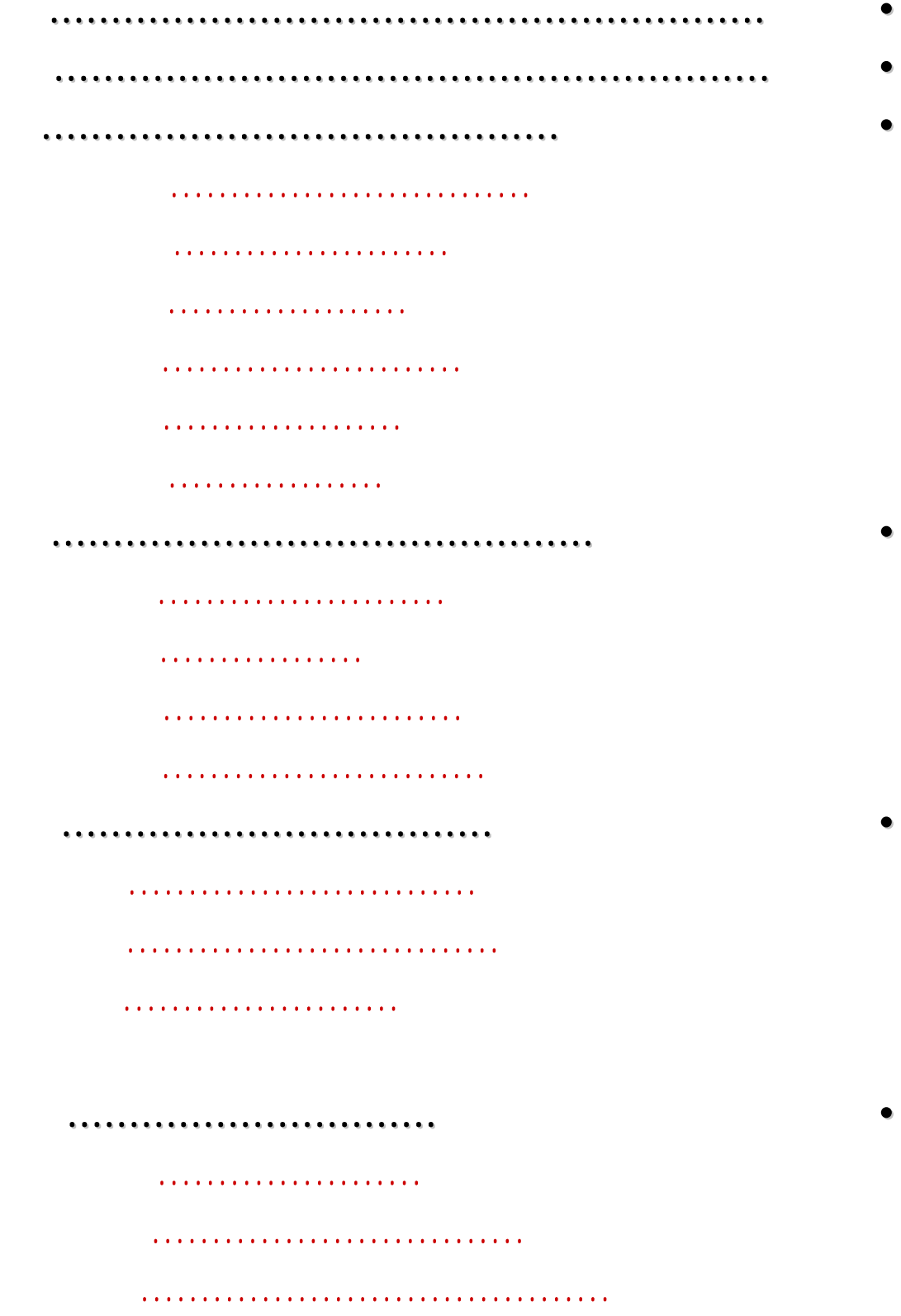

• **الكلمات الكلمات المفتاحية المفتاحية وتمارين عليها. .. . . .. . . . . .. . . .. . . . . .. . . .. . . . . .. . . . .. . . .. . . . . .. . . .. . . . . .. . . .. . . . . .. . ٦٢.**

قدمة التخاطب بين الماضي والحاضر .... . ..

فائدة الكلمات المفتاحية ... ... ... . .... ... ... ..

أنواع الكلمات المفتاحية ... ... ... . .... ... ... ..

استخراج الكلمات المفتاحية . ... ... .... ... ... .

تمارين وتطبيقات عملية ... ... ... . .... ... ... .. ....

• **أنواع من خرائط الذهن والمفاهيم مع تمارين عليها. .. . .. . . .. . . . . .. . . .. . .. . . .. . . . . .. . ٧٩**

قدمة .... ... ... .. .... ... ... .. .... ... ... .. .... .

أنواع من الخرائط المفاهيمية ... ... . .... ... ... .. ...

تمارين وتطبيقات عملية ... ... ... . .... ... ... .. ....

• **قوانين الخريطة الذهنية الذهنية .. . . .. . . . .. . . .. . . . . .. . . .. . . . . .. . . .. . . . . .. . .. . . .. . . . .. . . .. . . . . .. . . .. . . . . .. . . .. . . . . .. . ٩٦**

مقدمة .... ... ... . .... ... ... .. .... ... ... .. .... ..

تلخيص قوانين الخريطة الذهنية . .. . ... ... ... . .... .

تقسيمات مبسطة للتديب والممارسة .... ... ... . ....

تمارين وتطبيقات على القوانين .. . .... ... ... .. .... ..

• **رسم الخرائط الذهنية الذهنية وتصميمها وتصميمها . . . .. . . .. . .. . . .. . . . . .. . . .. . . . . . . . .. . . .. . .. . . .. . . . . .. . . .. . . . . ١٢٩** 

مقدمة .... ... ... . .... ... ... .. .... ... ... .. .... ..

أدوات سنحتاج إليها عند التصميم . .... ... ... .. ..

المحتوى الذي سيتم التطبيق عليه ... .... ... ... .. ....

الخطوات العملية ... .. .... ... ... . .... ... ... .. ....

نماذج لخرائط ذهنية تميزة.. ... ... .... ... ... .. ...

تمارين وتطبيقات ... ... .... ... ... .. .... ... ... .. ..

...........................

تلخيص الكتب والمحاضرات بالخرائط الذهنية...... ١٤٣.

إدارة الاجتماعات بالخرائط الذهنية.... ... ... .. ... ١٤٧

العصف الذهني بالخرائط الذهنية....... ... ... .. .... ١٥٠

التدريس وال قديم بالخرائط الذهنية .... ... ... . .... ١٥٢.

الإرشاد بالخرائط الذهنية.. ... ... .. .... ... ... .. .... ١٥٧

خارطة أرض الواقع وخارطة الأعمال اليومية ... .... . ١٦٠

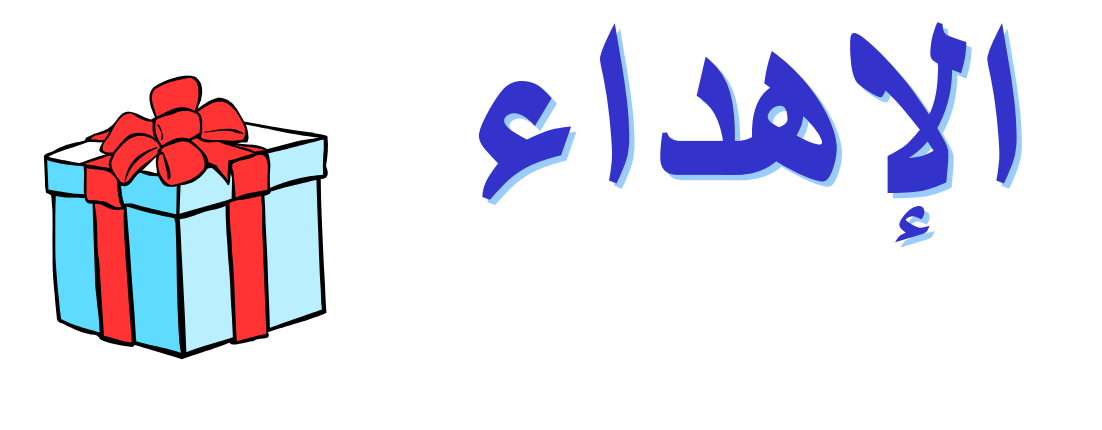

**إلى أجمل أرآان حياتي أبي وأمي زوجتي وإبني الخمسة الرائعات الرائعات أخواتي الخمسة أهدي هذا الكتاب**

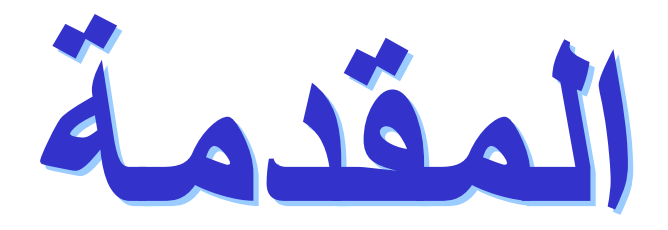

- **بعد :**
- 
- 
- 
- 
- -
- **والشرح .** 
	-
	-
	-
	-
	- **التعلم .**
	-
- 4

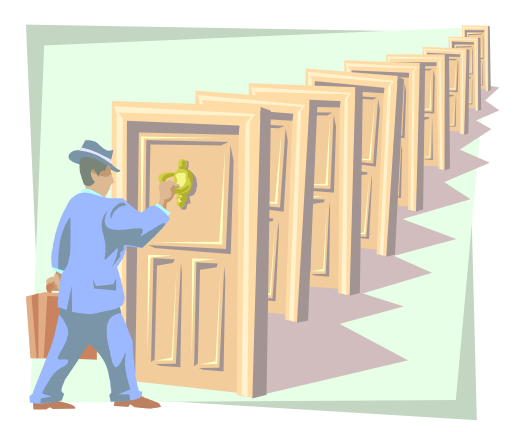

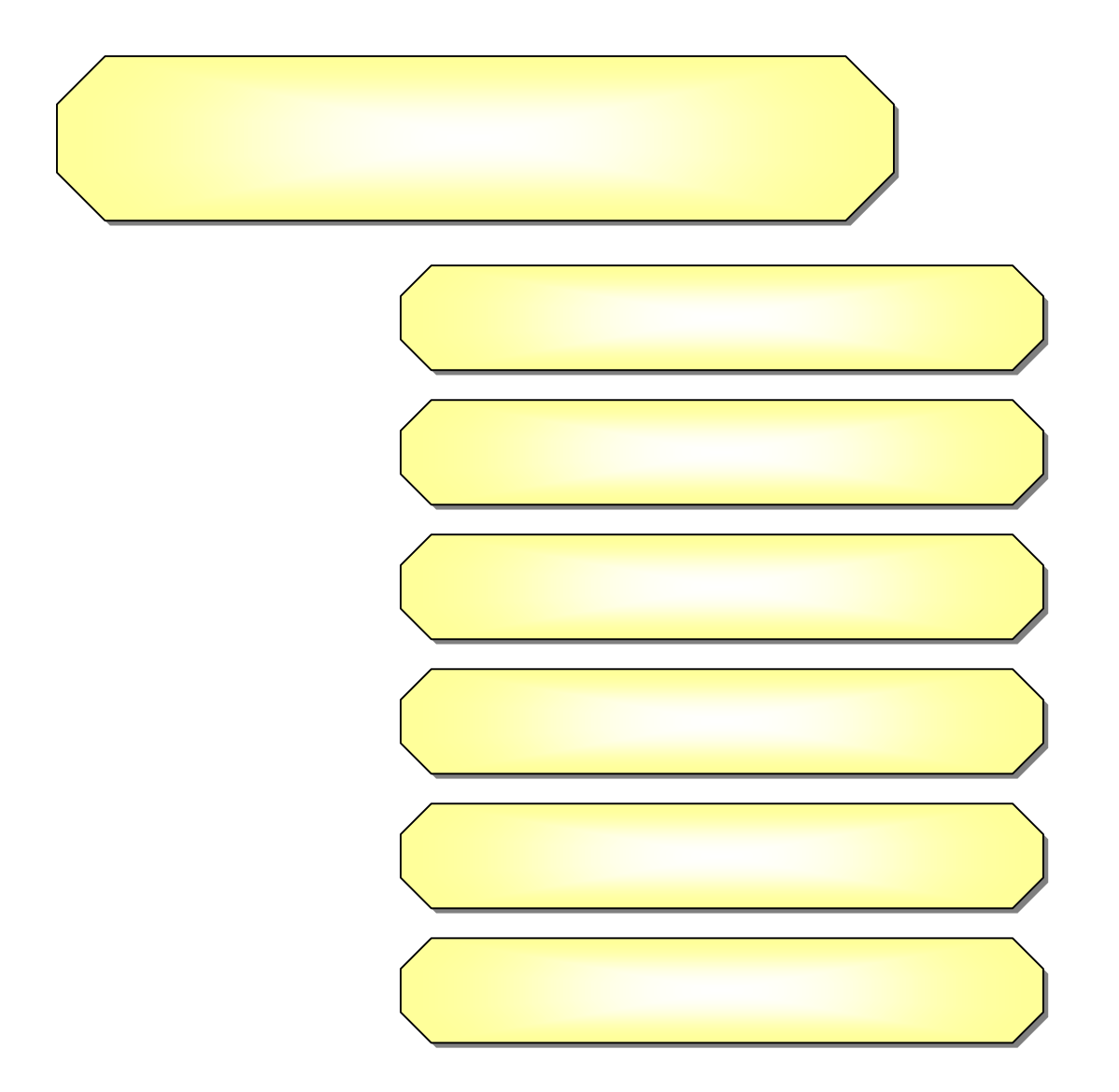

**لا بد لنا من آلمة**

صح في المسند عن عبد االله بن مسعود – رضي االله عنه - قال: خط لنا رسول االله صلى االله عليه وسلم خطا ثم قال: " هذا سبيل االله" ثم خط خطوطا عن يمينه وعن شماله ثم قال:" هذه سبل على كل سبيل منها شيطان يدعو إليه" ثم قرأ :" إن هذا صراطي مستقيما فاتبعوه ولا تتبعوا السبل فتفرق بكم عن سبيله. "

**النهاية النهاية صورة يتضح منها الهدف المراد .**

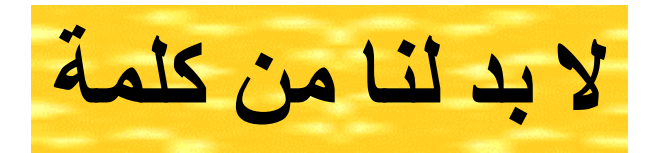

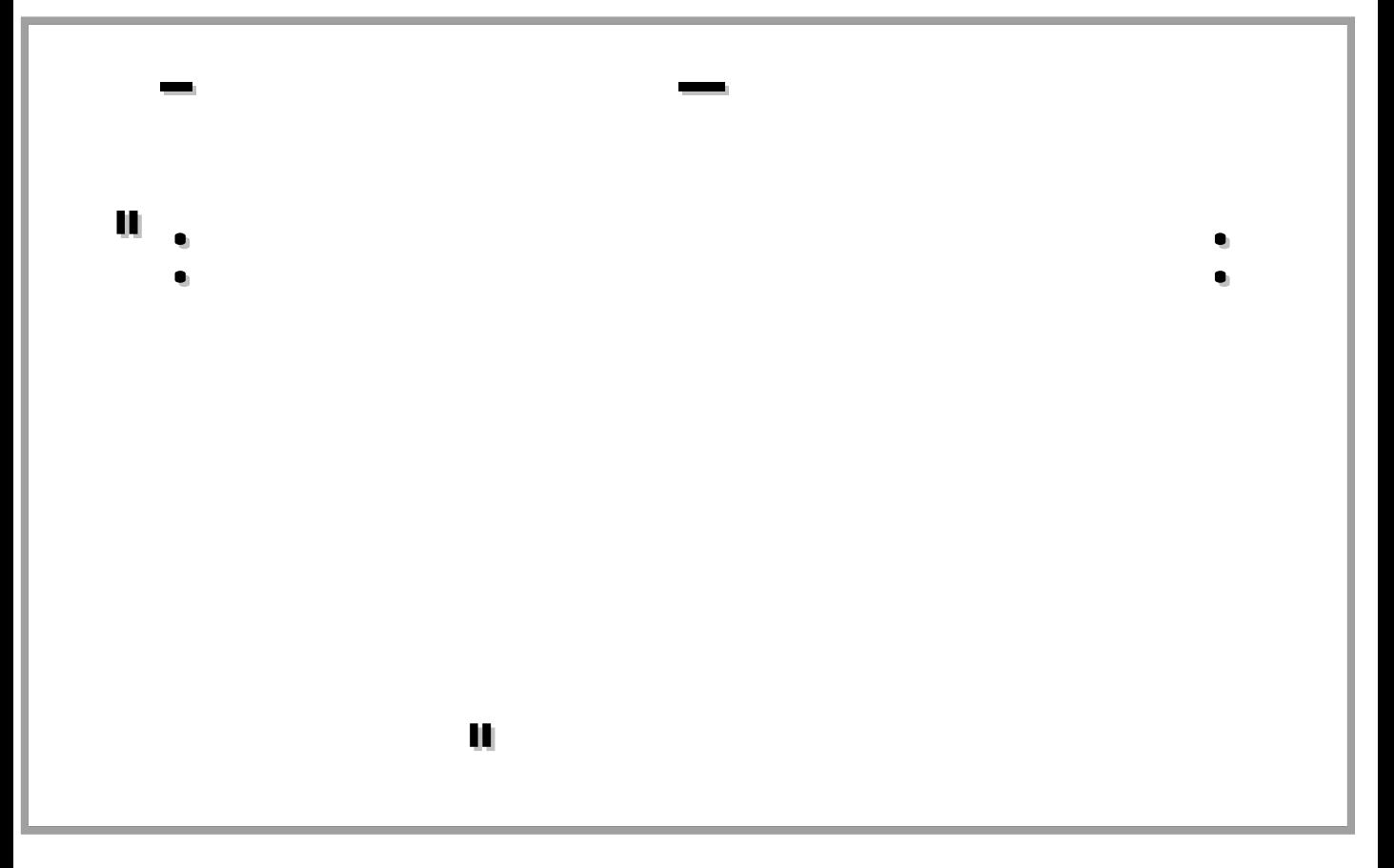

**الفكرة .**

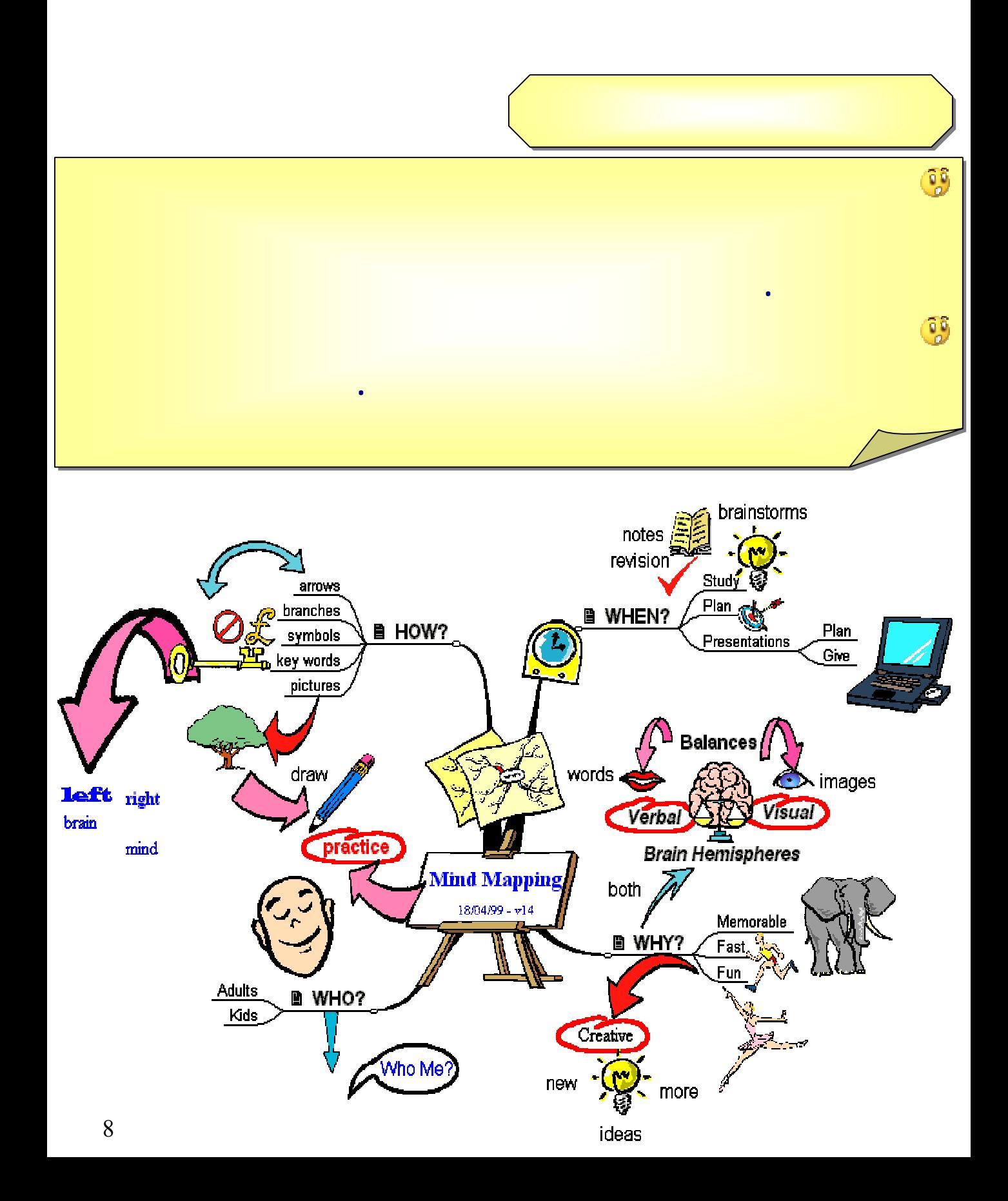

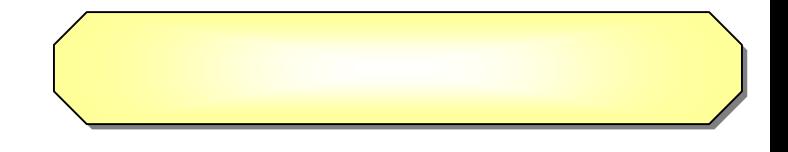

#### **ومن المصطلحات المعروفة لهذا العلم باللغة العربية والإنجليزية : MIND MAP**  $S$ <sup> $\text{\textcircled{\tiny{*}}}$ </sup> **MIND MAPPING**  $\textcircled{\tiny{*}}$ **ومن المصطلحات العربية والإنجليزية والترجمات لعلوم أخرى تختلف عن هذا العلم بل الخريطة الذهنية .**

#### **CONCEPT MAP** ∢ **CONCEPT TREE**  $\ll$ **KNOWLEDGE MAP ARGUMENT FORMS** \*

**واعتبرها البعض على أا نفس العلم خطأ :** 

- **الخريطة الدماغية . الخريطة المعرفية . الخريطة المفاهيمية . المخطط الذهني . شجرة المفاهيم .**
	- **شجرة الموضوعات . المنظمات البيانية. .**

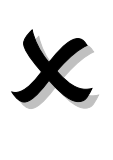

 $\checkmark$ 

**فقد اختلف ترجمة الاسم لهذا العلم تبعا لمن قام بترجمته وعن أي مدرسة أخذ .** 

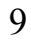

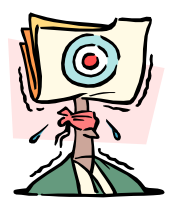

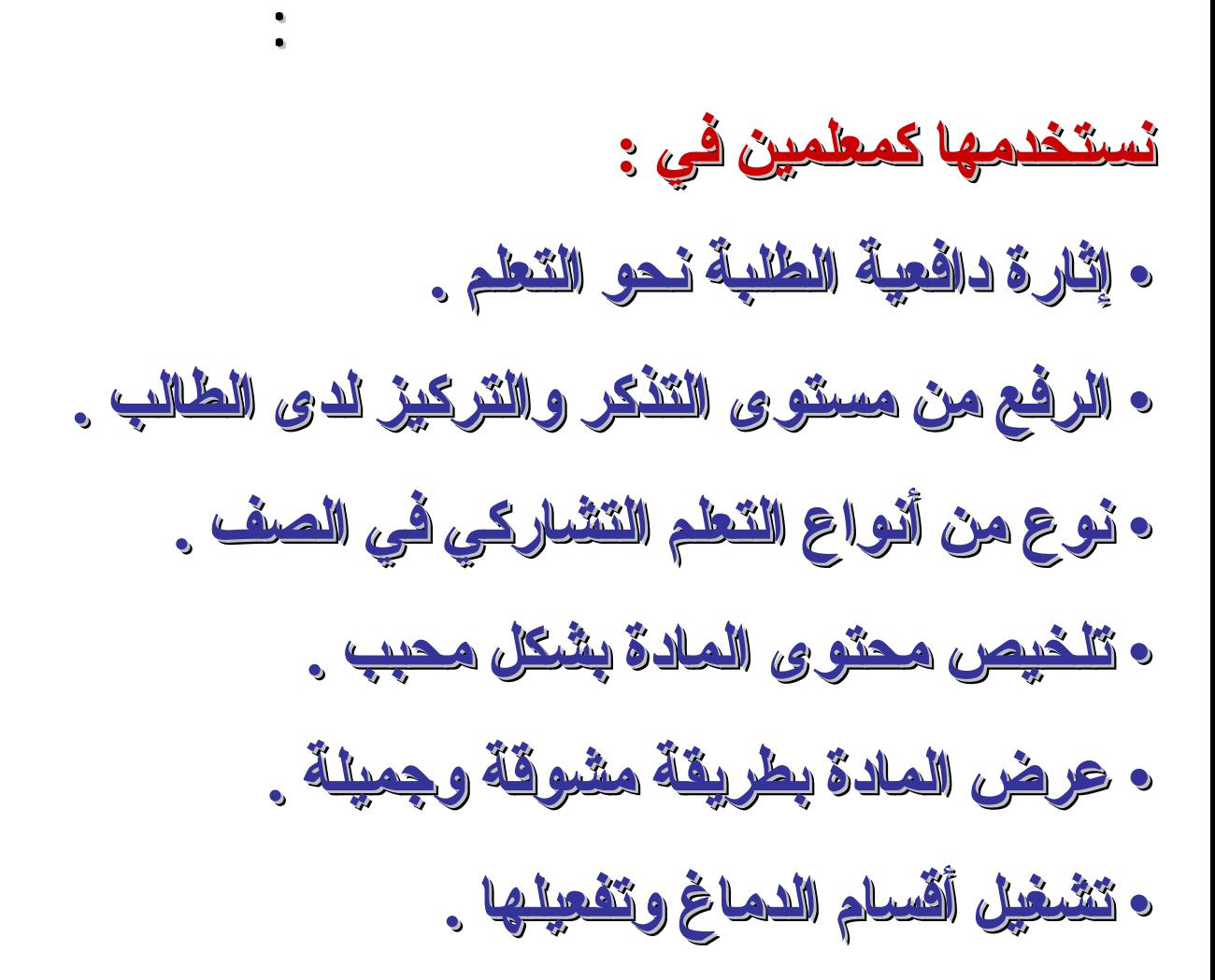

## **إذا ركزنا على فوائد الخريطة الذهنية الذهنية بشكل عام فنقول :**

- **تعطيك صورة شمولية عن الموضوع قيد الدراسة حيث سترى** 
	- - **تنظيم المعلومات وتسلسلها بطريقة سهلة ومختصرة .**
		- -
- **وضع كل ما يدور ذهنك وأفكارك عن الموضوع ورقة واحدة** 
	- **السرعة التعلم تصميما وقراءة وحفظا وتنفيذا ومتابعة .... إلخ**
		- -

# **فهم وإدراك الروابط والعلاقات .**

- 
- - -
- **تطوير الذاكرة (تخزين احتفاظ استرجاع ) بقدر أكبر وأسرع**

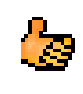

**عند قراءا .**

Ġ

ि

 $\mathbf{e}$ 

டு

l<mark>a</mark>

<span id="page-11-0"></span>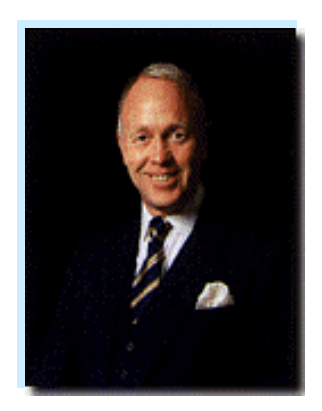

• **ولد توني بوزان عام ١٩٤٢**  • **هاجر إلى كندا عام ١٩٥٤**

• **وتخرج من جامعة " بريتش كولومبيا " عام ١٩٦٤ بريتش كولومبيا كولومبيا " عام ١٩٦٤**

• **ويعمل دار فليت ستريت محررا لة " مينسا**  • **ويعمل دار فليت ستريت محررا لة " مينسا** 

• **قام بنشر ثمانية كتب سبعة منها تعالج الدماغ والتعلم** 

• **نشرت كتبه ٤٠ بلدا وترجمت إلى خمس عشرة لغة**  • **نشرت كتبه ٤٠ بلدا وترجمت إلى خمس عشرة لغة** 

• **ليعود إلى إنكلترا عام ١٩٦٦** • **هاجر إلى من جامعة " بريتش** • **وتخرج** • **ليعود**

• **لندن**

• **لندن**

• **ولد**

• **وديوان شعر واحد .**  • **قام واحد .**  • **وديوان**

• **كما شارك بوزان تقديم وإنتاج العديد من البرامج**  • **كما شارك**

> • **ومنها سلسلة استخدم عقلك لمحطة سي**  • **ومنها سلسلة استخدم عقلك لمحطة سي**

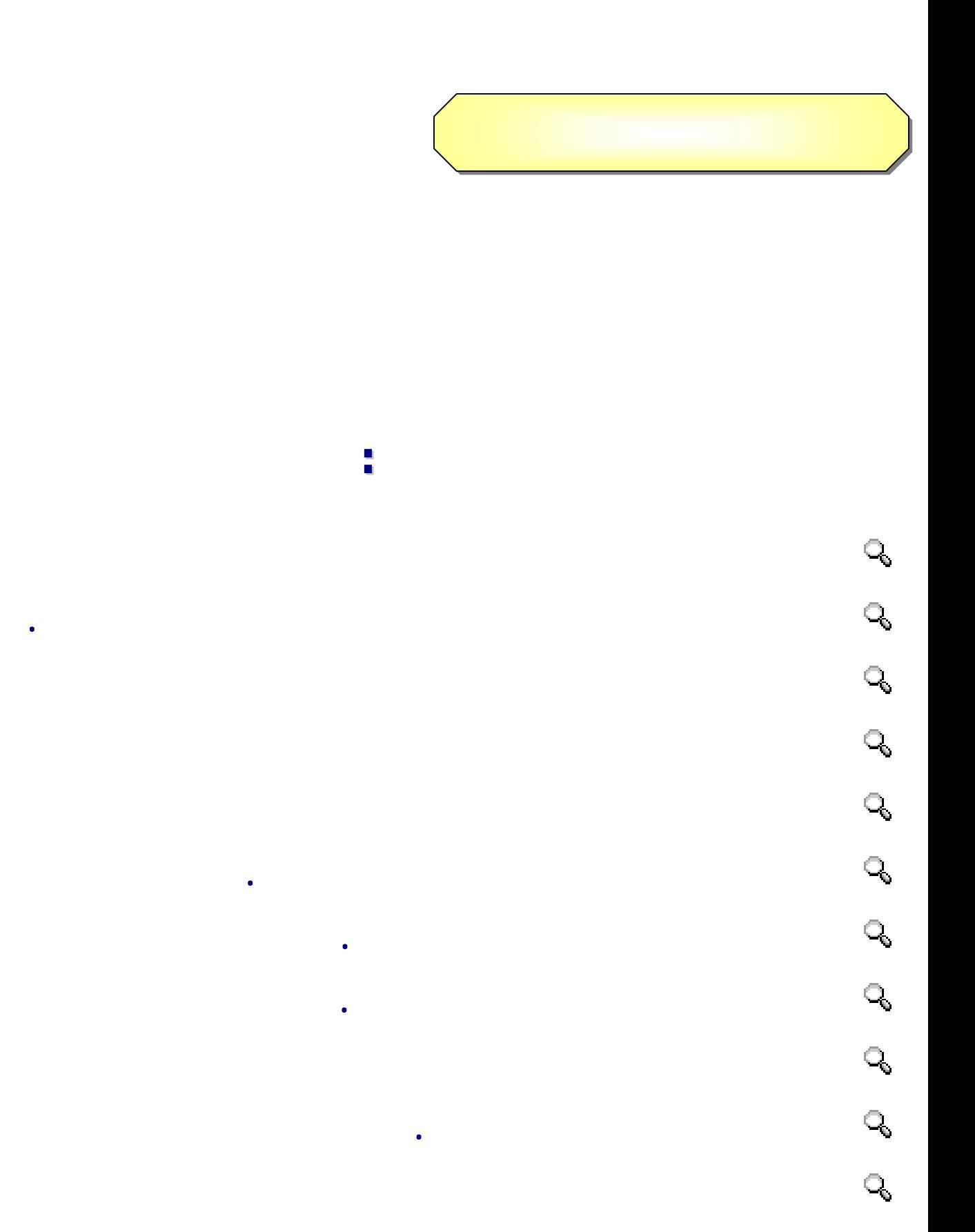

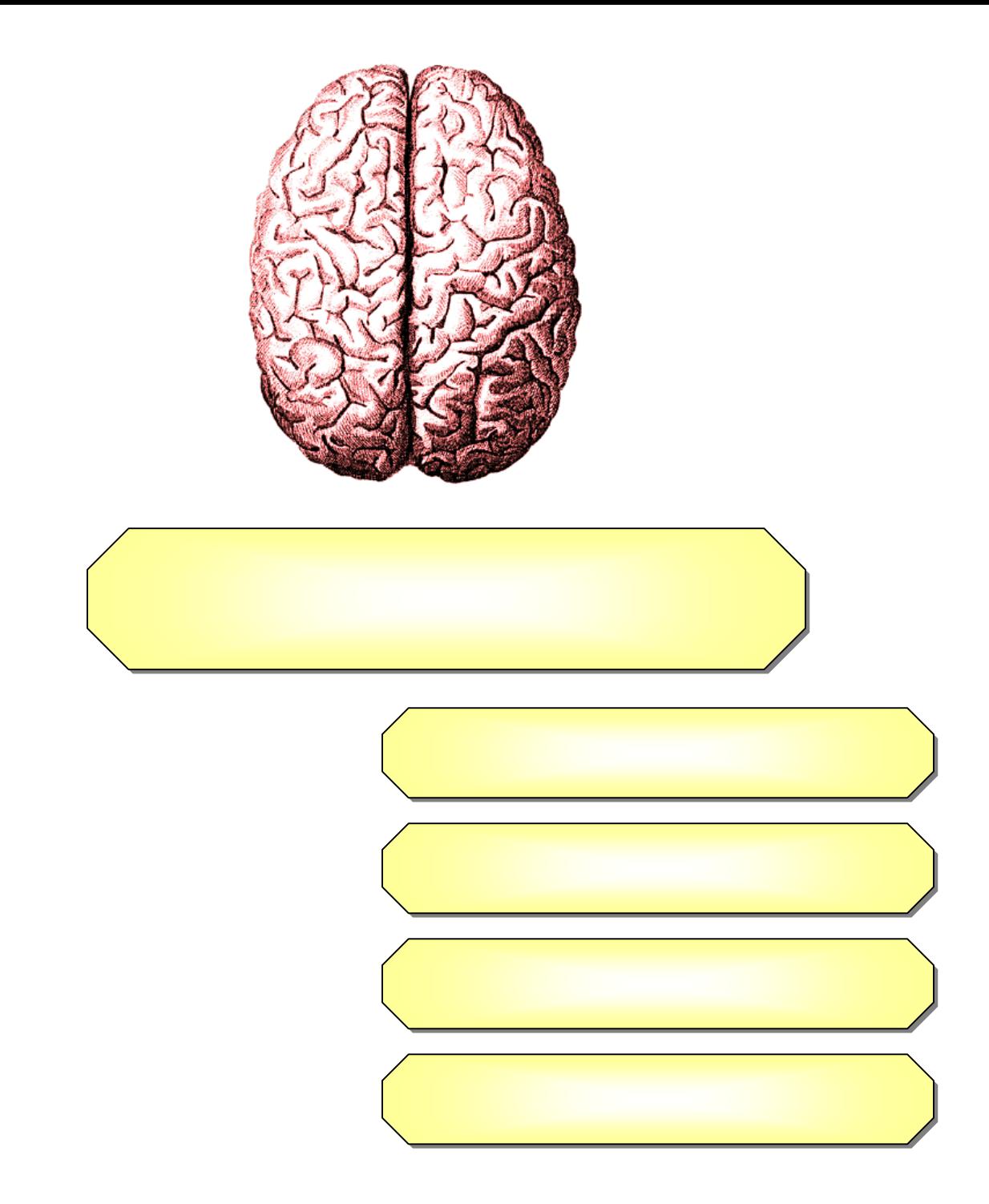

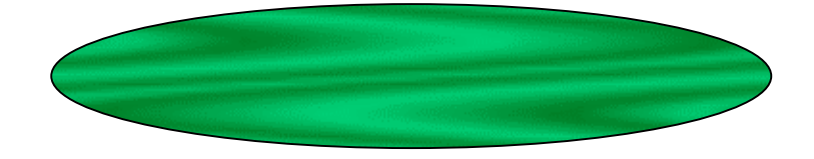

<span id="page-14-0"></span>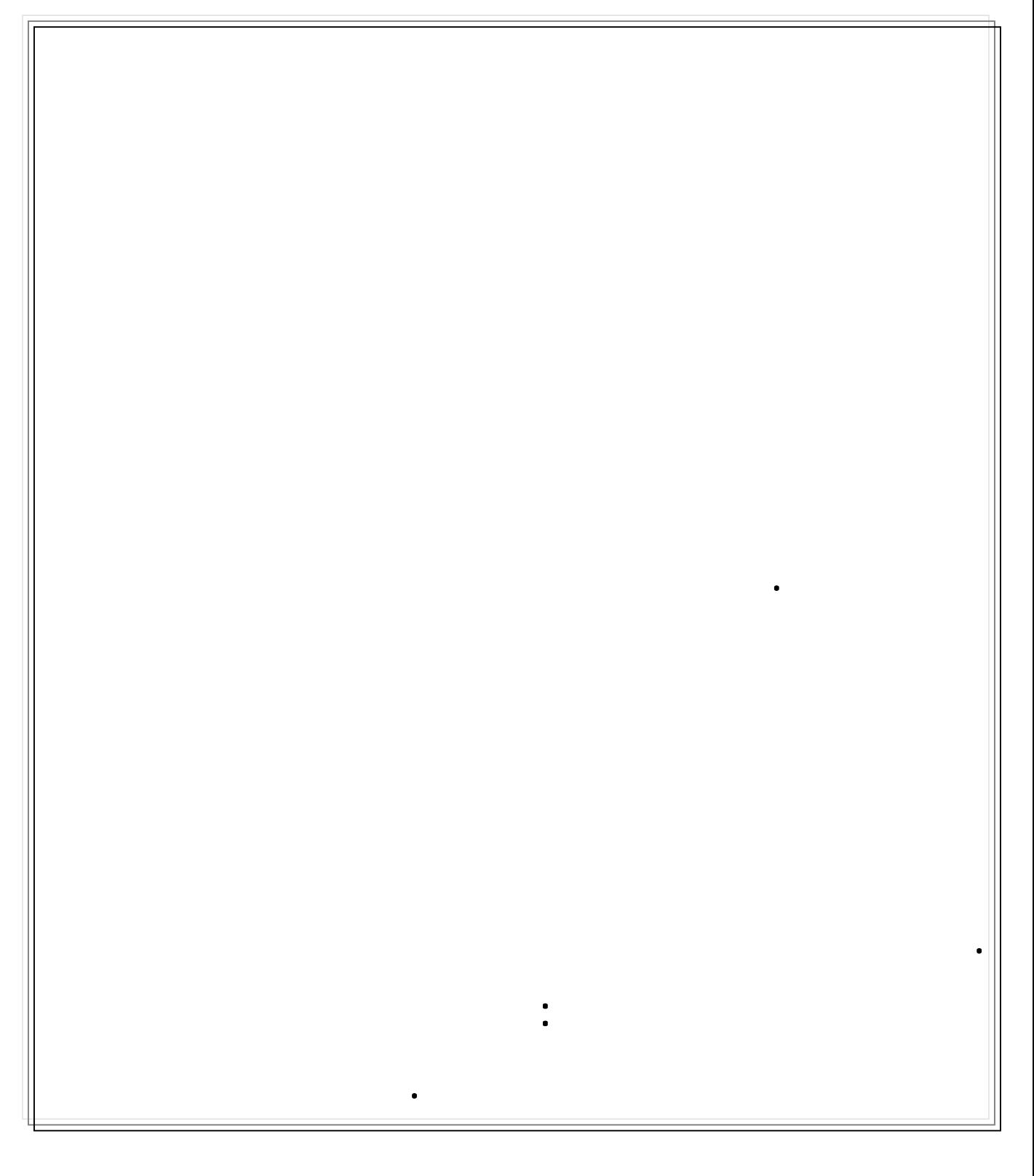

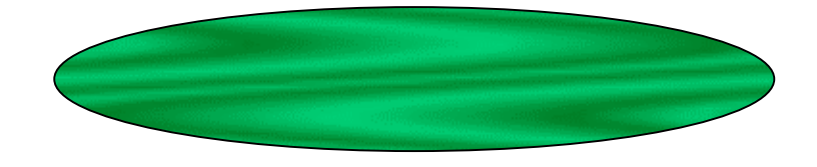

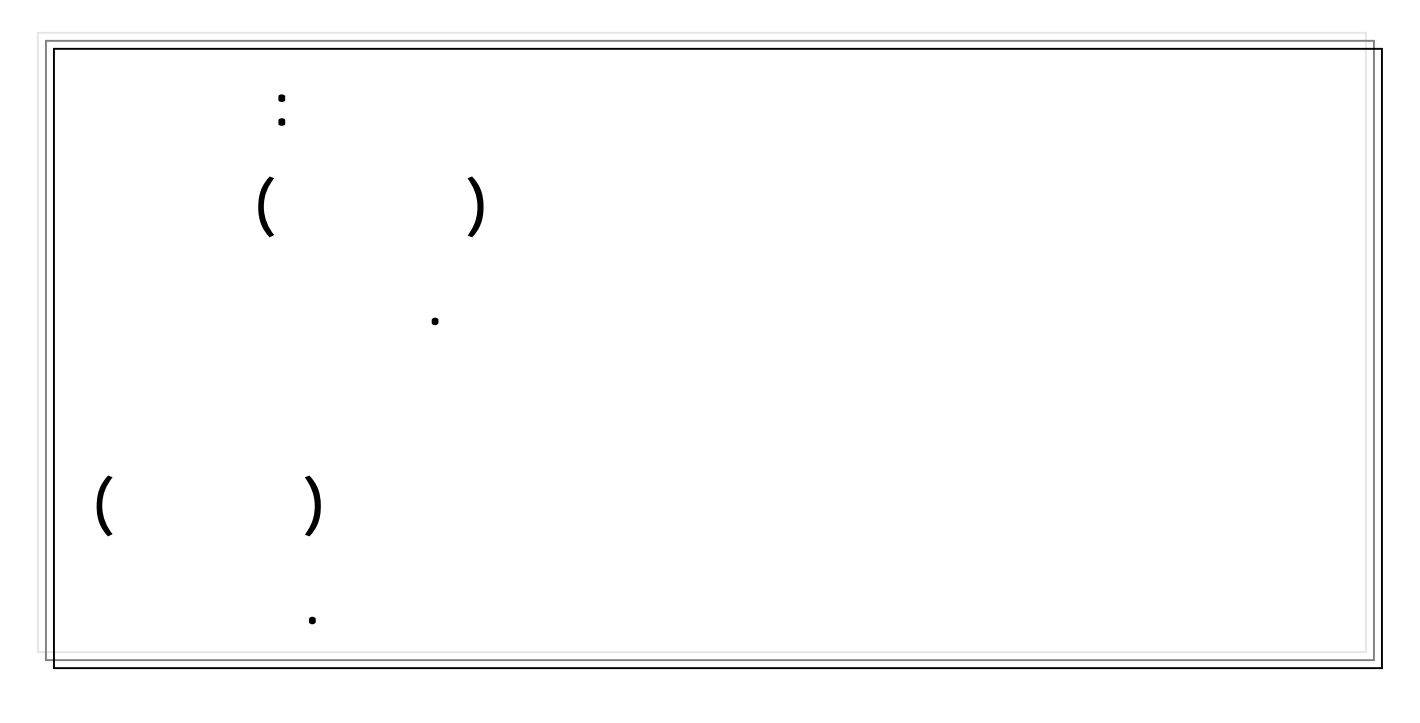

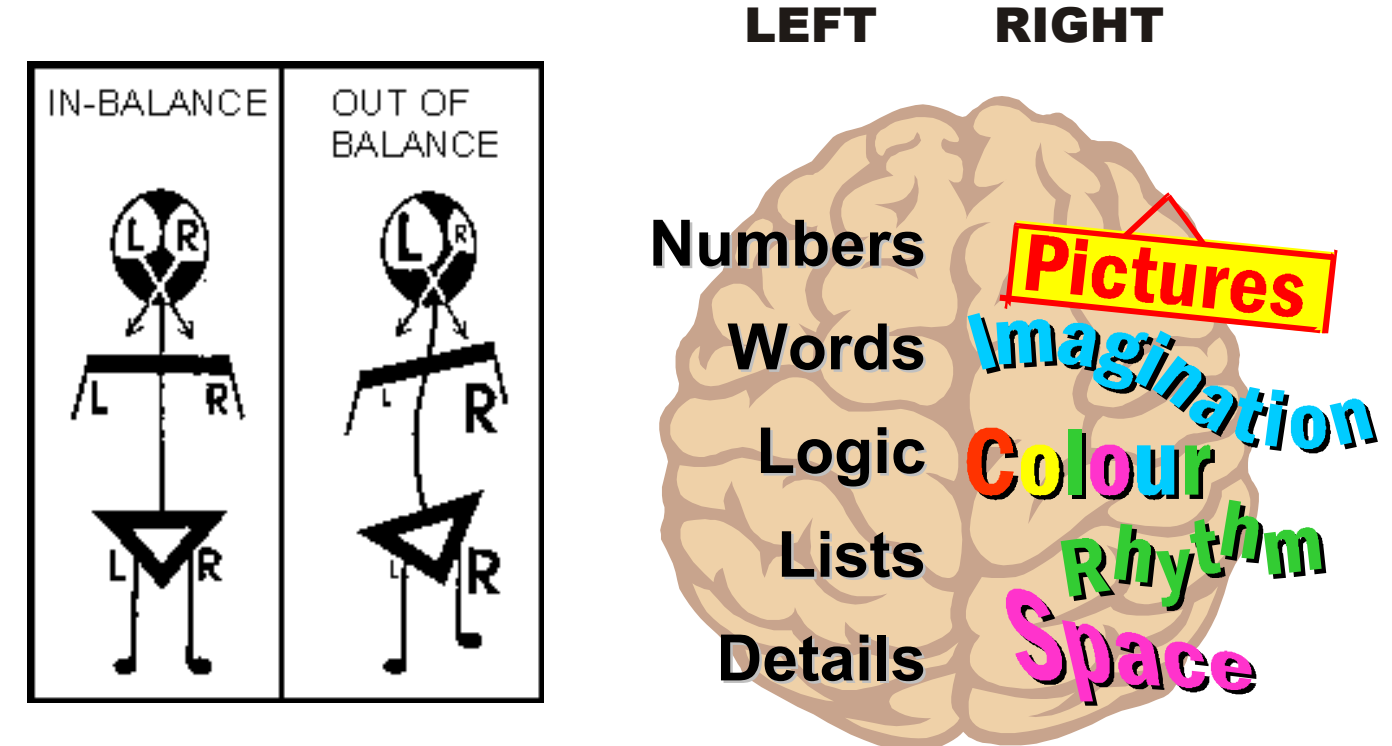

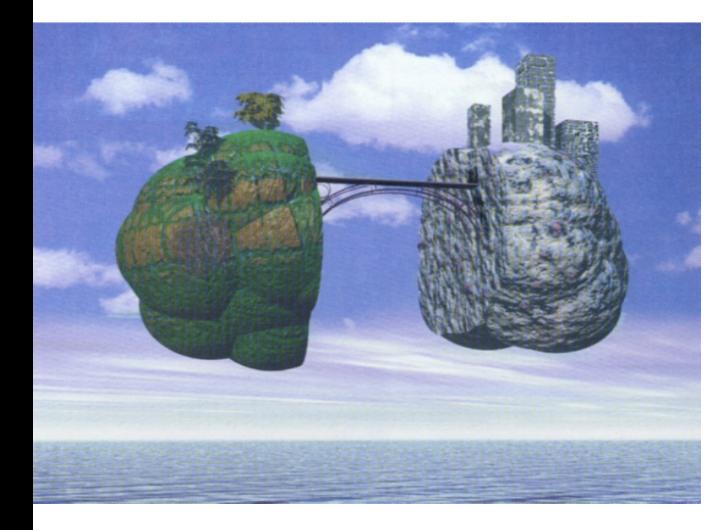

**الذهني – مع مراعاة عدم الانتقاص الانتقاص من المناطق**

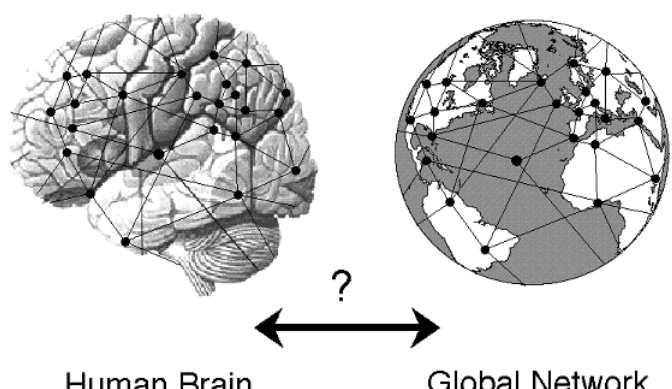

Human Brain

**Global Network** 

**الأخرى \_ .**

**الذهن ية .**

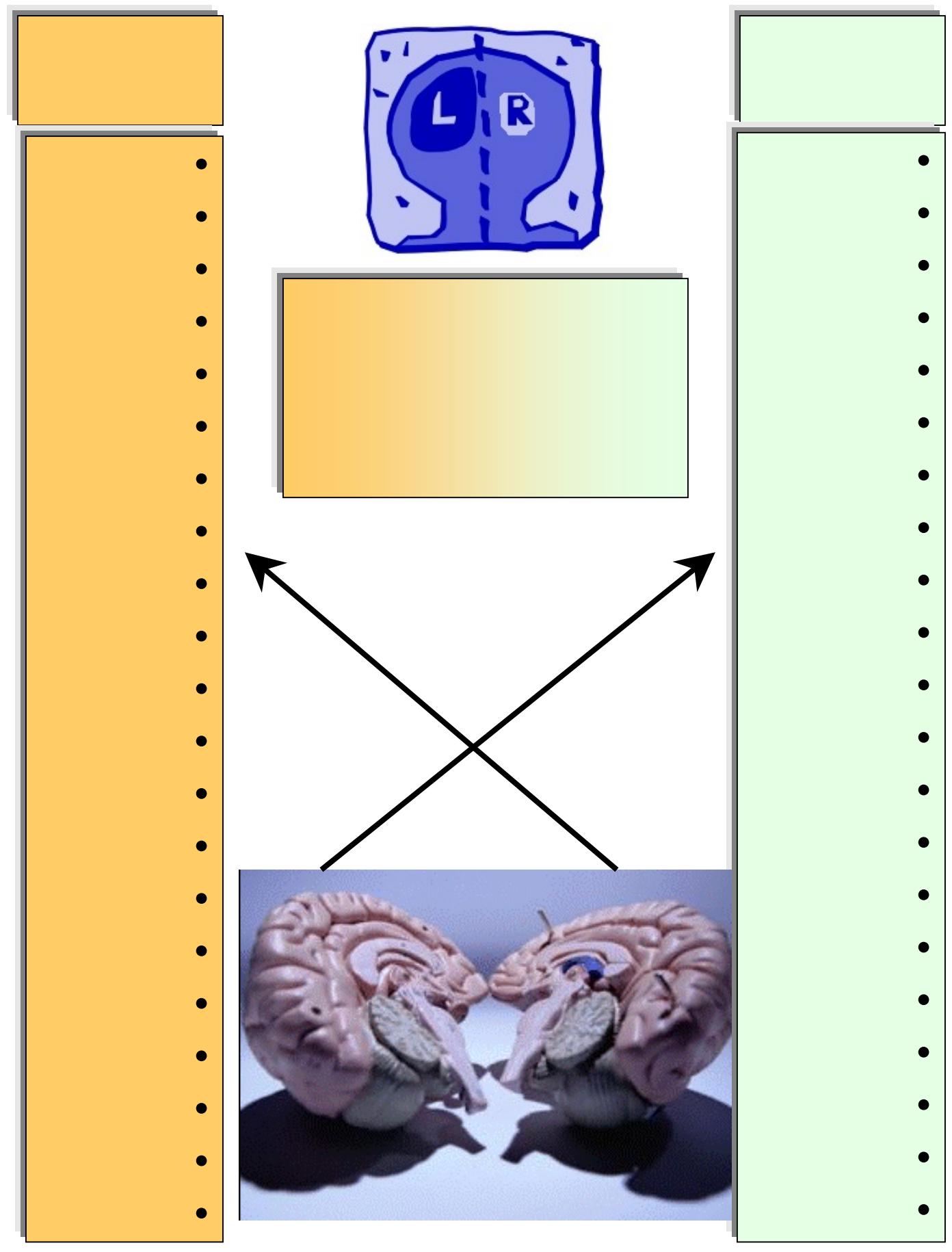

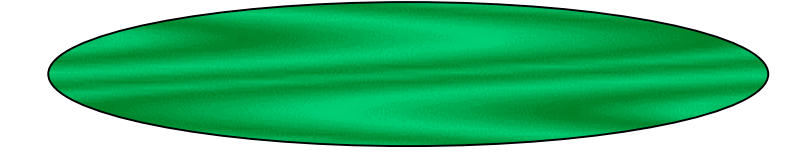

**الجانب الآخر من الدماغ . والأهم أنه اكتشف أن تحفيز الجانب الضعيف من** 

**للدماغ وفعاليته . وكذلك أظهر أنه بدمج العناصر المختلفة من نصفي الدماغ** 

**عشرة أضعاف أو أكثر . وأيضا أكدت اكتشافات سبراي أورنشتاين** 

**وغيرهما ( أنوخين وزايدل ) أن قدراتنا الفنية والأكاديمية وإمكانيات عقولنا** 

**. وأن استخدام عقلنا بطريقة ذكية من كلا النصفين له الأثر الكبير على تطوير**

**قدراتنا العقلية لدرجات عالية وكبيرة .والمطلوب الآن اكتشاف هل يغلب علينا**

**استخدام الشق الأيمن أم الشق الأيسر من الدماغ التفكير . إليك الاختبار الاختبار**

**غالب .**

#### <mark>الفائدة من نظرية سبيري</mark>

- عند التعامل مع العقل بطريقته التى يفضلها سنجد بالتأكيد <mark>مردود أكبر وإنجازات أفضل</mark>
- عند القيام بتصميم الخرائط الذهنية يجب مراعاة تشغيل كلا الجانبين من الدماغ وذلك بربط الكلمات بالصور والأرقام بالألوان والكلمات بالألحان مما يساعد على تنشيط المخ .
	- <mark>المشاعر لها مكان على الخريطة الذهنية وكذلك الصور</mark> والخيالات وعند إحسان استخدامها ستجد النتائج الرائعة بين يديك عند استدعاء المعلومة .
- تدريب العقل على العمل الثنائي يحتاج إلى تدريب وعناية مستمرة حتى يستطيع فيما بعد العمل بتلقائية .

**فهو يتحكم الشق الأيمن من الجسد . قم بتمرين وجوه كميريه للتأكد من انقلاب وظائف** 

#### <mark>الفائدة من نظرية سبيري</mark>

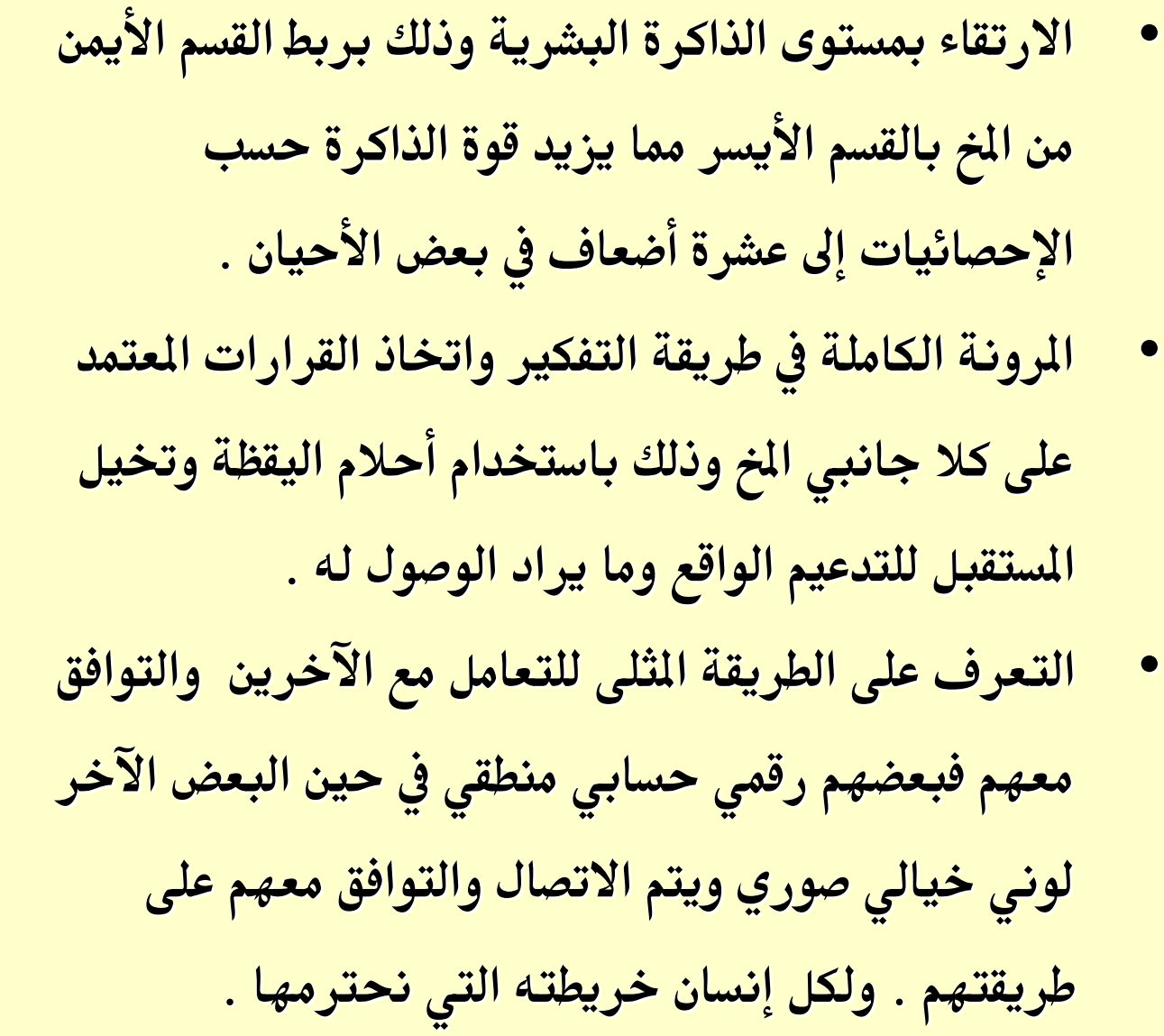

#### <mark>الفائدة من نظرية سبيري</mark>

• تسهيل عملية الإقناع فمن كان يستخدم شقه الأيسر غالبا فيتم إقناعه بالكلام الواقعي المجرد الدقيق التحليلي **بالتسلسل المنطقي وبينما من كان يستخدم شقه الأيمن غالبا** فيتم إقناعه بالصور والمشاهد والخيال المتقد والقفزات <mark>العشوائية للمستقبل وربط الأمور وتركيبها .</mark> اكتشاف نقاط الضعف عند الشخص والسعى الحثيث على **íu X ¸א=Yא KW¥L א&YB kA א#Z א&?Kf KÓ h א7d אzY h אWK®.** • **GWE W ¶¹j£ K kB K9<c אW¥א l ¹א>?lA ¹\*K** ضعف استغلال قدرات الدماغ بكلى فرعيه الأيمن والأيسر .

**الأيمن فيسعد كثيرا بكلامك ويصورها بخياله .** 

**والتدريب المستمر على ذلك .**

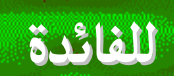

إن الكلام في أن الدماغ ينقسم إلى قسمين من ناحية الوظيفة أو الشكل **א\$?E?l t <Ø ·Xא j א?gE אjWE WAK ®KCD ´;YK** أخرى تقسم الدماغ إلى ثلاثة أقسام وأخرى أربعة أقسام وإليك نظرة سريعة ومختصرة لنظرية هيرمان ( بوصلة التفكير ) والتي تقسم الدماغ من الناحية النظرية إلى أربعة أقسام وهي للاضطلاع والتوسع فقط . حيث **?g X ¸אC;YM אWK ®T¥<M K ¶¹@j ·f g KDC µj h** وظيفة من وظائف الدماغ كما هي في الشكل التالي .

#### THE HERRMANN BRAIN DOMINANCE MODEL

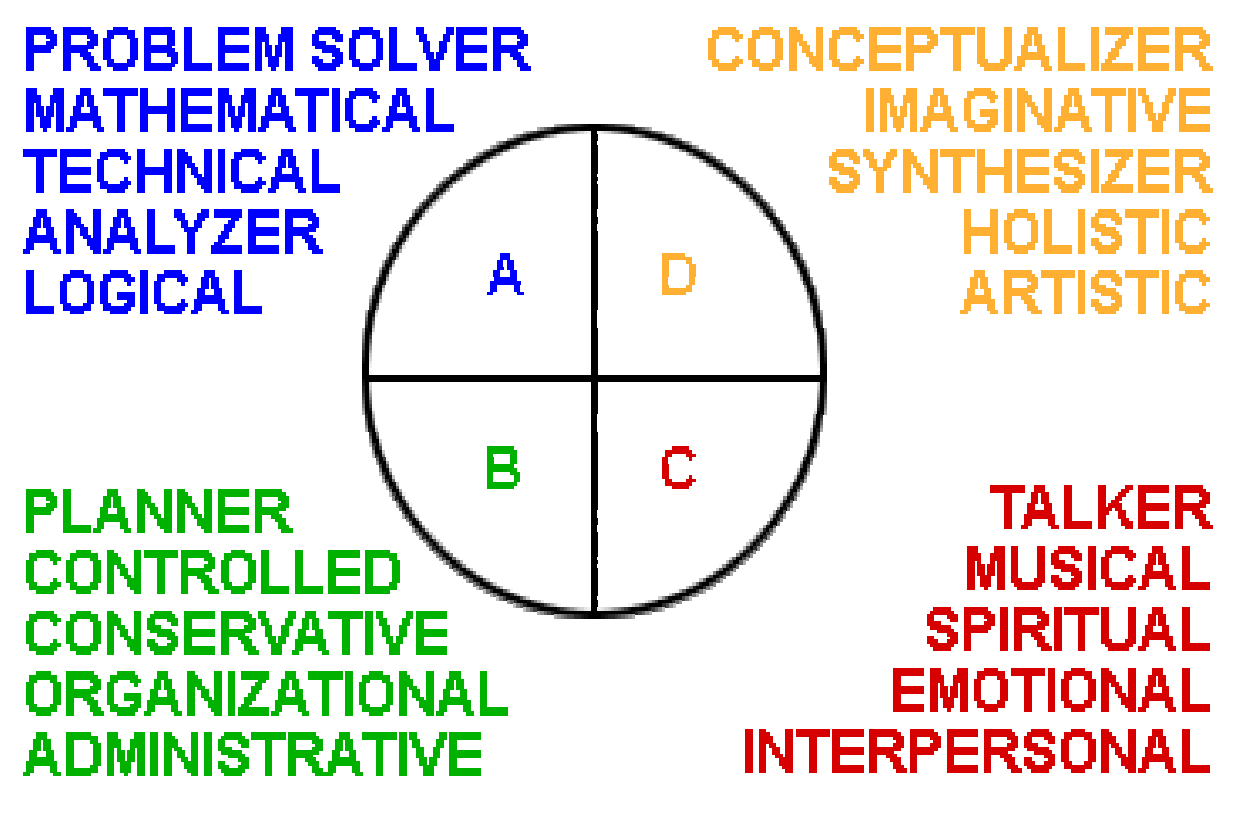

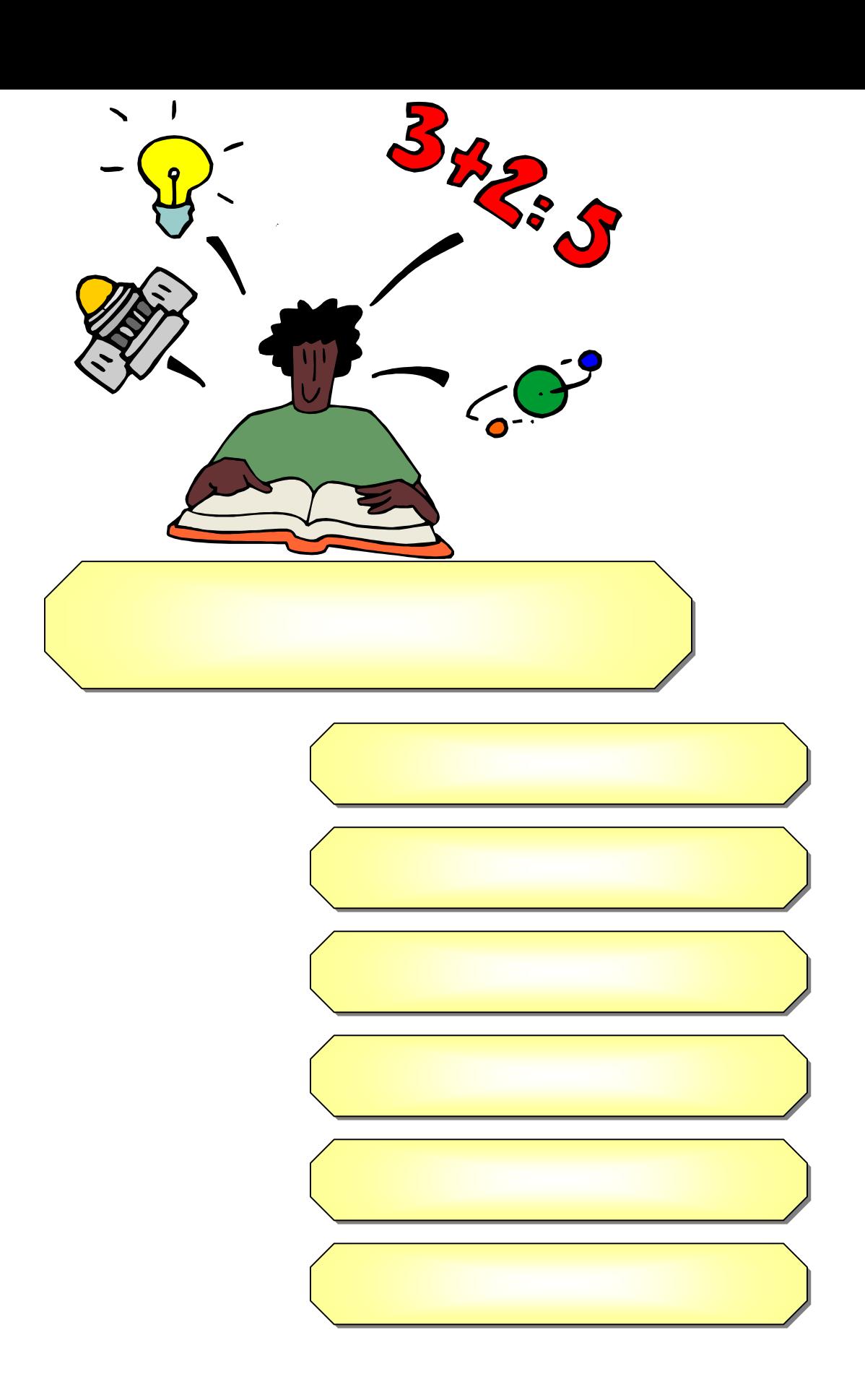

**آيف تعمل الذاآرة الذاآرة**

**لقد خلق االله -سبحانه وتعالى- الإنسان**

**من الذاكرة بعد ٢٨ من قراءته.**

**وفطره علي النسيان وأمرنا -جل وعلا- أن**

**نستعيذ من ذلك . حقائق ثابتة:**

**١٤ فقط من سماعه.**

**٨٠ % مما نقرؤه بدون عزم التذكر؛ يختفي** 

**٩٠ % مما نسمعه يتبخر من الذاكرة بعد**

**٩٠ % من النسيان ينتج عن قصور**

**طريقة الاستذكار.**

# **المباشر للحسيات للحسيات ( ذاكرة الأثر ) وهي خاصة بالمعلومات المباشرة الواردة عن طريق المخزن المباشر**

**وإن اهتم ا تنتقل إلى المستوى الثاني . جرب مثلا** 

**ومحوها بسرعة.** 

#### **Shiffrin and Atkinson 1968 هذا القسم من الذاكرة قائلين ( كلما تكررت المعلومات**

**زمنية تتعدى اللحظات .** 

**حسابية أو ما شابه . ويؤكد بعض الباحثين مثل :**

**الذاكرة قصيرة المدى. والمطلوب الآن هو رفع قدراتنا** 

**القصيرة المدى إلى الذاكرة الطويلة المدى .** 

**والتعابير والأحداث والمواقف والمشاعر والأحاسيس ..** 

34

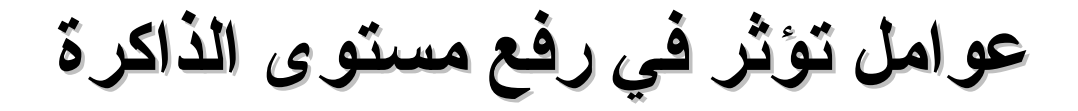

# **العوامل :** Attention: -

**الدقائق الدقائق الأخيرة من تلقي المعلومات المعلومات . ويتم تفعيل هذا العامل**

**الخرائط الذهنية الذهنية عن طريق الفن اليدوي المستمر فيها فهو يستخرج** 

**الصور المعبرة**

**الذاكرة. لذلك، فإن المعلومة المعلومة التي تجد**

**المعبرة ويختار اتجاه**

**المعلومة إلى الذاكرة الذاكرة طويلة الأمد. كما أن**

**الذاكرة الذاكرة . ومن**

**كلمات**

**كلمات مفتاحية مفتاحية وهو يختار الصور**

**اتجاه الروابط**

### **للمعلومة وتنظيمها وتنظيمها - الإدراكPerception Perception إذ أن الإدراك**

**بالنسبة لهذه المعلومة المعلومة . ومن المعلوم أن تذكر الشيء**

**من الكلمات**

**العصبية بالربط أو الإرساء . وكثير مما**

**لذهن مما يرفع وينقل المعلومة المعلومة إلى**

**فهمه من**

**وتصنيفها وتصنيفها وترتيبها وترتيبها للمعارف للمعارف السابقة السابقة . ويؤدي**

**معروف ( الغير مدرك ) ويتم**

**يقوم المصمم**

**حيث يقوم**

**التي تثير**

**مستويات**

**للمعلومة للمعلومة . فالفرد**

**حيث**

**المصمم بالتعبير**

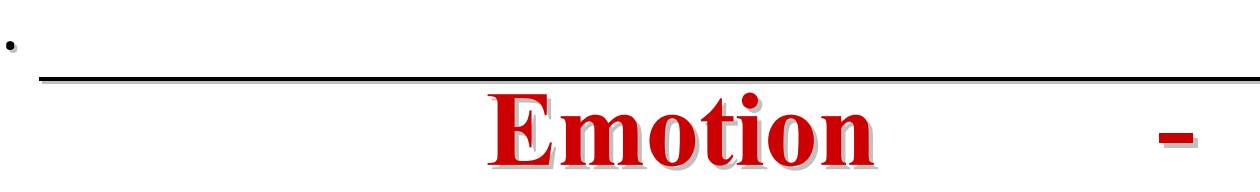

**استدعائه استدعائه عند مرورنا بنفس المشاعر مرة أخرى . ويتم**

**تثير انفعالات انفعالات وغرائب لذهن**

**مستويات أعلى الذاكرة**

**الذاكرة .**

**العامل الخرائط الذهنية الذهنية بدعوة المصمم لرسم الصور المضحكة**

**بالتعبير عما فهمه**

**المضحكة** 

**بالصور وتعبيره** 

**الكلمات بالصور**
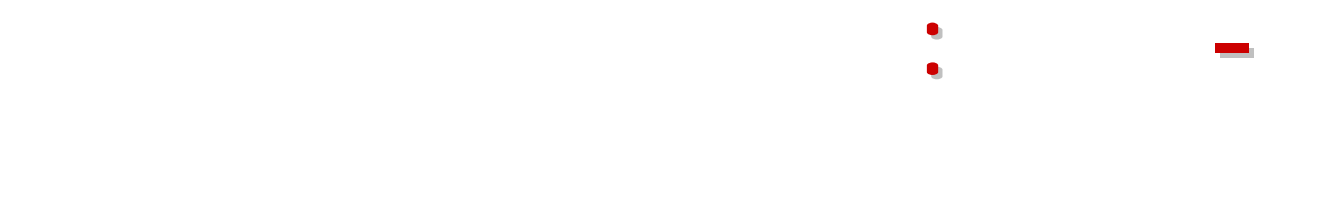

**-**

**-**

## **والتخزين والتخزين . وهناك أسلوبين من أساليب الذاكرة الذاكرة المميزة وهما**

**التكرار التكرار المركز : أن**

**الموزع : فيقصد صلى االله عليه وسلم " تعاهدوا تعاهدوا القرآن فإنه أشد من صدور**

## **الرجال من النعم من عقلها "**

**الموزع :** 

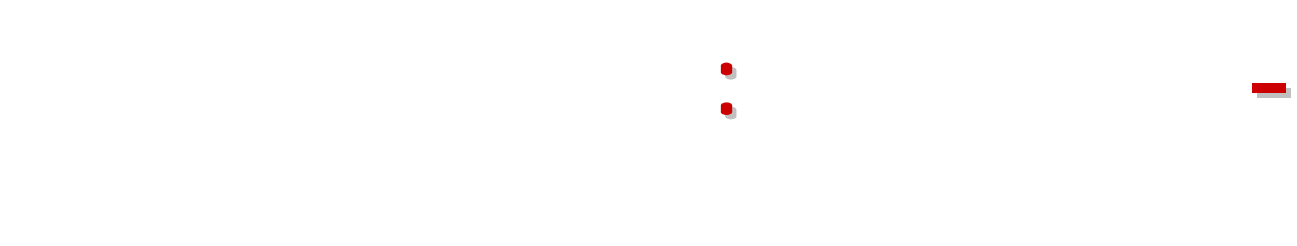

**معروف مسبقا بالاقتران بالاقتران .**

**نريد تذكره بشيء نعرفه من قبل .**

**. ويتم تفعيل هذا العامل عن طريق الرسومات الرسومات والرموز والرموز التي يتم من خلالها دمج معلومات معلومات قديمة بمعلومات بمعلومات جديدة فعندما نريد**

**الاقتران الاقتران بالتخيل بالتخيل .**

**- الاقتران**

**بالتخيل : ويتم**

**السابقتين .** 

**أو صور مفتاحية مفتاحية . التالي :** 

38

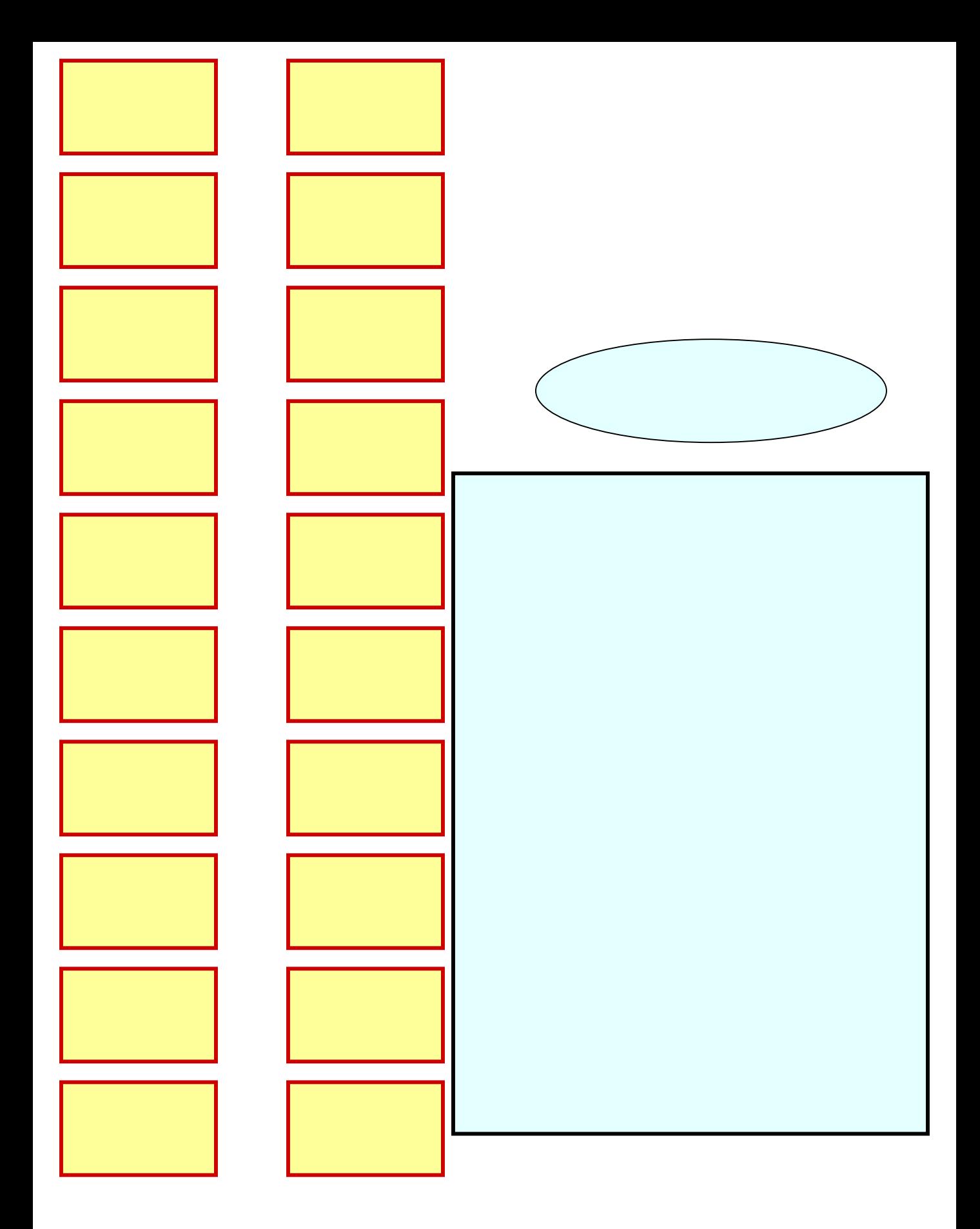

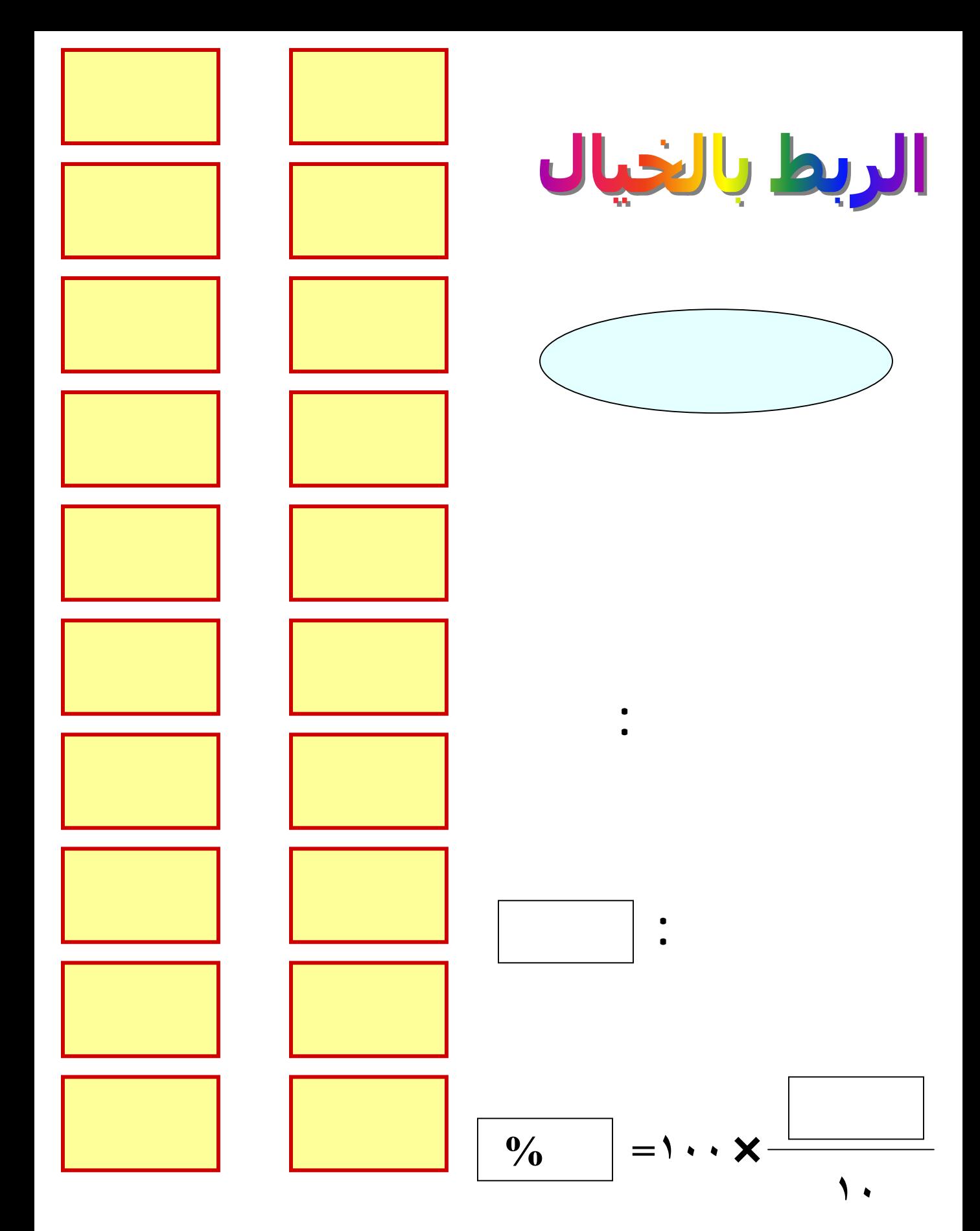

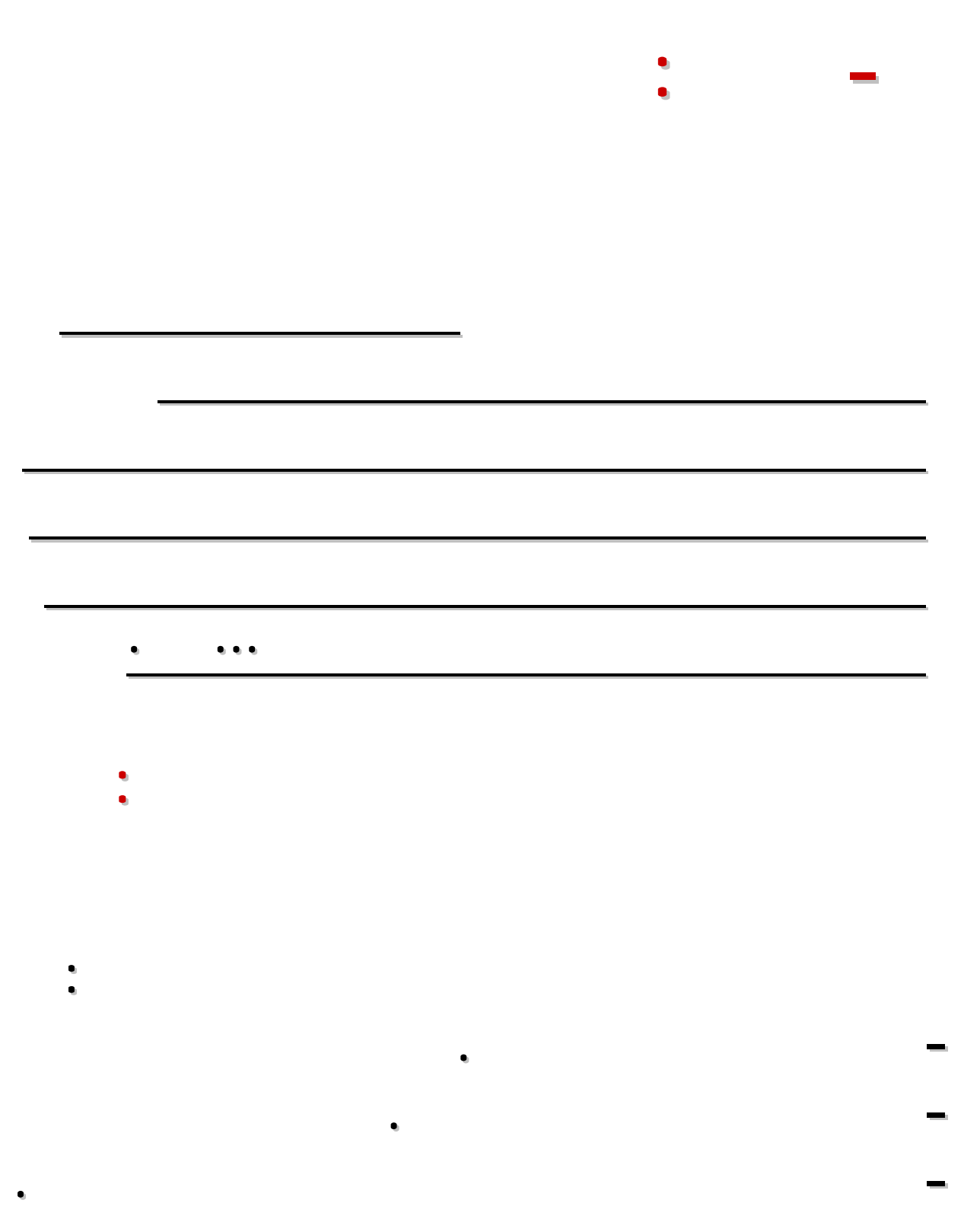

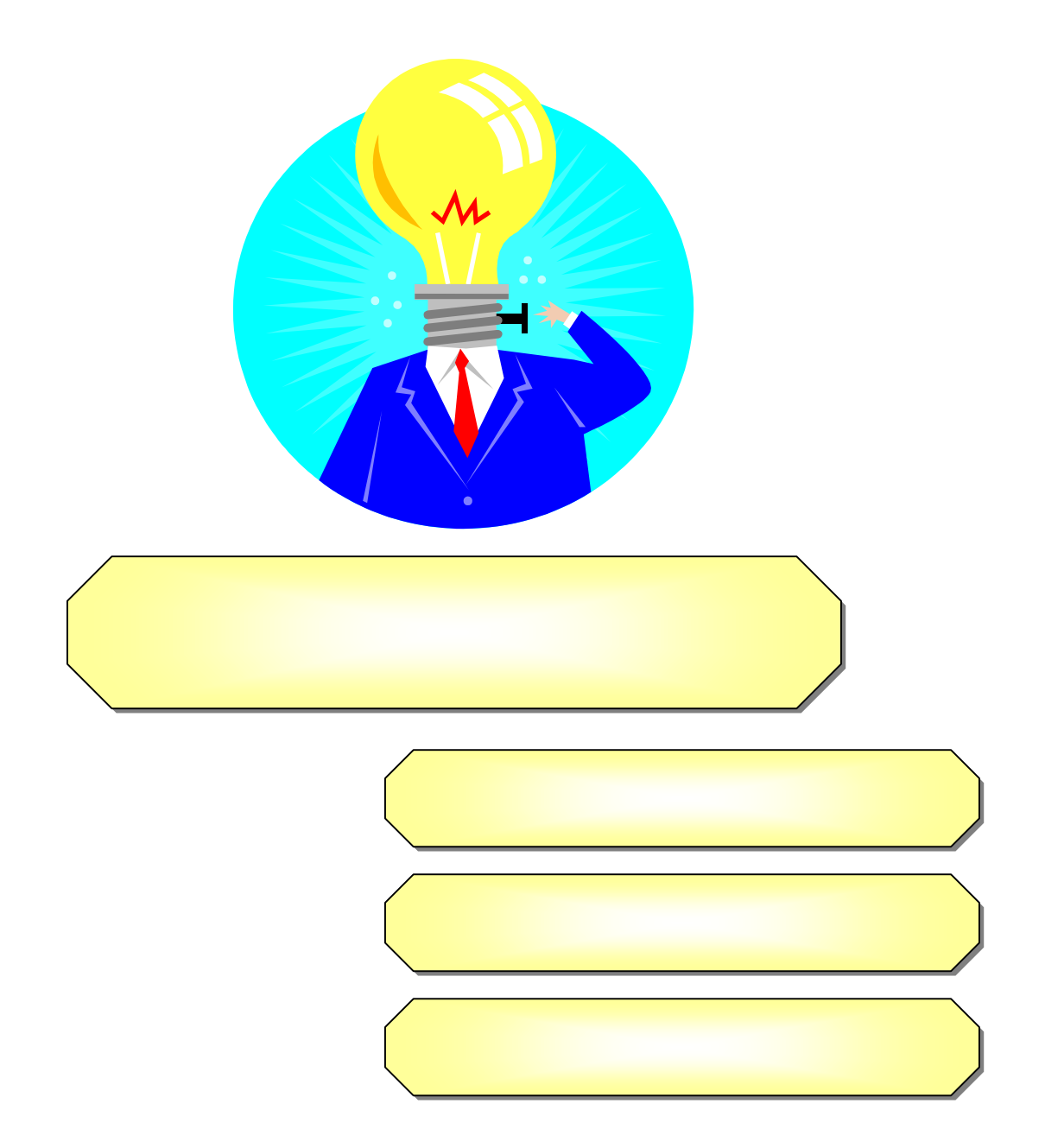

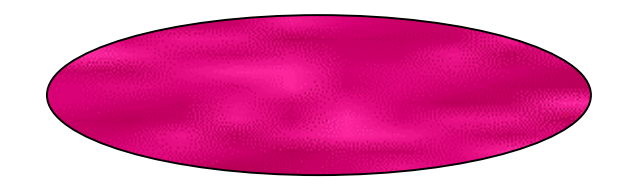

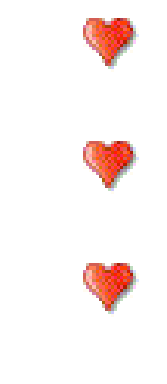

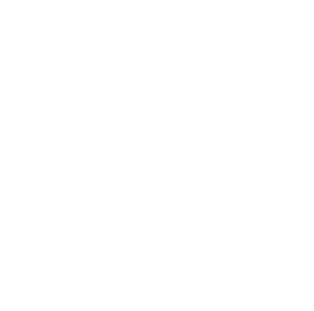

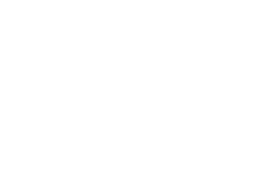

**من قواعد عمل الدماغ والتي تقول :**

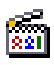

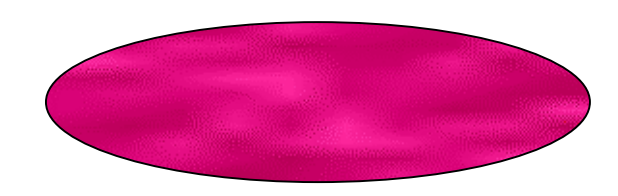

**التالية :**

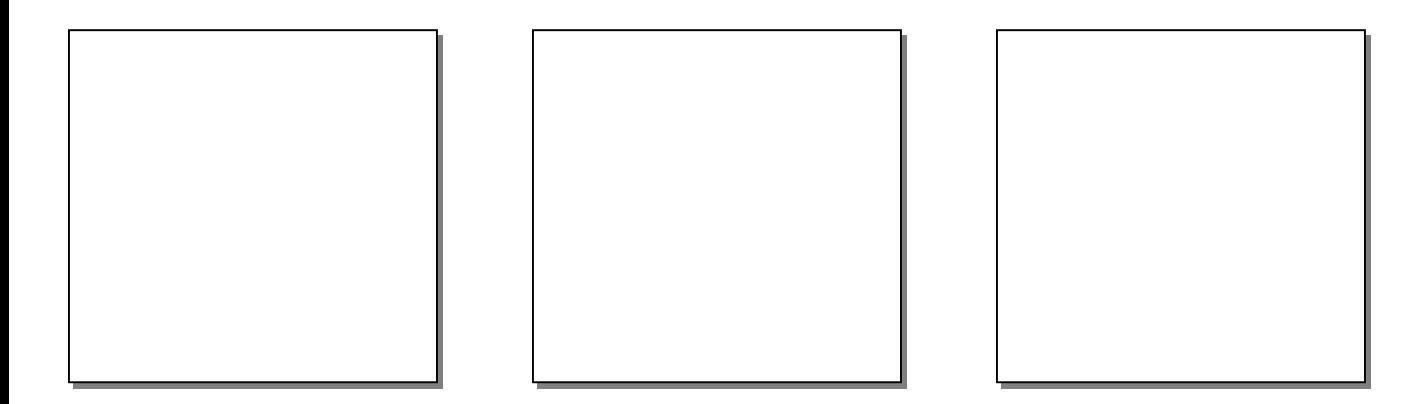

- **التالية :**
- **..... ... ..... ... ..... ... ..... ...**

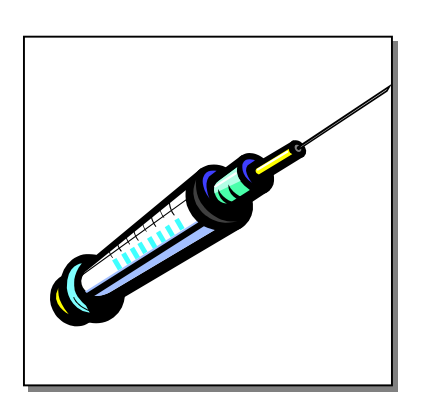

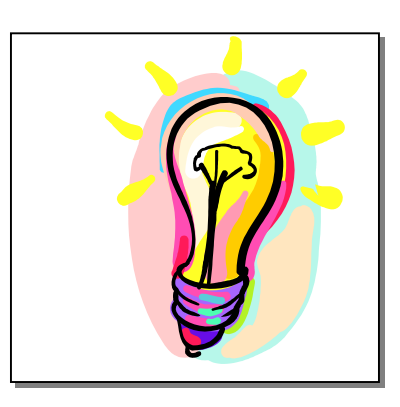

**..... ... ..... ...** 

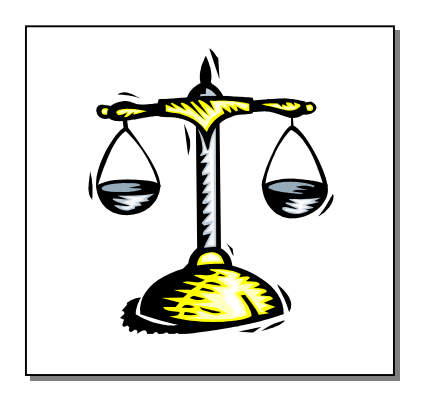

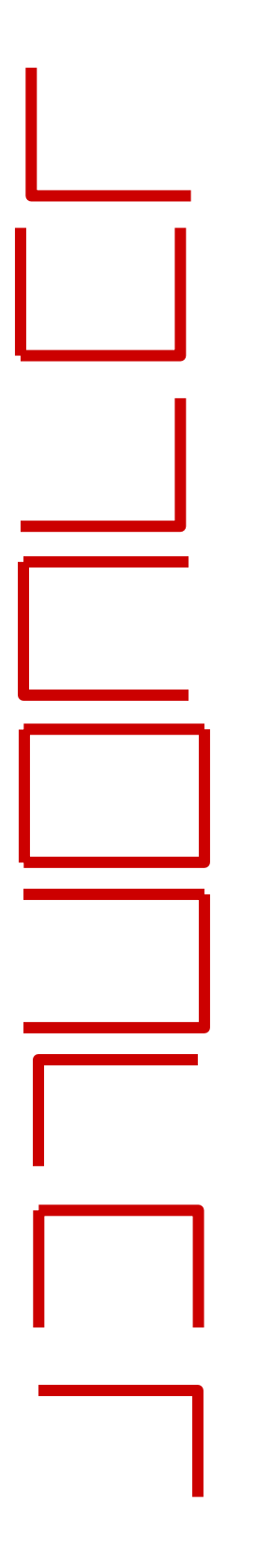

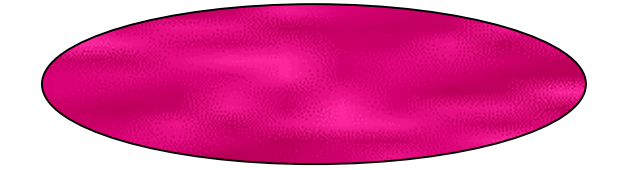

**تذكر ست أو سبع أشكال فقط .** 

**القاعدة الثانية من قواعد عمل الدماغ وهي :** 

**الأرقام بحيث تنسب لكل رقم الشكل المحيط به .**

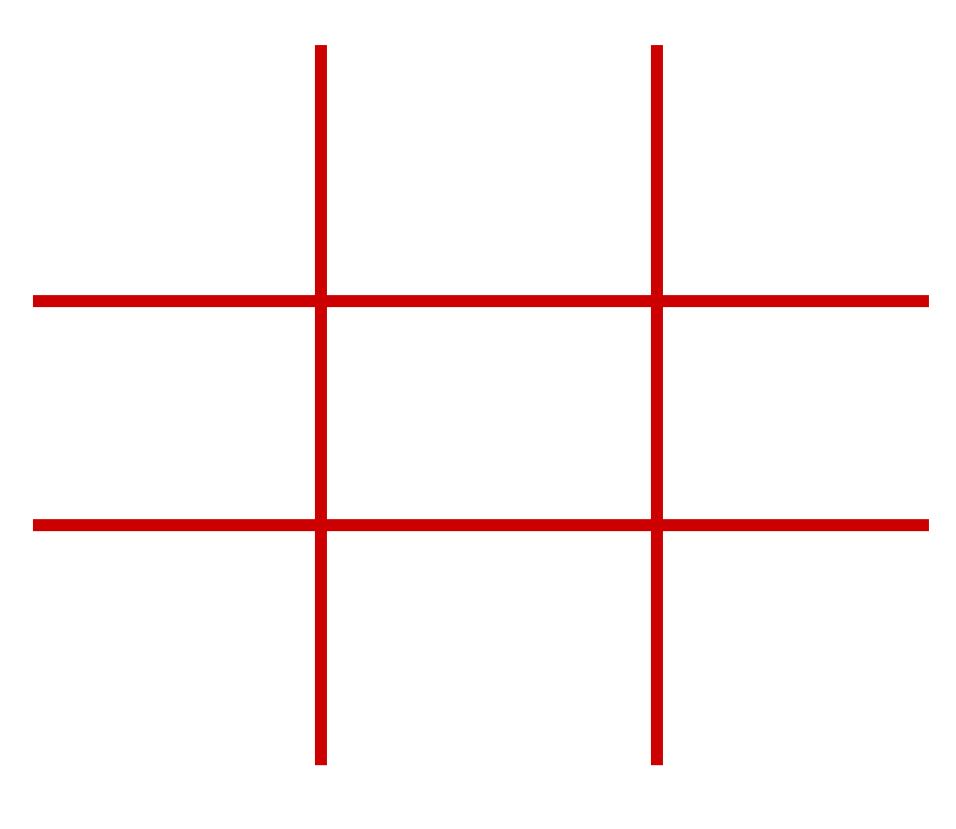

- 
- **القاعدة الثانية من قواعد عمل الدماغ تقول :**

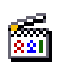

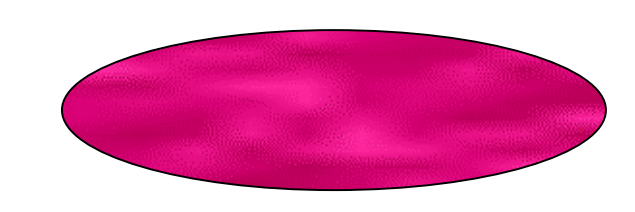

**-**

**كاديلاك .**

- **قم بتنظيم المعلومات المعلومات التالية التالية :** 
	-
- 
- **مسطرة مطر تمر فيل . مسطرة مطر تمر فيل .**
	- - **نظم بحثا عن السيارات السيارات : -**

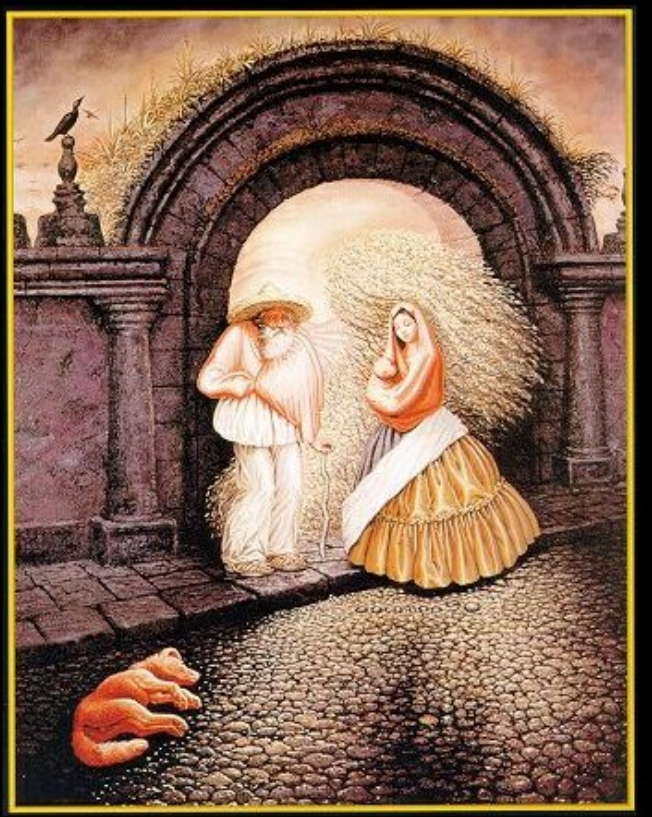

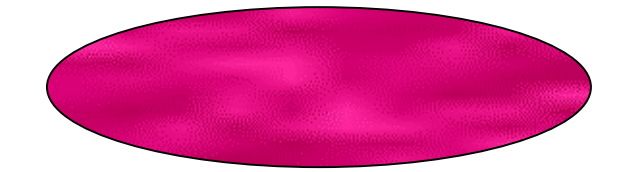

# **عن السؤال التالي : الصورة الجانبية الجانبية الإجابة**

**والآن وبعد إجابتك الأولى عما تراه الصورة ( بغض النظر عن**

**معرفتك المسبقة ذه الصورة ) ركز ثانية فيها وحاول استخراج**

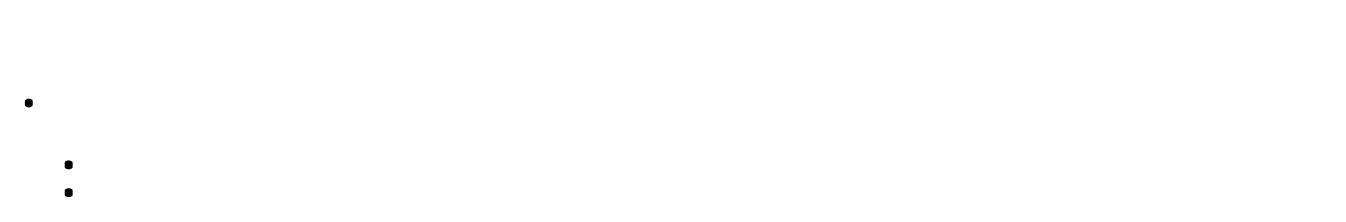

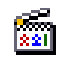

48

**سرعة مبنى موظفين حادث . سرعة مبنى موظفين حادث .** 

**ب إطارا عاما للصور التالية التالية :**

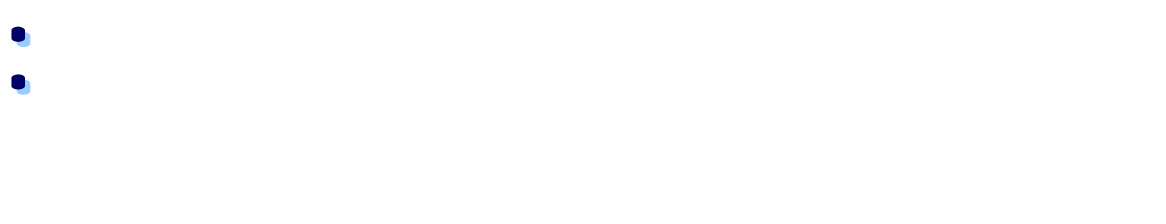

**التطبيق التطبيق**

**-**

**-**

**-**

**-**

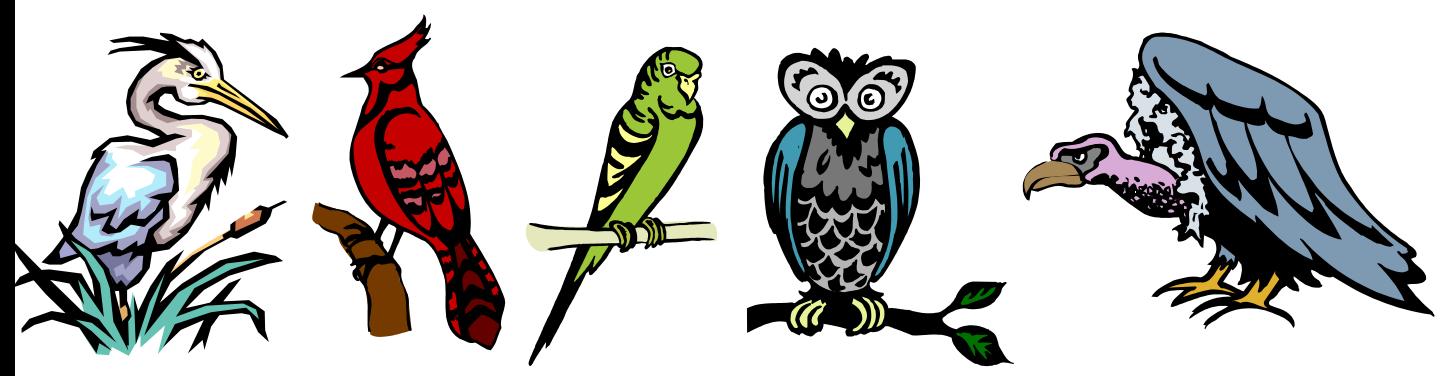

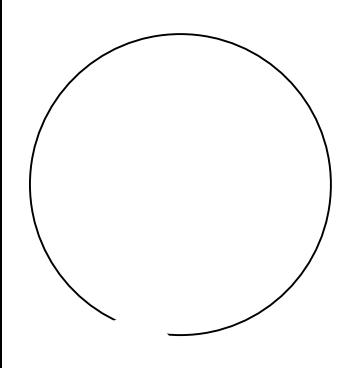

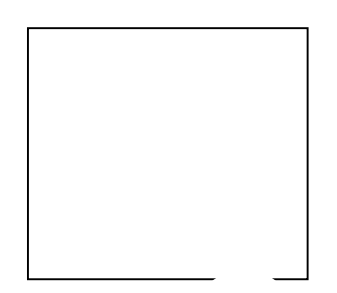

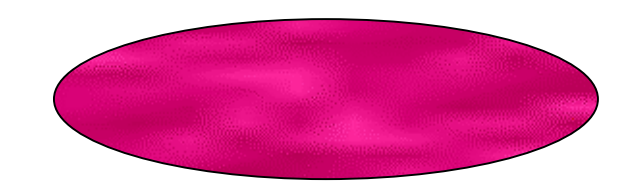

**-**

**-**

 $\frac{\sqrt{2}}{22}$ 

**الجشتالتي الجشتالتي .وأترك لك اال**

**الجواب : هكذا يعمل الدماغ . وبالتالي وبالتالي نستنتج الرابعة من قواعد عمل الدماغ وهي :**

**للوصول لحالة من الثبات الإدراكي. للوصول لحالة من الثبات الإدراكي.**

**لك .**

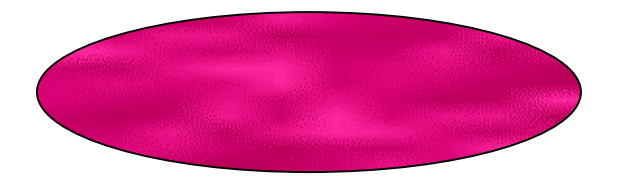

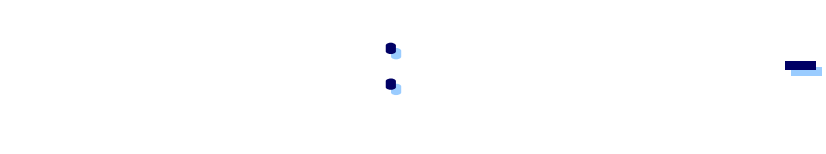

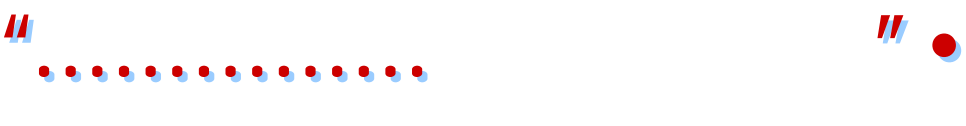

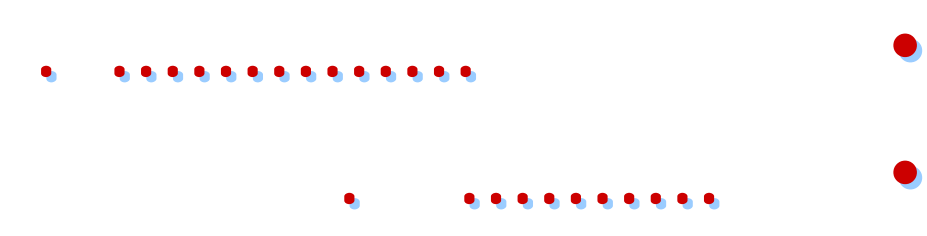

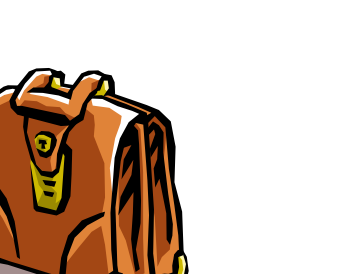

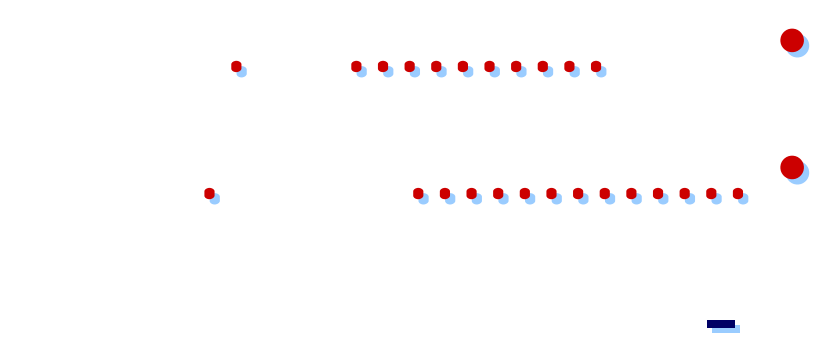

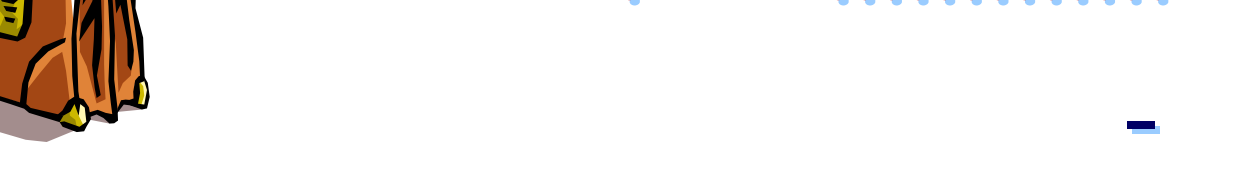

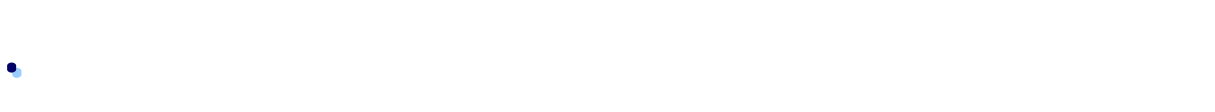

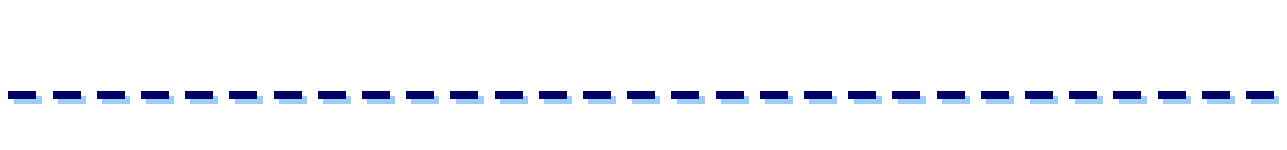

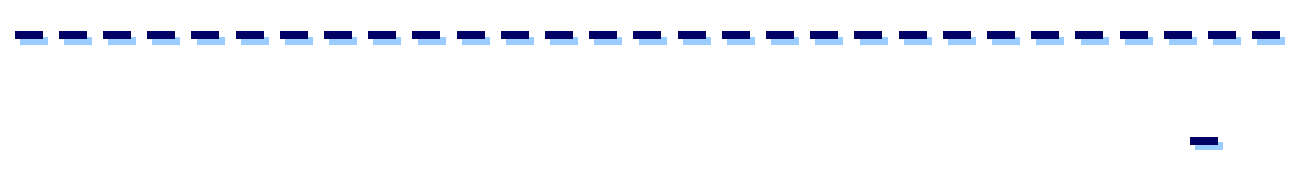

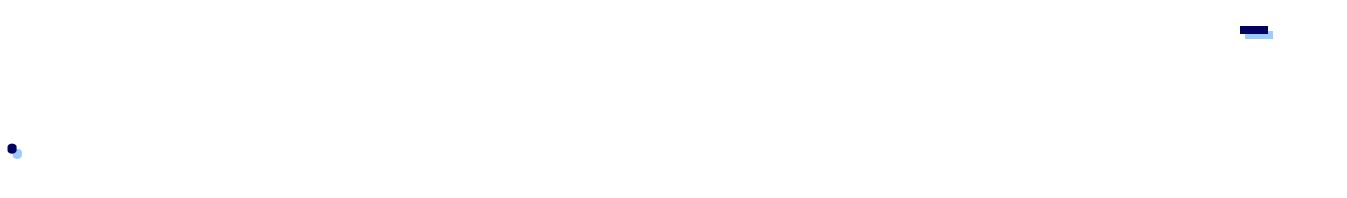

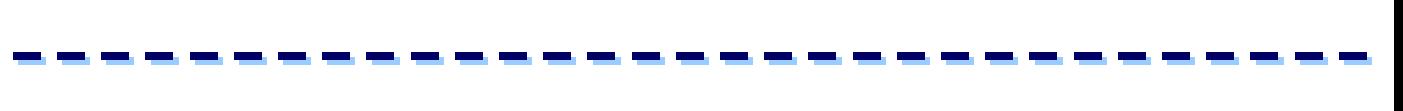

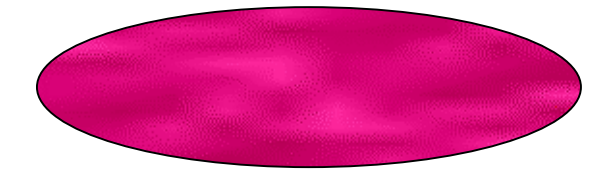

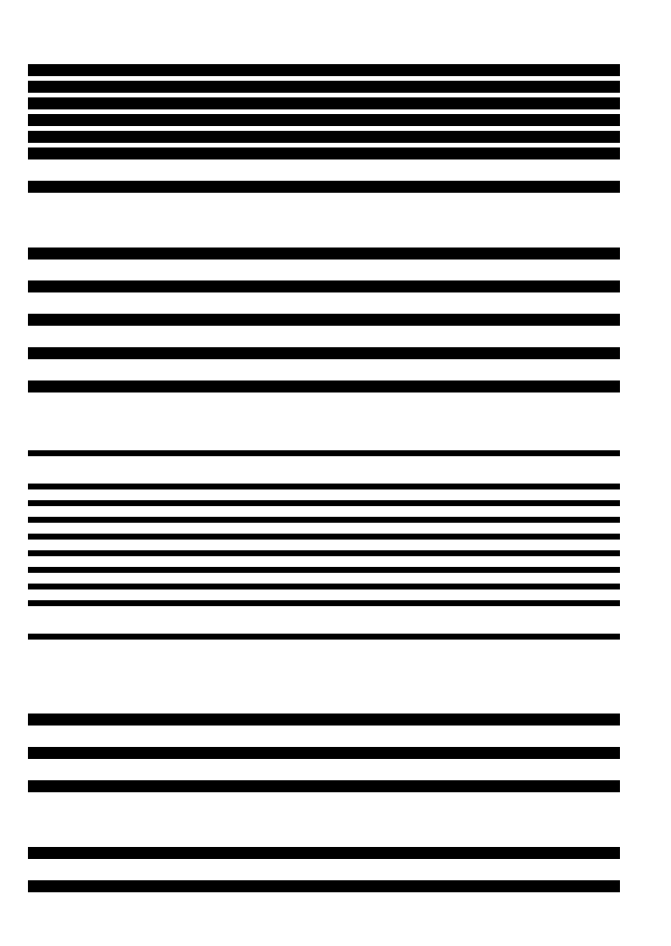

**عمل الدماغ وهي :**

**منهما إلى مجموعة مستقلة . ومن هنا**

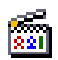

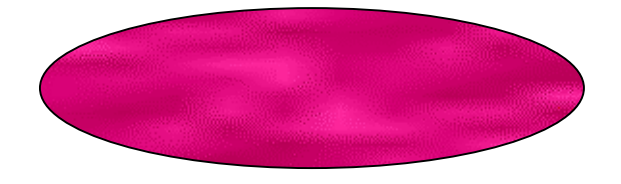

 **- قارب**

**المستطيل :** 

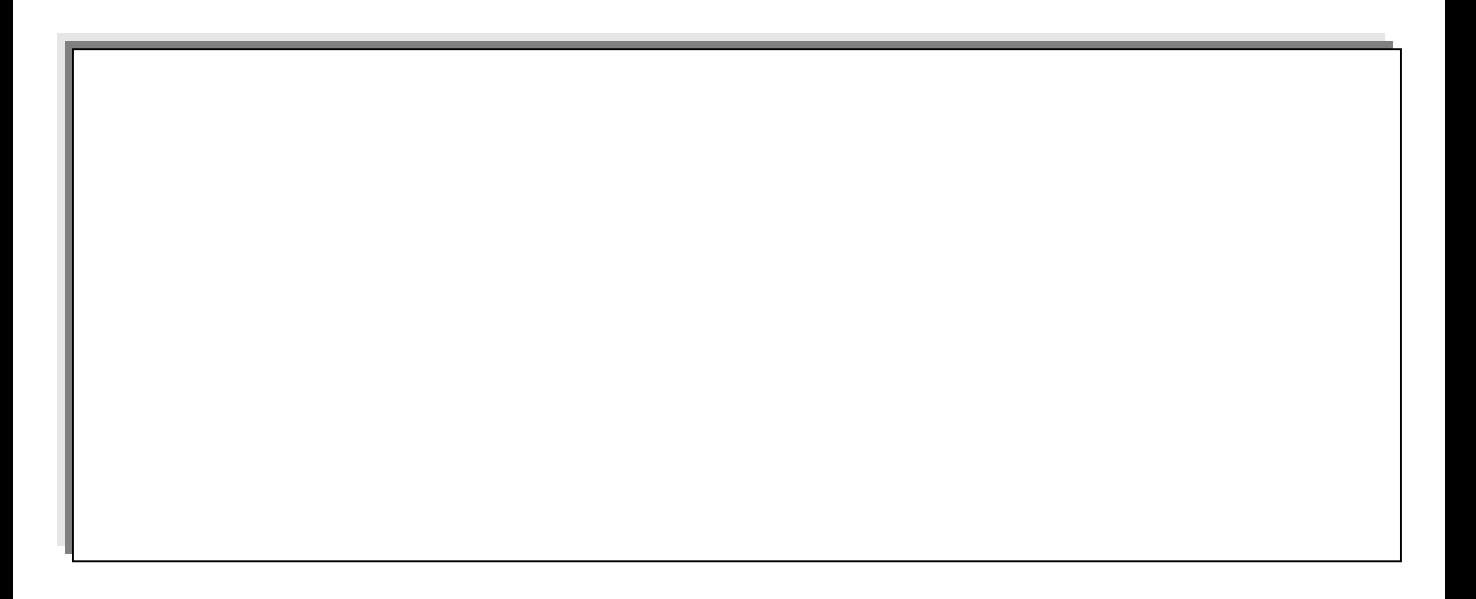

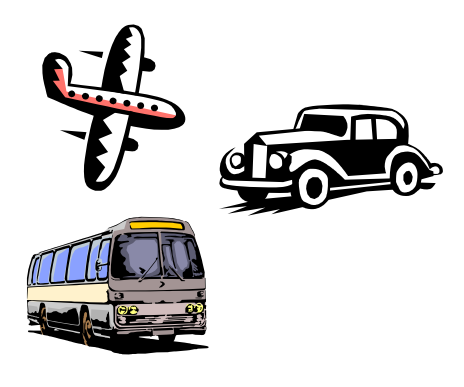

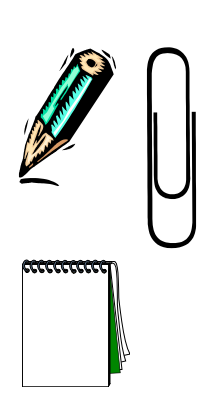

 **- كم عدد المواضيع المواضيع المطروحة المطروحة وما هي مواضيعها مواضيعها** 

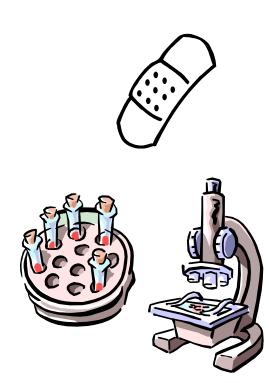

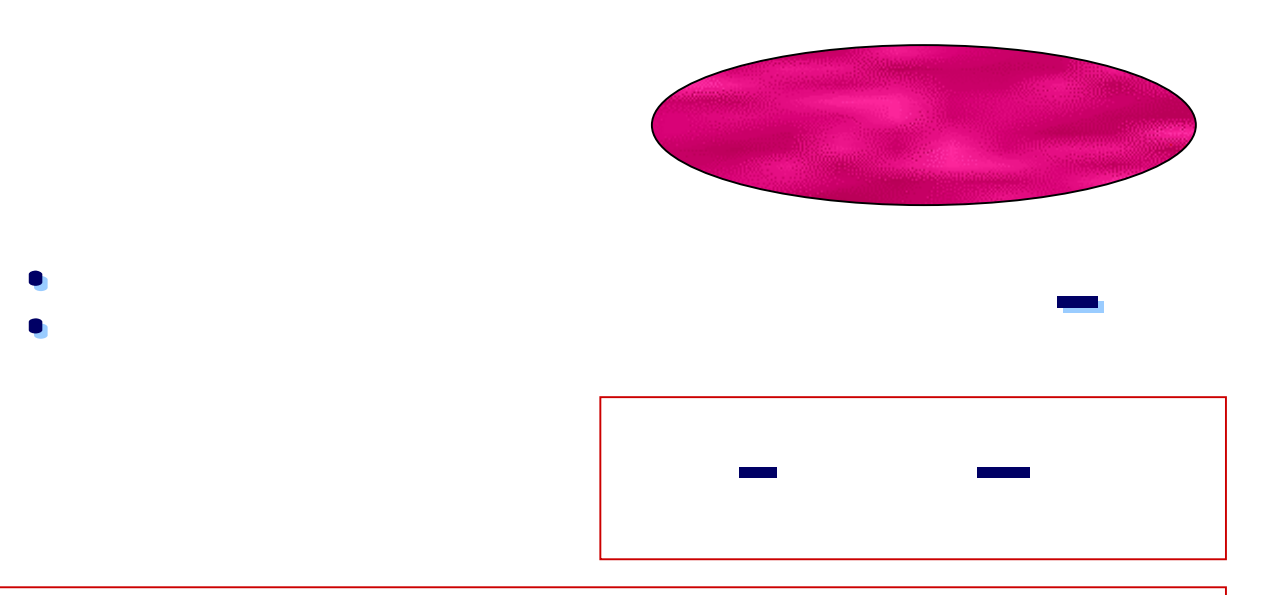

**إن الأعمال الجلية التي يقومون بها مع خطورتها خطورتها لهو دليل على مدى حرصهم وتفانيهم وتفانيهم في خدمة المجتمع المجتمع والوطن يضحون بأنفسهم بأنفسهم لأجل سعادة الآخرين نعم إنهم رجال يتميزون يتميزون بالقوة والسرعة والسرعة في تلبية النداء وسرعة التعامل التعامل مع النيران النيران الملتهبة الملتهبة صيفا وشتاء**

 **- اقرأ الكلمات التالية : - اقرأ الكلمات التالية :**

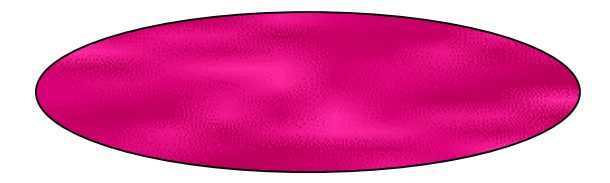

**والحجم . ومن هنا نستنتج**

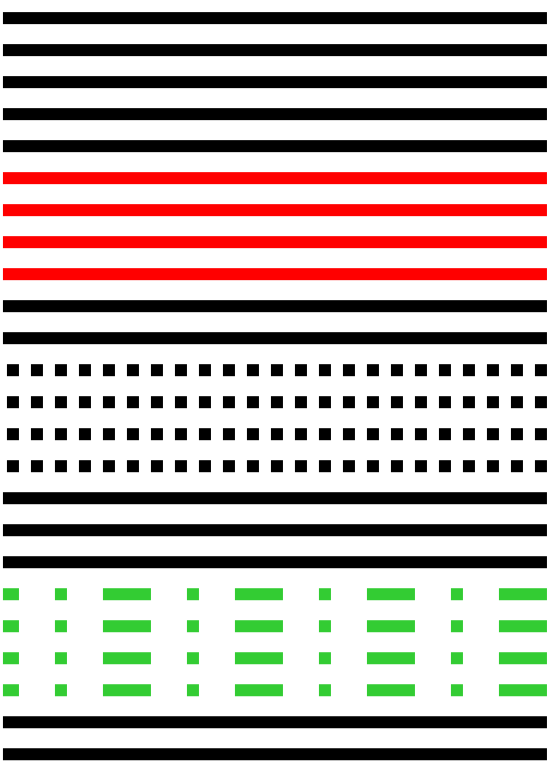

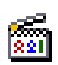

**الدماغ وهي :** 

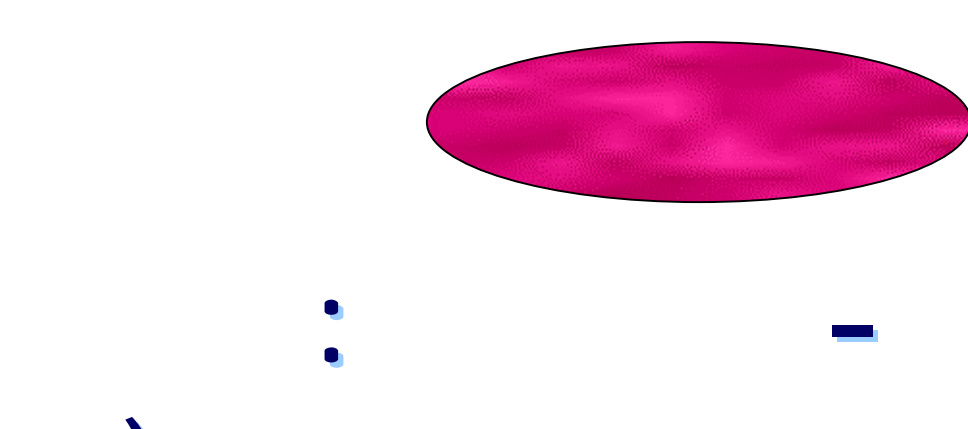

### **ميلتون ) بالأشكال أو الرموز أو الخطوط ( ميلتون ) بالأشكال أو الرموز أو الخطوط (**

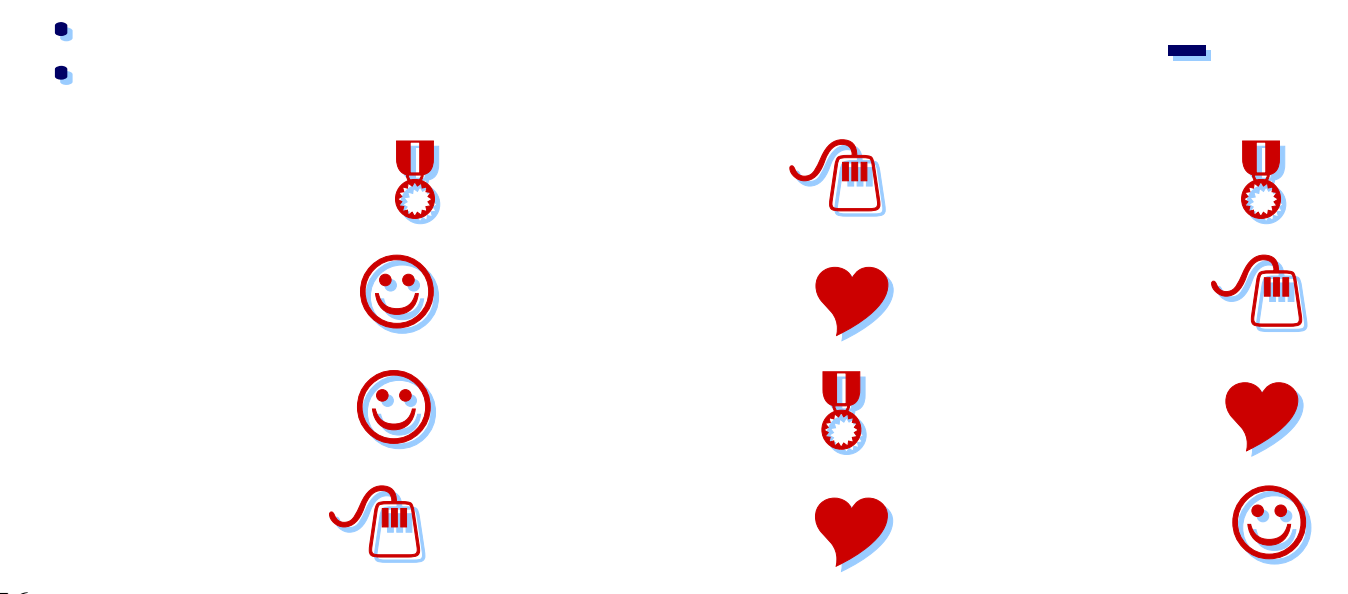

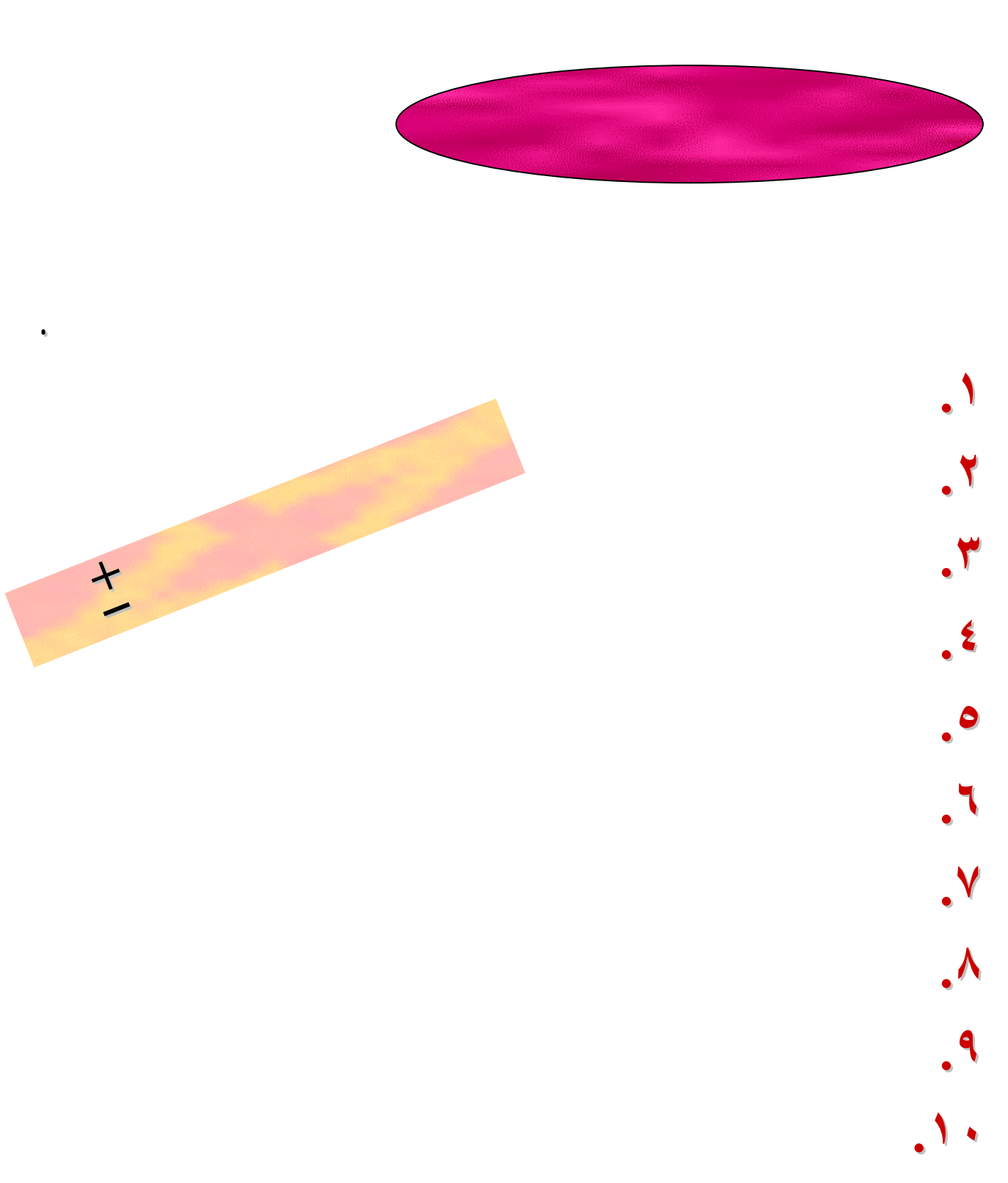

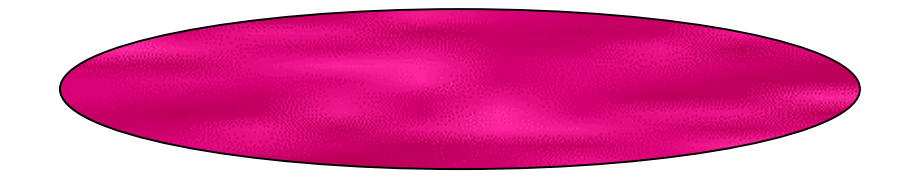

**ويخزنه بفعالية وكفاءة وسهولة . ويخزنه بفعالية وكفاءة وسهولة .**

**اسردها :** 

**اسردها :** 

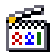

ثانية

عشه ثانية

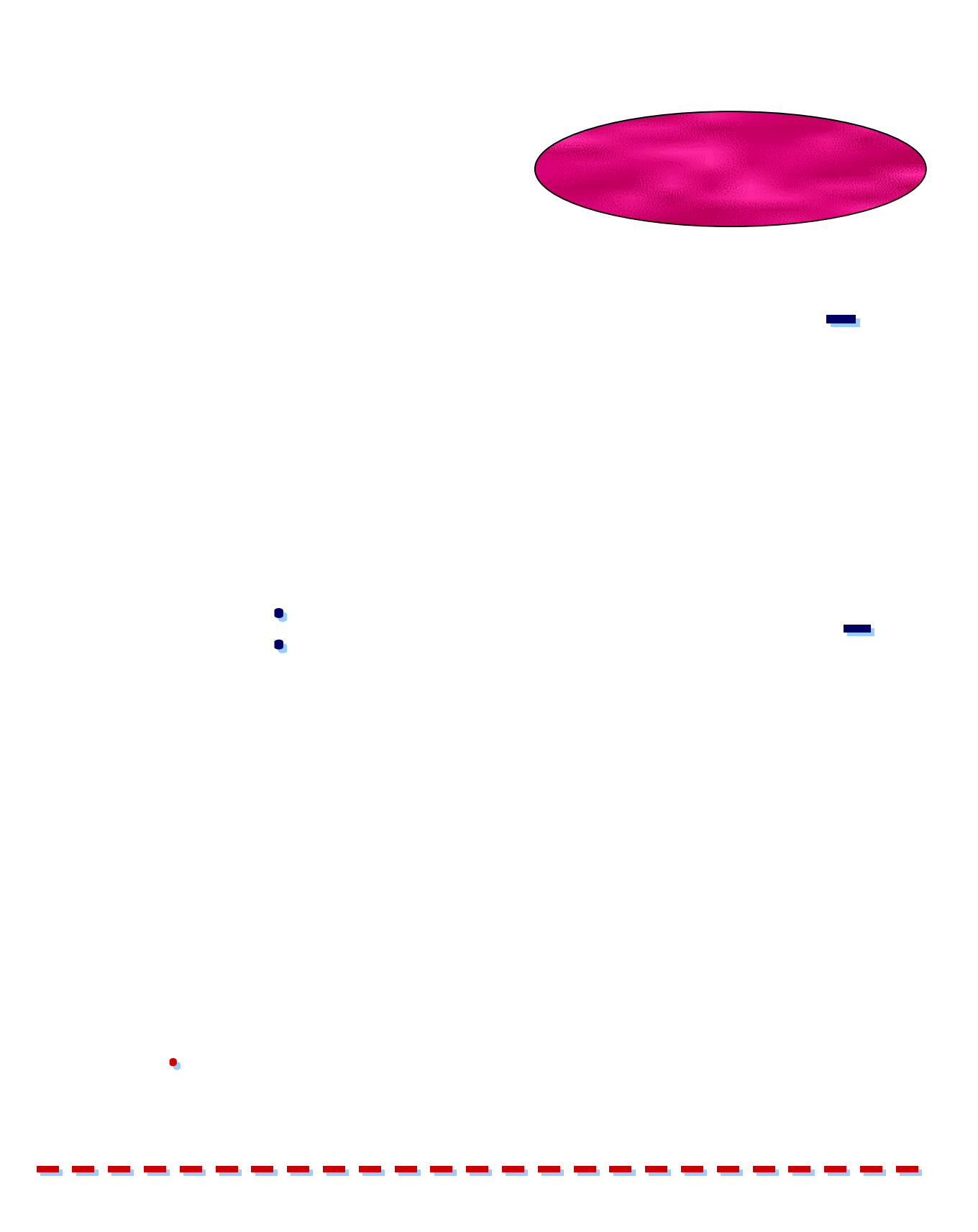

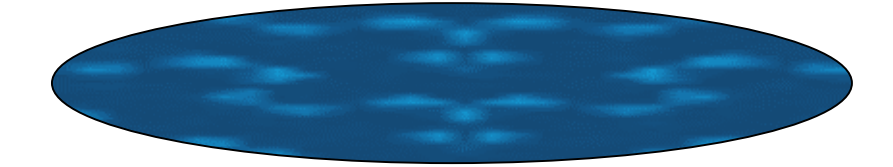

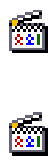

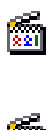

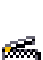

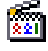

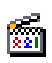

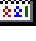

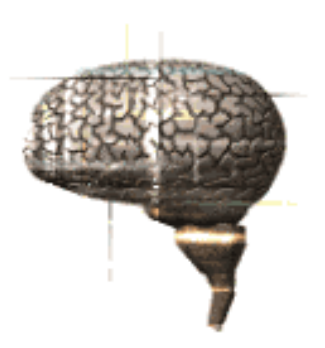

**الصور الكلية والوحدات والألوان . إلخ هي جزء يتجزأ** 

**الصور الكلية والوحدات والألوان . إلخ هي جزء يتجزأ** 

**الخلاصة : الخلاصة :** 

**أي وقت يطلبه الإنسان . أي وقت يطلبه الإنسان .** 

**من نظام عمل الدماغ والخريطة الذهنية .**

**من نظام عمل الدماغ والخريطة الذهنية .**

₩

 $\bm{\pi}$ 

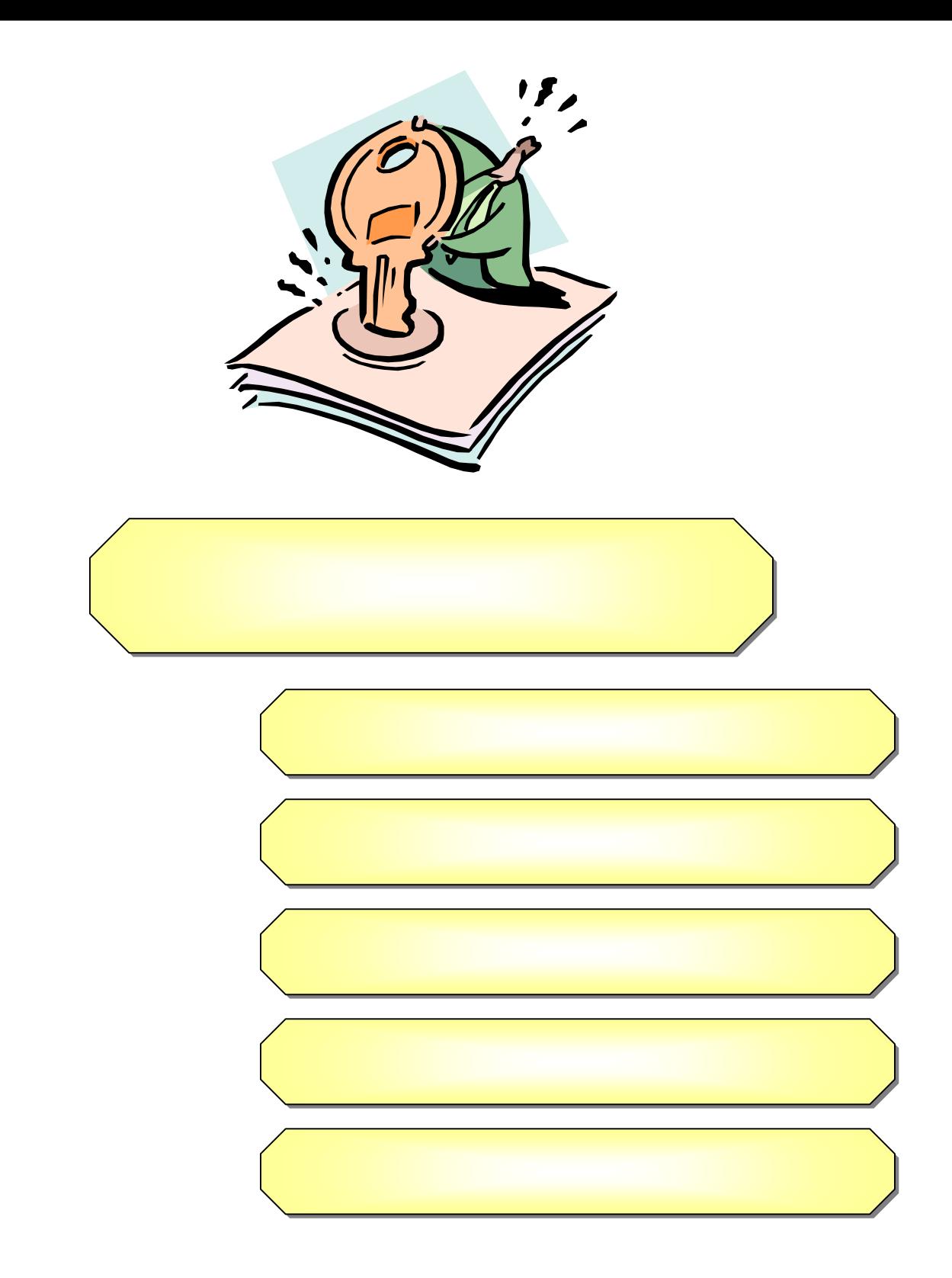

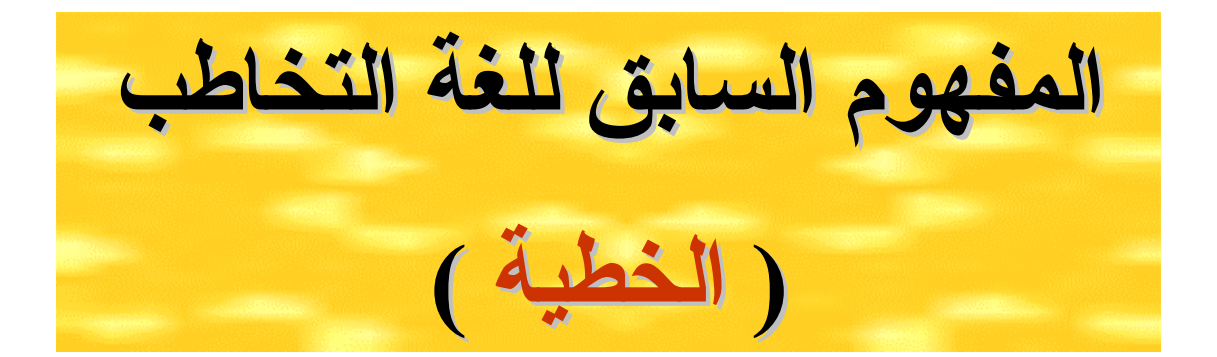

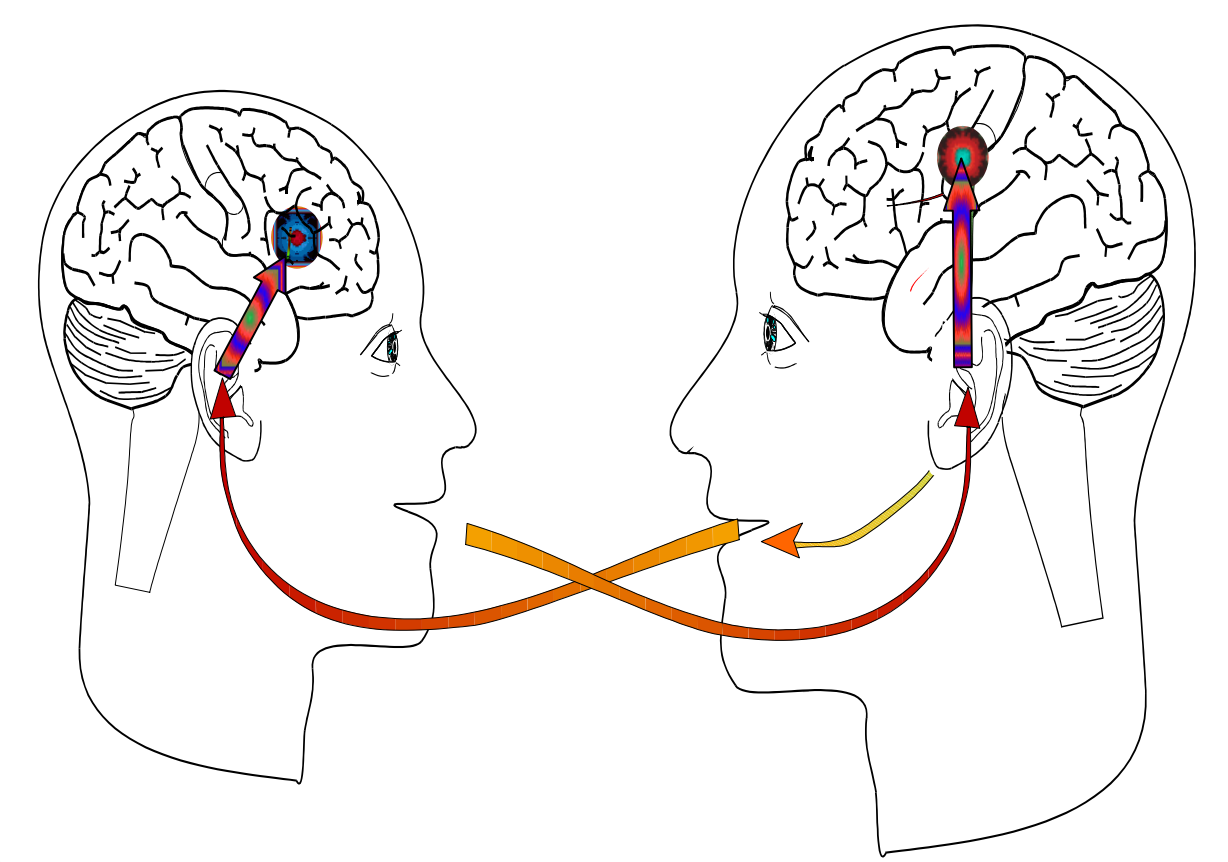

**الآخر .**

نتبجة النظرية السابقة

## اعتماد أسلوب الكتابة الخطية

والتي تعتمد اعتمادا أساسيا على كثرة المعلومات لتوضيح الفكرة

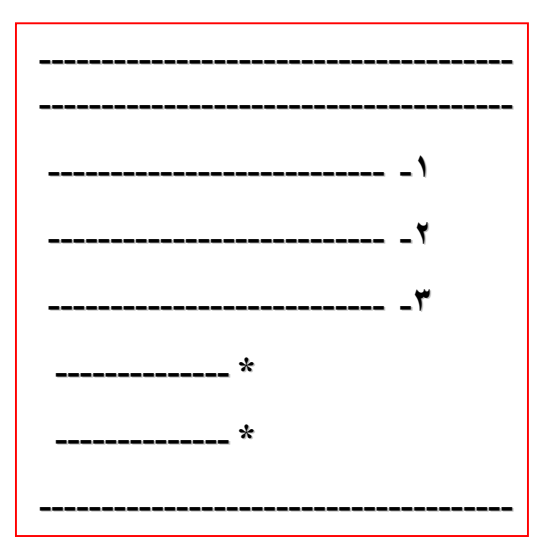

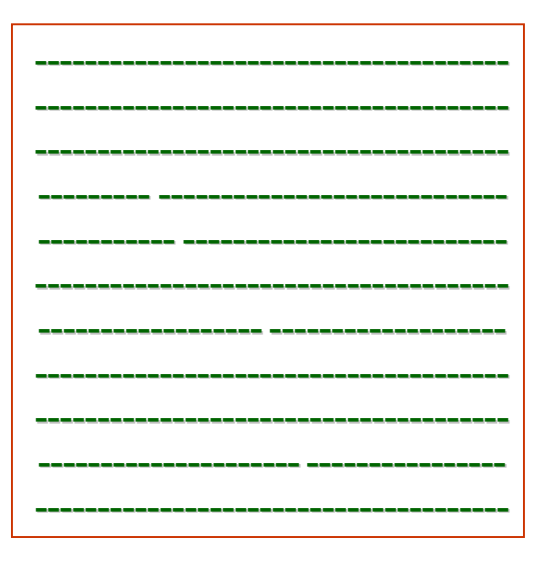

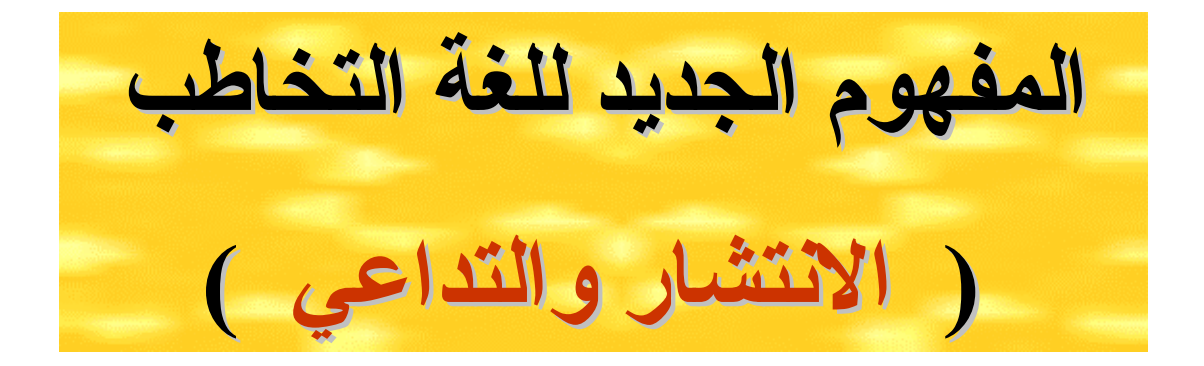

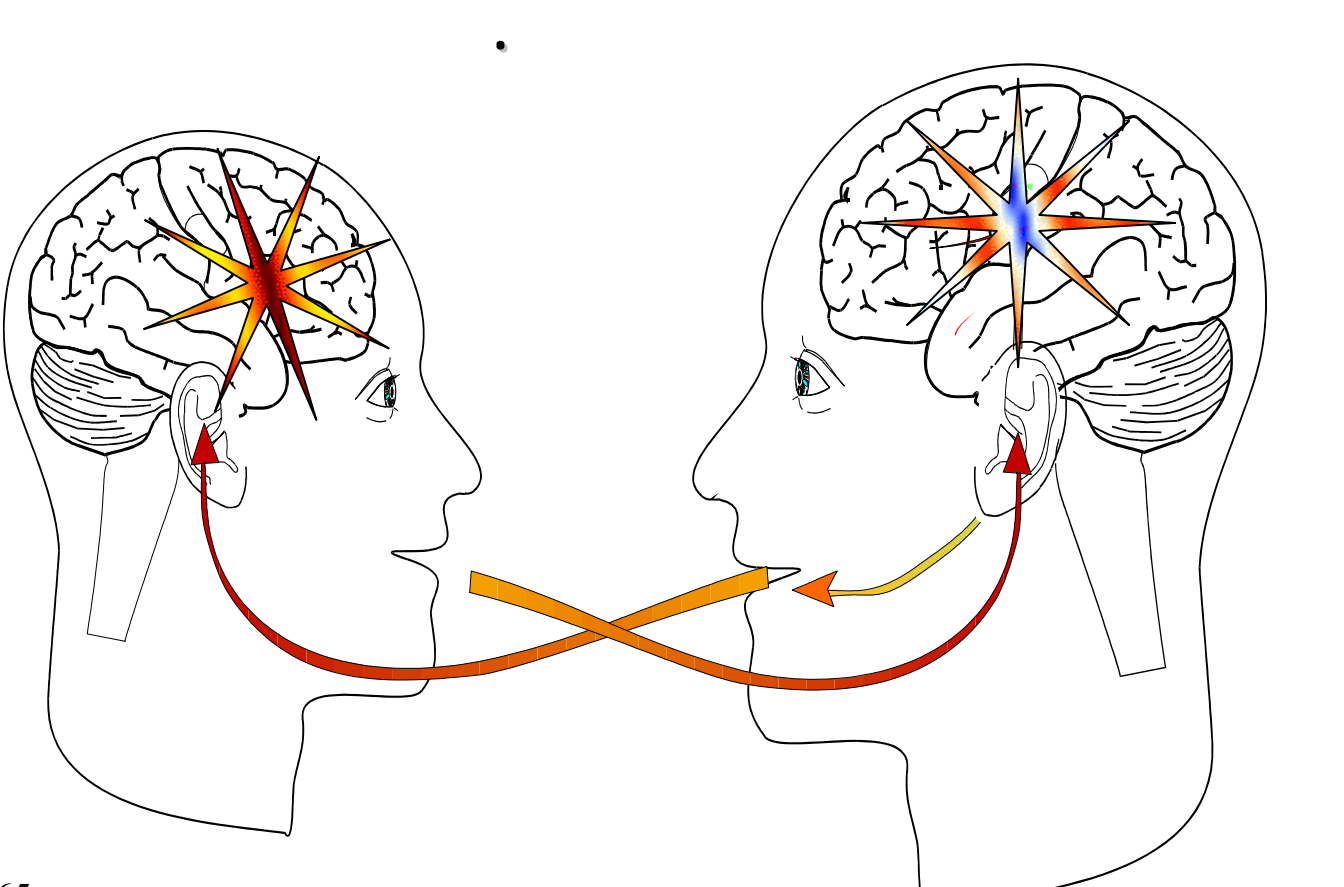

**نتيجة النظرية النظرية الجديدة الجديدة**

**اعتماد أسلوب الخرائط الخرائط الذهنية الذهنية اعتماد**

### **والتي تعتمد اعتمادا اعتمادا مباشرا على الكلمات الكلمات المفتاحية المفتاحية المحددة المحددة**

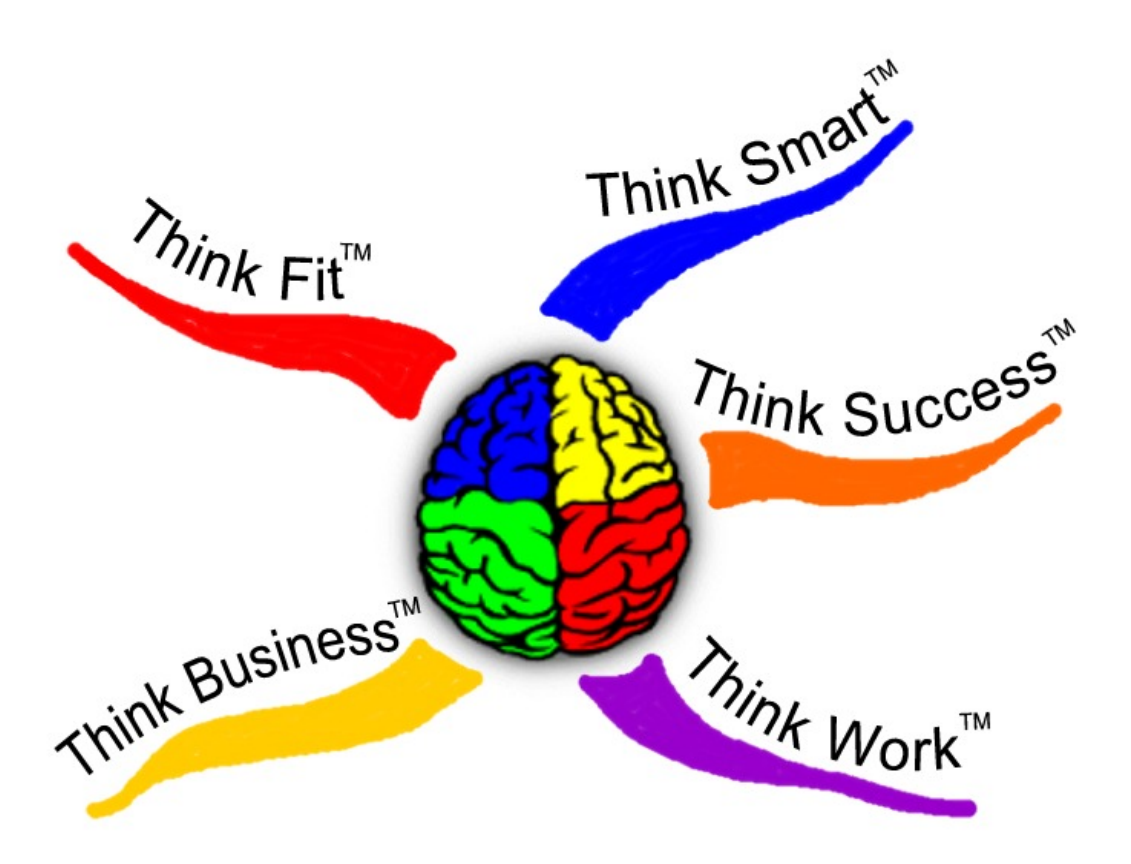

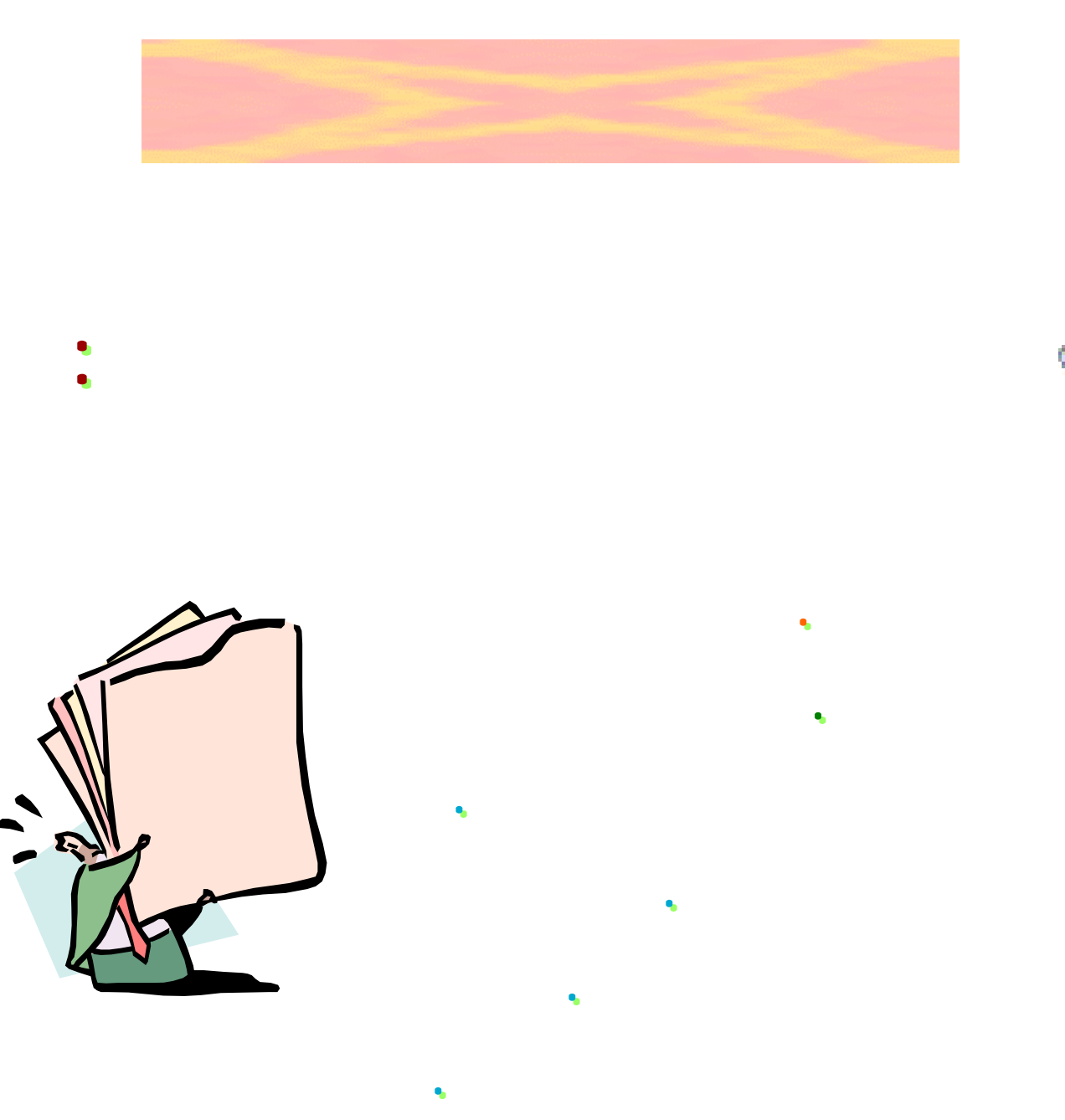

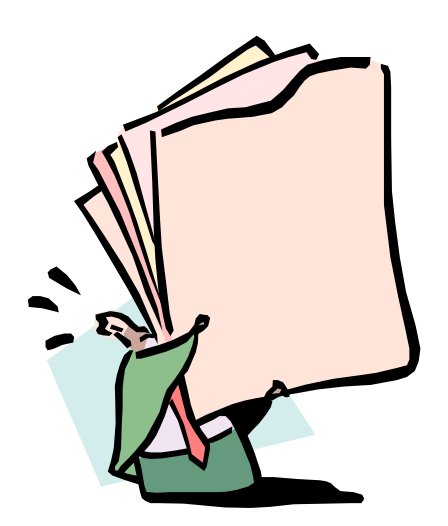

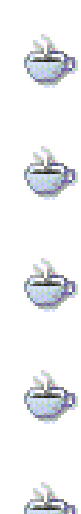

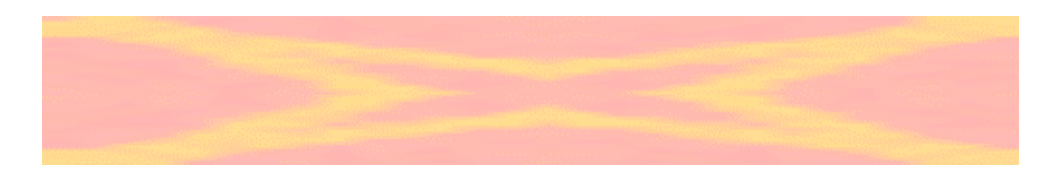

**الخريطة الذهنية الفعالة .** 

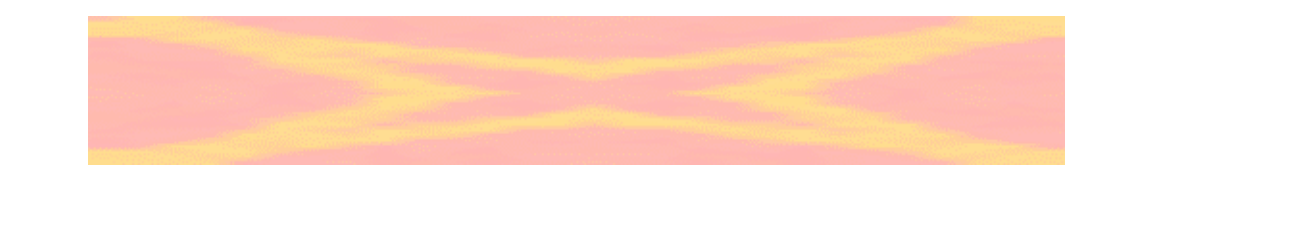

**ذه الكلمة .وستدفع الذهن لعقد صلات مناسبة الاتجاه الصحيح**

**الذي يمكنك من استدعاء القصة تحويه من جمل وفقرات . كالمفتاح**

**معينة حين تتمتلك هذه القدرة مع أبواب معرفية أخرى .**

**التذكيرية : إن القصة المقروءة والمسموعة تحتوي على** 

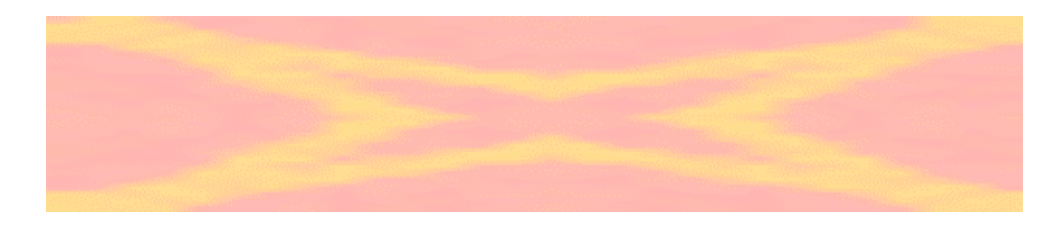

**عند تذكرها تقيم روابط وعلاقات الاتجاه الصحيح .**

 $\bigodot$ 

 $\odot$ 

 $\odot$ 

 $\bigodot$ 

 $\odot$ 

 $\odot$ 

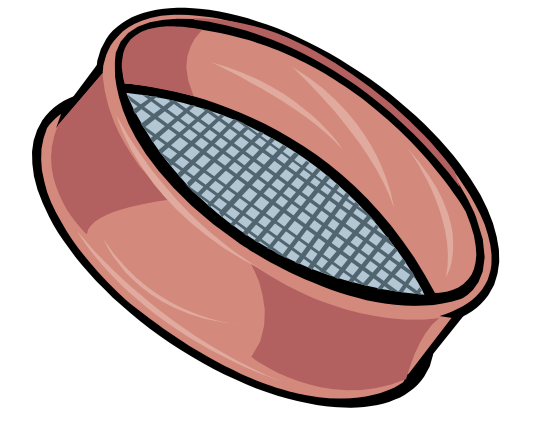

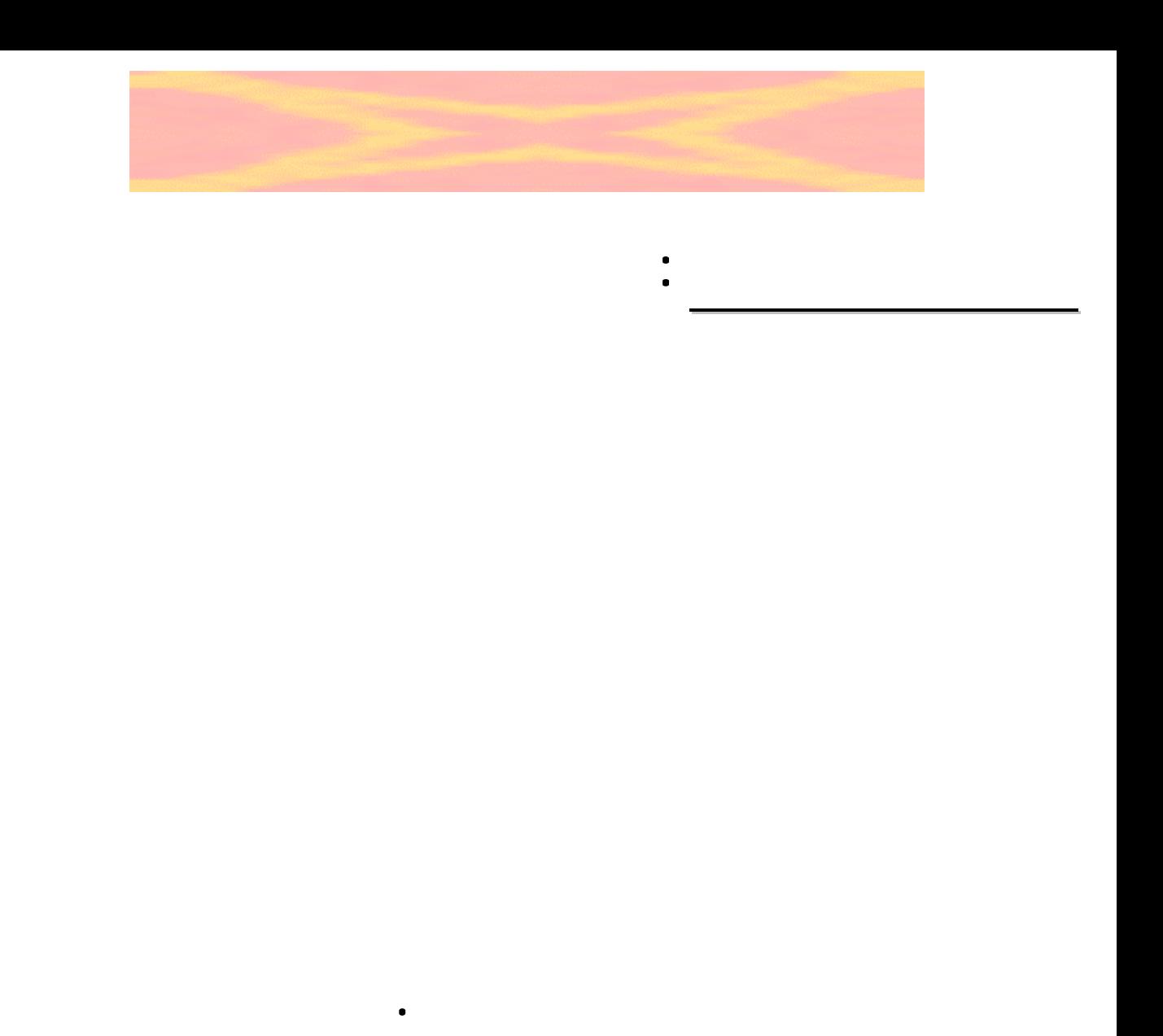

**البعيدة والتي تتضح .**

## **اللفظة بالضوء الصادر من المصباح ( اللمبة ) فإنه بمجرد إضاءة**

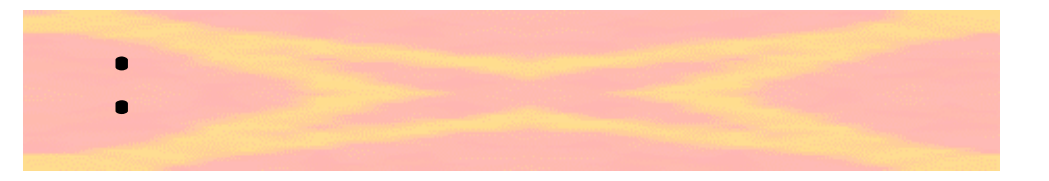

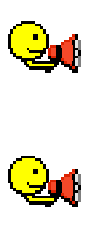

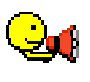

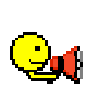

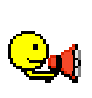

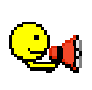

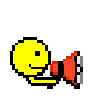

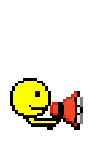

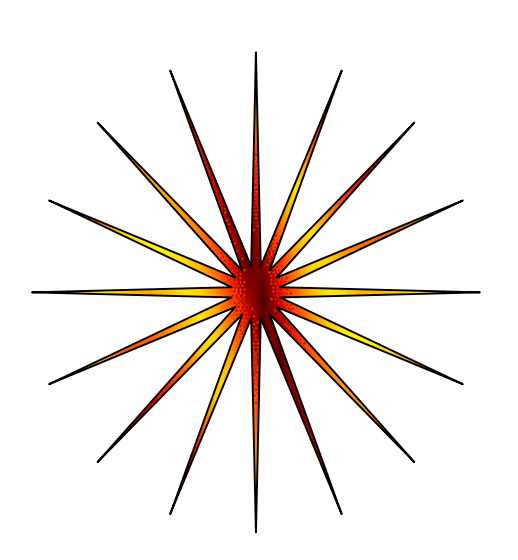
**الكلمات المفتاحية المفتاحية استخراج استخراج الكلمات**

**- قسم المادة إذا كانت كبيرة إلى صفحات وفقرات وجمل واقرأها واقرأها .**

**- عبر عن الكلمات الكلمات برسومات برسومات معبرة عند تطبيقها تطبيقها الخريطة الذهنية الذهنية .**

**- حدد المادة التي يراد استخراج استخراج الكلمات الكلمات المفتاحية المفتاحية منها .**

**- استخرج الكلمات الكلمات الأكثر خصوصية الدالة على الفقرة .**

**يلي :**

**الصفحة الفقرة أو الصفحة الجملة الرئيسية الرئيسية مفتاح مفتاح تسريع القراءةبالصور تسريع القراءة بالصور**

#### **تمرين تمرين المستوى المستوى المستوى الأول الأول**

#### **--١١ هات هات آلمات آلمات مفتاحية مفتاحية مفتاحية ذات ذات دلالة دلالة تذآيرية تذآيرية تذآيرية**

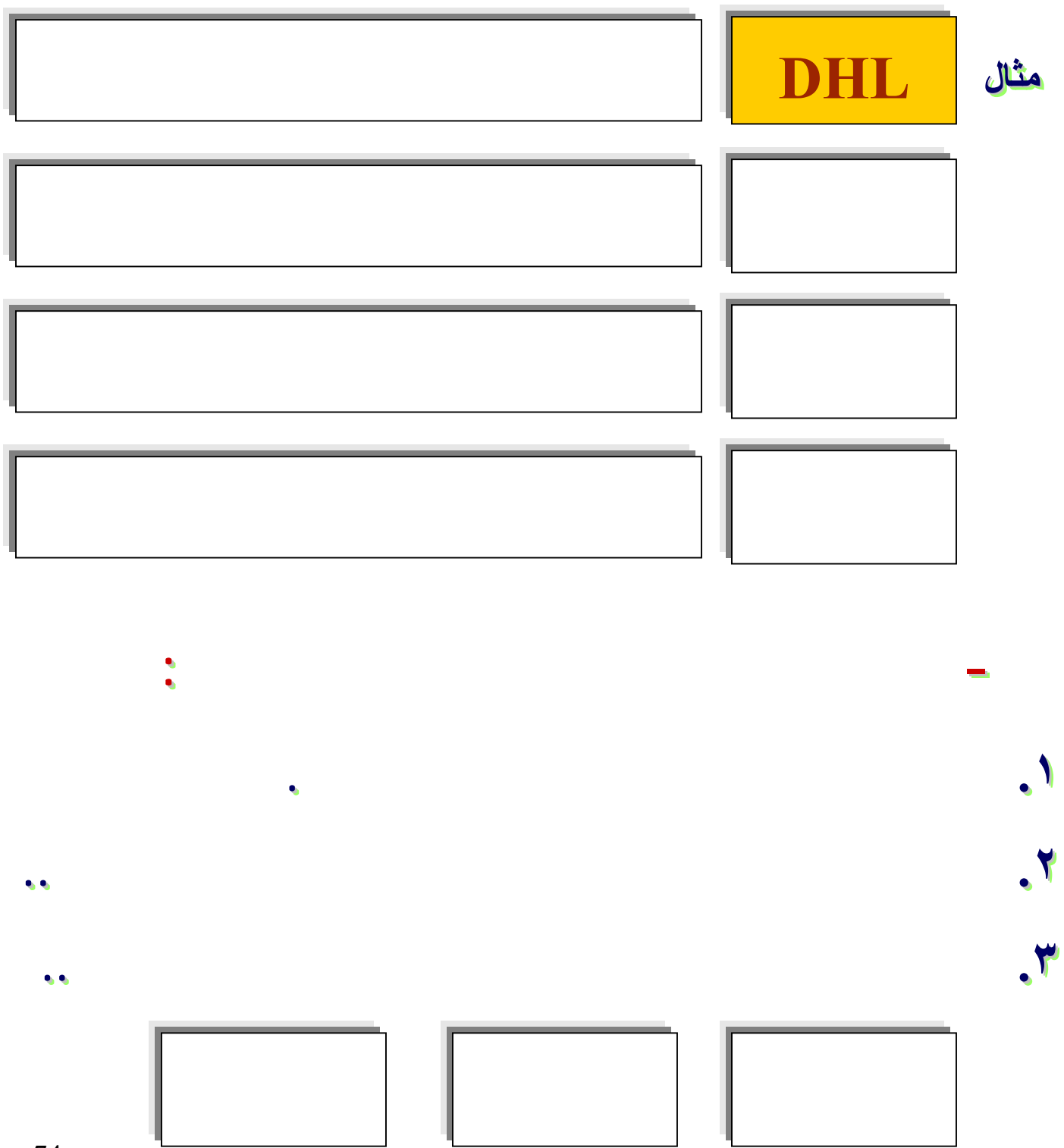

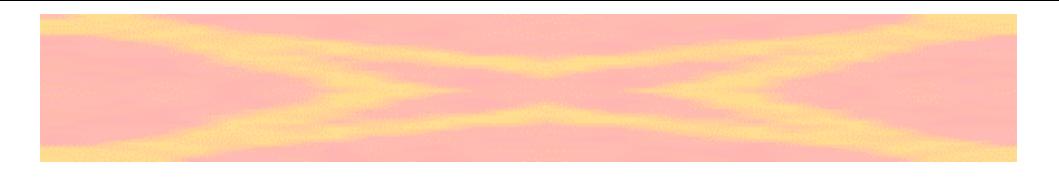

**وكان بني إسرائيل إسرائيل رجل عابد يقال له : قال : وكان جريج فابتنى صومعة وتعبد فيها قال : فذكر بنو إسرائيل إسرائيل عبادة**

**لئن شئتم لأفتننه ! فقالوا : قد جريج فقالت : بغي قال : فأتته**

**فقالوا : ممن قالت : من**

**فقال : ما شأنكم قالوا : إنك فقال : وأين هو قالوا : هو هذا قال**

**الغلام فطعنه بإصبعه فقال : باالله**

**فقال : أنا فجعلوا يقبلونه يقبلونه وقالوا : نبني**

**نبني صومعتك من ذهب قال : حاجة قال : وبينما امرأة**

**حجرها ابن لها ترضعه إذ مر ا راكب ذو شارة فقالت :اللهم**

**قال :** 

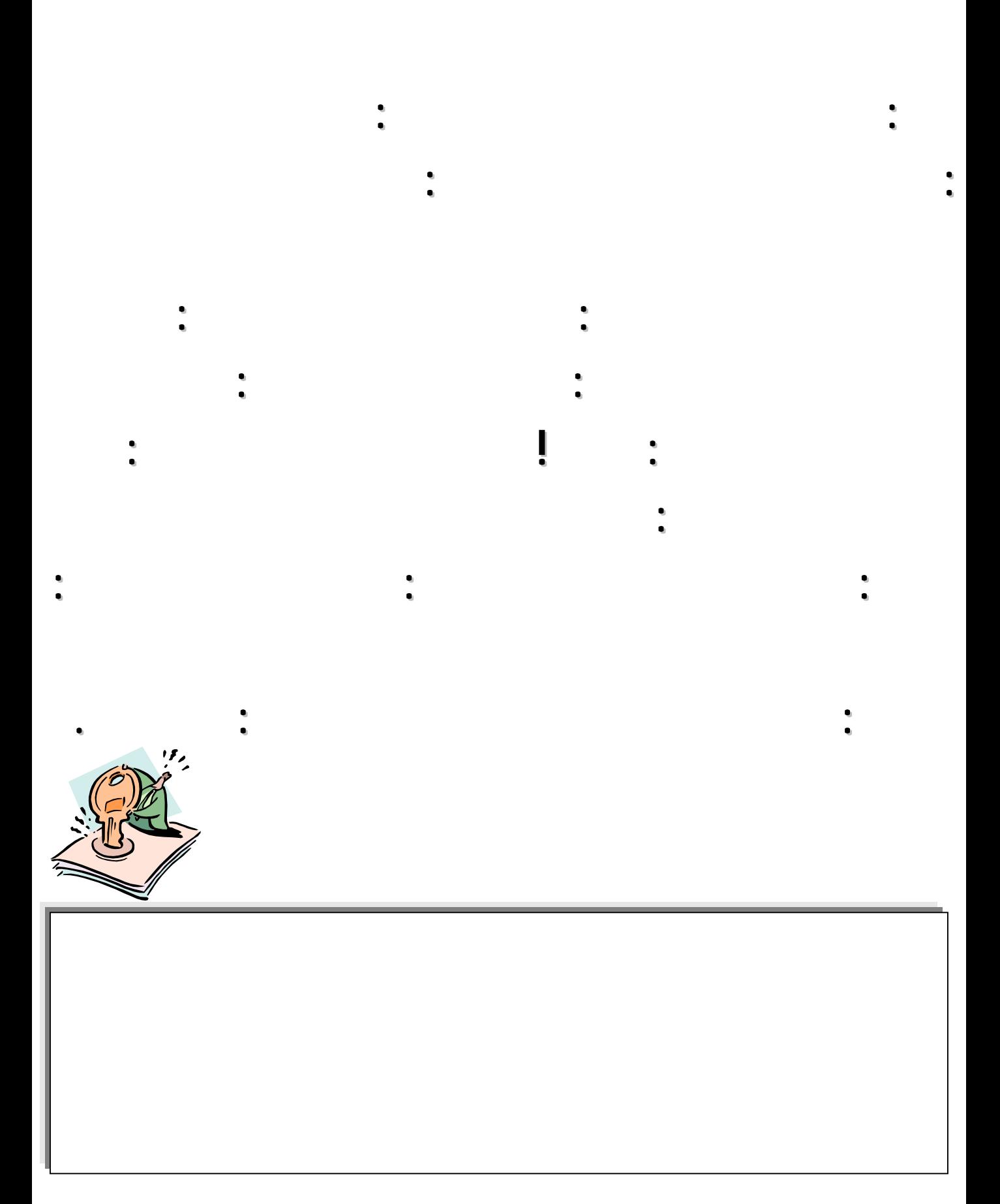

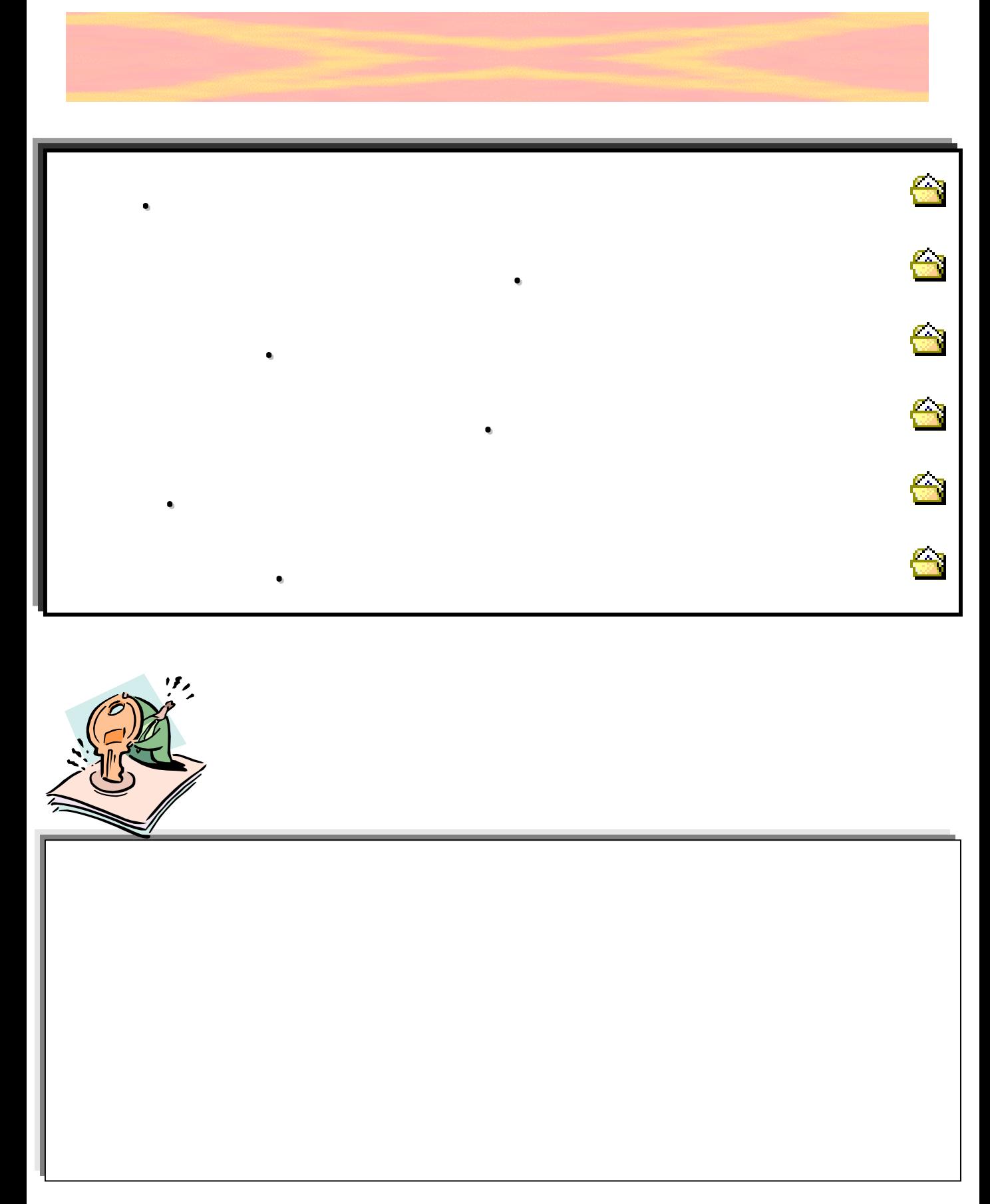

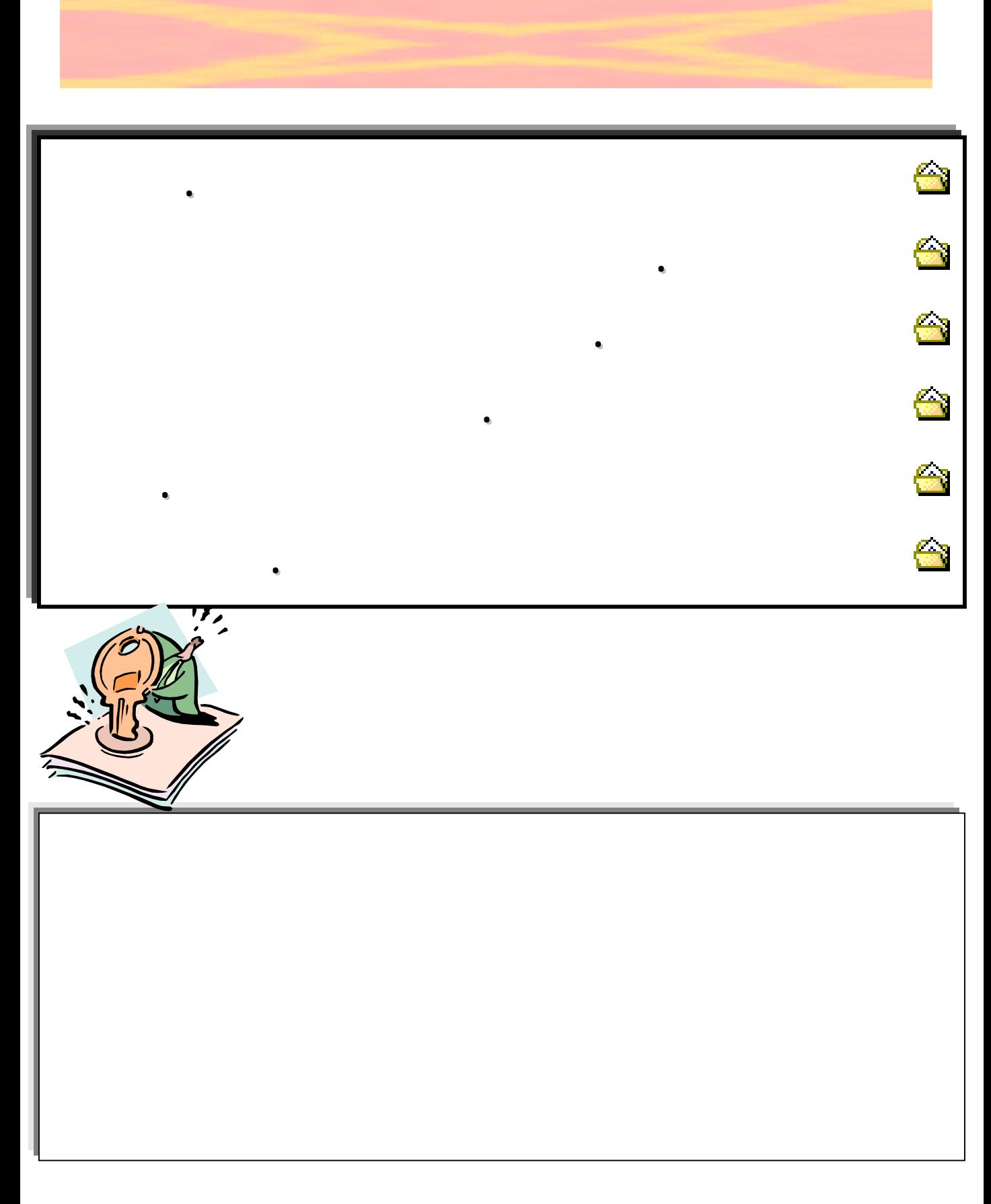

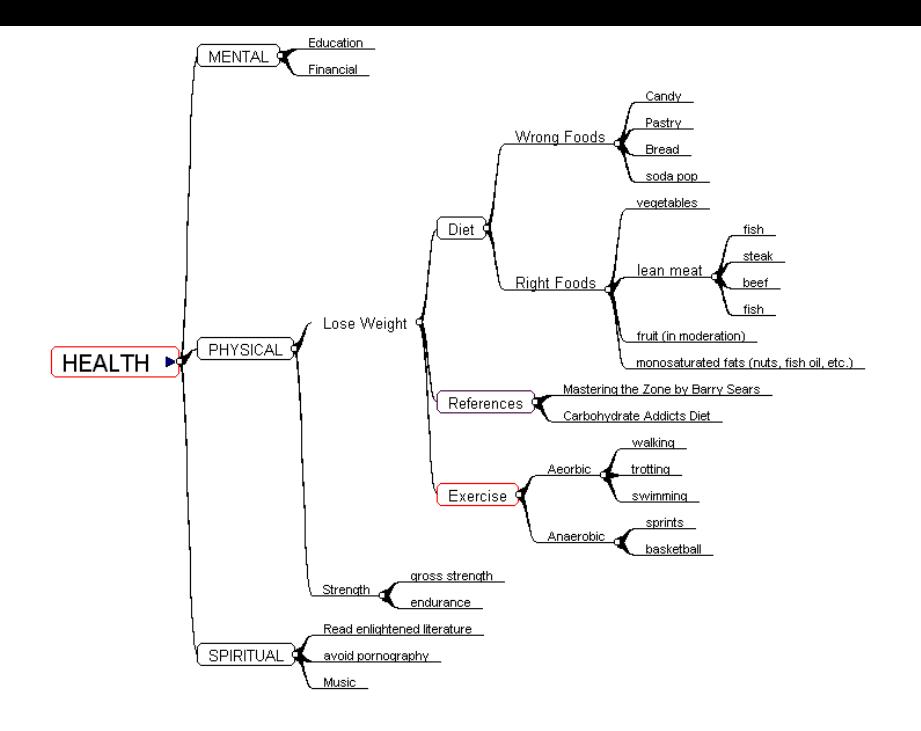

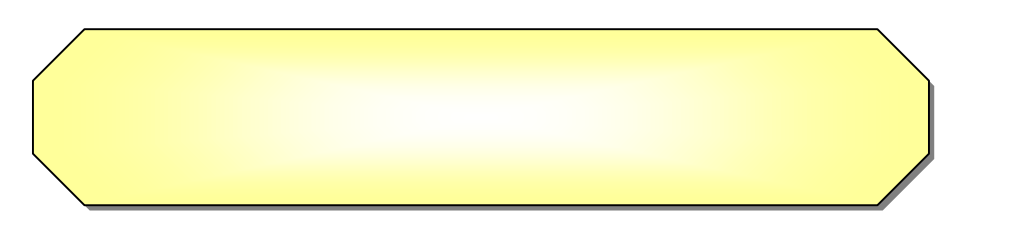

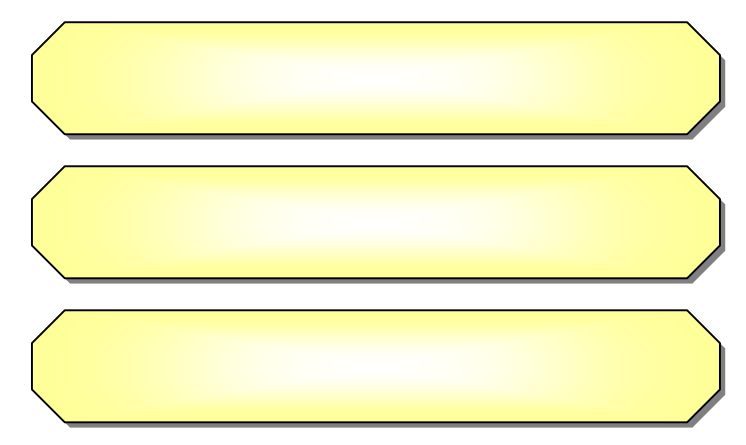

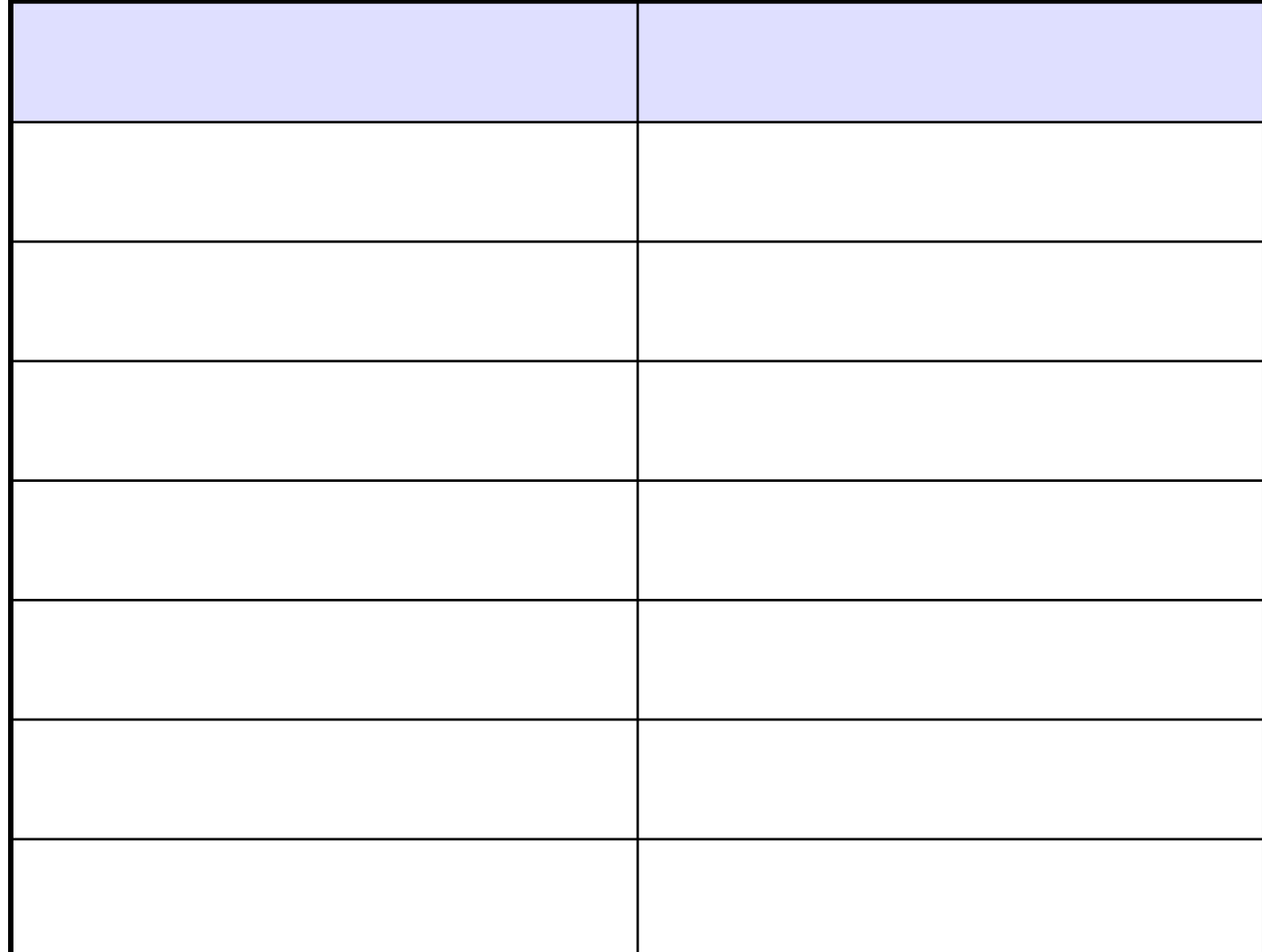

**ويمكن إيضاح بعض أوجه الاختلاف الجدول التالي :**

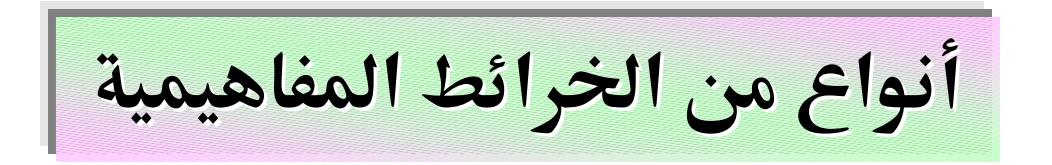

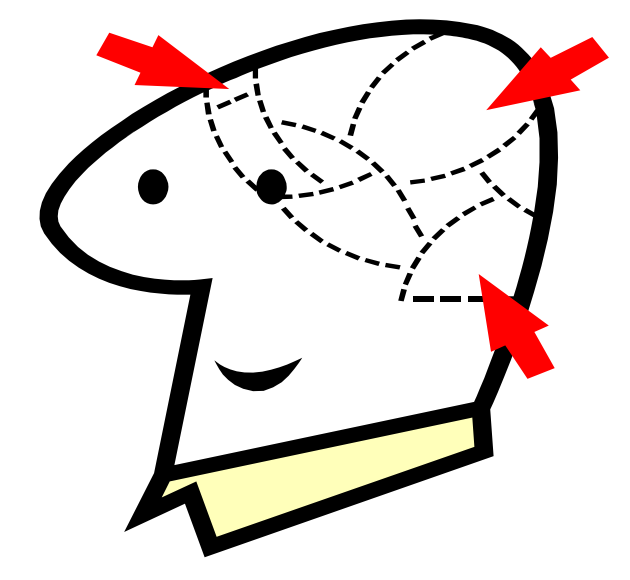

\$ **Q** Q, Q) **Q** Q. \$

\$

\$

**Q** 

4

\$

**السهم الأحادي**

**السهم**

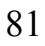

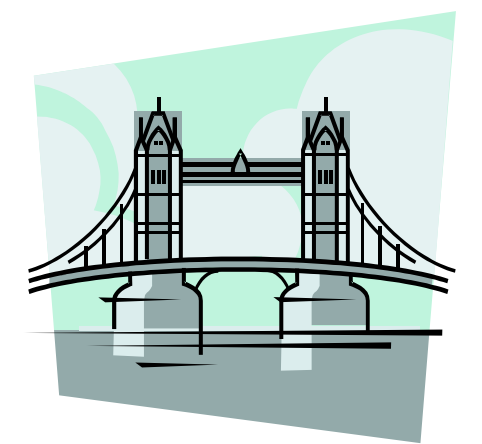

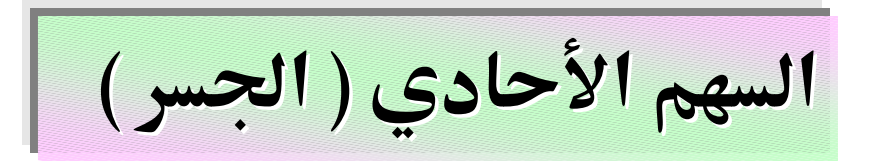

### **الوضع ) ( الوضع تساعد ، تبديء ، تباشر يسبب مباشرة ، يؤد إلى**

**تمرين : ارسم خريطة مفهوم لوقوع زجاجة وانكسارها أو التماس** 

**كهربائي واحتراق المترل . أوجد علاقات صل بينها بالجسر .**

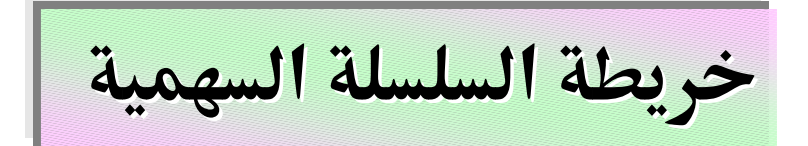

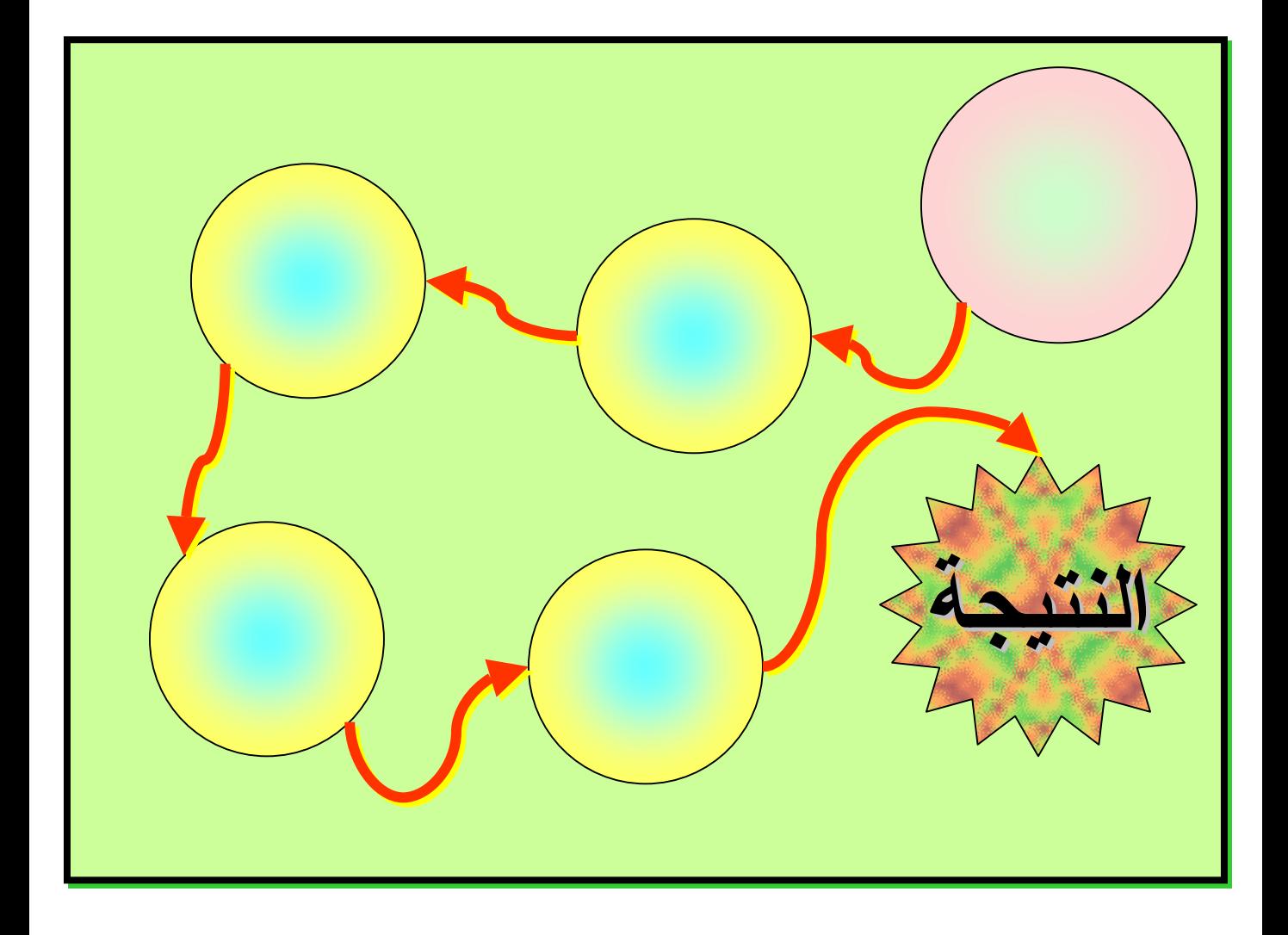

**تمرين : ارسم خريطة مفهوم لخطة فريق ريال مدريد لإحراز هدف**

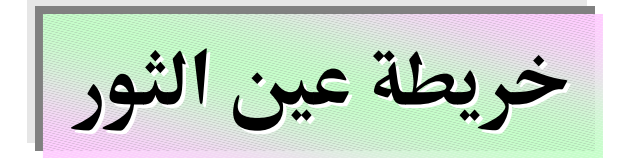

**التي أدت إلى هذه النتيجة .**

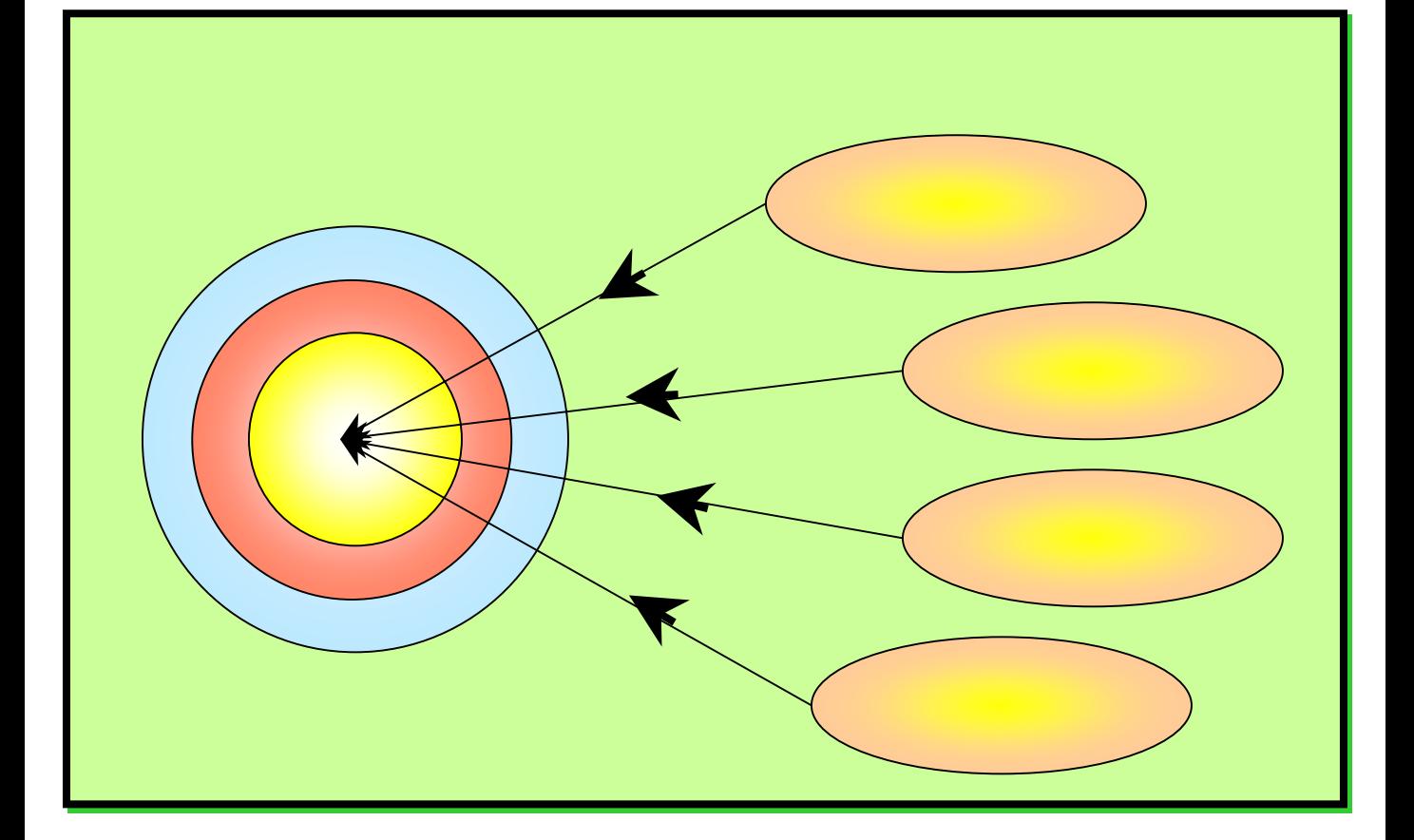

**تمرين : ارسم خريطة مفهوم للصحة الجيدة باستخدام خريطة عين** 

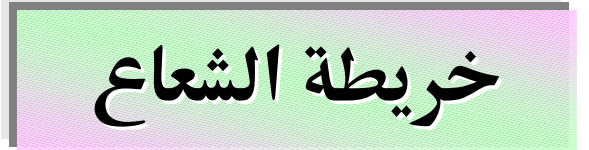

**مجرى واحد أي كوا إما سلبية إما إيجابية .**

**تمرين : ارسم خريطة مفهوم للآثار المترتبة على التدخين**

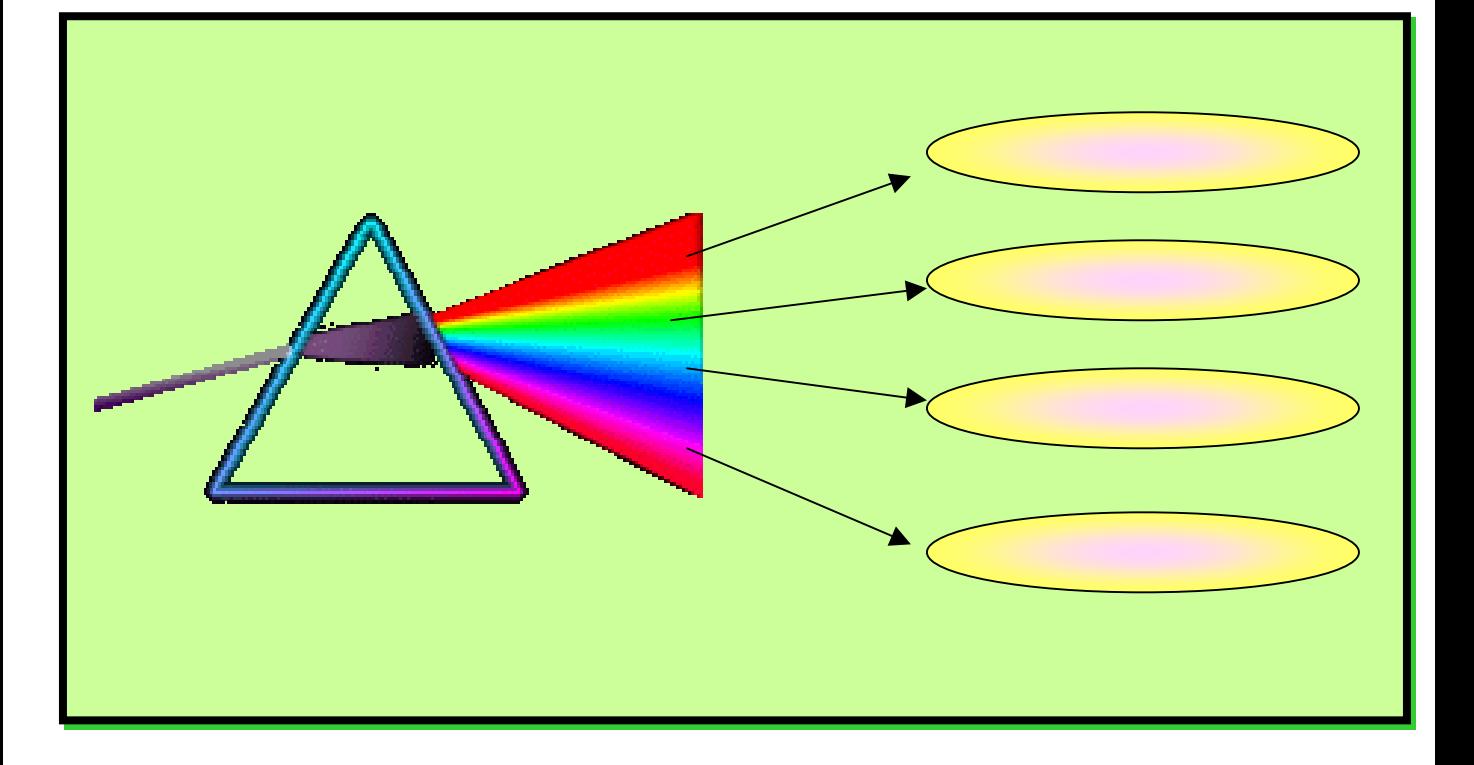

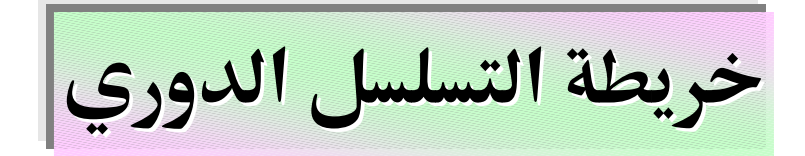

**تسلسلا آخر واعرضه على زملائك .**

**أو بعدها التسلسل الزمني .**

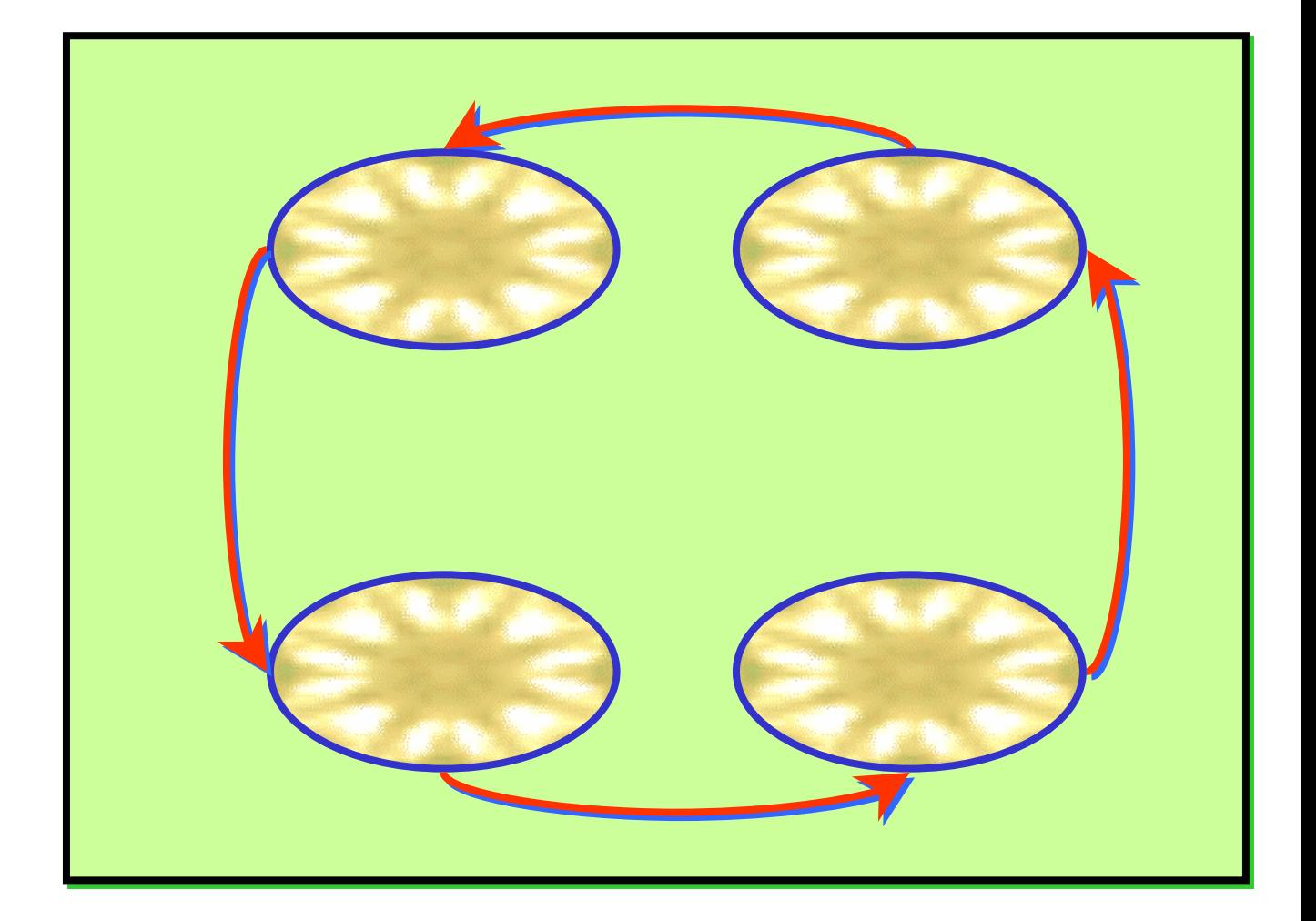

**تمرين : قم بعمل خريطة التسلسل الدوري لأوجه القمر اختر** 

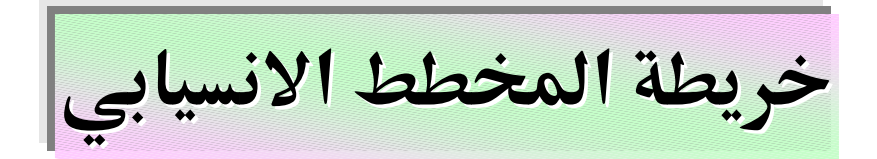

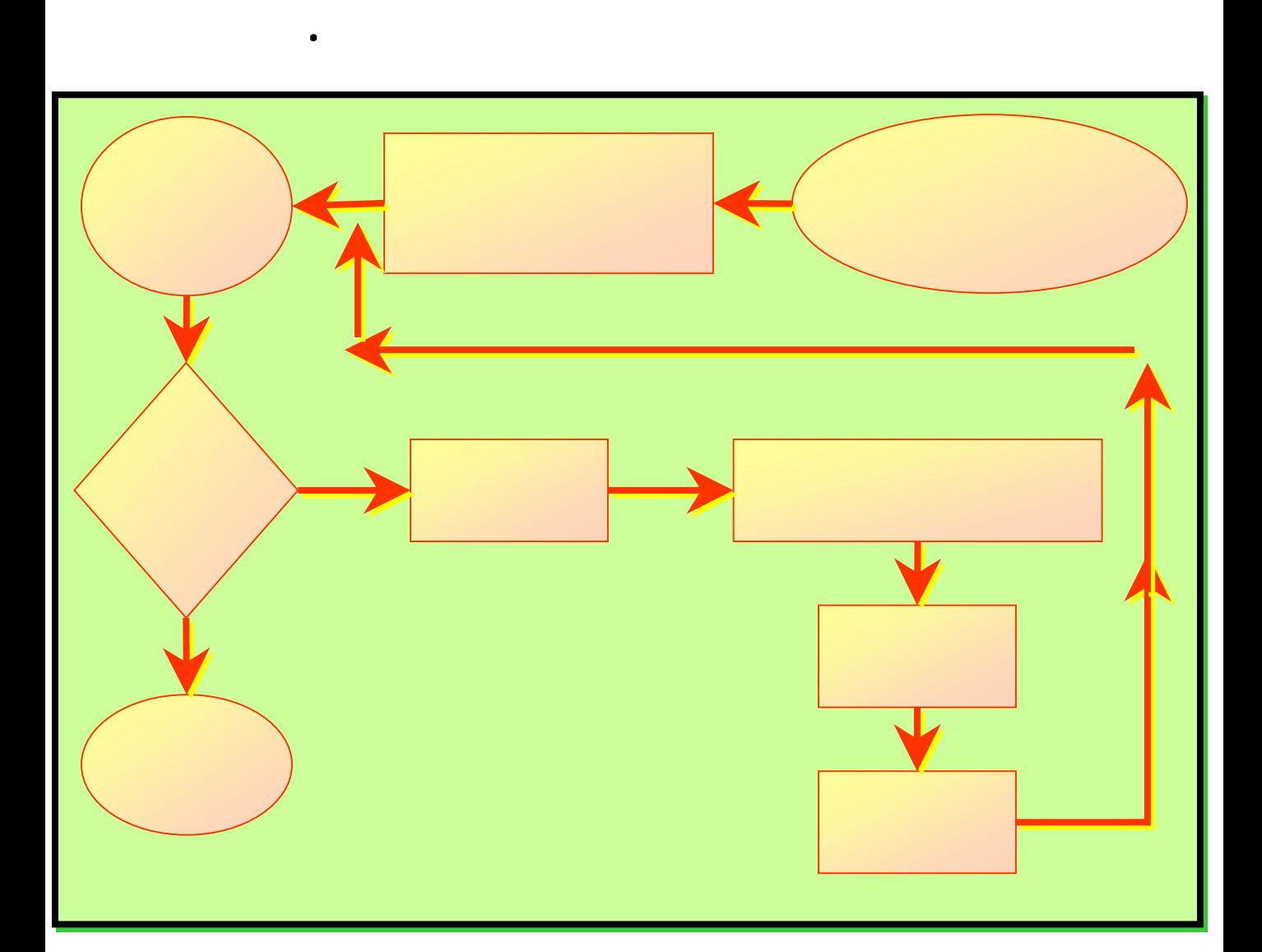

**لبناء عملية ما تحتاج إلى قرارات مرنة ذات مسارات محتملة .**

**تمرين : تكليفك بعمل برنامج لإجازة اية الأسبوع بين قرارك** 

خريطة الصندوق

**تمرين**

**تمرين : ارسم خريطة مفهوم لزملاء العمل وعمرهم وسكنهم .....**

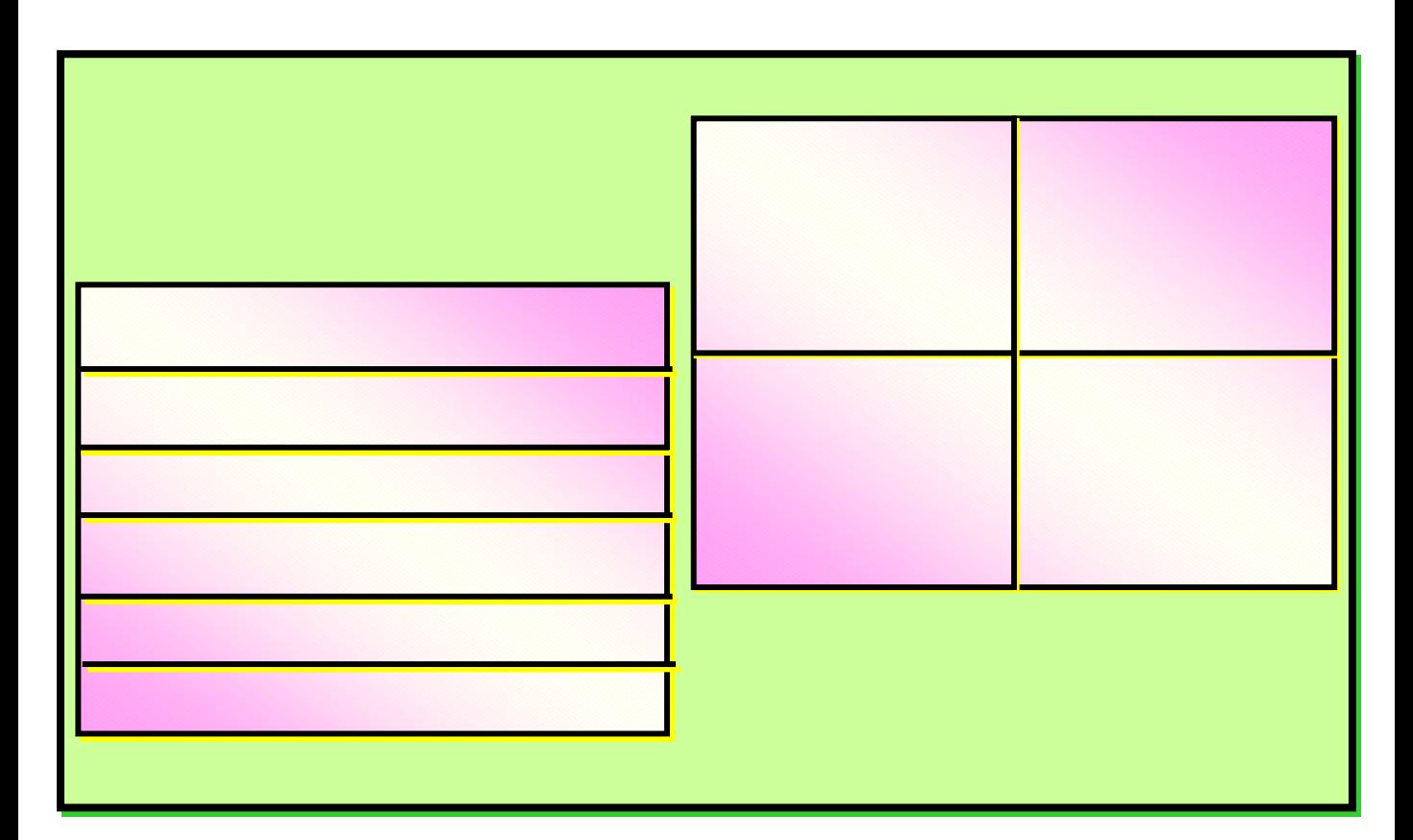

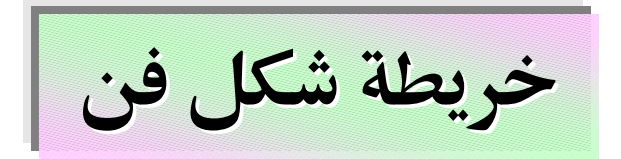

**المقارنة نلجأ لشكل فن .**

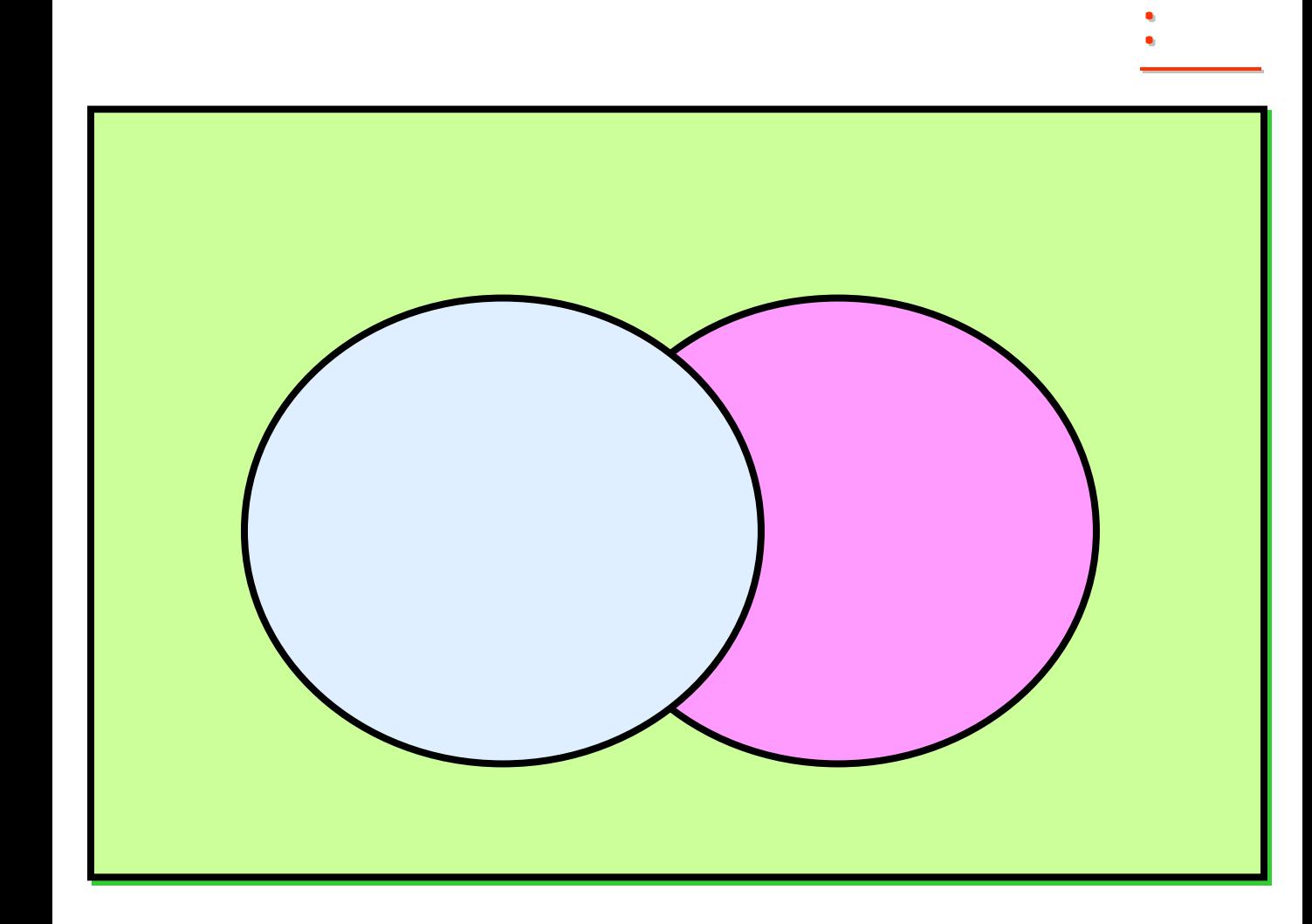

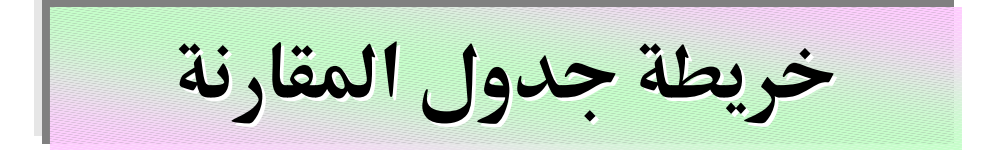

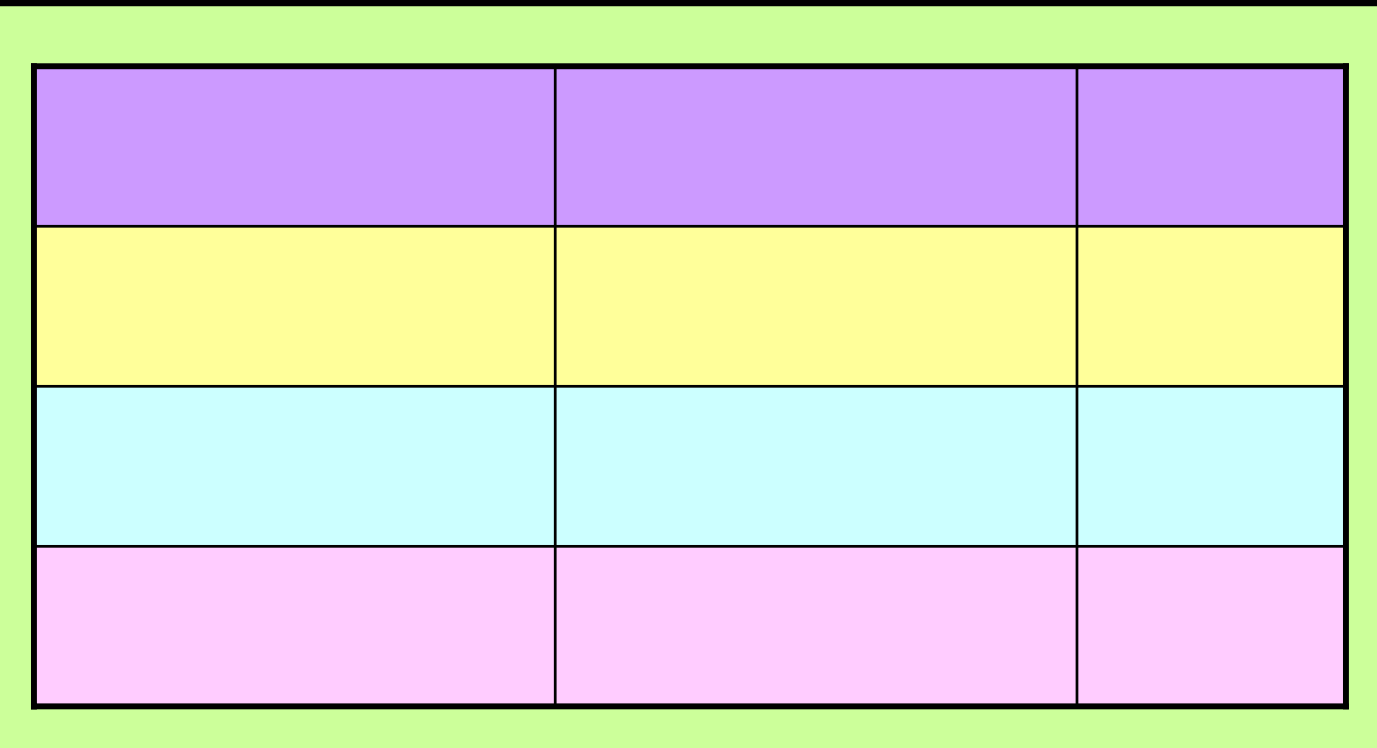

**تمرين : ارسم خريطة مفهوم تقارن فيها بين من يعمل الحسنات**

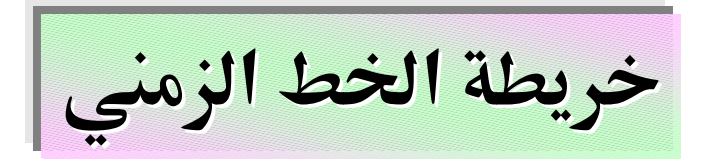

**الأعمال ومخططات متابعة العمل .**

**العودة من عملك أو دراستك .**

**تمرين**

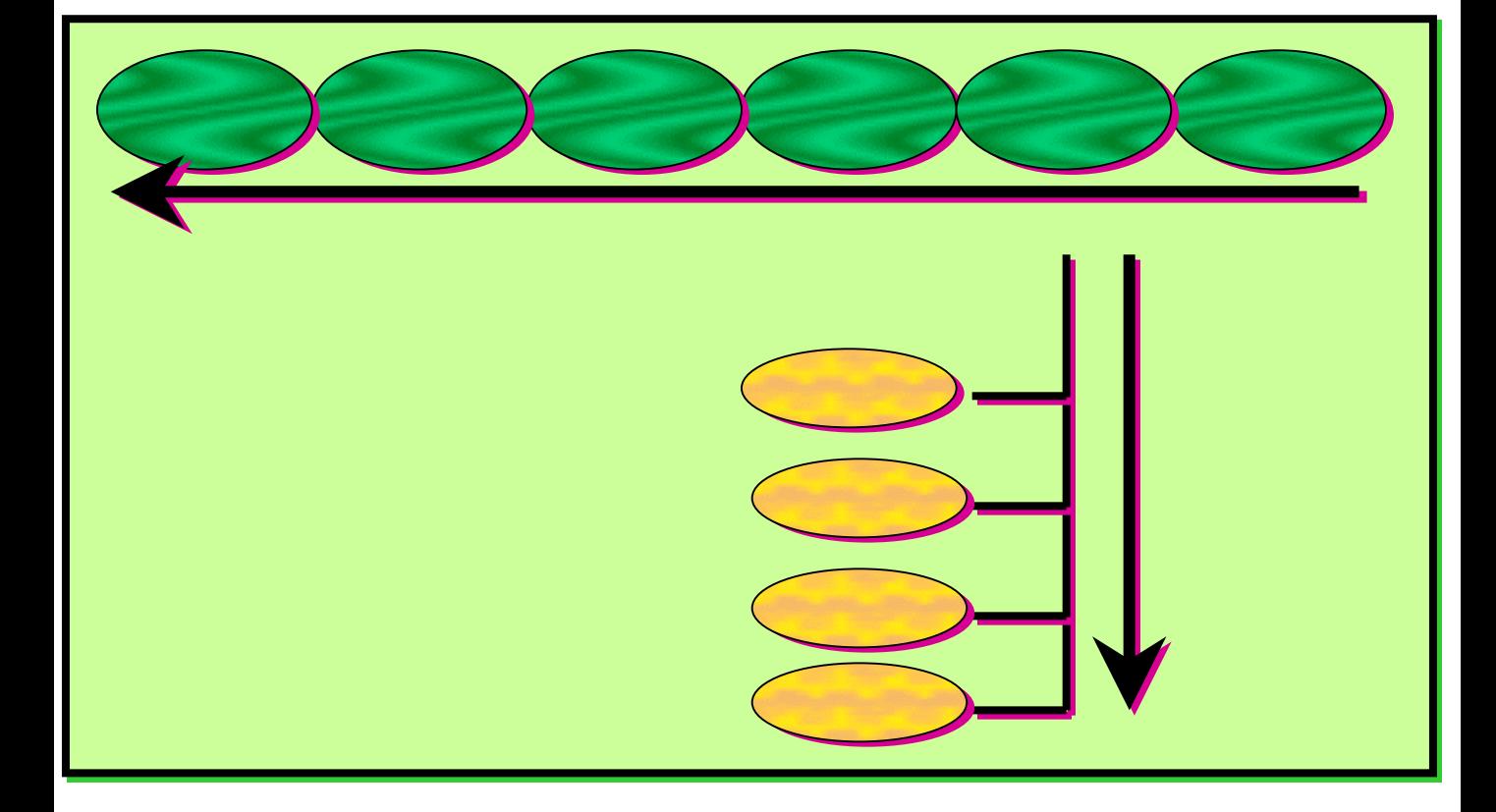

**تمرين : ارسم خريطة مفهوم لما تنوي القيام به الغد أو بعد**

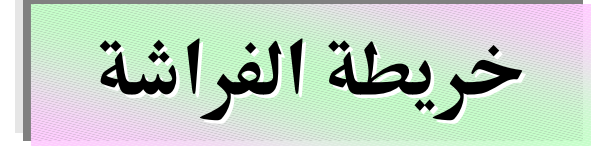

- **تمرين : ارسم خريطة مفهوم للآثار المترتبة على مشاهدة التلفاز**
	-

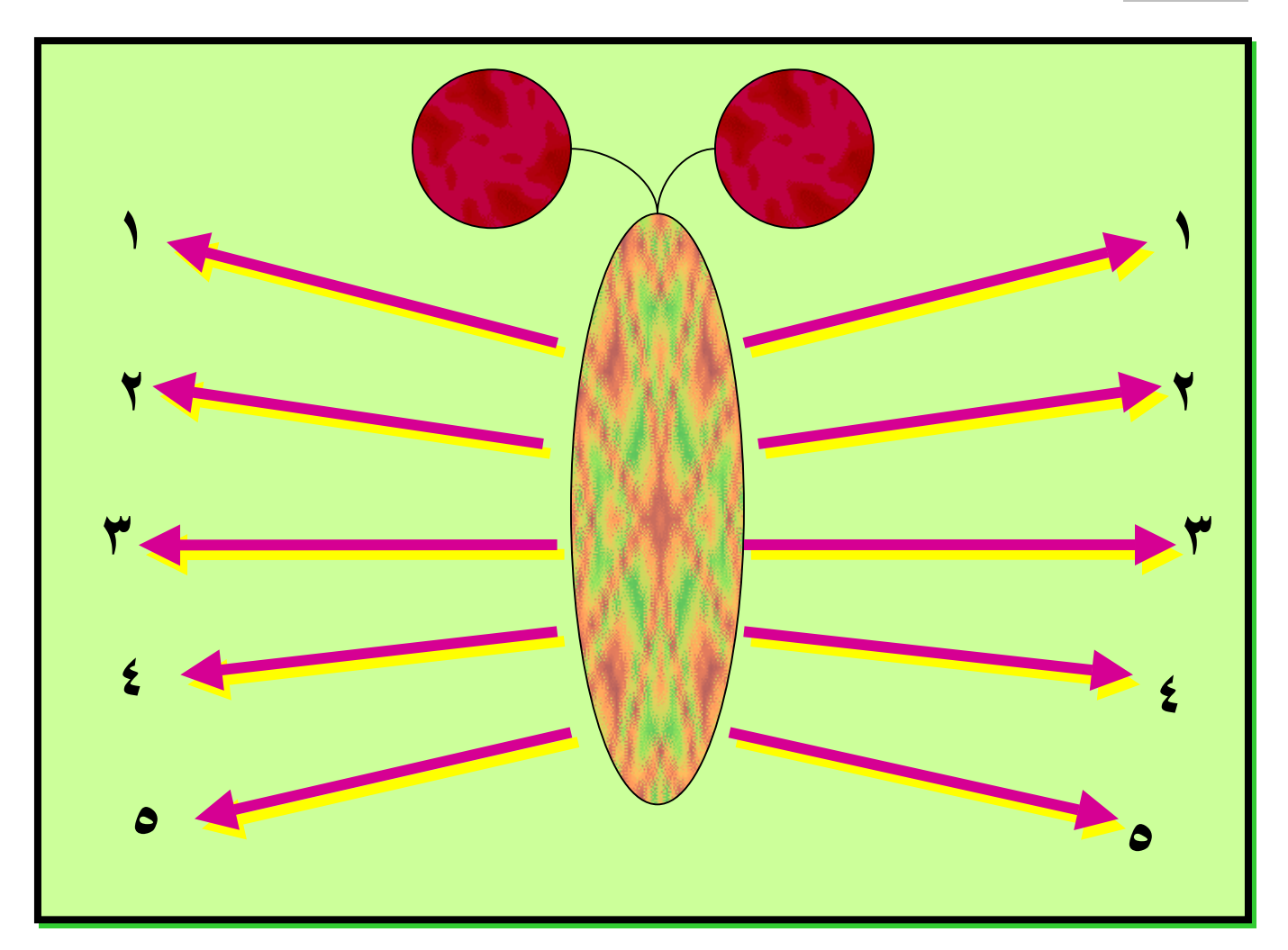

**اتجاهين أحدهما سلبي والآخر إيجابي أو على سبيل المقارنة .**

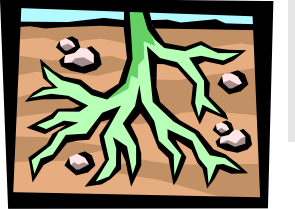

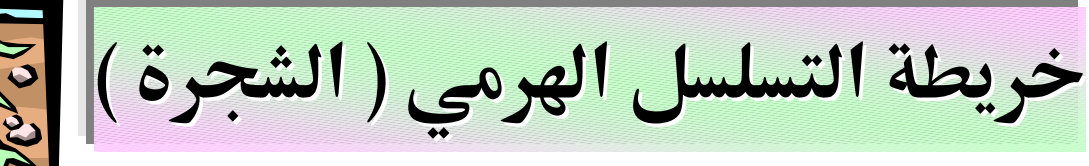

**الرئيسية من الأشمل والأعم إلى الجزئيات والتفاصيل .** 

**تمرين : ارسم خريطة مفهوم لأنواع السيارات شجرة العائلة .**

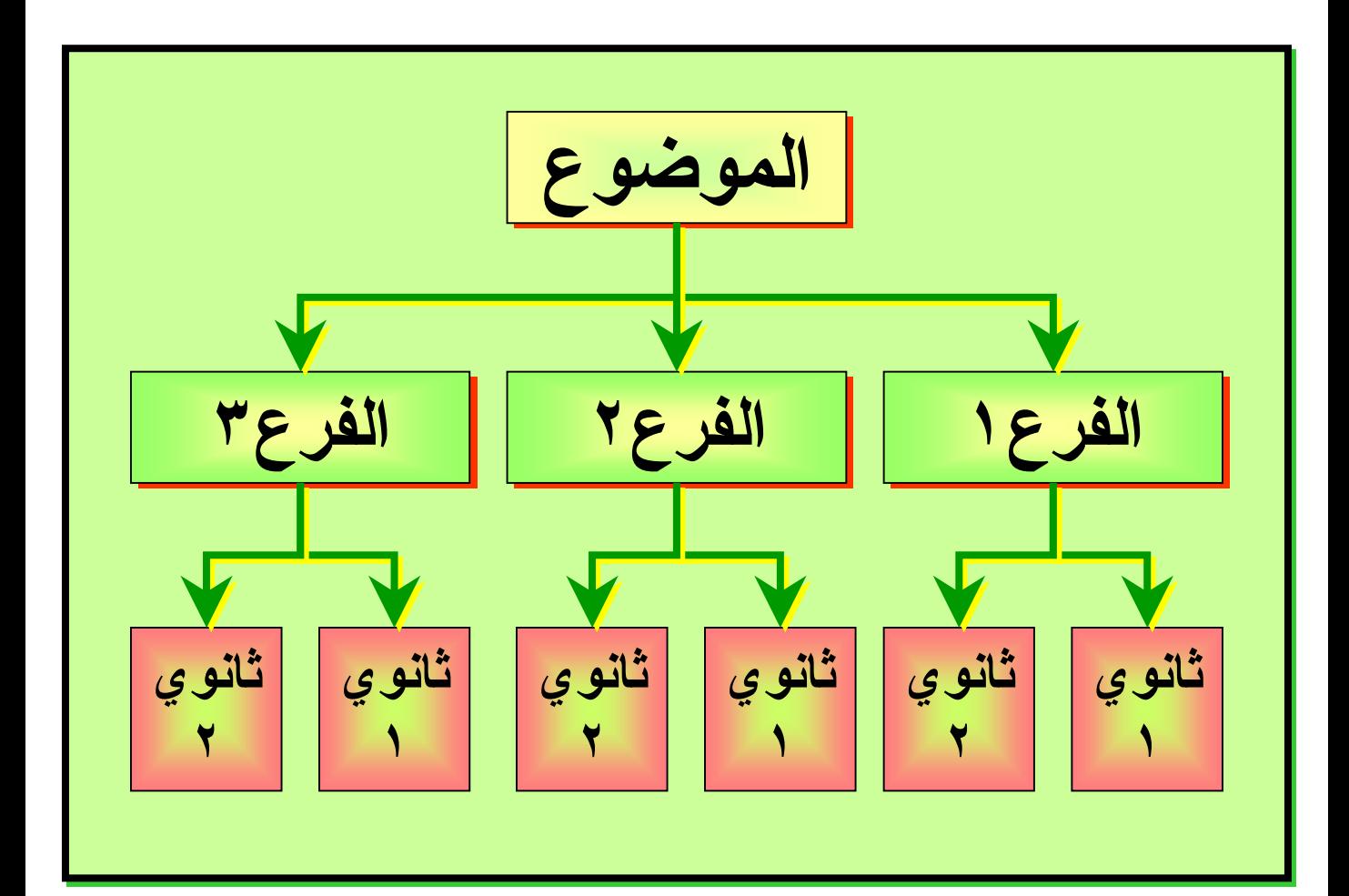

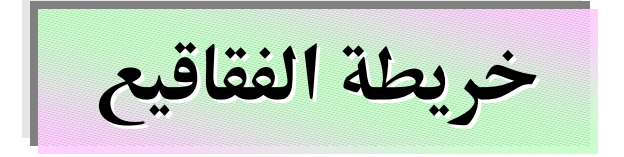

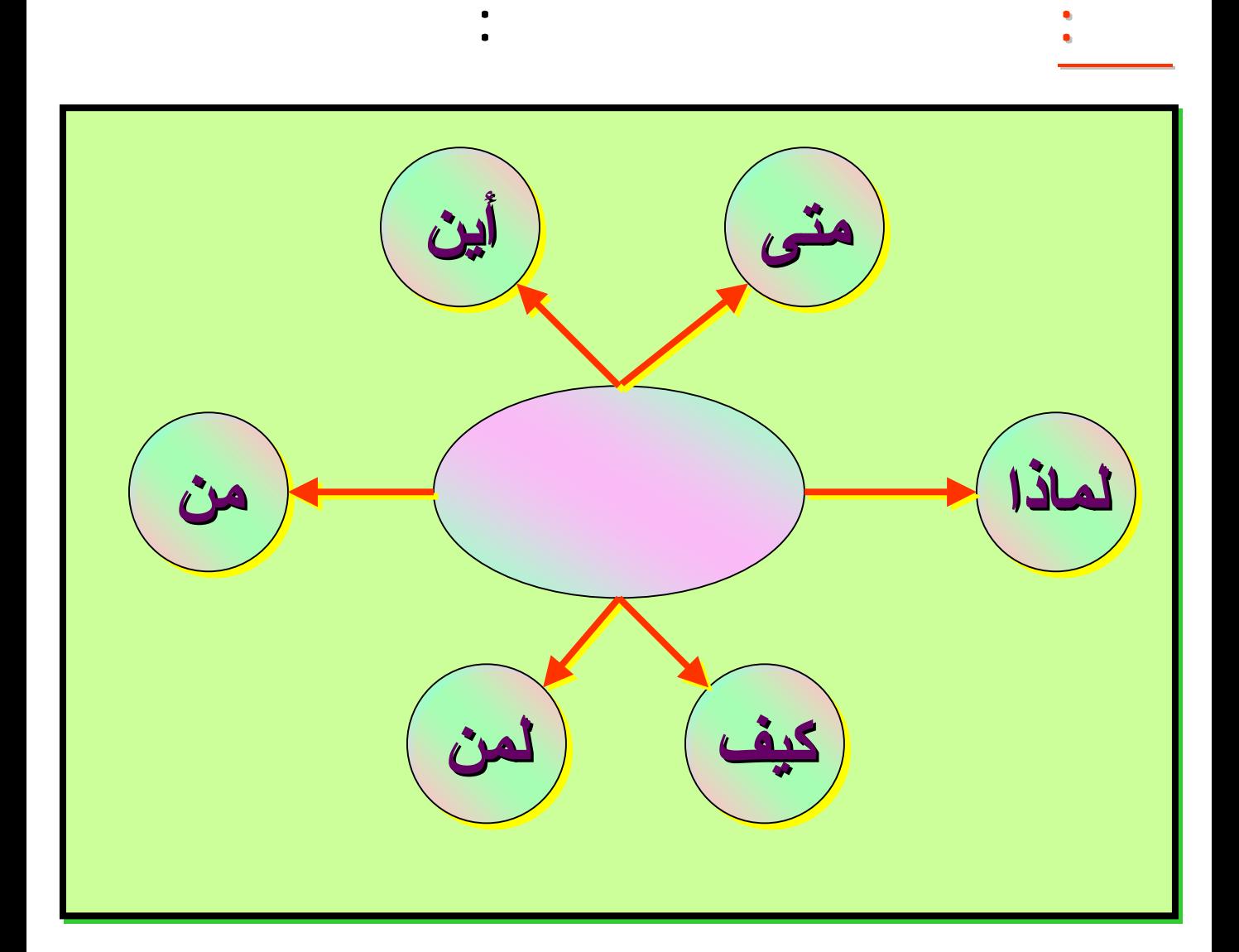

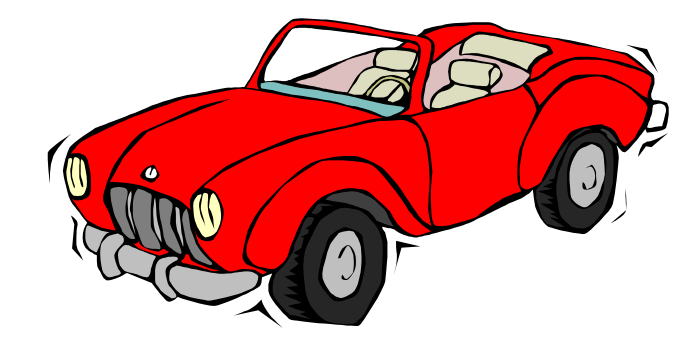

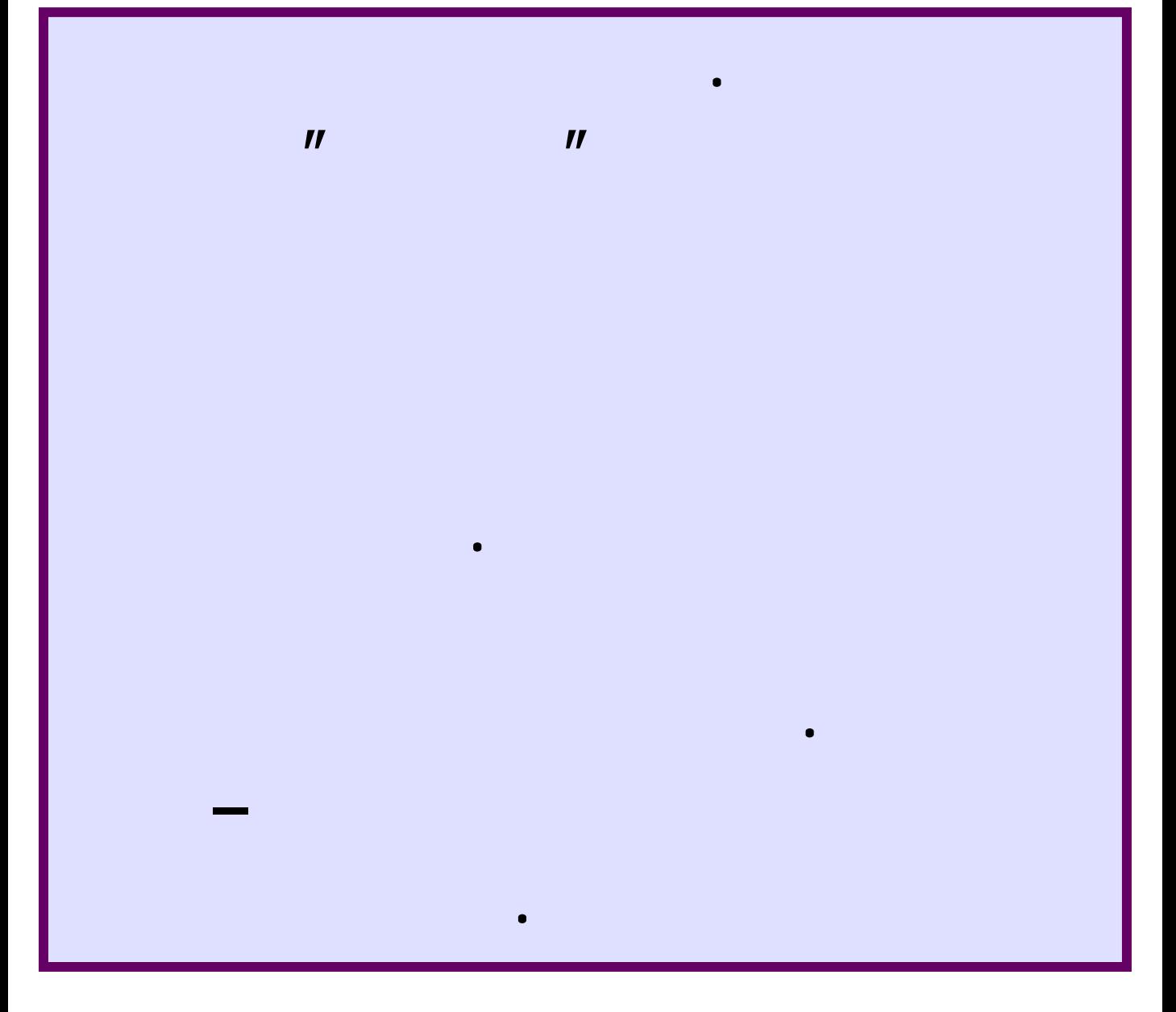

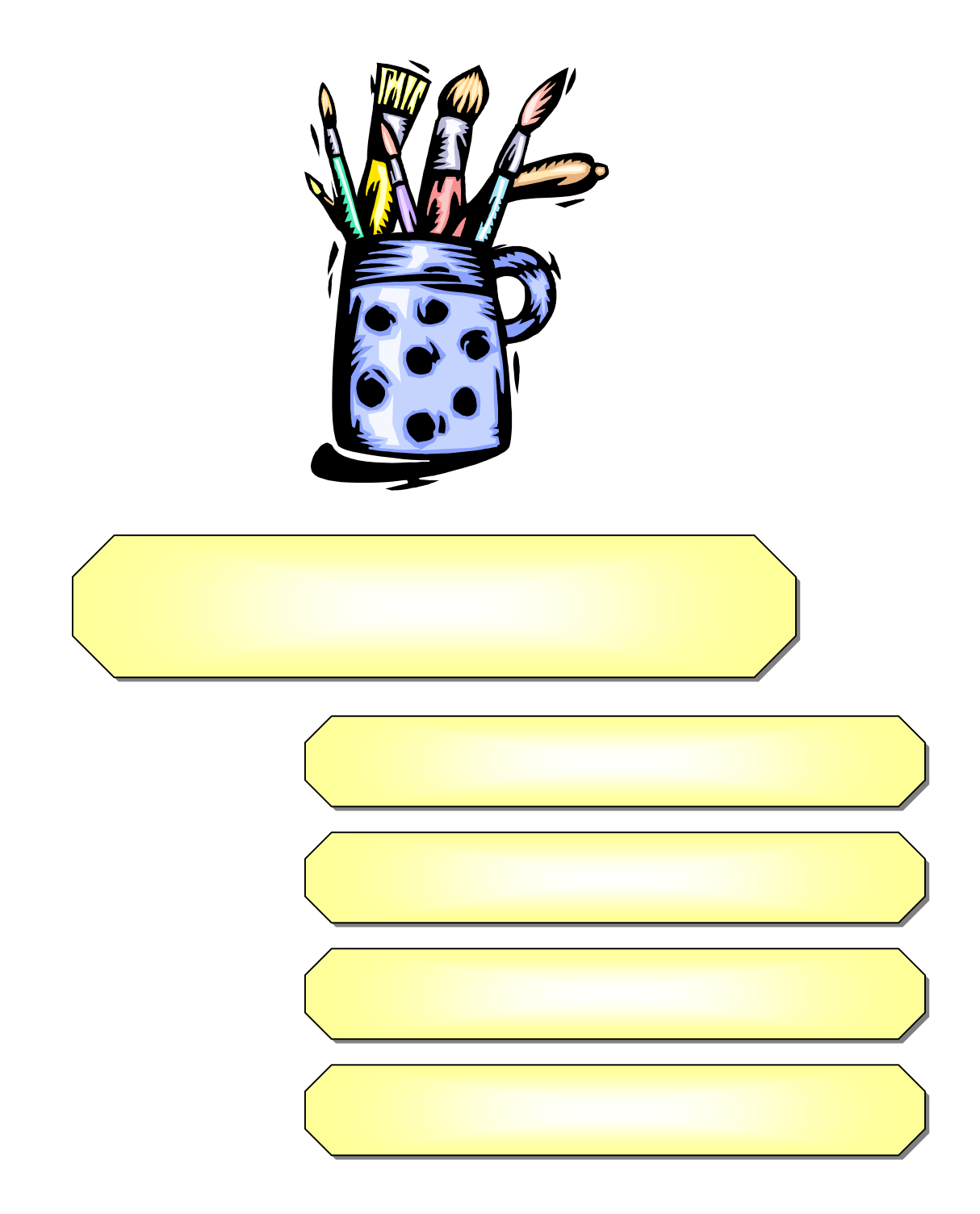

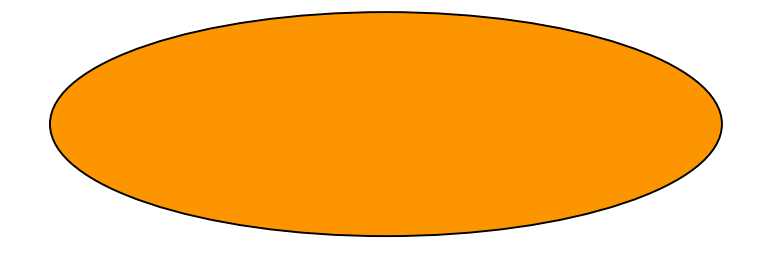

إن النظرة البسيطة الأولية لهذه الصور تكشف مدى التشابه و الارتباط بين الخلية العصبية وشكل الخارطة الذهنية هذا من الناحية الخارجية . وكذلك من الناحية الداخلية و العلمية فإن انتقال النبضات العصبية يكون من المركز متجها نحو محور الخلية وأطرافها وهذا تماما عند انتقال المعلومات في الخريطة الذهنية حيث نبدأ الخارطة الذهنية من المنتصف ثم يبدأ سيلان المعلومات في الانتشار إلى أطراف الخريطة الذهنية . وكذلك فإن عالم الخلية العصبية مليء بالموصلات والروابط العصبية كالخريطة الذهنية المليئة بالخطوط التي تصل بين المعلومة والأخرى وحتى ننطلق إلى عالم التطبيق عليك في البداية التعرف على قوانين الخريطة الذهنية وممارستها والتدرب عليها بشكل سهل وبسيط

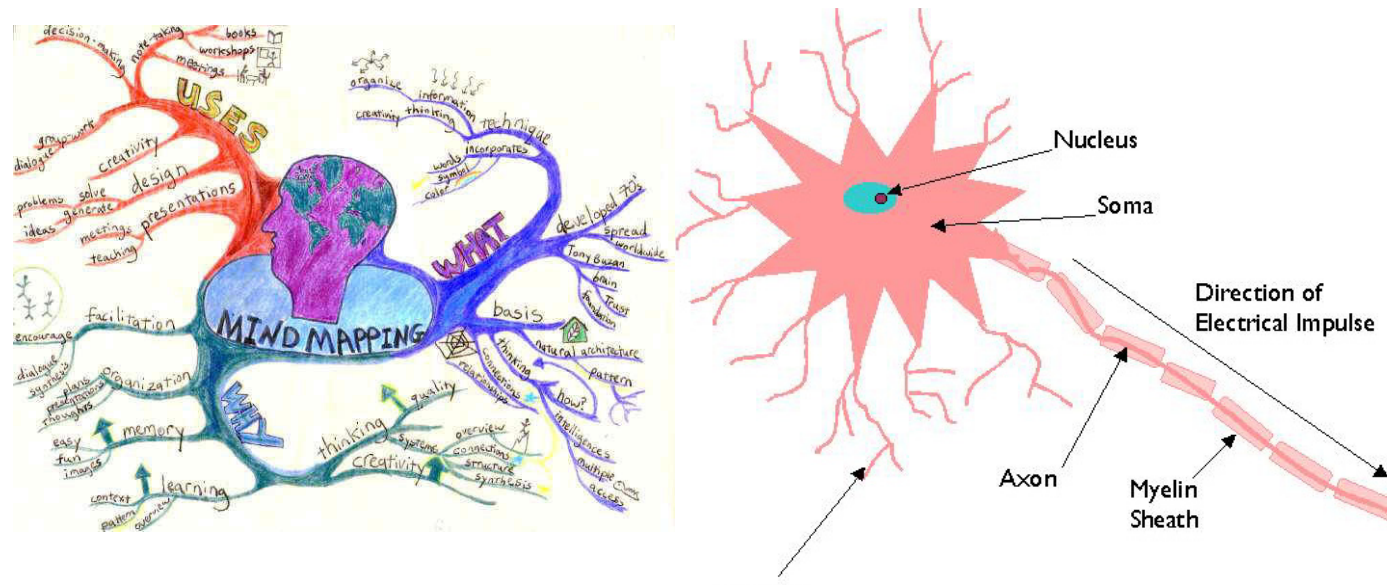

Dendrite

#### **تلخيص قوانين الخريطة الخريطة الذهنية الذهنية**

هناك مجموعة من القوانين ينبغي مراعتها عند البدء في تصميم الخريطة الذهنية وهذه القوانين تعمل وفق قواعد وقوانين عمل الدماغ وتناسبه وإليك هذه القوانين

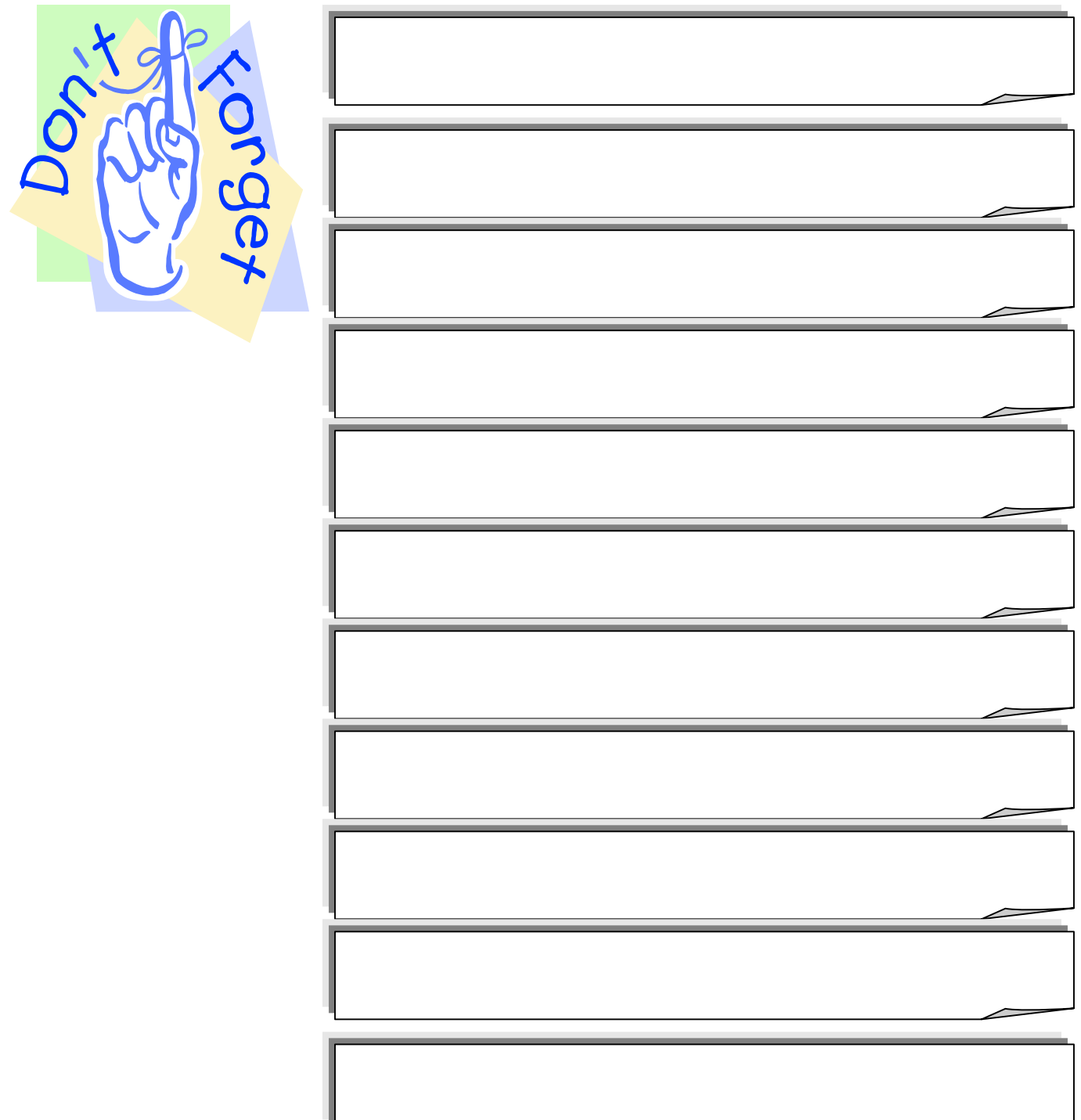

### **تقسيمات تقسيمات للتدريب للتدريب والممارسة والممارسة**

**وهذه الأبواب الستة هي :**

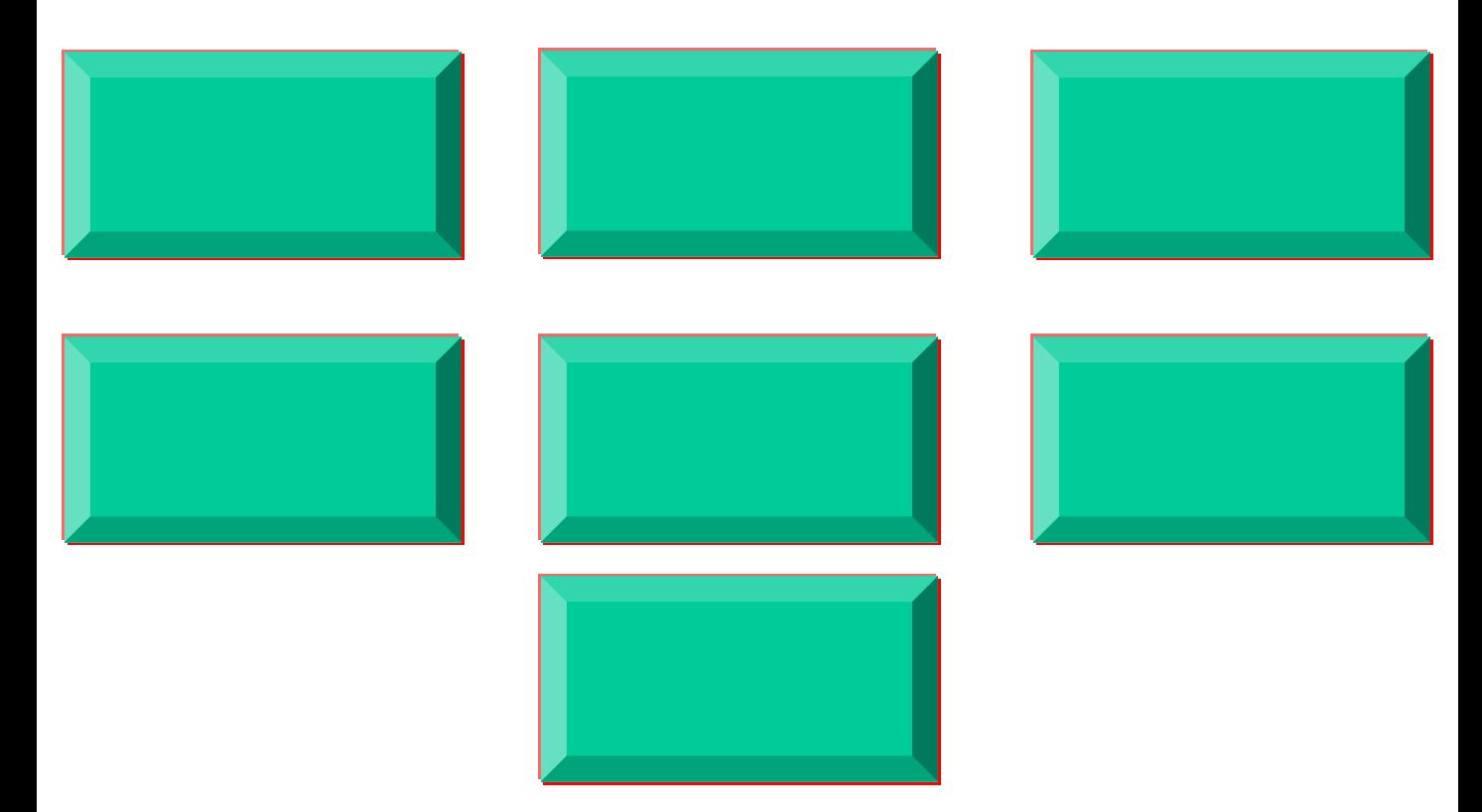

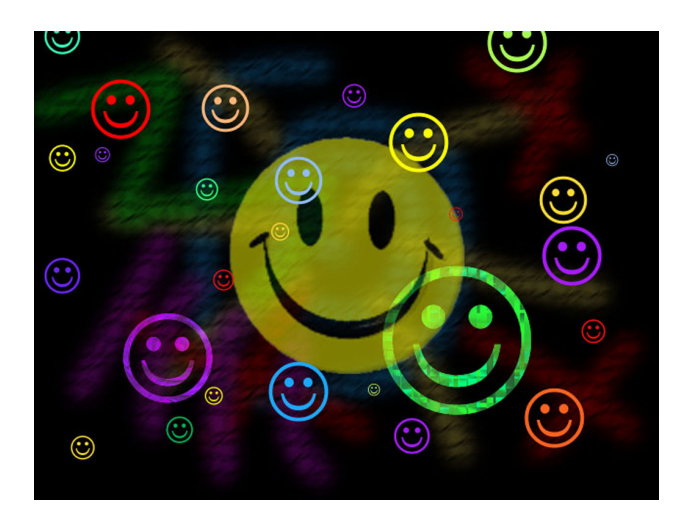

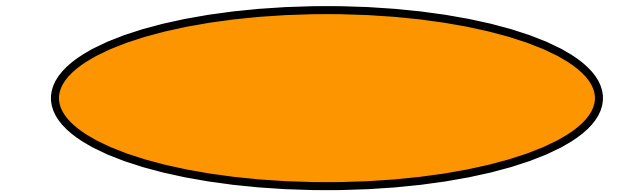

**الصوري . ولذلك**

**.**

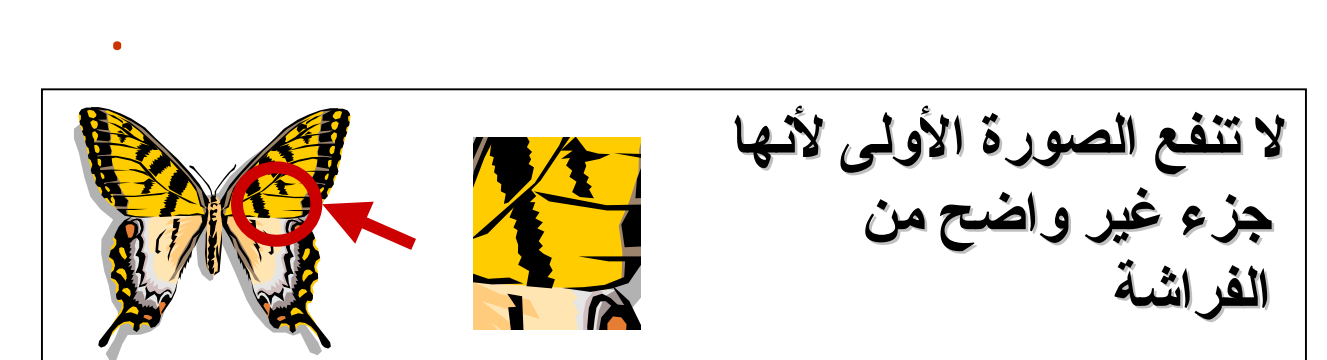

 **واضحة وبينة وملونة : حيث يتعرف عليه العقل من النظرة**

• **يجب أن تحتوي الخريطة الذهنية الذهنية على الصور لكون أحد العلوم** 

**الكلمات . وينبغي أن تتميز الصور بما يلي** 

# **مضحكة ومؤثرة : فكلما كانت الصورة مضحكة أو مؤثرة**

**يؤدي إلى تخزين أفضل . والمشاعر هي إحدى الوحدات العاملة** 

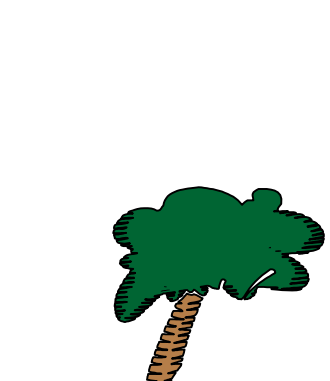

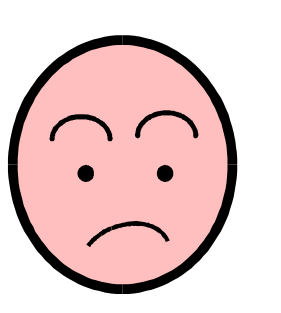

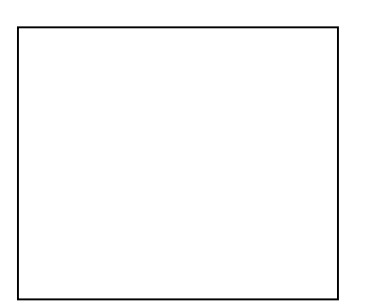

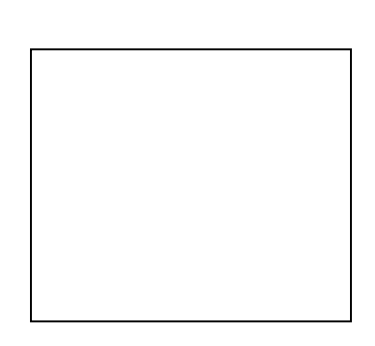

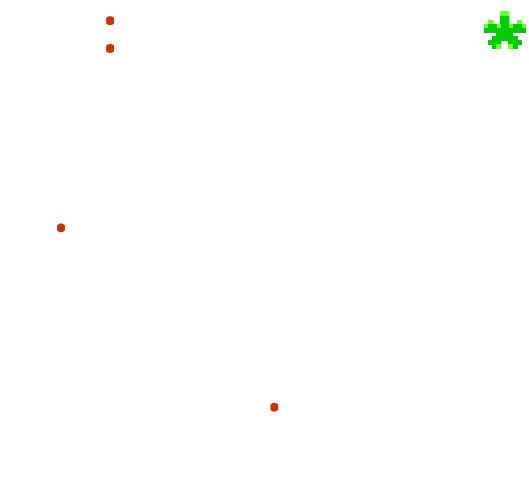

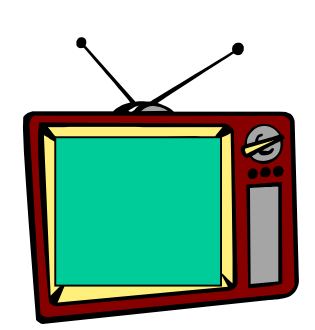

**ارسم رسمة مضحكة أو مؤثرة لما يلي :**

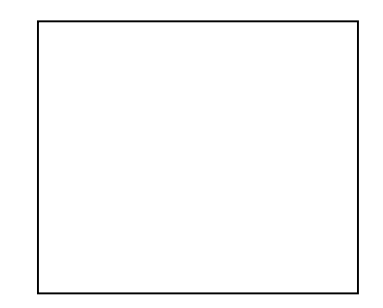

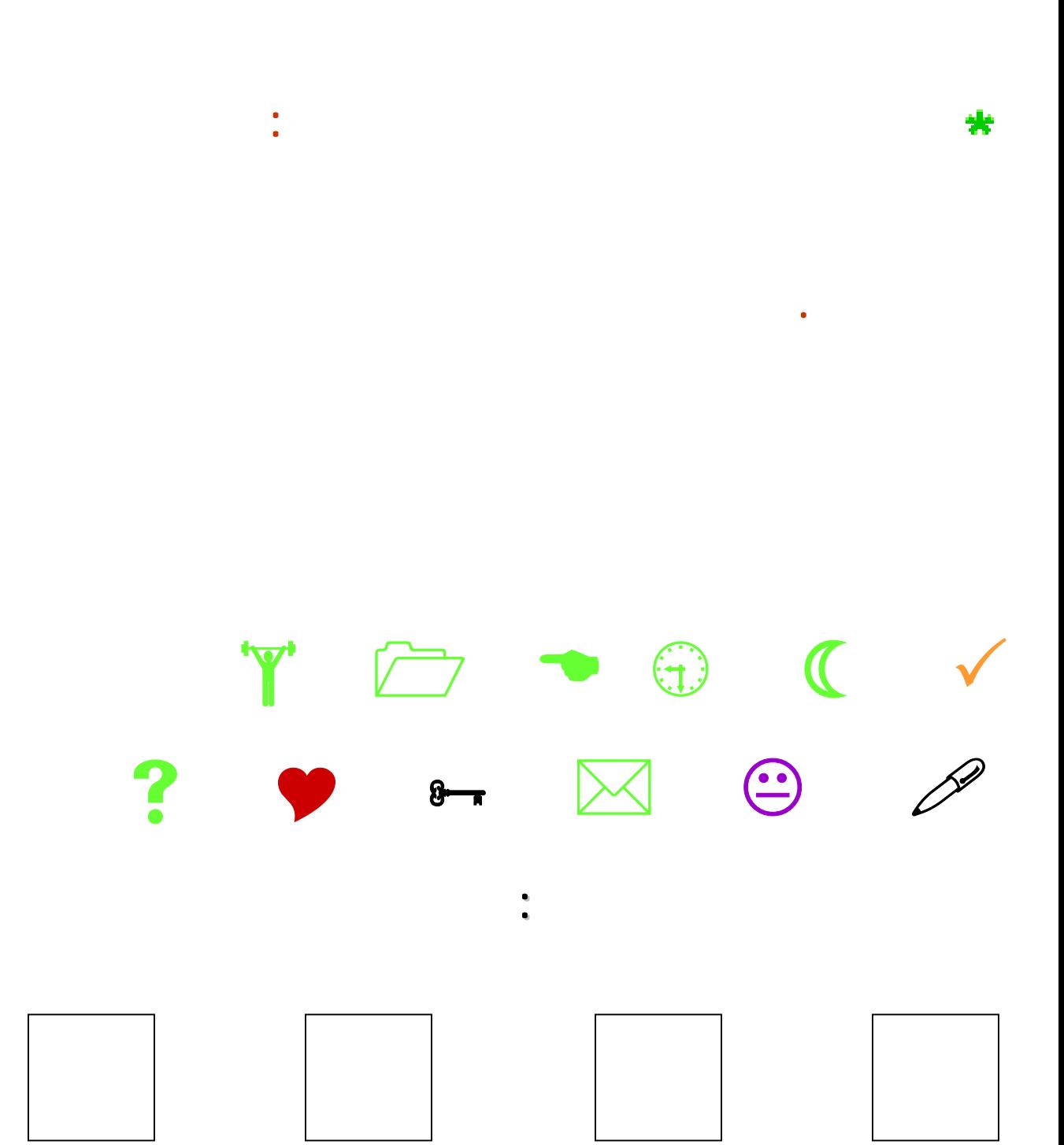

**استدعائها استدعائها من الذاكرة الذاكرة . وإيك**

**للمساعدة .**

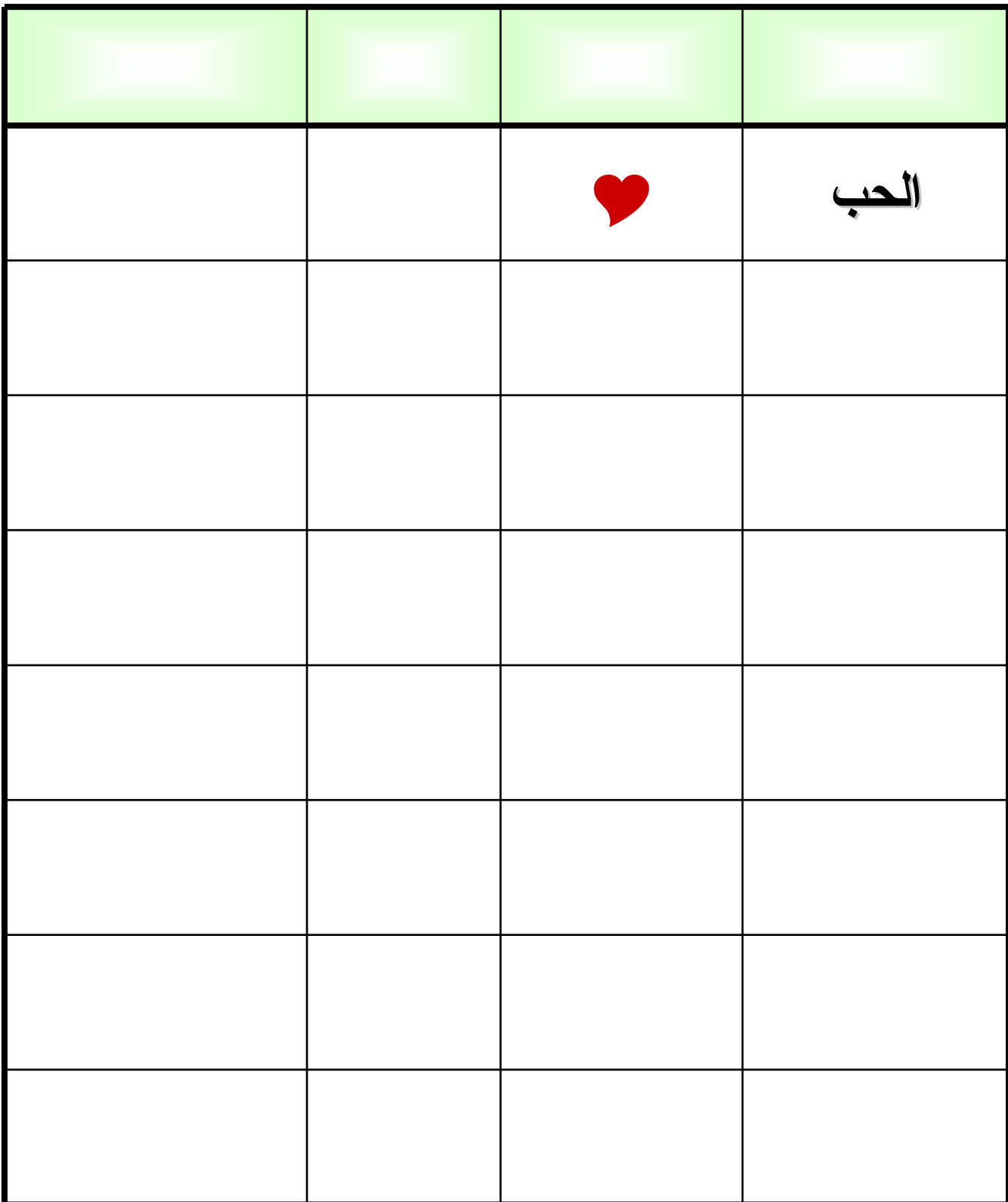

## **بسيطة وسهلة ومستدعاة بسرعة من الذاكرة : فتكون الرسوم**

- 
- **للذاكرة هي الغوم لتي تمطر وهكذا .**
- **موضوع تتحدث الصور التالية التالية :**

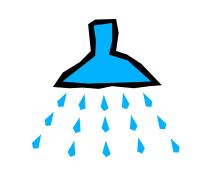

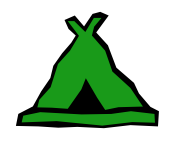

**----- ----- -----**

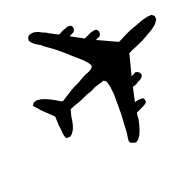

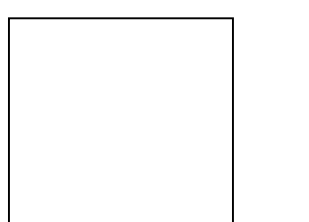

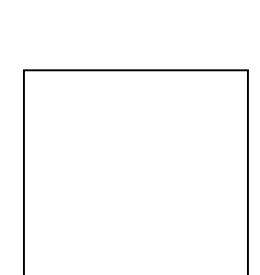

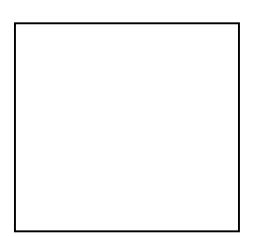

**ارسم صورة بسيطة للتعبير عما يلي :**

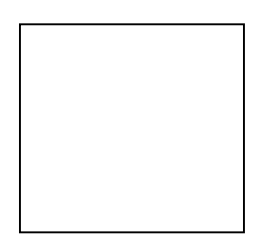

- **تعبر عن الكلمات الكلمات المفتاحية المفتاحية مباشرة : فلا**
- **الإنسان وذهنه ( أي قسمي الدماغ الأيمن والأيسر )**
	- **من دون إطار : يستحسن**
	- **الطريق أمام العين والذهن لتواصل سيل المعلومات المعلومات .**
- **ثلاثية الأبعاد إن أمكن : حيث يتم إضافة ظل للصورة**
	-
- **أضف بعدا ثالثا للصور التالية التالية : شمعة كتاب وجه سيارة** 
	-

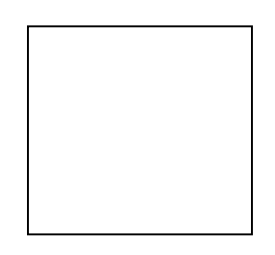

₩

₩

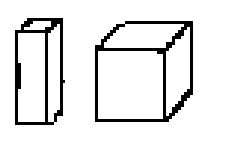

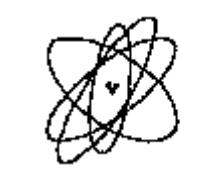

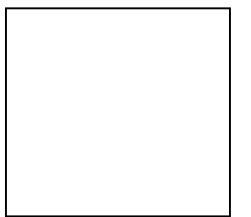

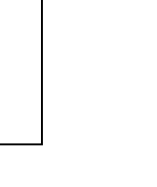

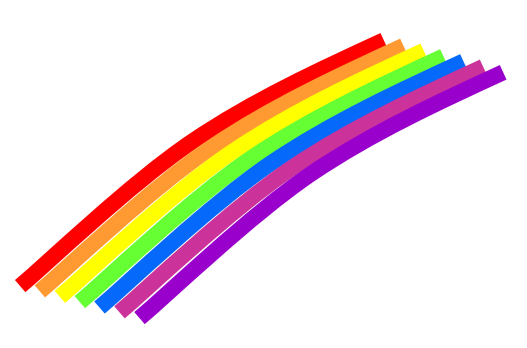

**الكلمات .**

**الأسود وهكذا .**

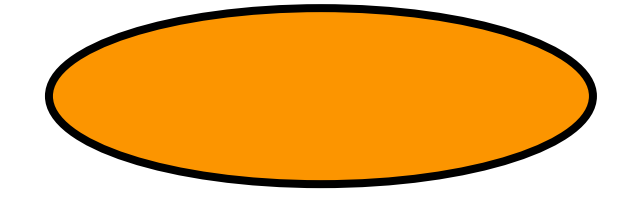

•**سبق وتكلمنا وتكلمنا على أثر الألوان تنمية وزيادة القدرات القدرات العقلية العقلية تصميم الخريطة الذهنية الذهنية ملاحظة ما يلي الألوان :**

**- واضحة وبينة : وينصح هنا عدم استخدام استخدام الألوان الفاتحة**

**- مفضلة لدى الشخص المصمم : يهمنا جدا أن**

**الأقل : ونؤكد هنا أهمية الألوان تنشيط**

**للمصمم : ويتم**

- **ألوان**
- 
- **الروابط الروابط أو الرسومات الرسومات أو الرموز أو الكلمات الكلمات .**
	- **- ألوان ذات**
	-
	-
	- **الذهنية .**
	-

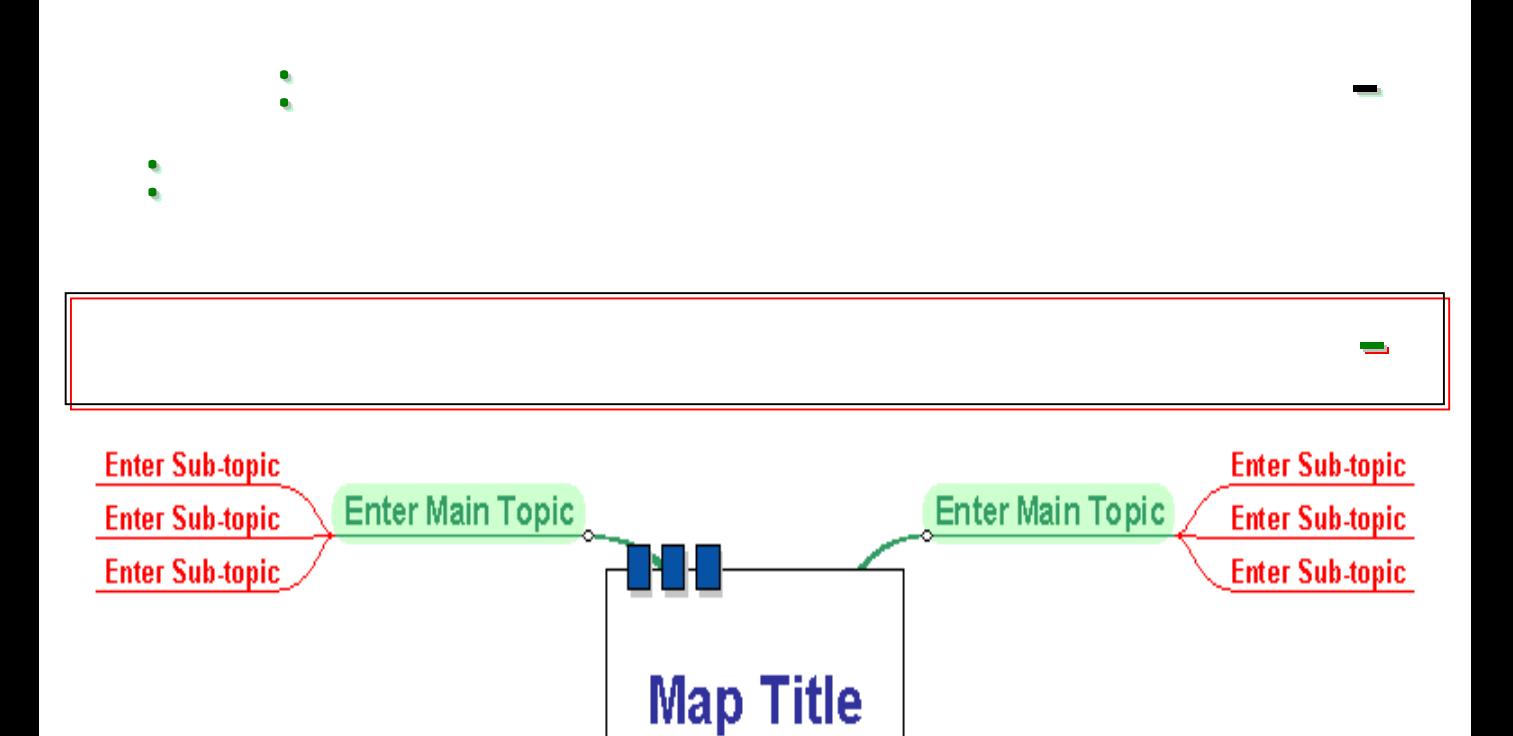

03/02/1425 - v1

**Enter Main Topic** 

**Enter Main Topic** 

**Enter Sub-topic** 

**Enter Sub-topic** 

**Enter Sub-topic** 

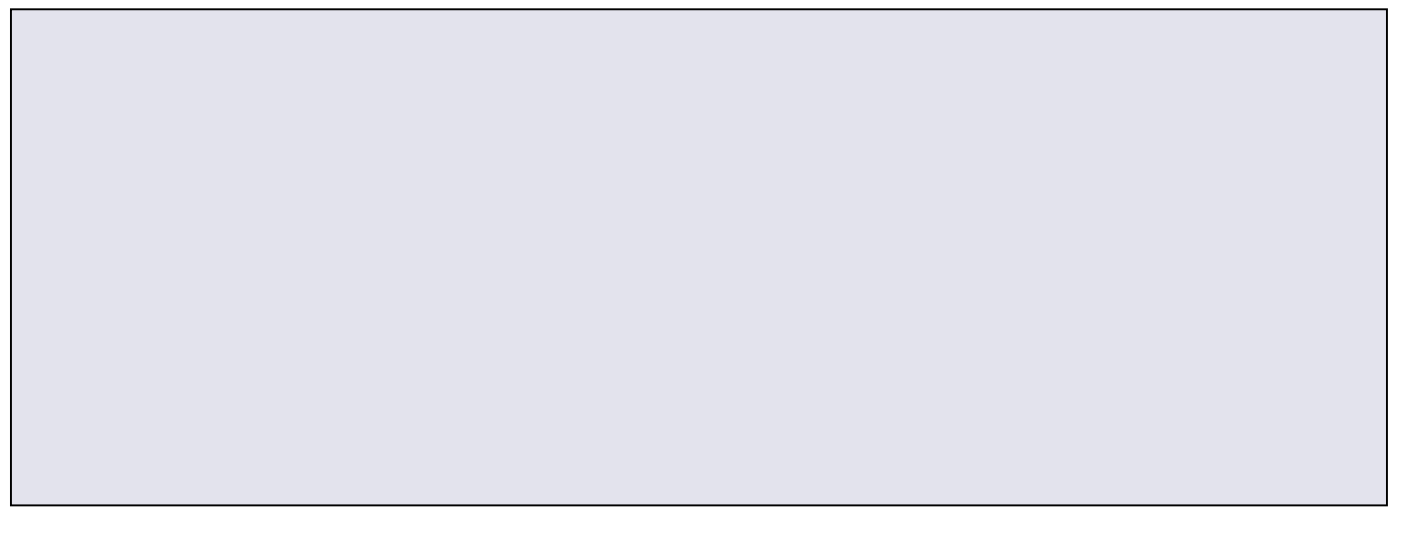

**Enter Sub-topic** 

**Enter Sub-topic** 

**Enter Sub-topic**
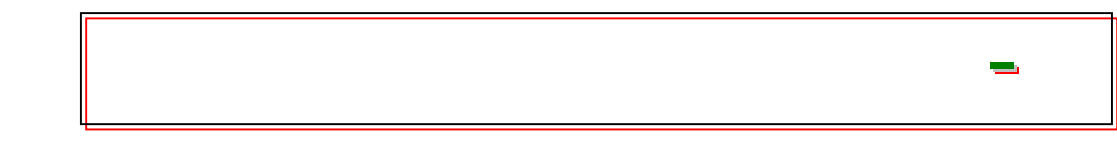

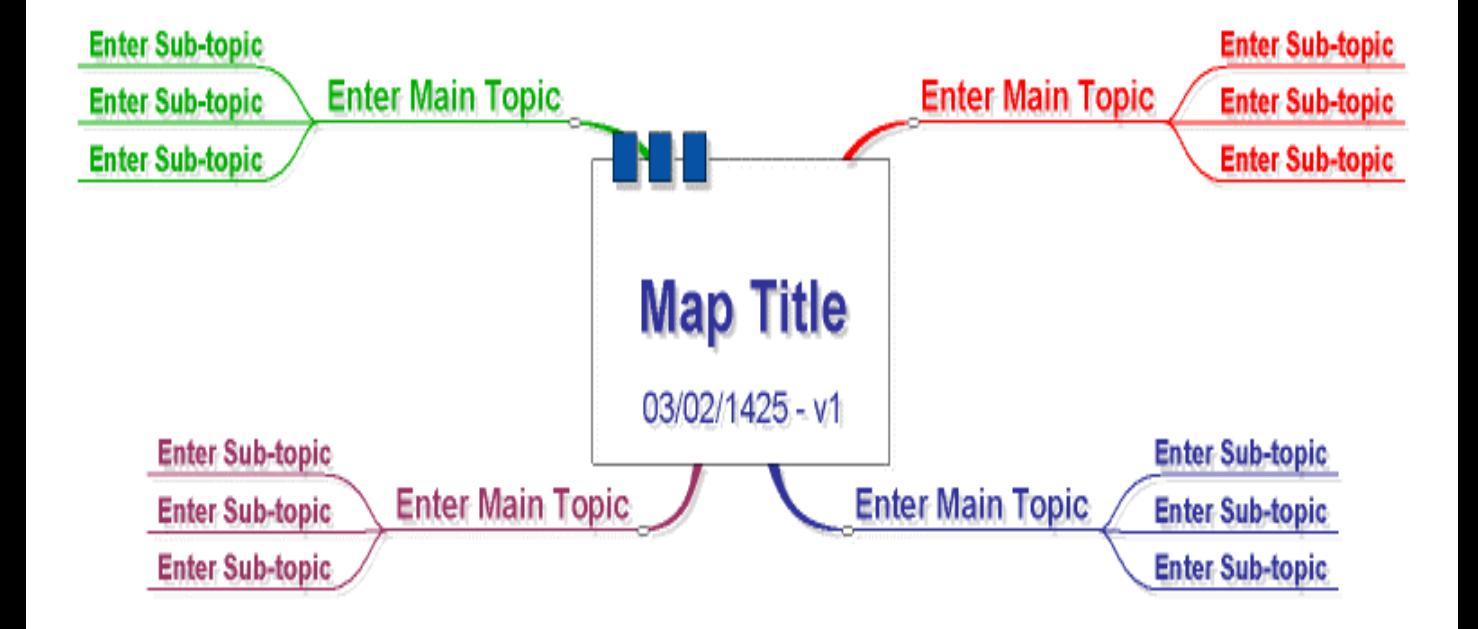

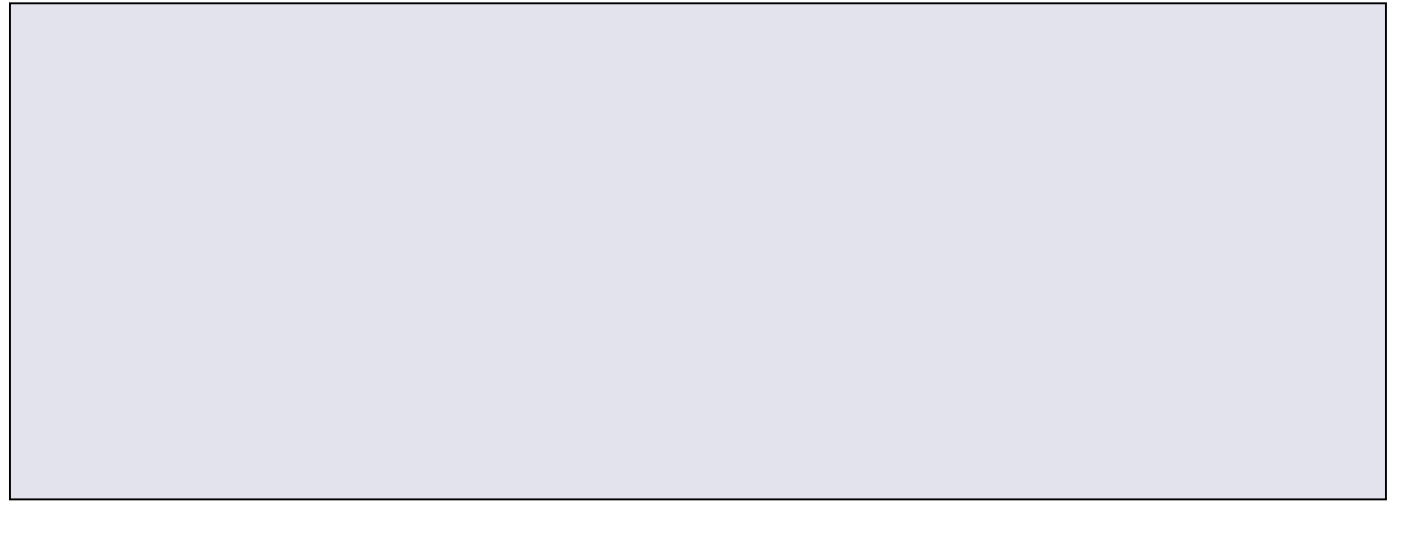

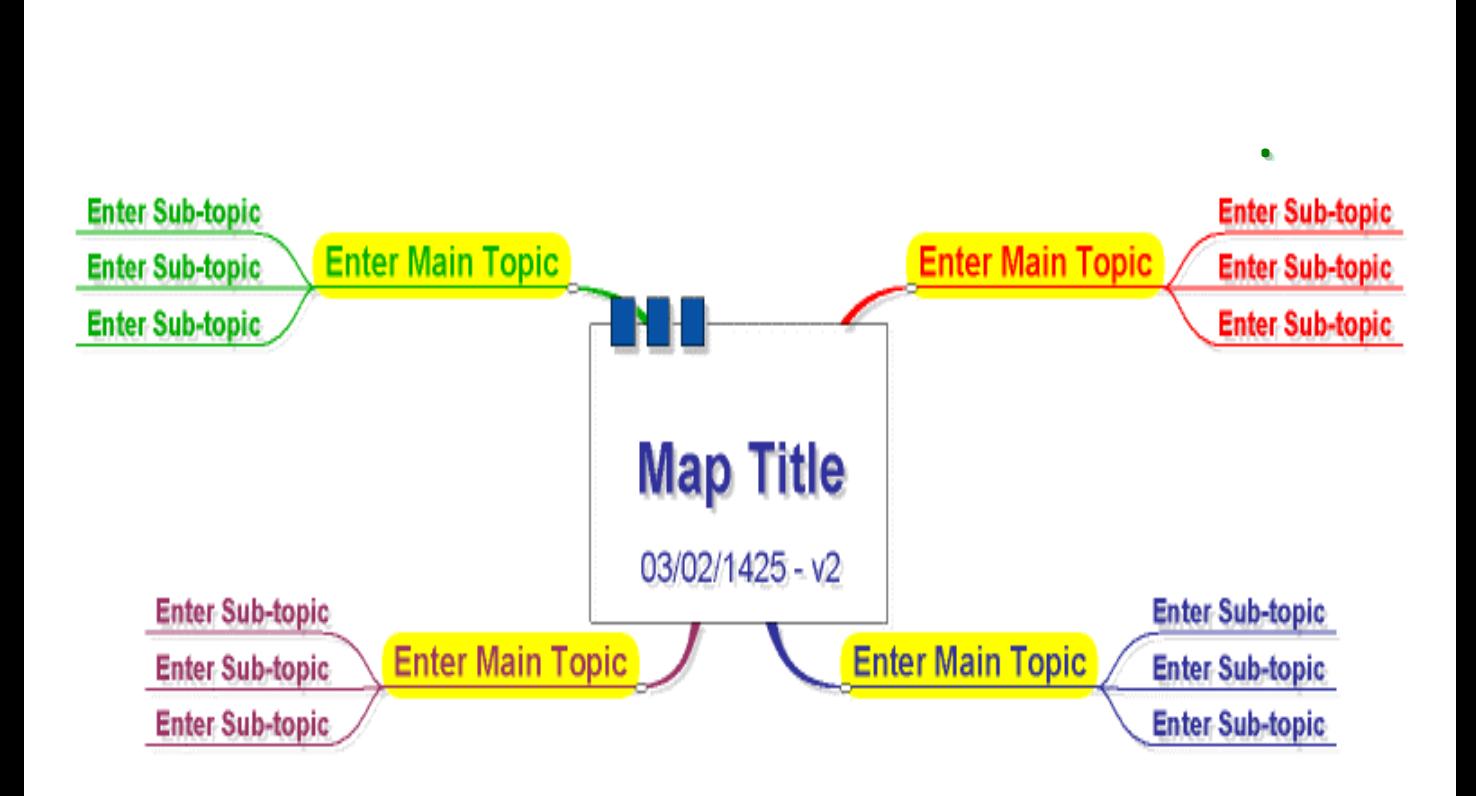

**الألوان الفسفورية للملاحظات : يمكننا استخدام الضليل**

**الألوان الفسفورية الفسفورية للملاحظات للملاحظات : يمكننا استخدام**

米

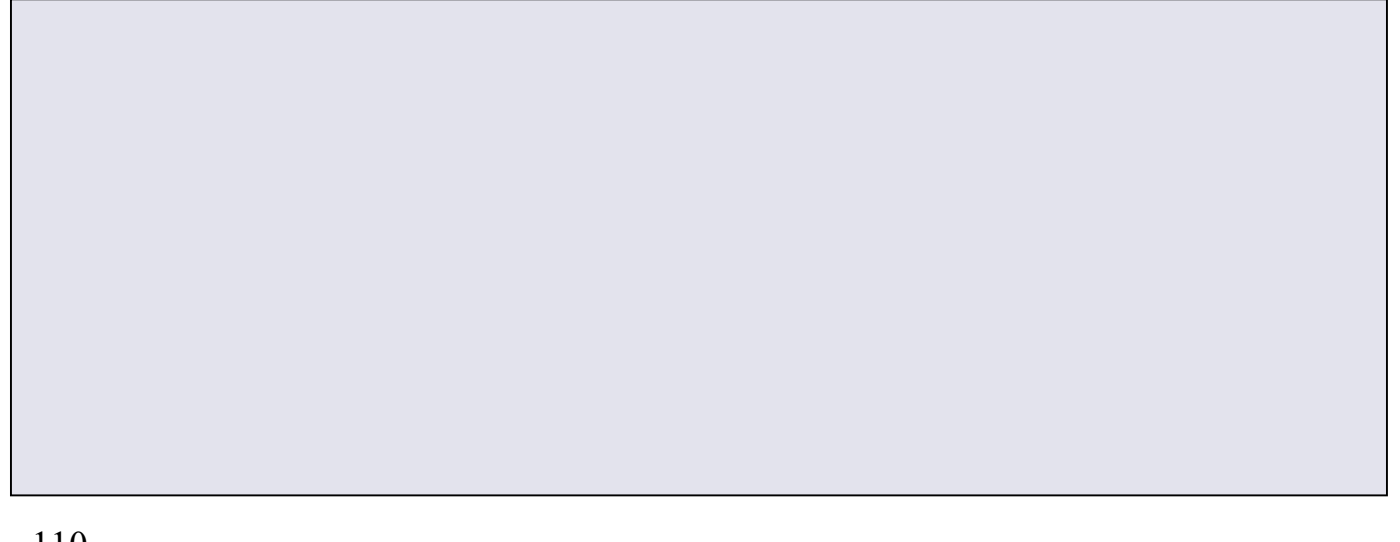

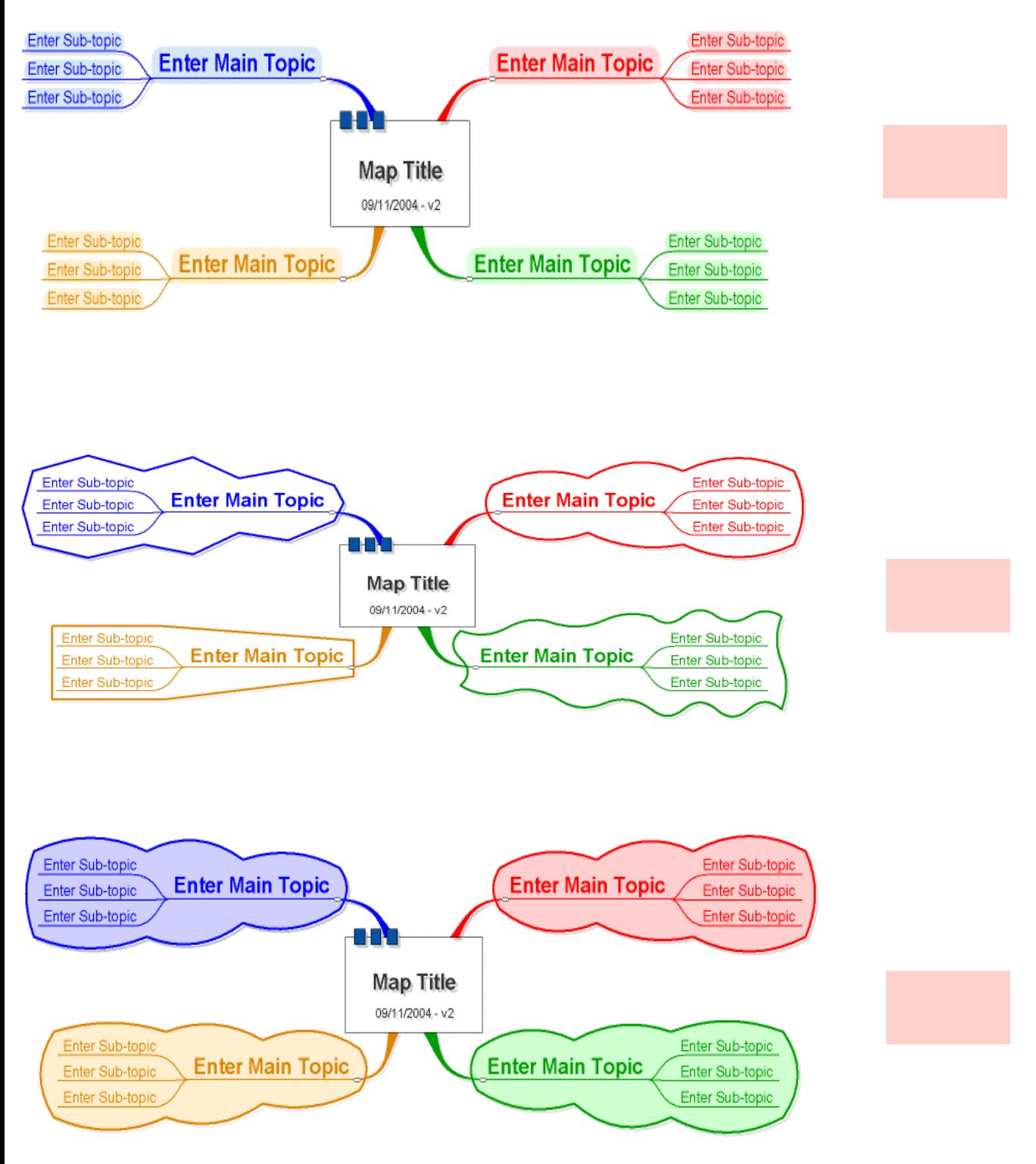

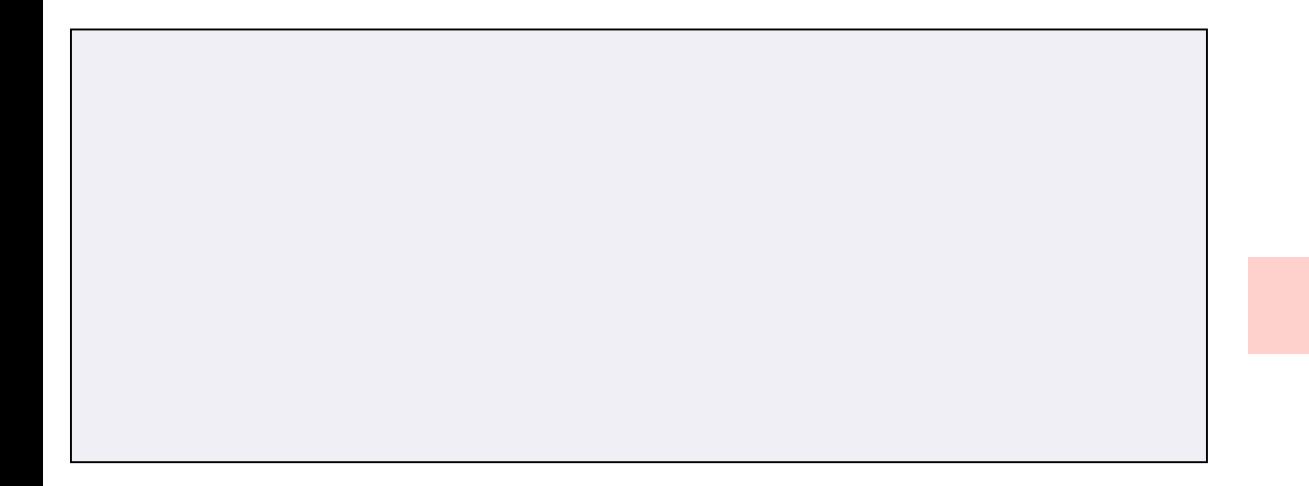

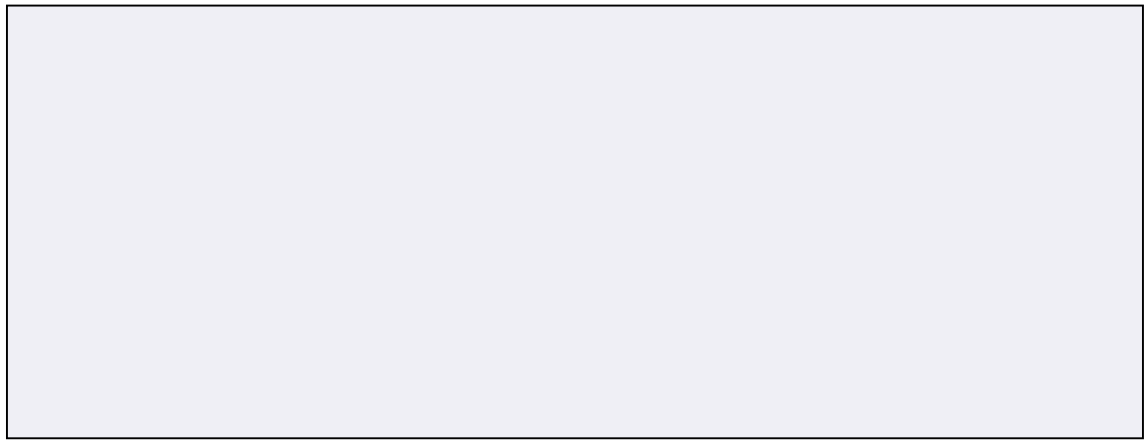

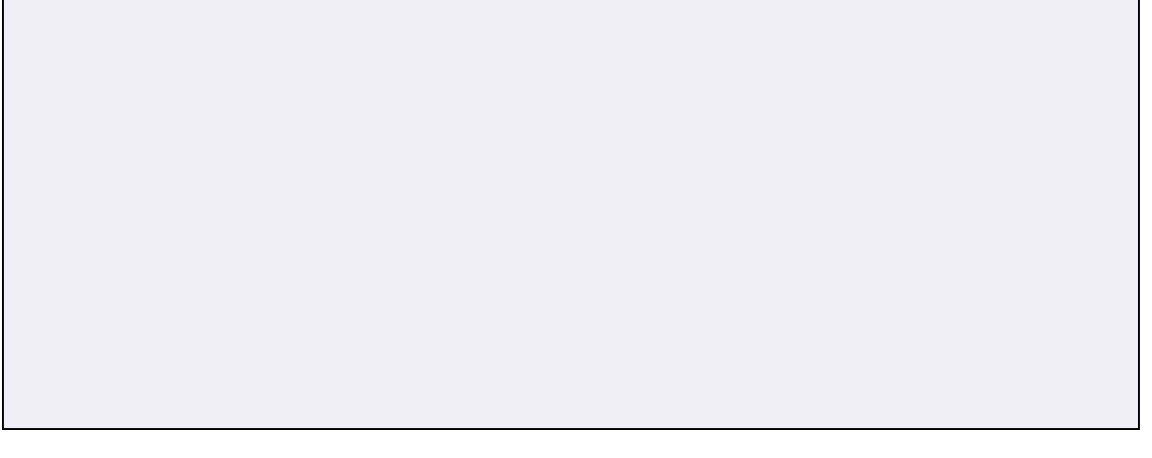

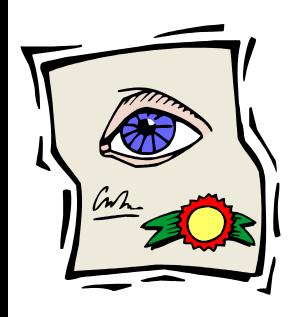

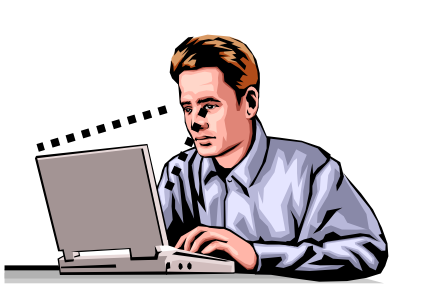

**الطولي : وذلك**

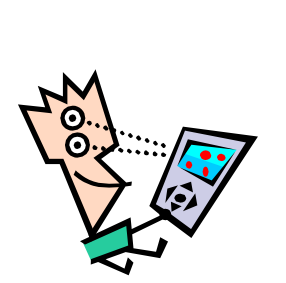

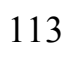

• **يجب**

- **تكون :**
- **بيضاء نظيفة وغير مكتوب عليها مسبقا : مما يجذب**

₩

- **وليست قديمة وتالفة وغير ذات قيمة أو أهمية .**
	-
	- -
- **حين يحتجب عن عينيه الجزء الآخر من الورقة .** 
	- -
	- -

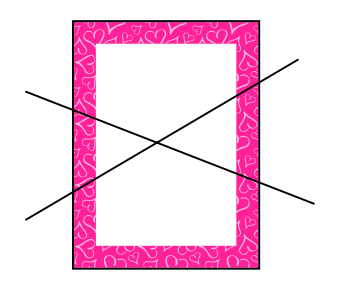

## **تحتوي الورقة على إطارات : مما يوفر للمصمم أكبر مساحة التفكير وتوقف سيل المعلومات المعلومات . لمحتوى المادة المتوقعة المتوقعة : ويفضل على ورقة بحجم ( 4A ( حتى يتكون لدى مصمم وفق المعلومات المعلومات المتوفرة المتوفرة لديه .**

**الترقيم والملاحظات الخلف إن وجدت : وذلك حالة الترقيم الترقيم والملاحظات والملاحظات الخلف إن وجدت : وذلك**

**الأمام .**

**الرصاص حتى تنطبع على الورقة من الأمام .**

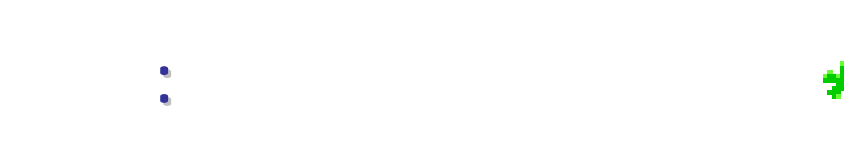

**جديدة معتمدة .** 

**مس ّرة : وإن**

 $\ast$ 

**والشعبات والشعبات الملائمة لقوانين الخريطة الذهنية الذهنية .** 

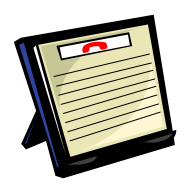

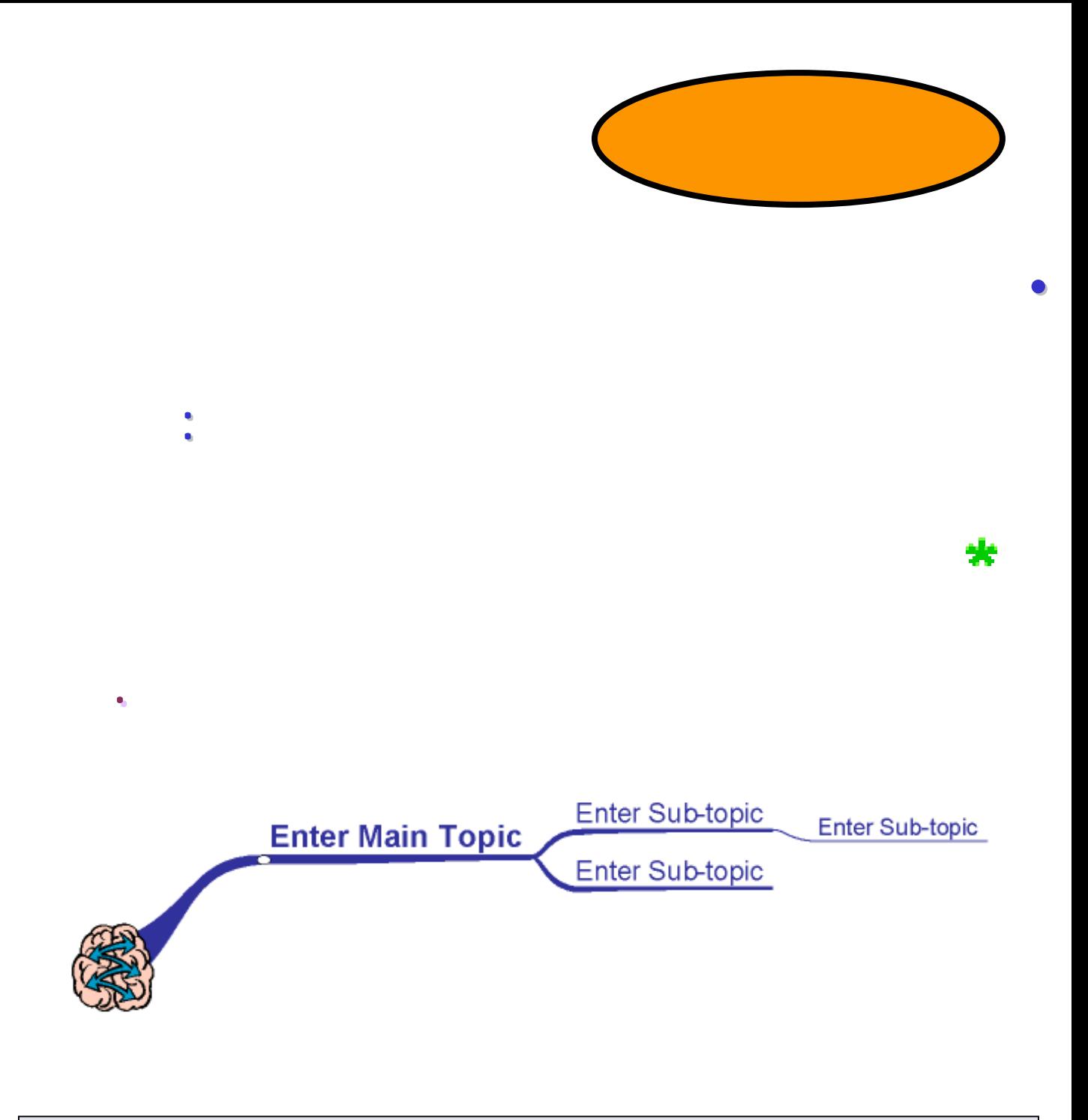

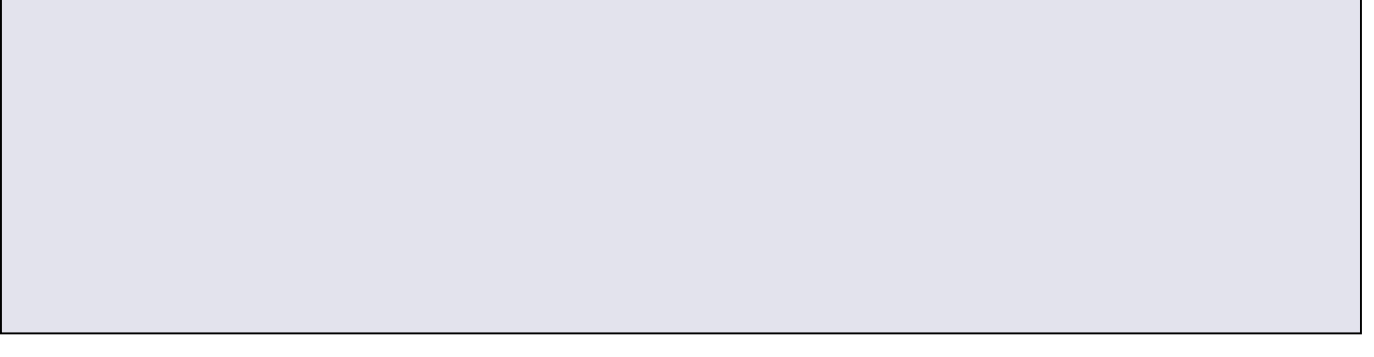

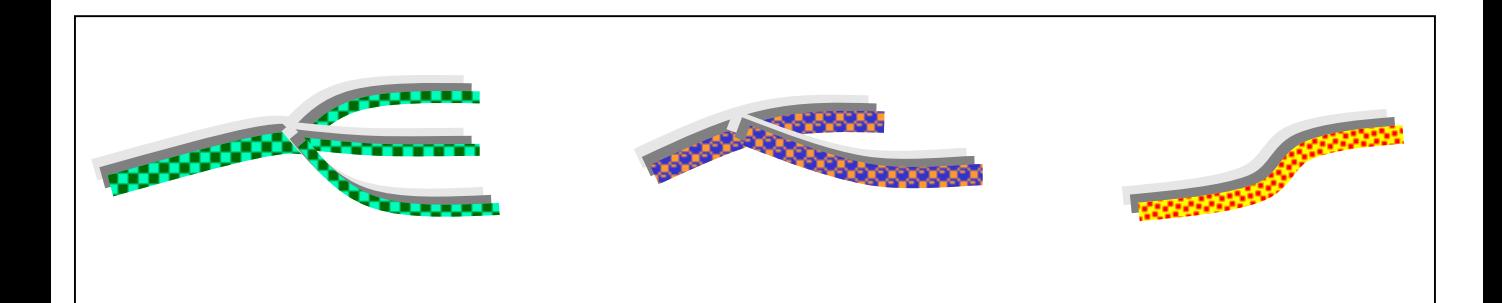

\*

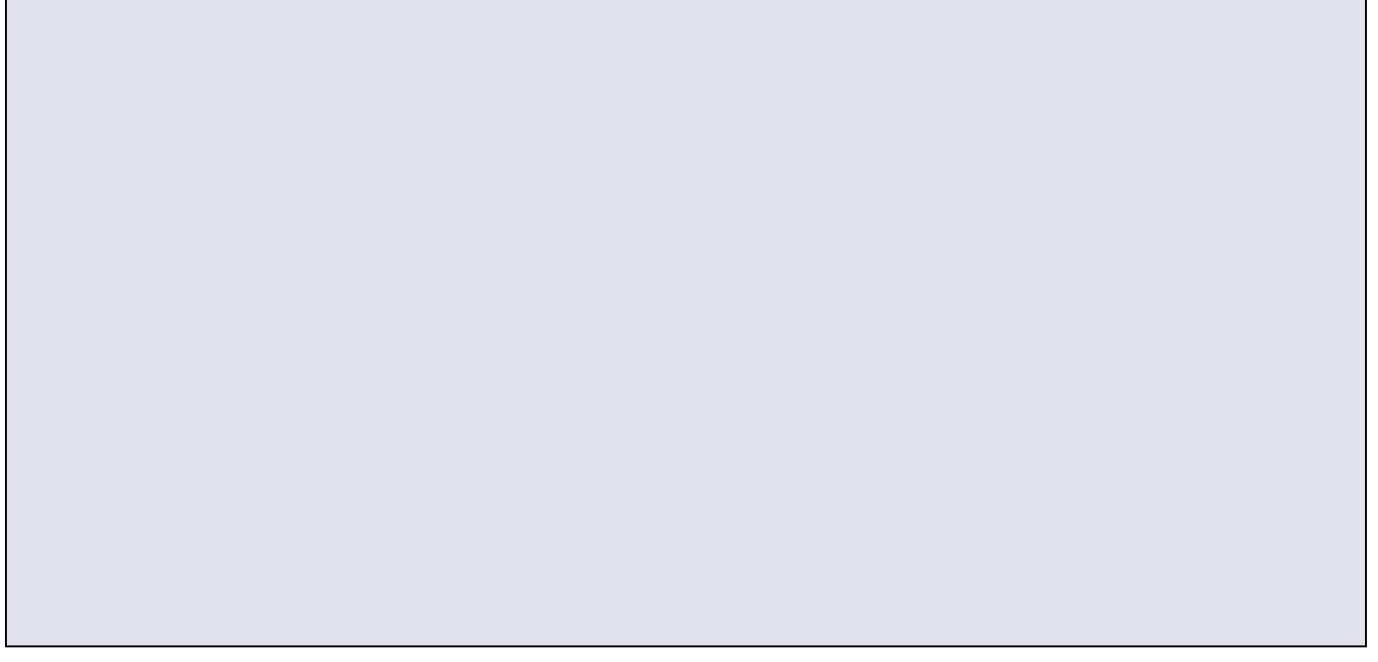

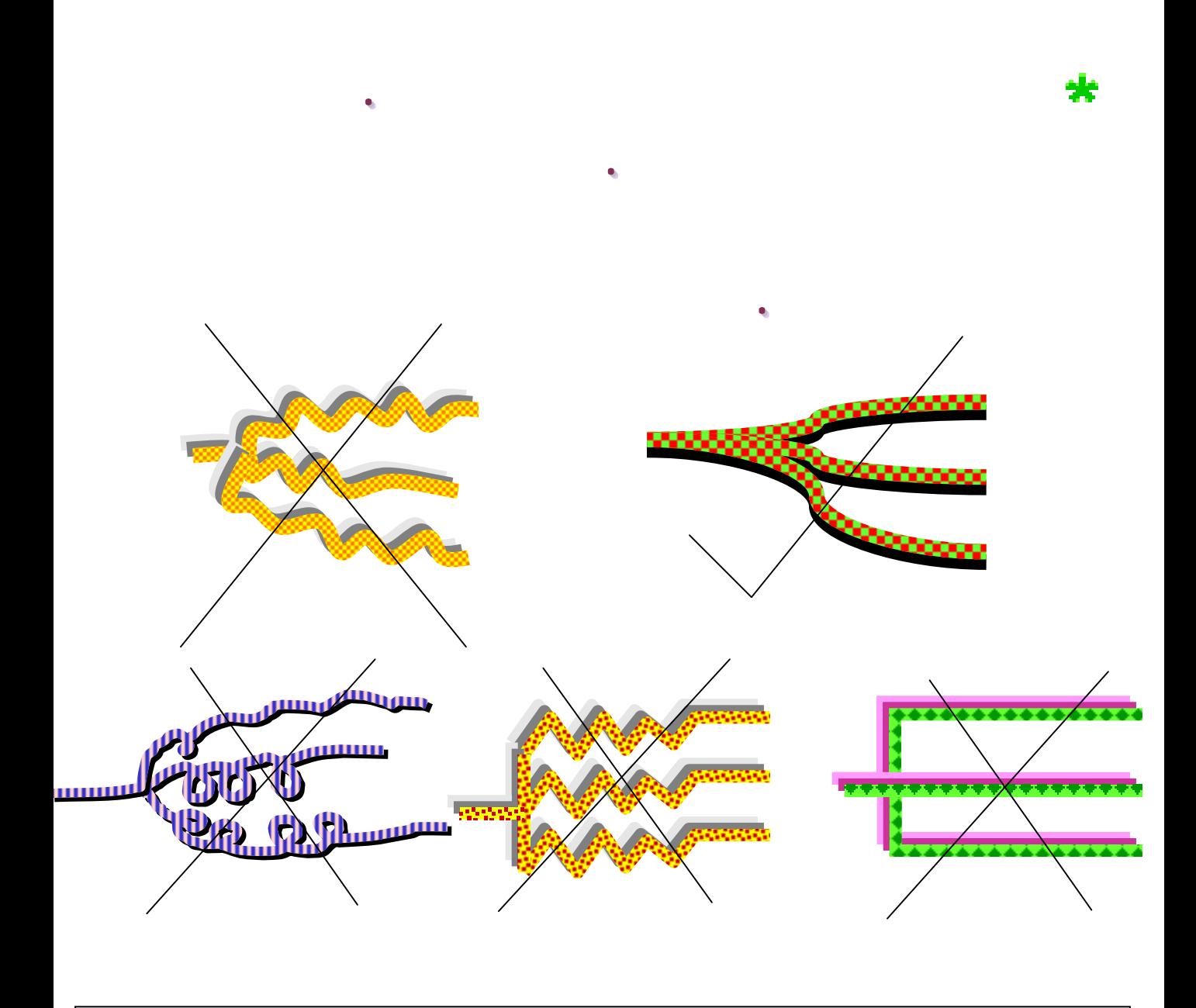

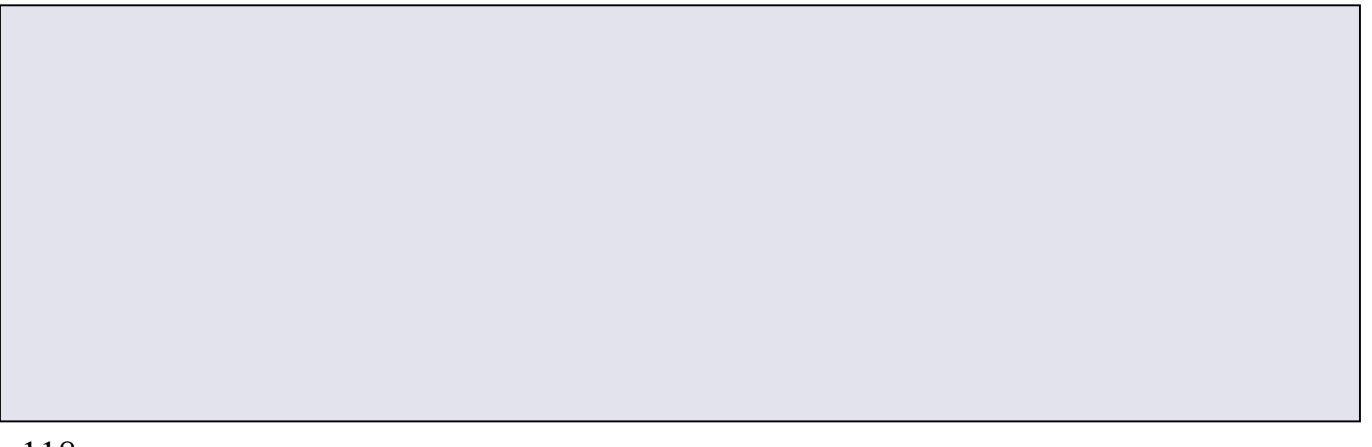

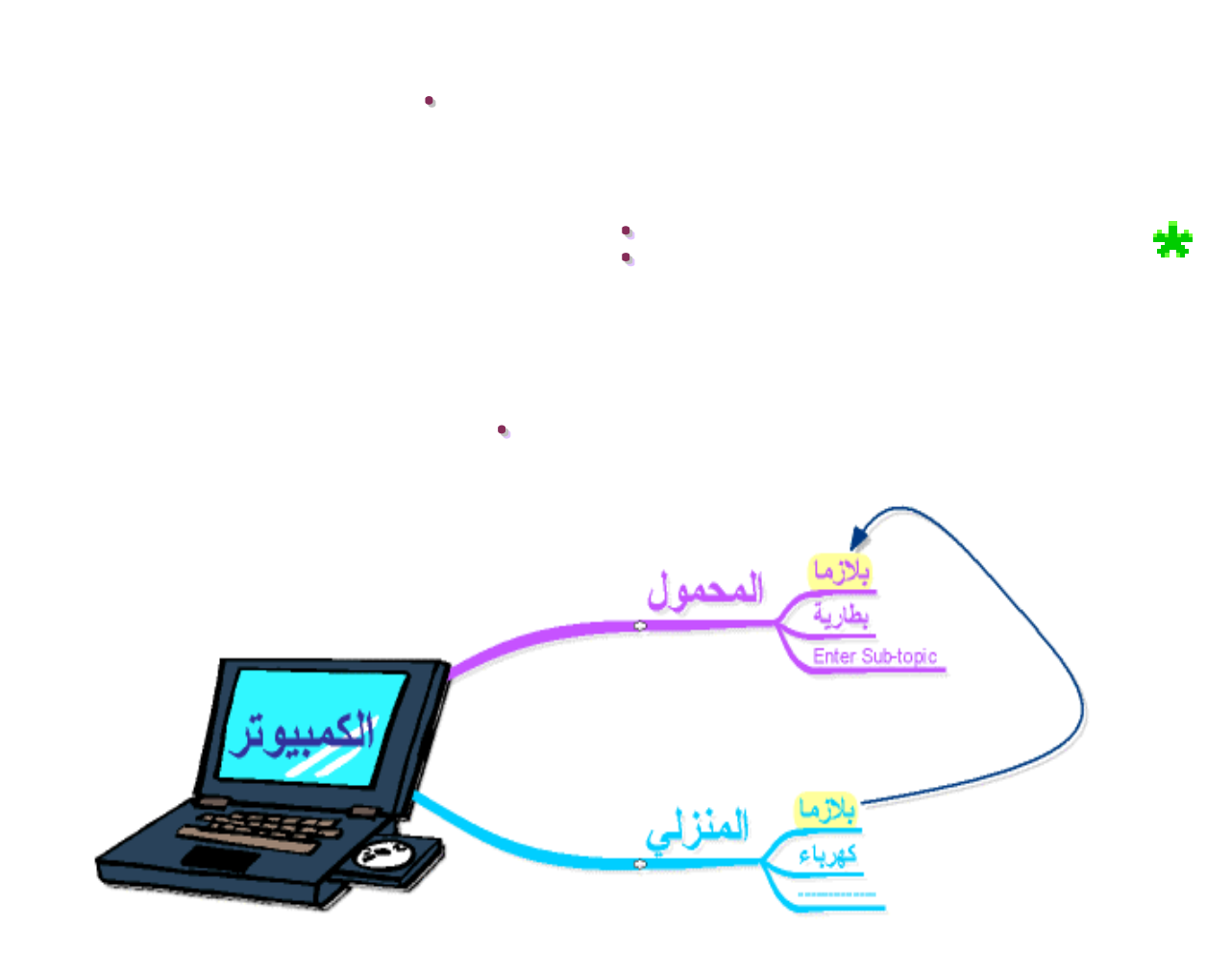

**الذهنية الذهنية نرسم التفريعات التفريعات التالية التالية من الجهة اليسرى . ومما يؤكد**

**الذهنية الذهنية ستجد تلقائيا تلقائيا أنك ستبدأ من الجهة اليمنى قبل اليسرى .**

士

米

**قم بتصميم هيكل فقط لخارطة ذهنية دون المعلومات المعلومات (الروابط الروابط فقط )** 

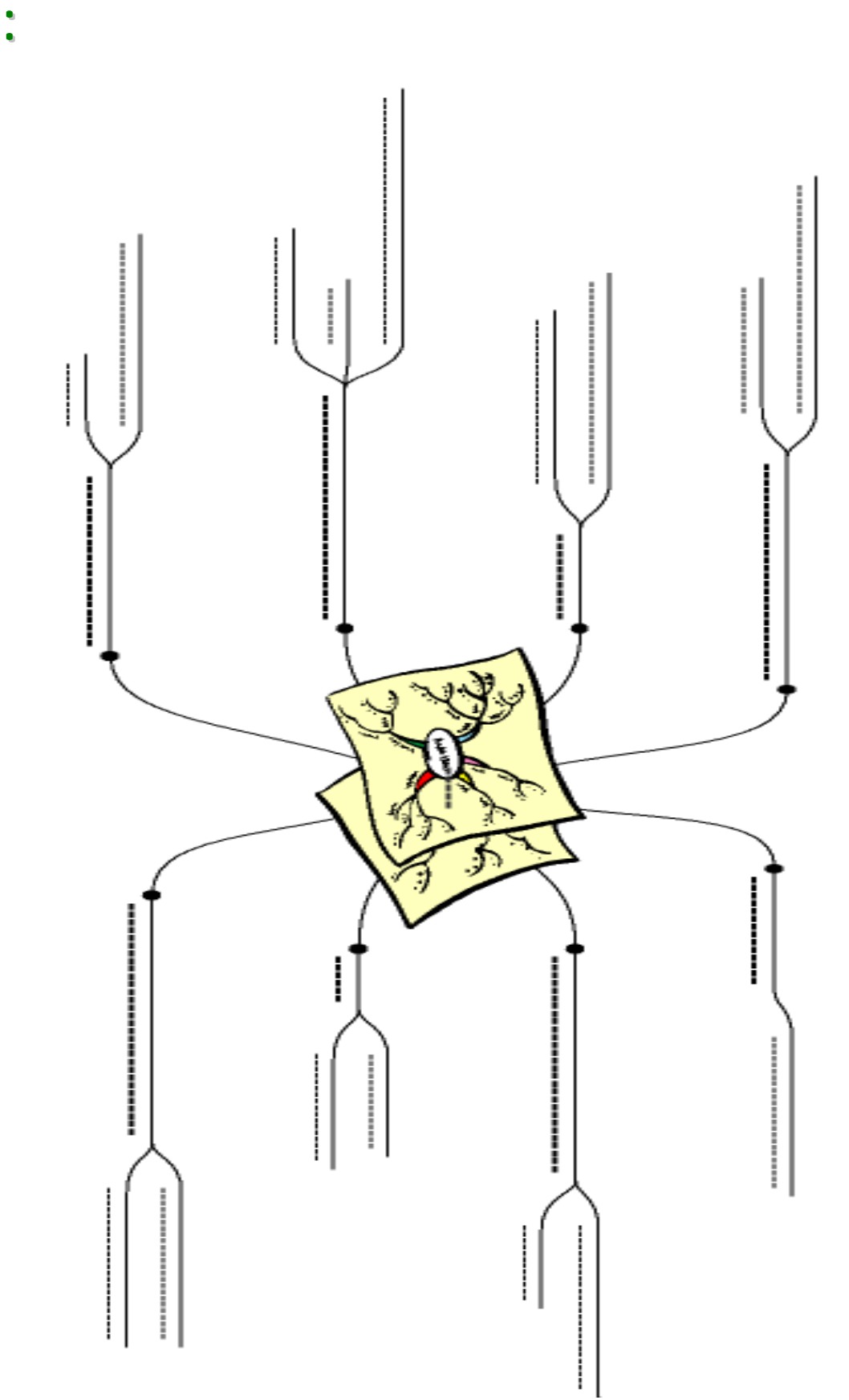

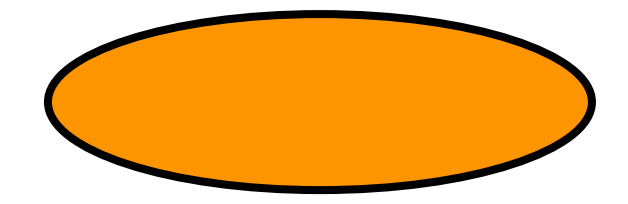

- •**يجب أن تتميز الكلمات بما يلي :**
- 
- 
- **إبداعية حسب المقصد من الخريطة الذهنية الذهنية .**
- 米
	- **حد وإن كان الأفضل أن تكون كلمة واحدة فقط . فقط .**
		- - **هات أمثلة مشاة للتطبيق للتطبيق التالي :**

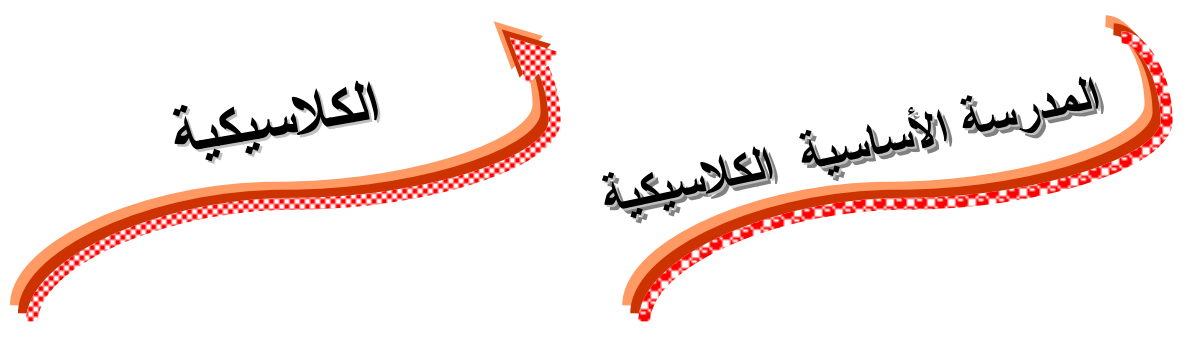

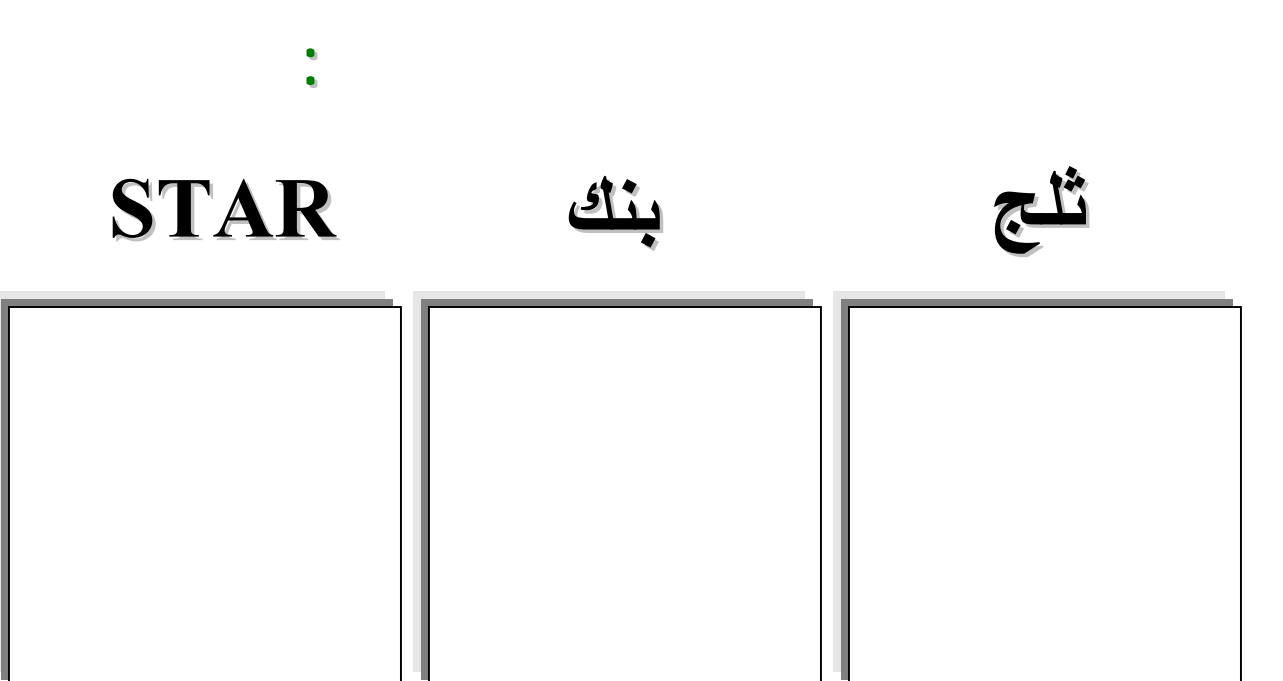

₩

**الوضوح المطلق . بحيث**  $\frac{1}{2}$ **الوضوح المطلق . بحيث تكون الكلمات واضحة ومفهومة من**

**تطبيق :** 

**والكلمة رسما فنيا مزخرفا وجميلا ومعبرا . والكلمة رسما فنيا مزخرفا وجميلا ومعبرا .**

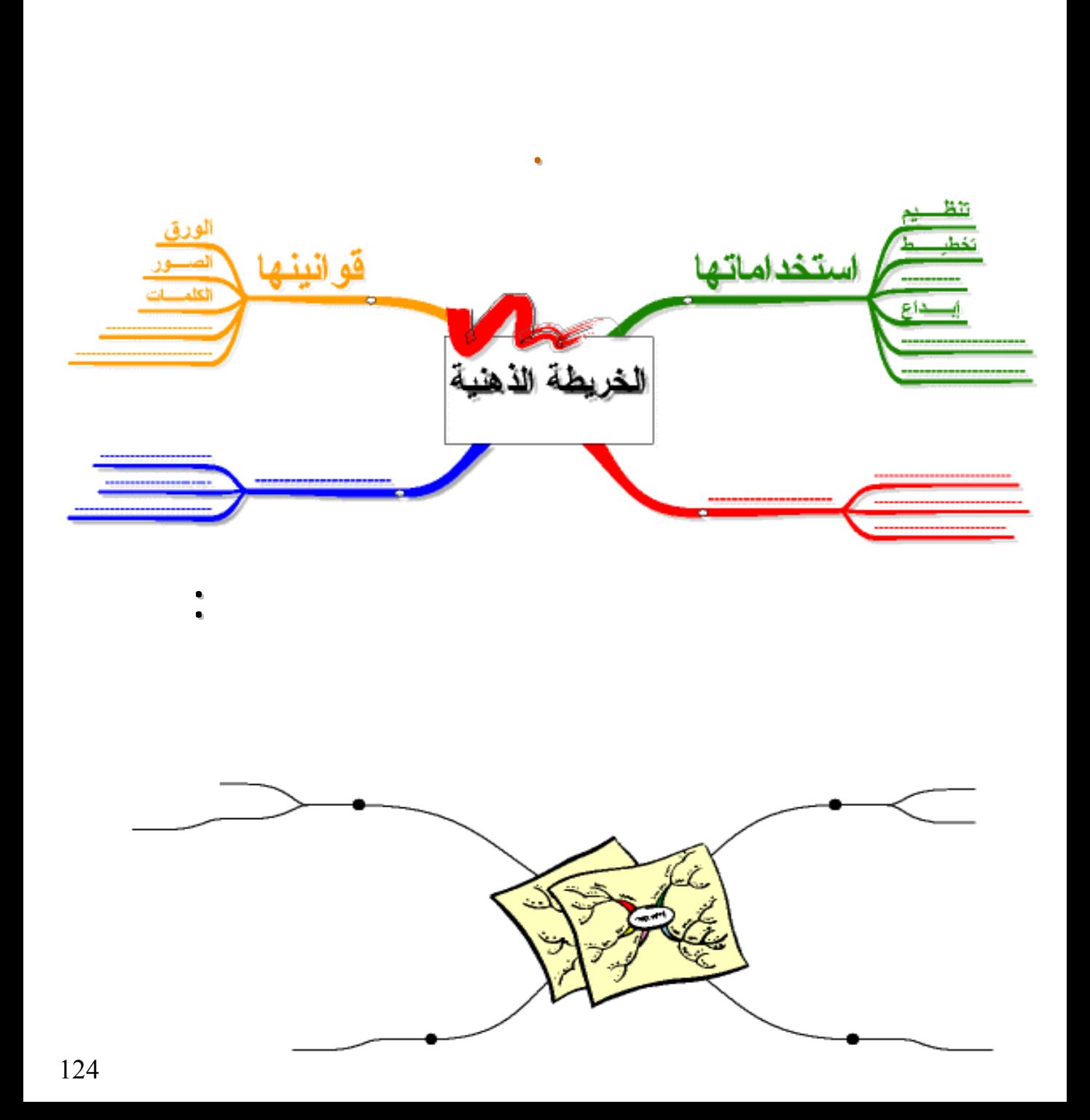

**الخطوط : ولعل**

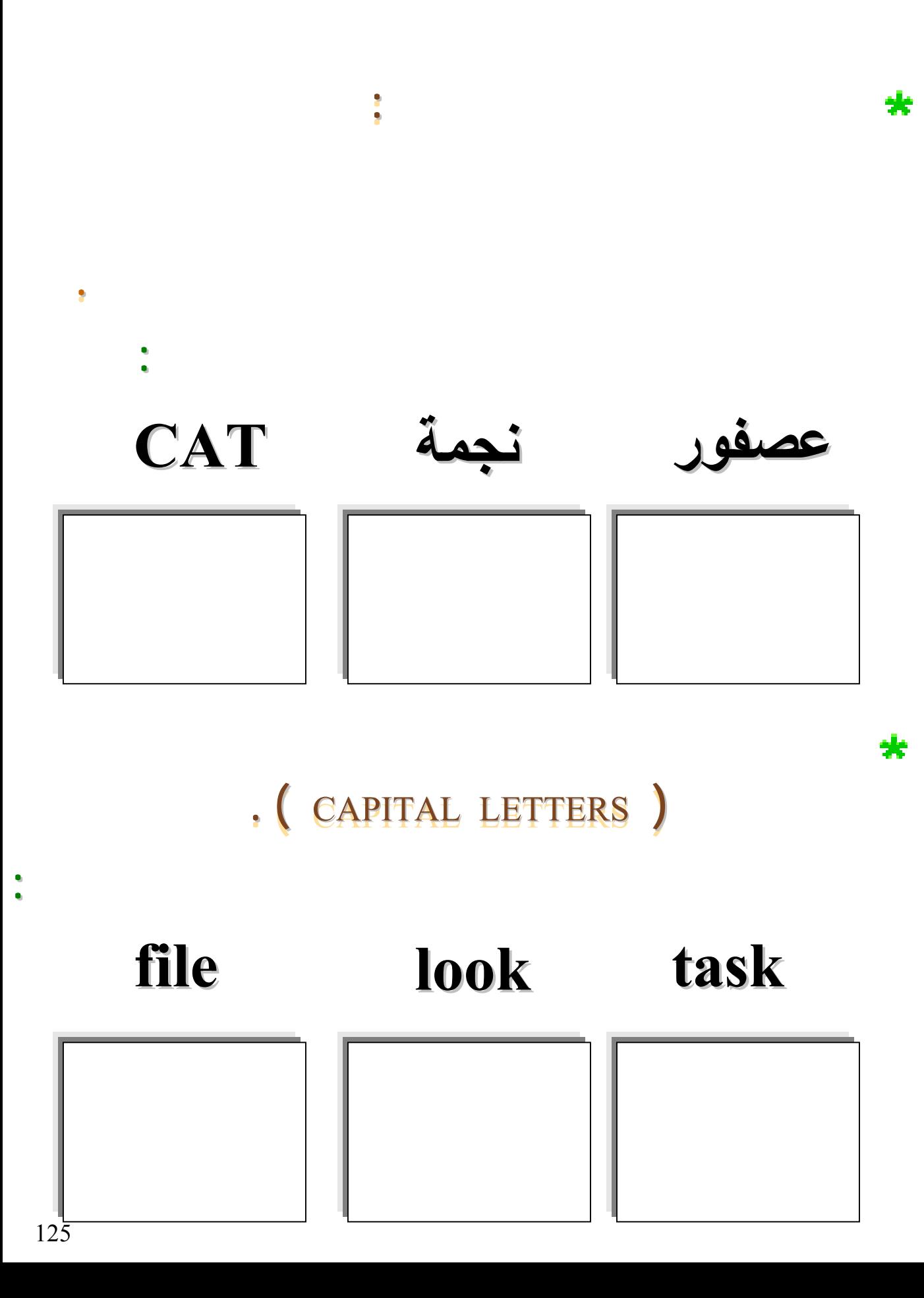

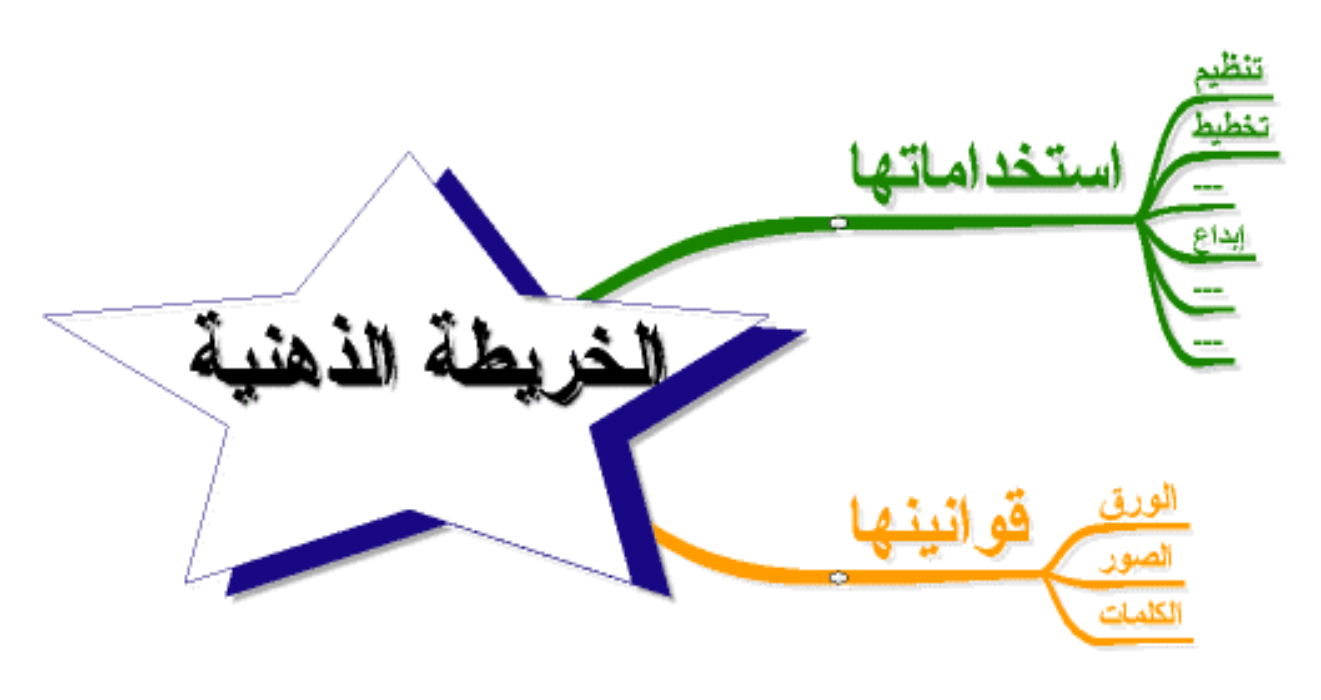

**تصغرالكلمات الكلمات كلما ابتعدنا ابتعدنا عن المركز المركز .**

# الخريطة النهنية سملة

**قم بتدريج الكلمات الكلمات التالية التالية من الأكبر للأصغر :**

### **هاتف مكتبة DOOR**

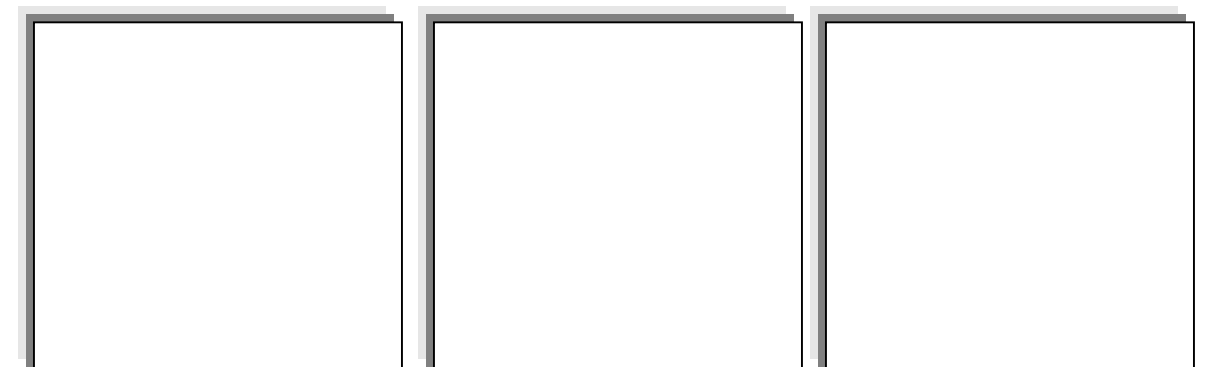

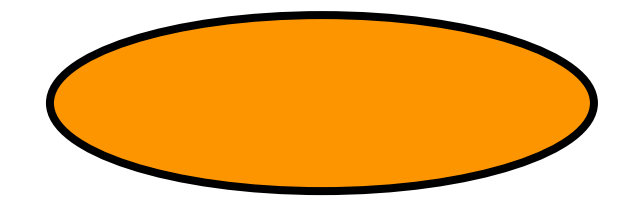

•

•

₩

X

∗

•

•

•

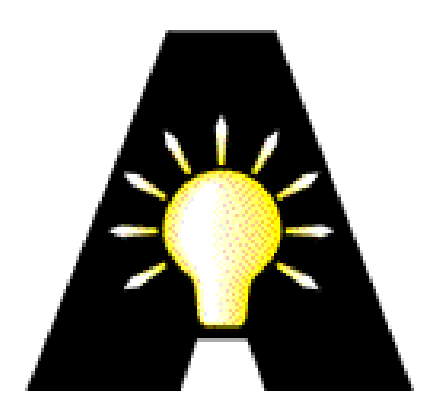

**دع المسح أو الحذف من الخرائط حقا ( عند تصميمها النهائي )**

**فوقهم لوضعها ما بعد كخط ورابط رئيسي .**

**الكهربائي الأفكار دون تعرضها : الذهني ترك الحرية الكاملة للدماغ بالانطلاق والانسيابية والنبض**

**الأفكار .**

127

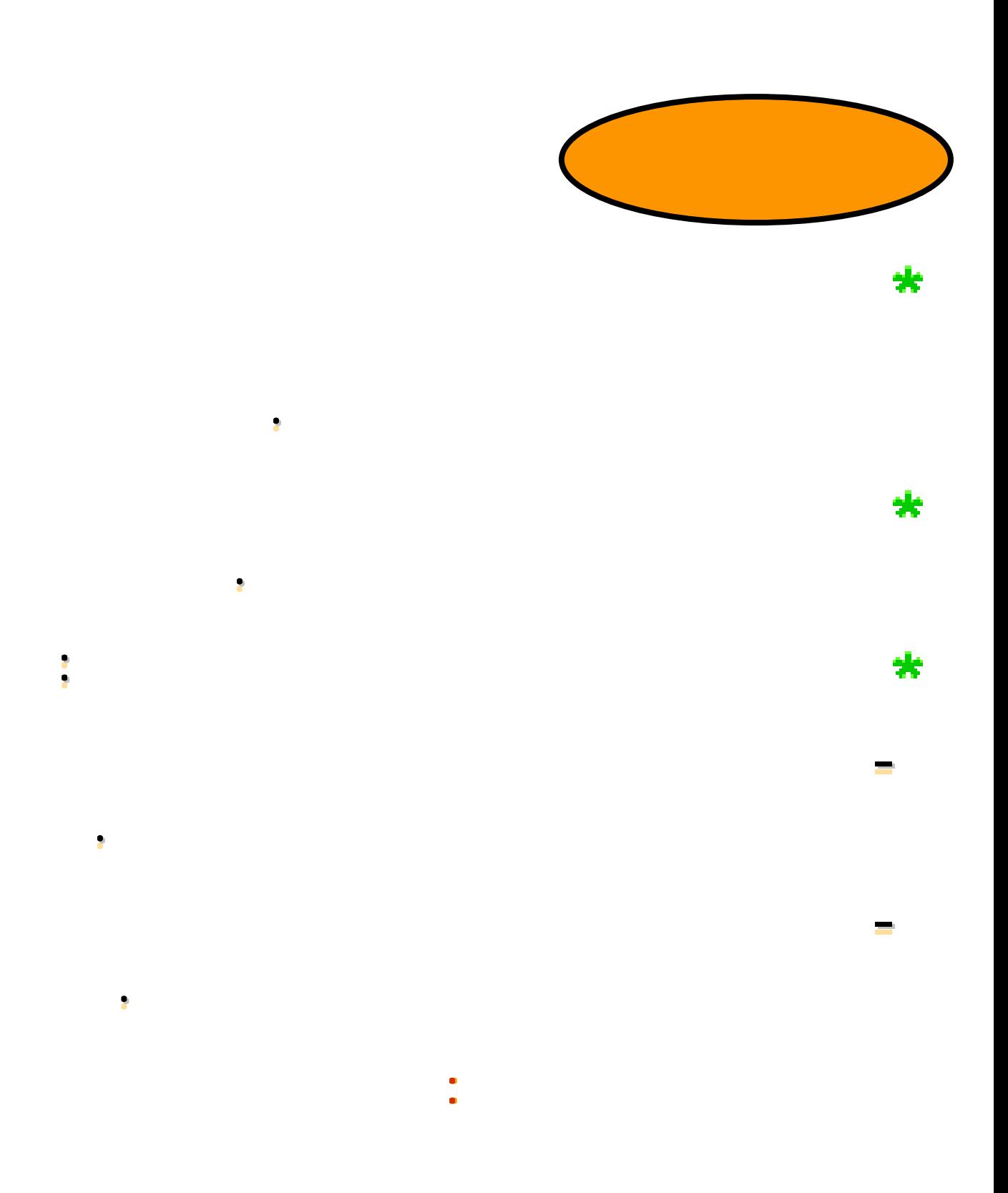

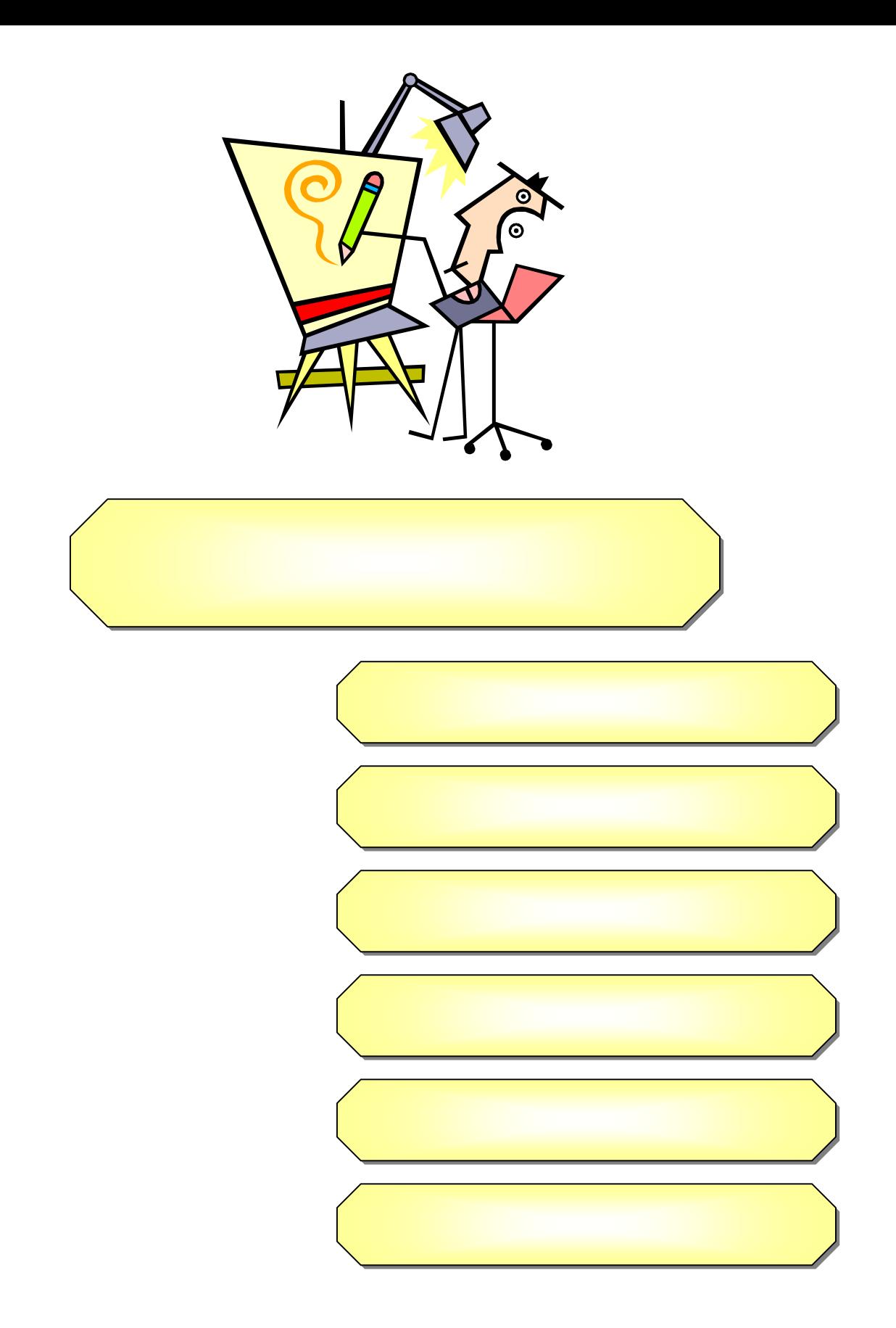

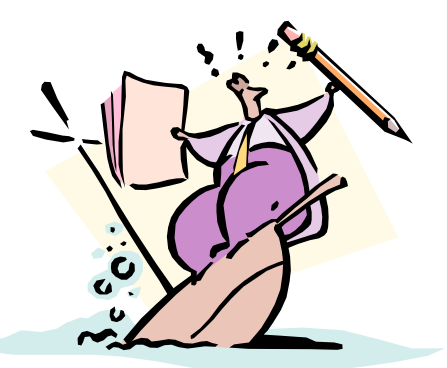

**أثناء عملية التصميم التصميم . والآن نحن طور تركيب ترتيب ما**

**المتكامل المتكامل للخارطة للخارطة الذهنية الذهنية . ولا**

**الخريطة الذهنية الذهنية .** 

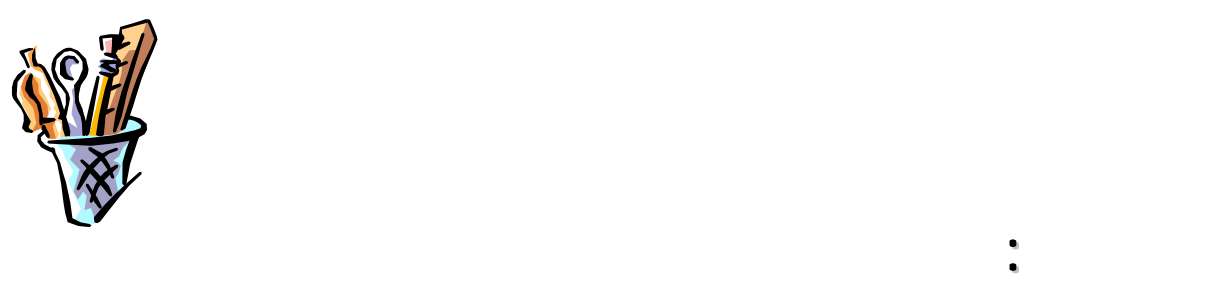

**الرصاص .**

**- الممحاة : حيث سيحتاج إليها أو للطامس الأبيض لمسح بعض الأخطاء** 

**التكلم عنها .**

**البيضاء : الغير مسطرة التي**

**رغبة المصمم للخريطة للخريطة الذهنية الذهنية وملاءمة الألوان ليده .**

**وسبق وتكلمنا وتكلمنا عن الشروط والقوانين والقوانين التي تخضع لها هذه الورقة .**

**- قلم**

**- الأوراق**

**- المحتوى**

**وسعادة ومرح .** 

**- الاستعداد الاستعدادالكامل**

**- أقلام ملونة ( سواء كانت**

**آخر ) بحسب**

132

**السليم . وكيف**

**والجوية والأرضية والأرضية وهي أكثرها . ومن**

**ومبالغ طائلة . ومن**

**أنواعها أنواعها .**

**صحة الجسم . وتنقسم الرياضة الرياضة إلى أقسام منها المائية**

**القدم والسلة والتسلق والتسلق والتنس وسباق الدراجات الدراجات وقيادا وقيادا ....** 

**المتلاطمة . ومن الرياضات الرياضات الجوية**

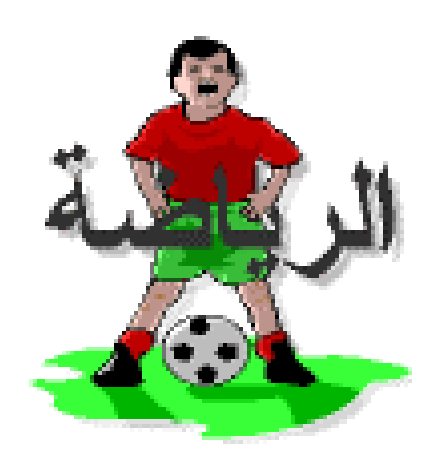

**- ارسم الصورة الرئيسية الرئيسية أو العنوان العنوان الرئيسي الرئيسي أو** 

**تعبر عنها .** 

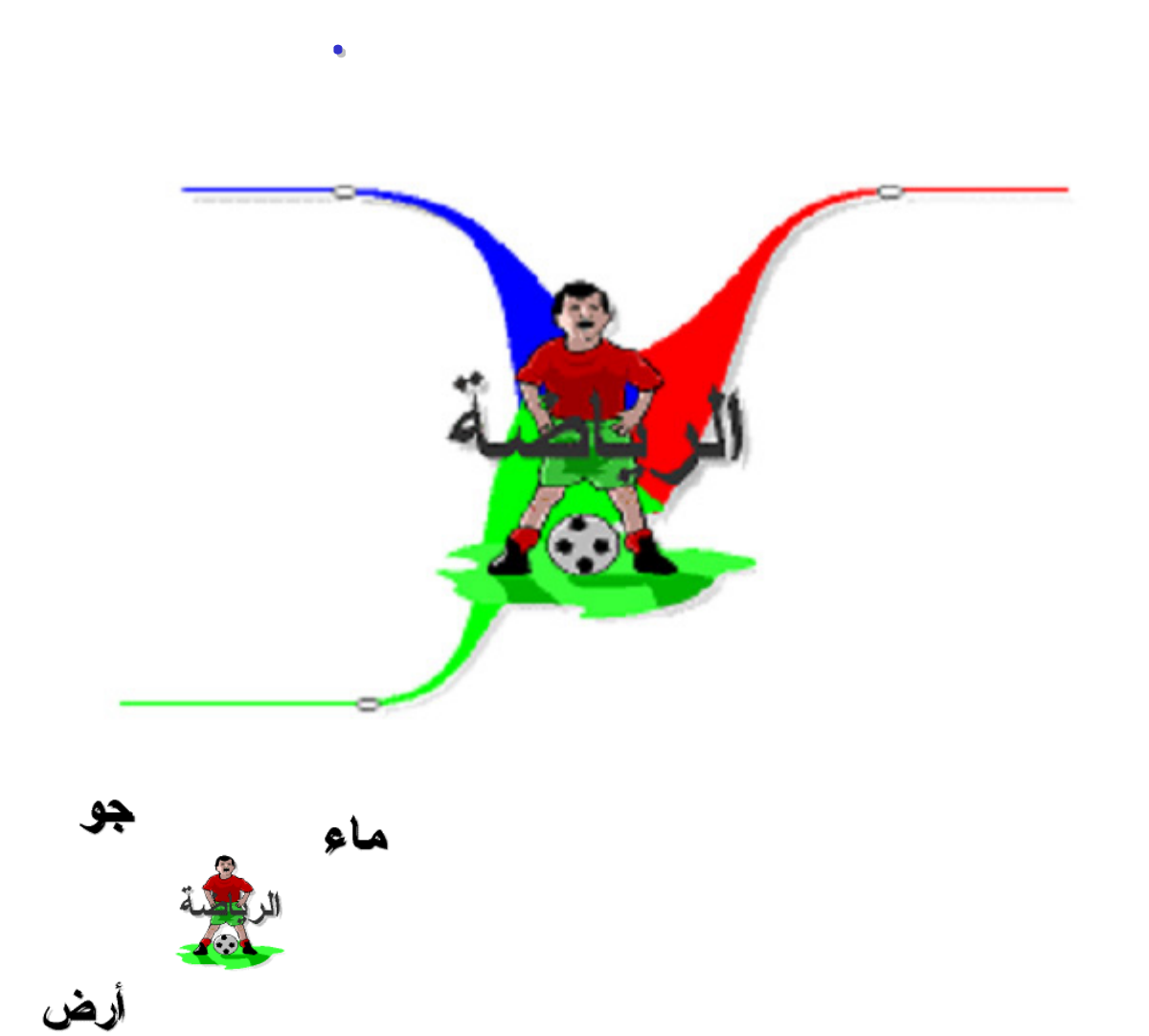

**- يمكننا بدء باستخراج الخطوط والكلمات والكلمات معا نفس لوقت أو أن تس بق الخطوط الكلمات الكلمات**

**الشخصية الشخصية الخاصة للمصمم الخرائط الذهنية الذهنية .** 

**- بعد**

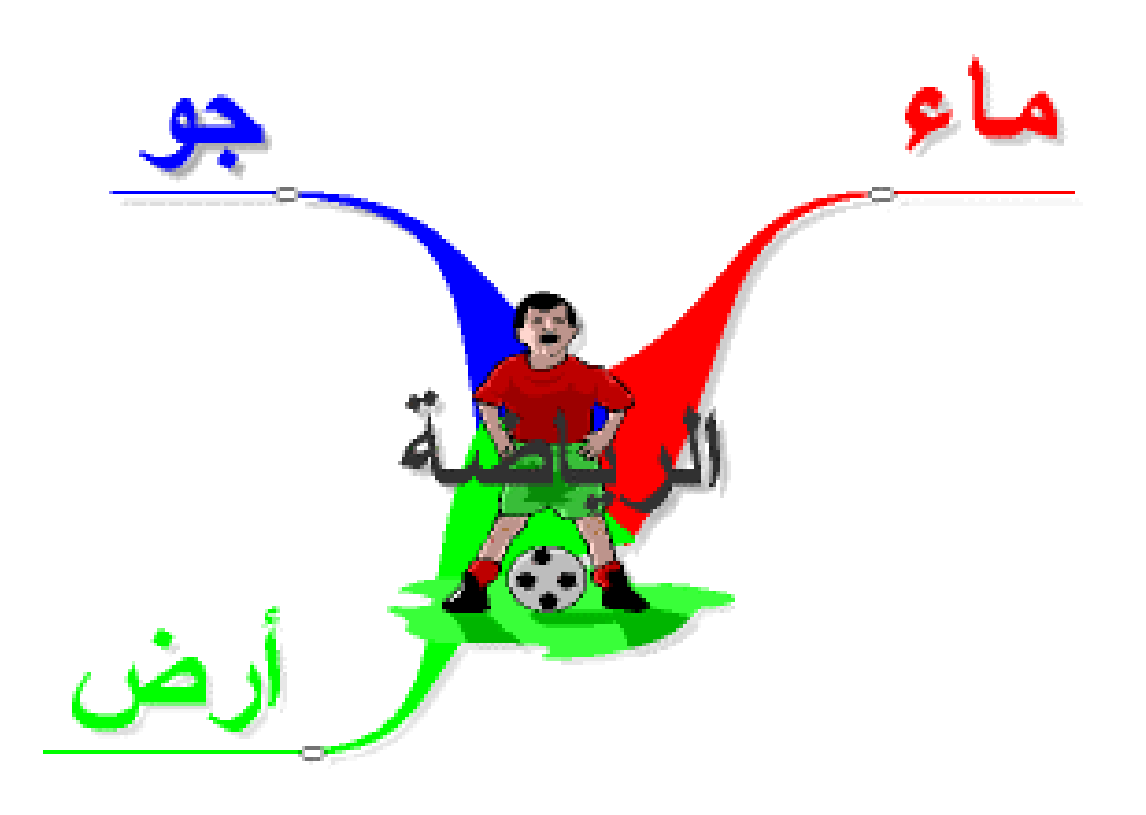

**- تنسى أن بذل جهدا تصميم الكلمات الكلمات والروابط والروابط لأن هذا الجهد هو الذي سيعمل على**

**ترسيخ الخريطة ومحتوياا الذهن . فالكلمات فالكلمات ستذهب ويبقى الفن لجهد الذي**

**- اكتب**

**عصبيا يذكر ا .**

**معبر عنها .**

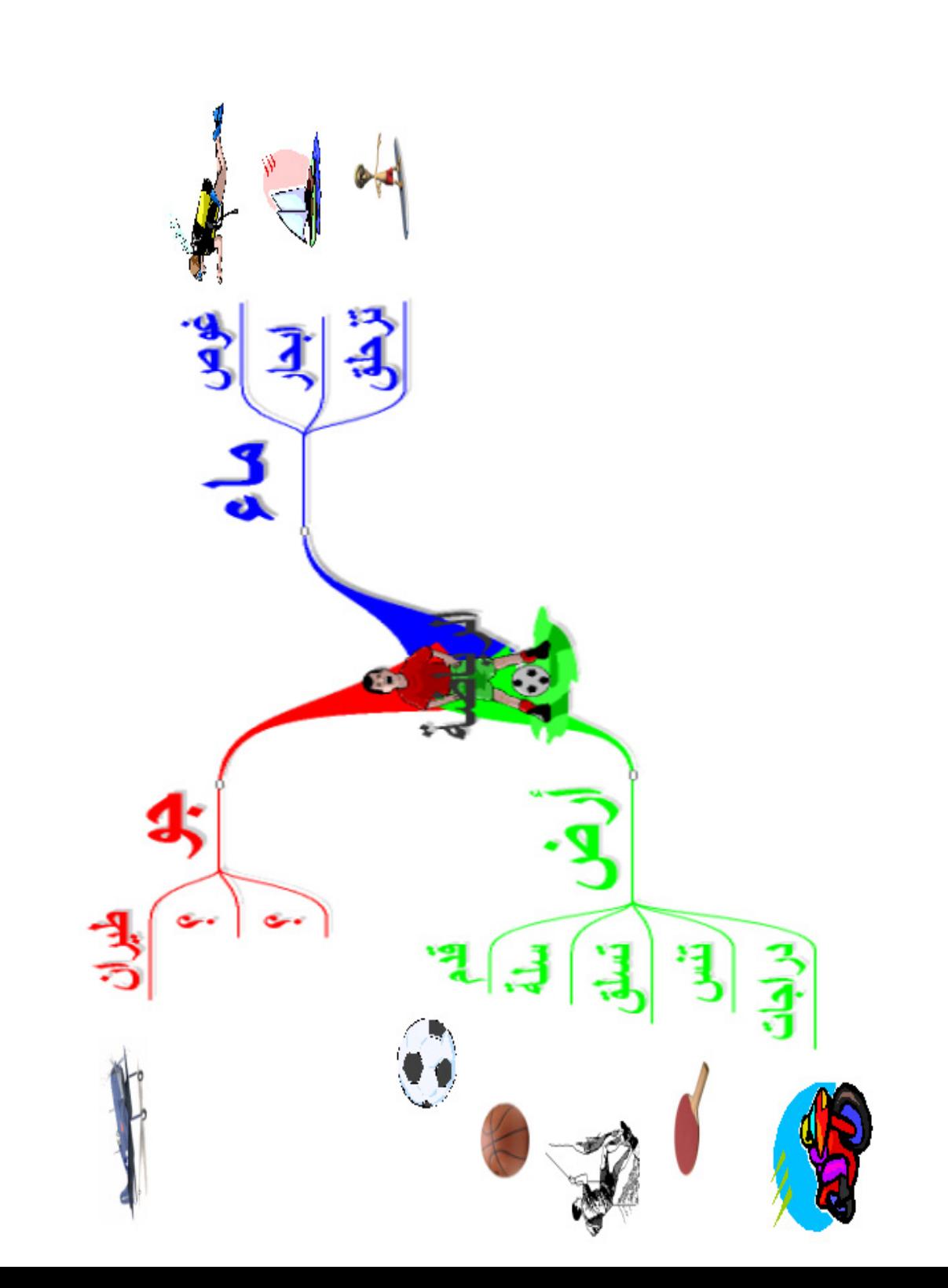

**- اكتب**

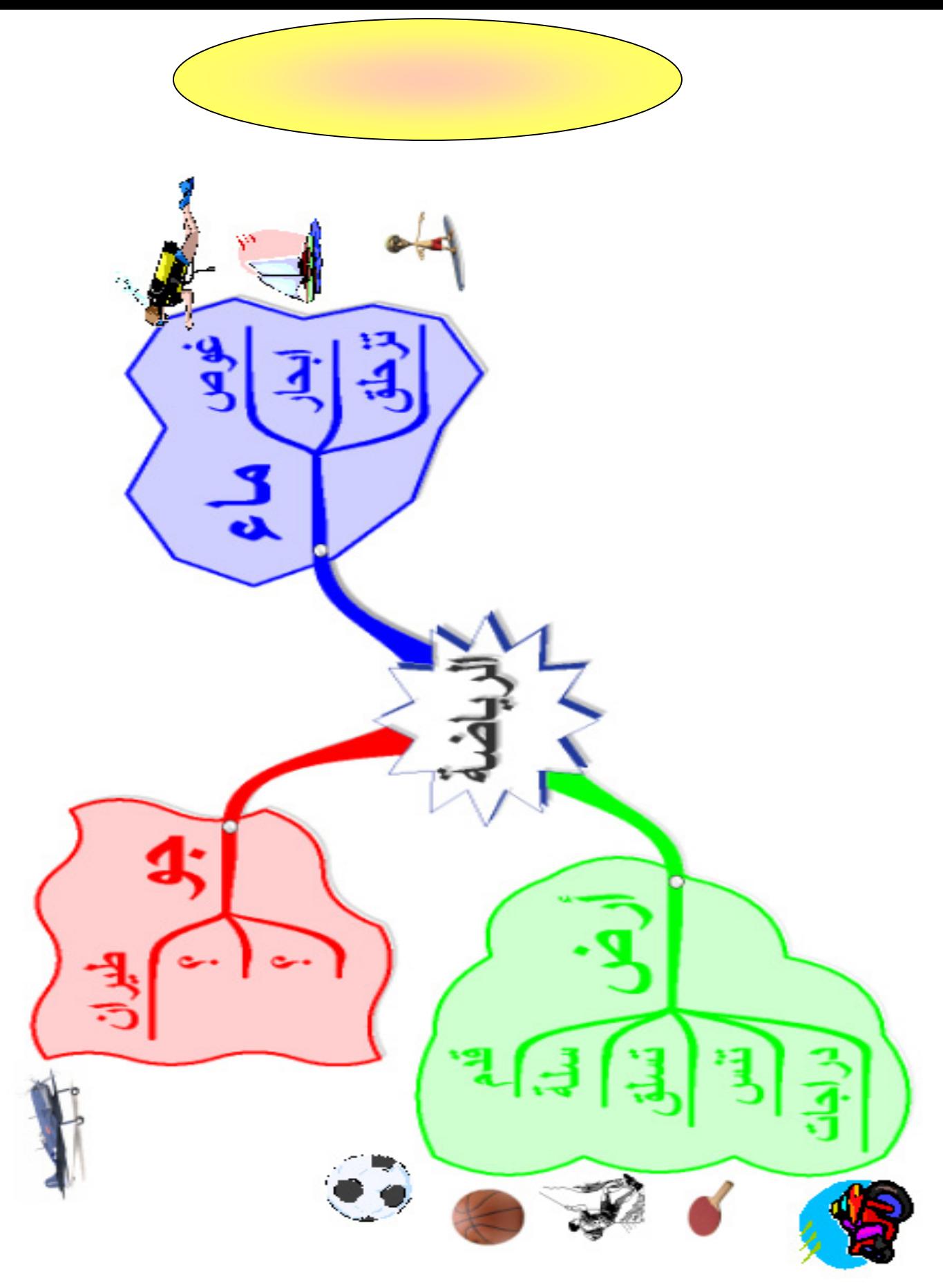

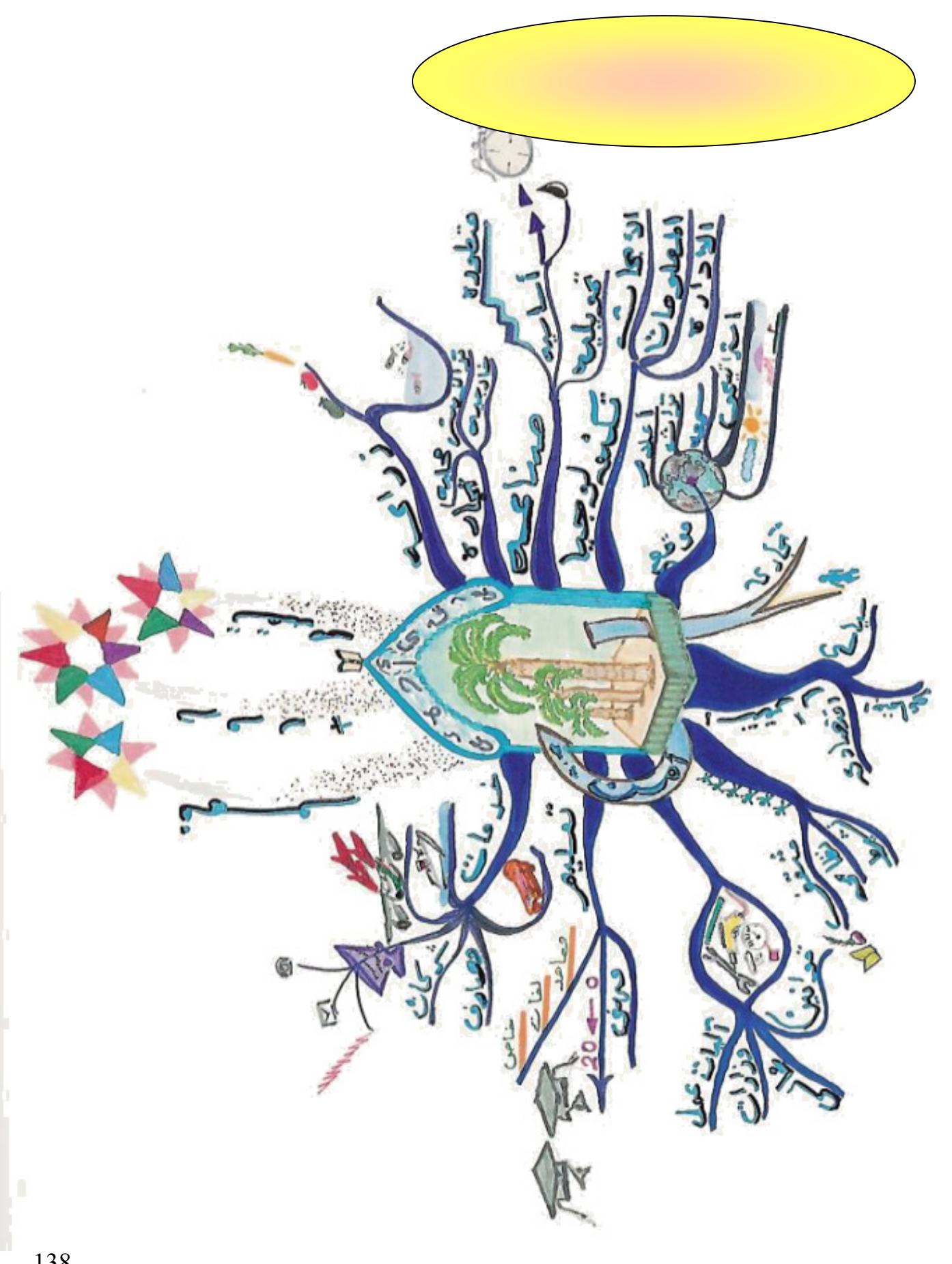

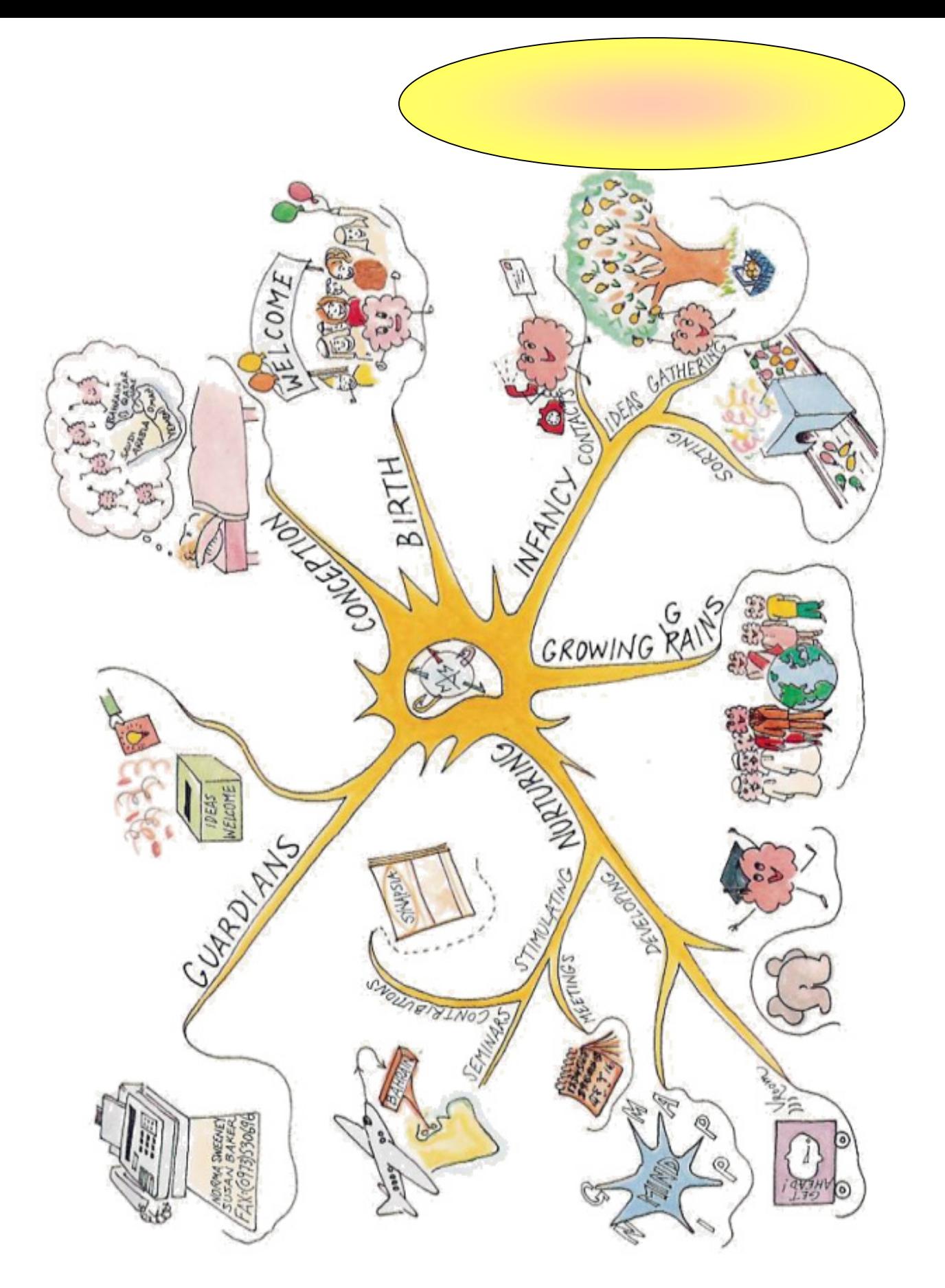

**ارسم خرائط ذهنية لما يأتي**

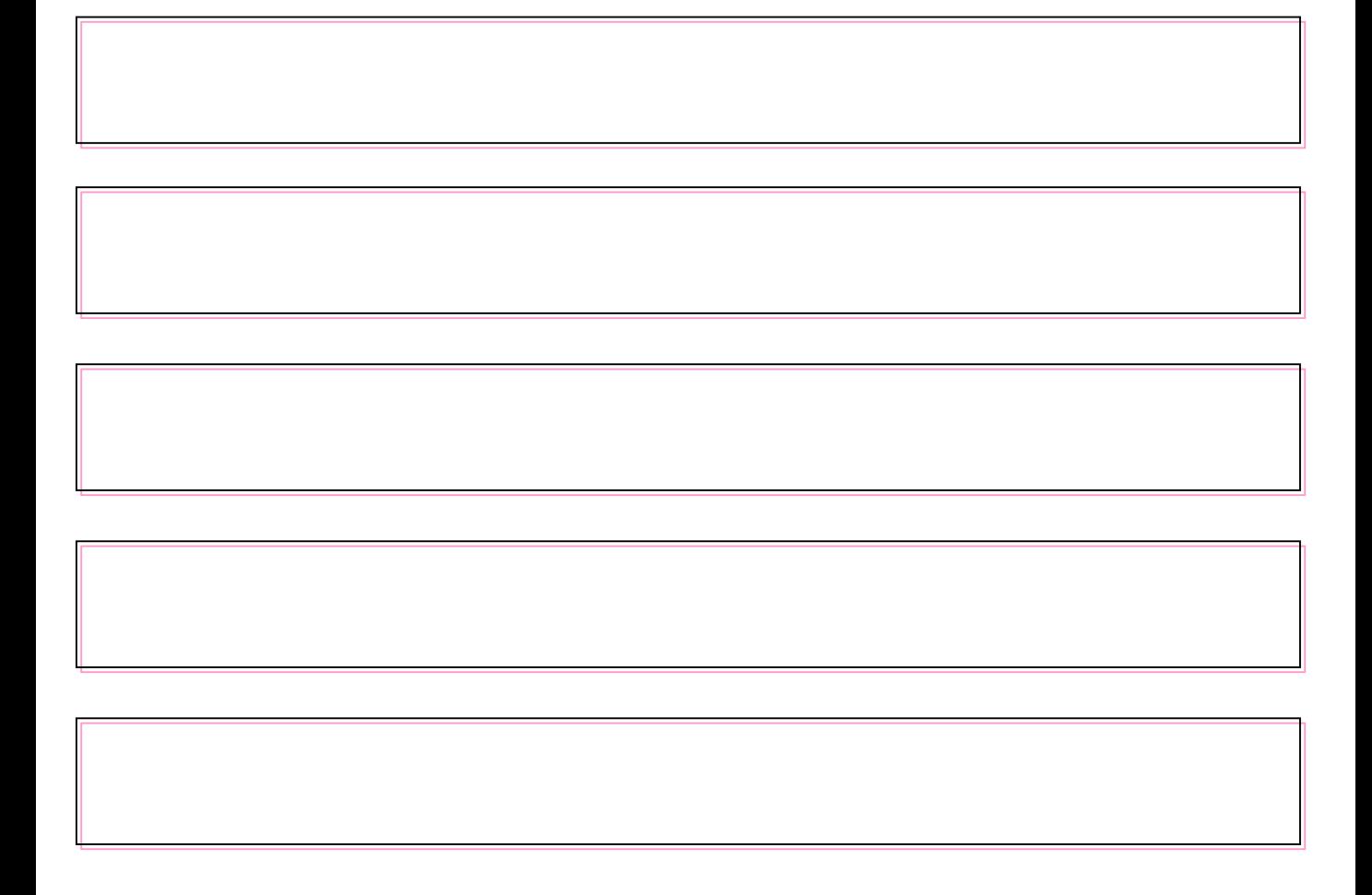

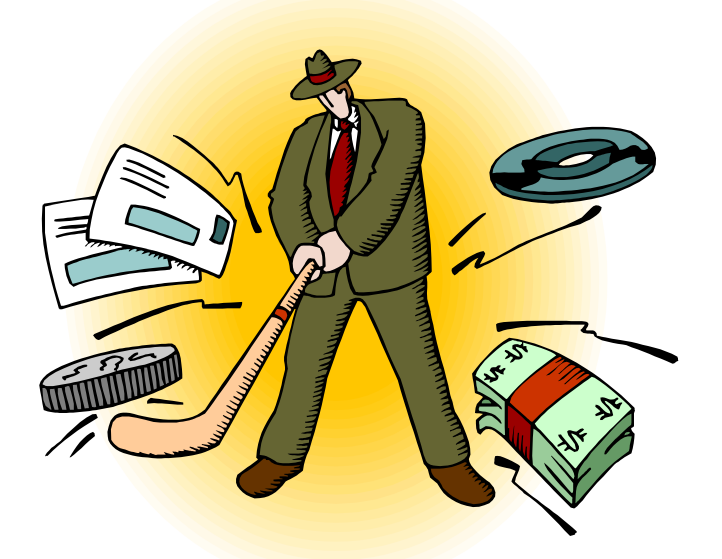

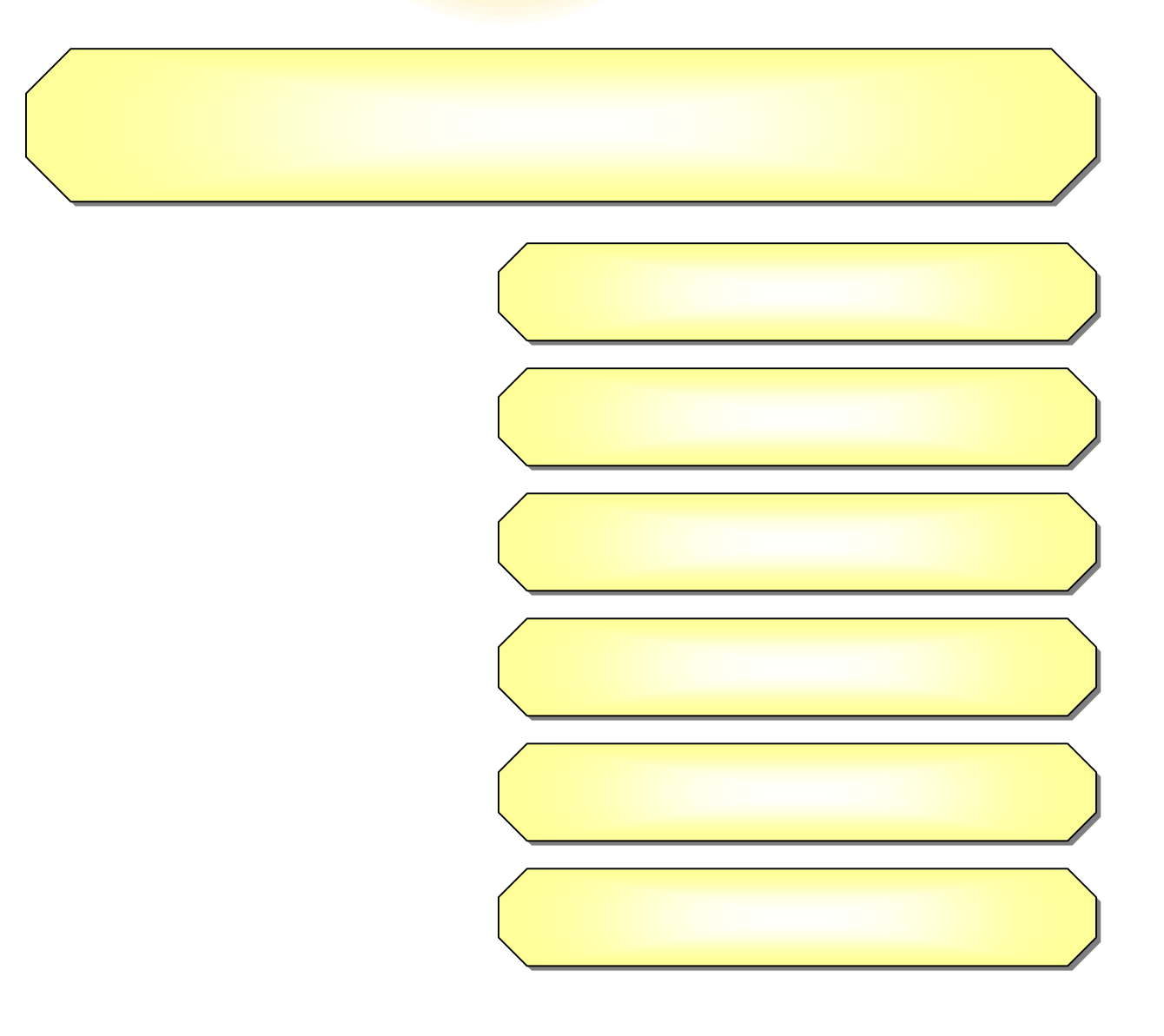

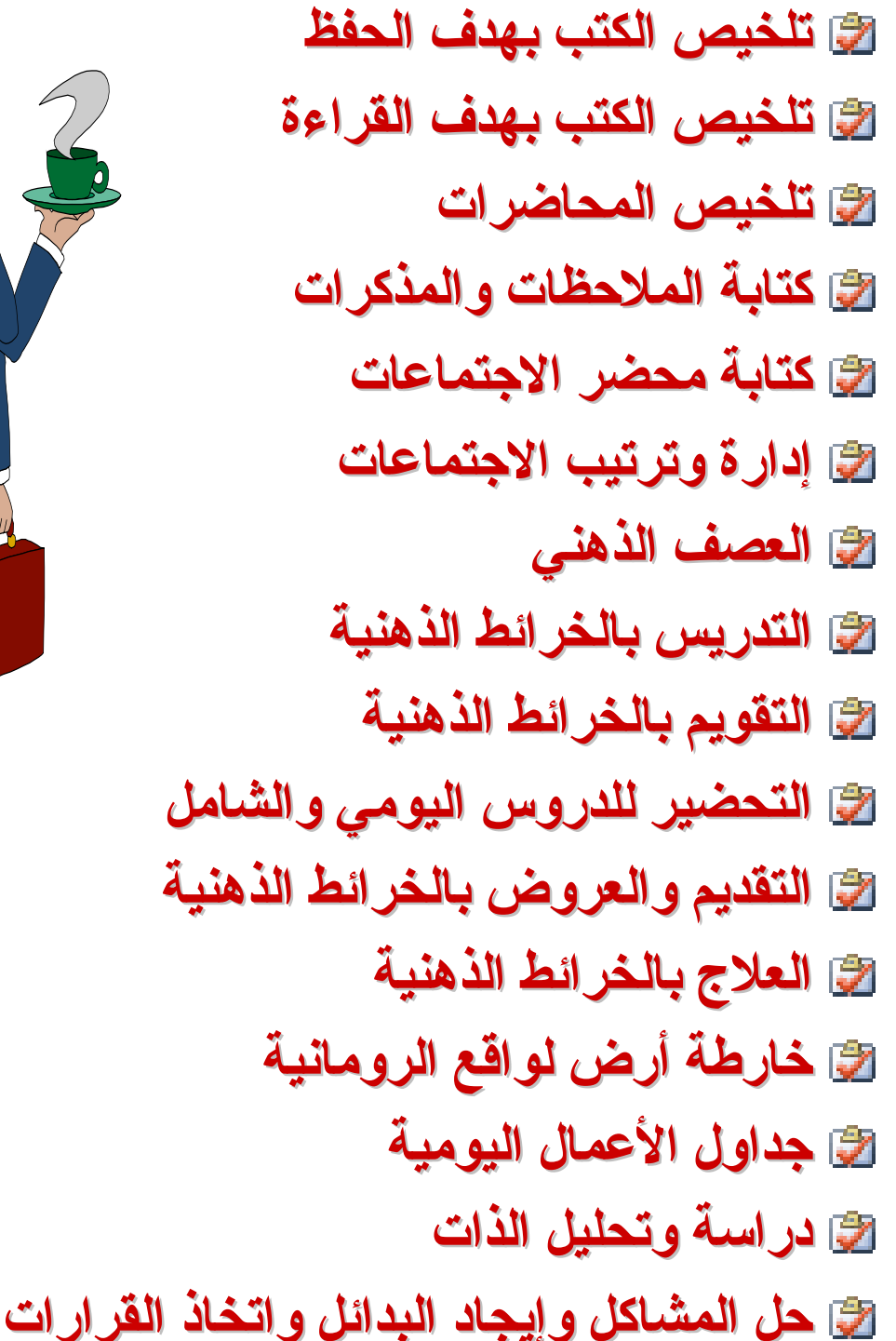

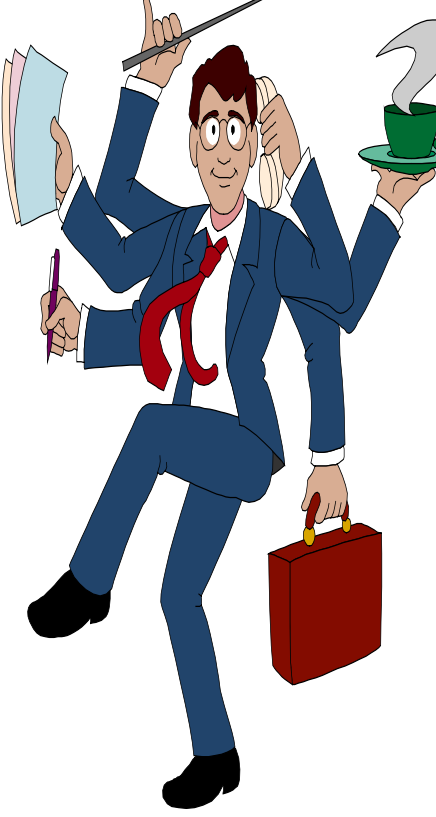

**الذهنية ( )**

**حدى .**

**قرأت .**

**تصفح المواضيع المواضيع الرئيسية الرئيسية بنظرة عامة .** 

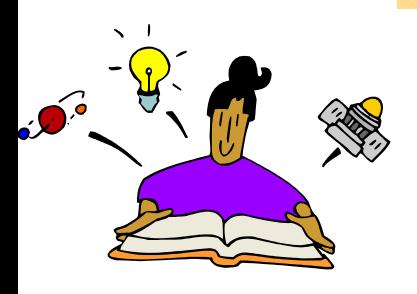

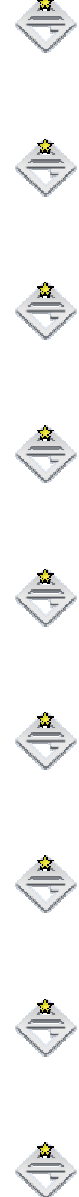

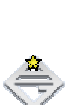

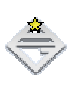

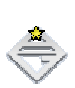

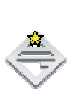

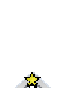

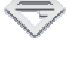

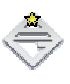

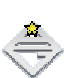

143

**الذهنية ( )**

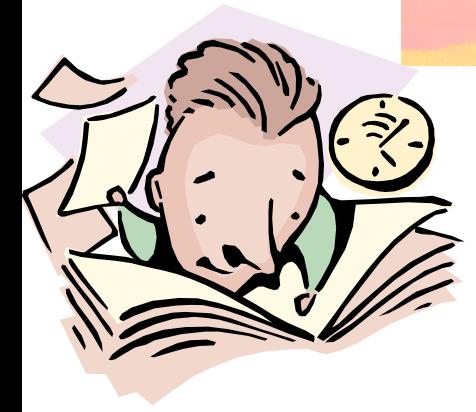

**الكتاب .**

**بسرعة .** 

**السابقة .** 

**بسرعة .** 

**اجمع الخرائط وقم بعمل خريطة موحدة للكتاب .** 

**تصفح المواضيع المواضيع الرئيسية الرئيسية بنظرة عامة .** 

ß B

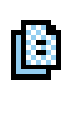

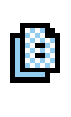

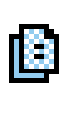

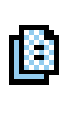

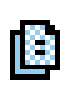

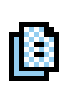

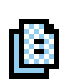
**الملخصات الملخصات .**

 $\frac{\sqrt{2}}{221}$ 

ń

 $\frac{1}{2}$ 

 $\frac{1}{20}$ 

ń

爾

 $\frac{2}{221}$ 

**أحسن الإصغاء لمادة المحاضرة .** 

**تمهل واستخرج الصورة الكلية للفقرة .** 

**اختر الكلمات المفتاحية لكل فقرة مع بعضها البعض .** 

**استمر الاصغاء واستخراج الكلمات المفتاحية .** 

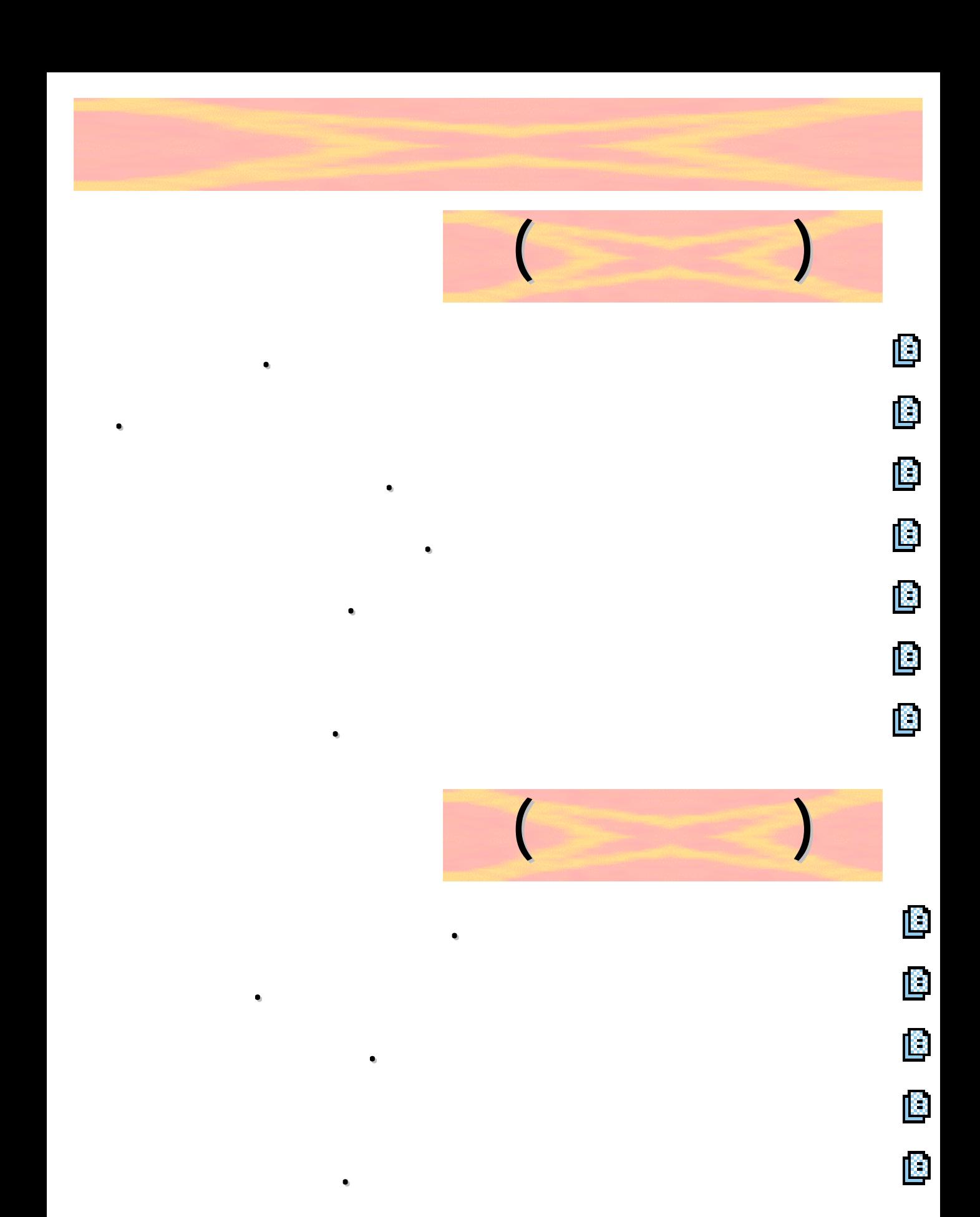

**رائعة للتحكم الأفكار وإدارة الوقت الاجتماعات . كما يلي : يلي : الاجتماعات . كما يلي**

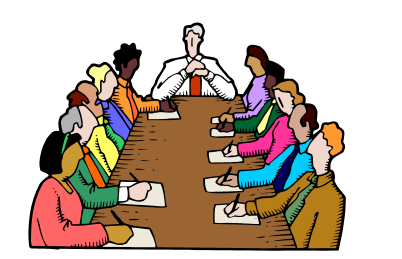

**تحضير جدول الأعمال بالخريطة الذهنية مسبقا . لكل فرد الاجتماع خريطته الموزعة مسبقا قبل الاجتماع . تحضير جدول الأعمال بالخريطة الذهنية مسبقا . لكل فرد الاجتماع خريطته الموزعة مسبقا قبل الاجتماع .**

> **تصميم خريطة ذهنية بأسماء أعضاء الاجتماع . وضع مشاركات كل فرد ومهامه خريطته الذهنية . تصميم خريطة ذهنية بأسماء أعضاء الاجتماع . وضع مشاركات كل فرد ومهامه خريطته الذهنية .**

**تصميم خريطة ذهنية لصافي معلومات البند الأول . مناقشة باقي البنود بالطريقة السابقة . تصميم خريطة ذهنية لصافي معلومات البند الأول . مناقشة باقي البنود بالطريقة السابقة .**

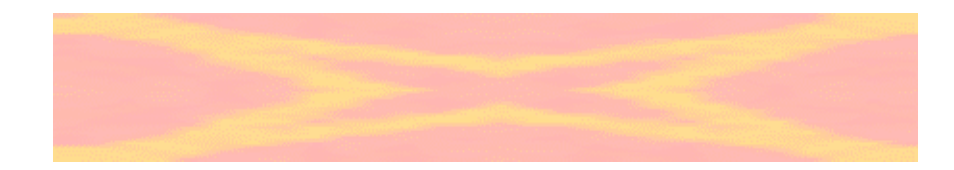

#### **تحضير جدول الأعمال بالخريطة الذهنية مسبقا . تحضير جدول الأعمال بالخريطة الذهنية مسبقا .**

**قراءة ما التوصل له وتسجيل الإضافات . والروابط .** 

**المناقشة الجماعية للخرائط الذهنية وتسجيل المقترحات . المناقشة الجماعية للخرائط الذهنية وتسجيل المقترحات .** 

**والتي يراها الجميع معروضة على شاشة العرض . والتي يراها الجميع معروضة على شاشة العرض . قراءة ما التوصل له وتسجيل الإضافات . والروابط .** 

**AVE** 

Ę

 $\frac{R}{X}$ 

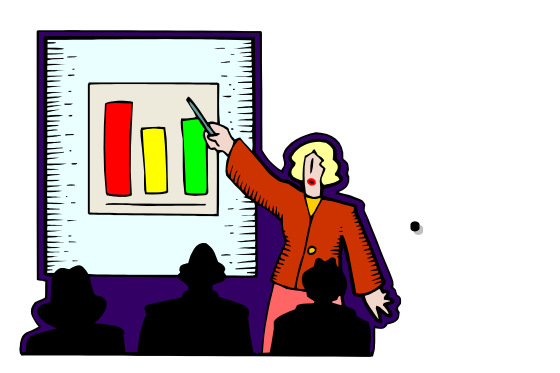

**الأعمال .** 

**الأخرى .**

**بك .** 

**الأعمال واعتماده واعتماده .** 

**الاجتماع .** 

**( تطبيق عملي )**

Ø

Ø

Ľ

Ø

Ľ

Ľ

Ø

Ø

Ø

ß

**التدريب عليه مسبقا .**

**الإبداعية حوله .** 

**انسيابية ) ارسم**

**تشعيبي الربط**

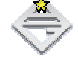

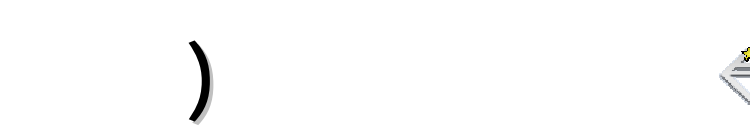

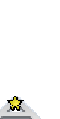

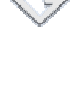

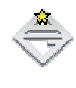

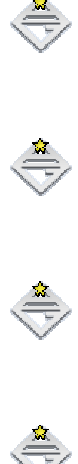

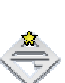

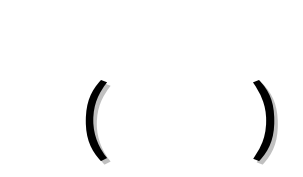

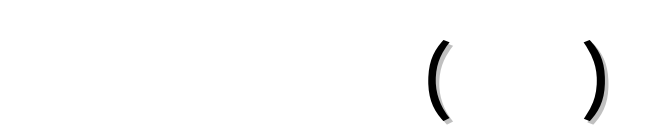

**التفكير (تشعيبي**

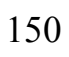

**العشوائي )** 

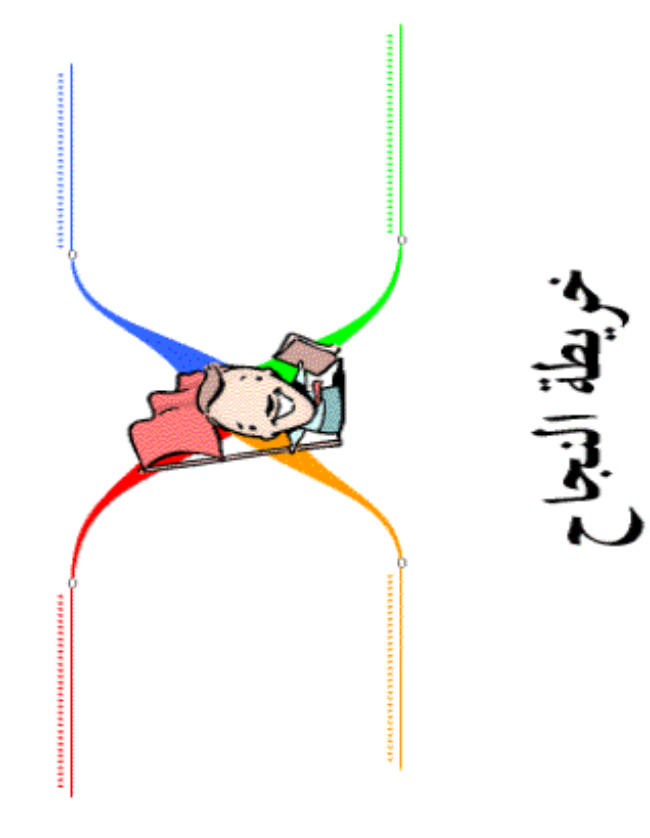

**أهدافه . استخرج الكلمات الكلمات المفتاحية المفتاحية .** 

**السبورة .** 

**الخرائط .** 

### **التالي :**

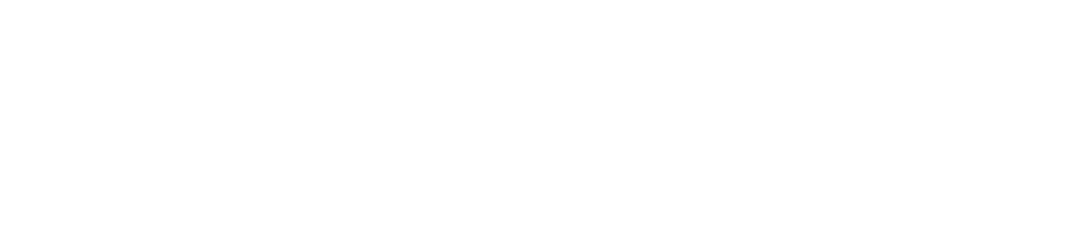

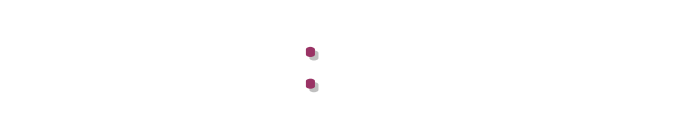

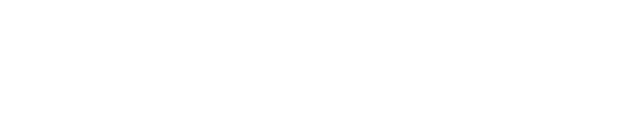

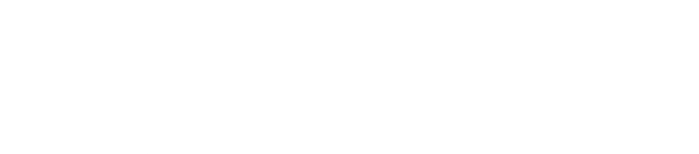

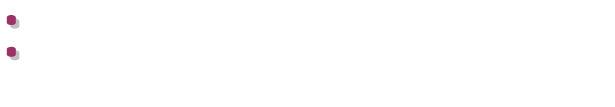

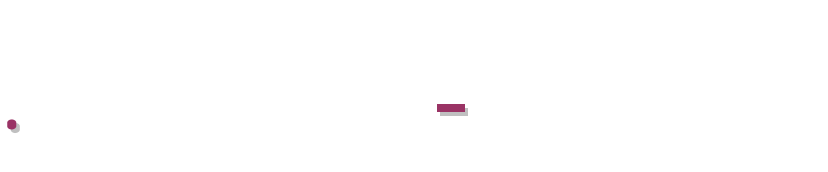

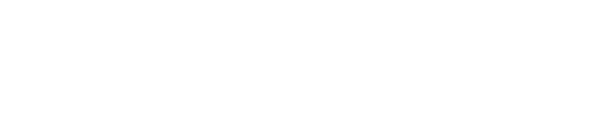

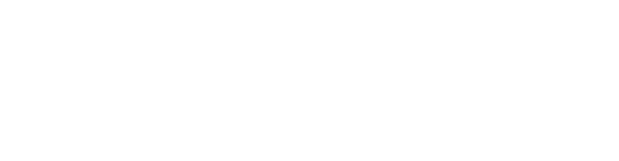

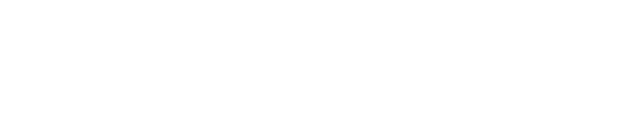

**للموضوع .**

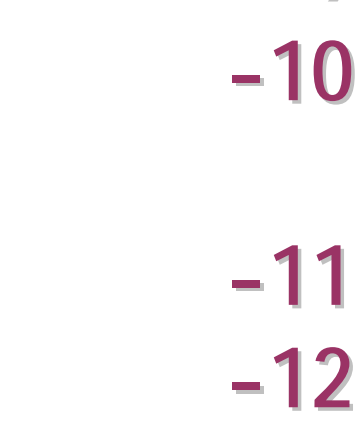

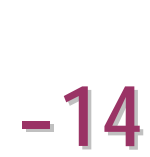

**- 1**

**- 2**

**- 3**

**- 4**

**- 7**

**- 9**

**التفصيلي.**

**فتساعد التركيز التركيز الفهم .**

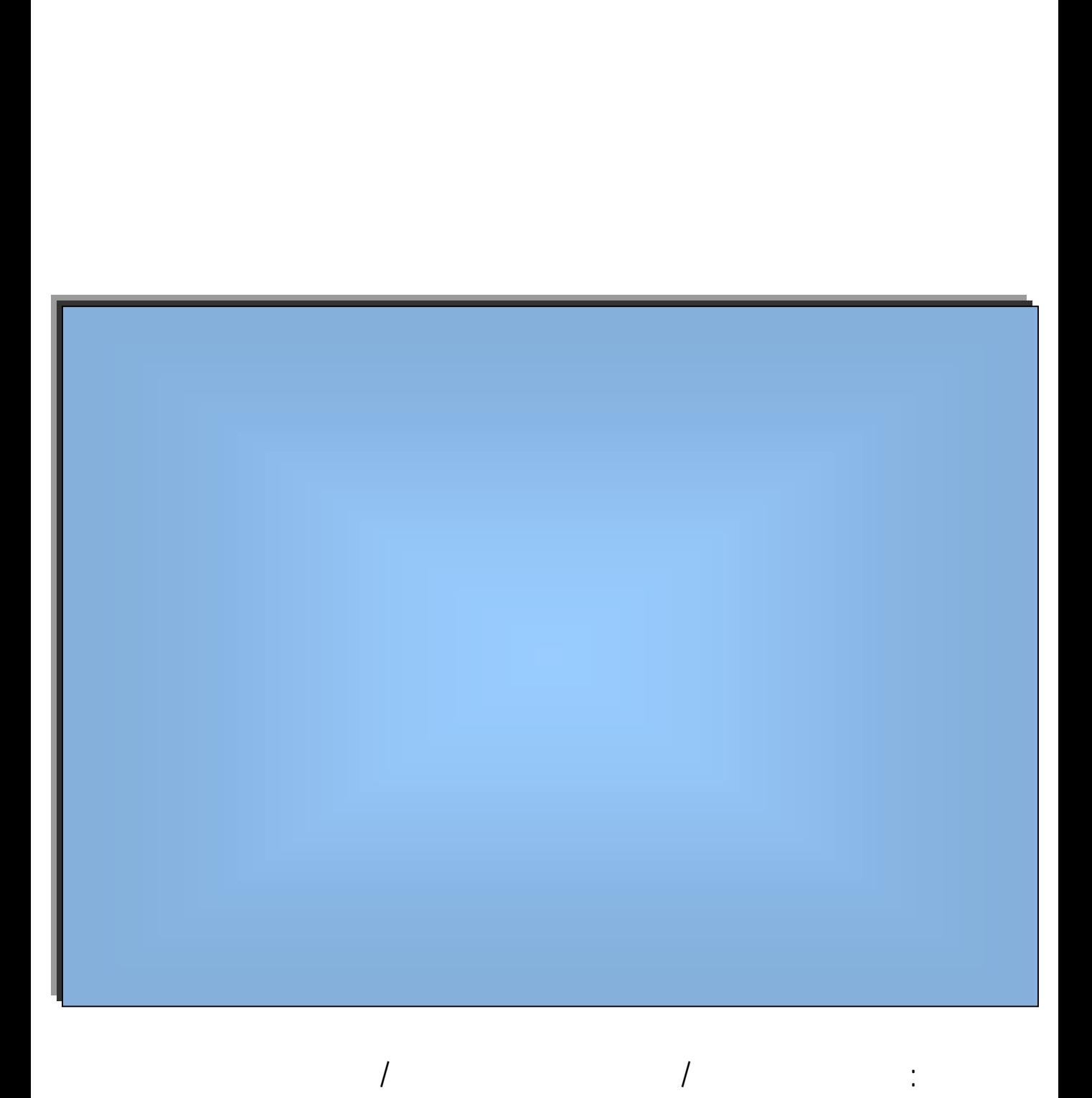

 $\sqrt{ }$ 

**التالية :** 

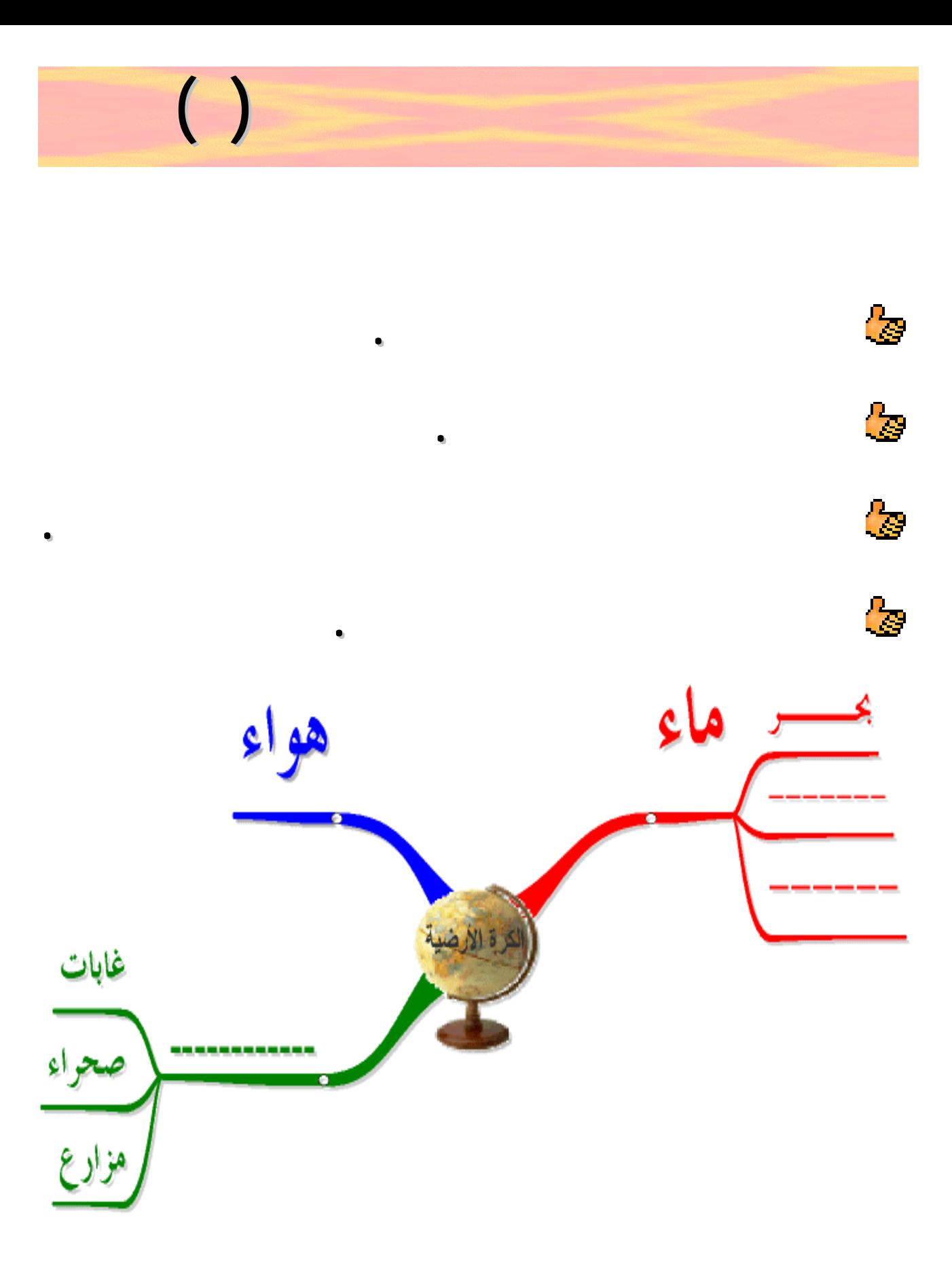

**اعقلها وتوكل )** 

**أو محاضرة ستقوم بتقديمها بتقديمها :**

**تقدم للعرض بكل ثقة ( اعقلها**

- **التالية :**
- 
- **مثل :**

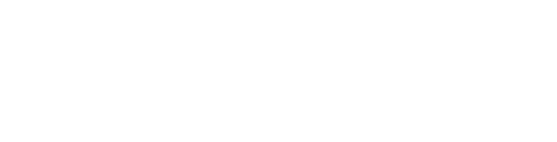

**قسم يستخدم .** 

**مع طريقة عمله .** 

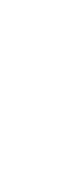

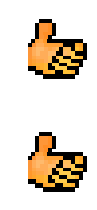

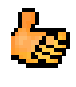

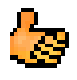

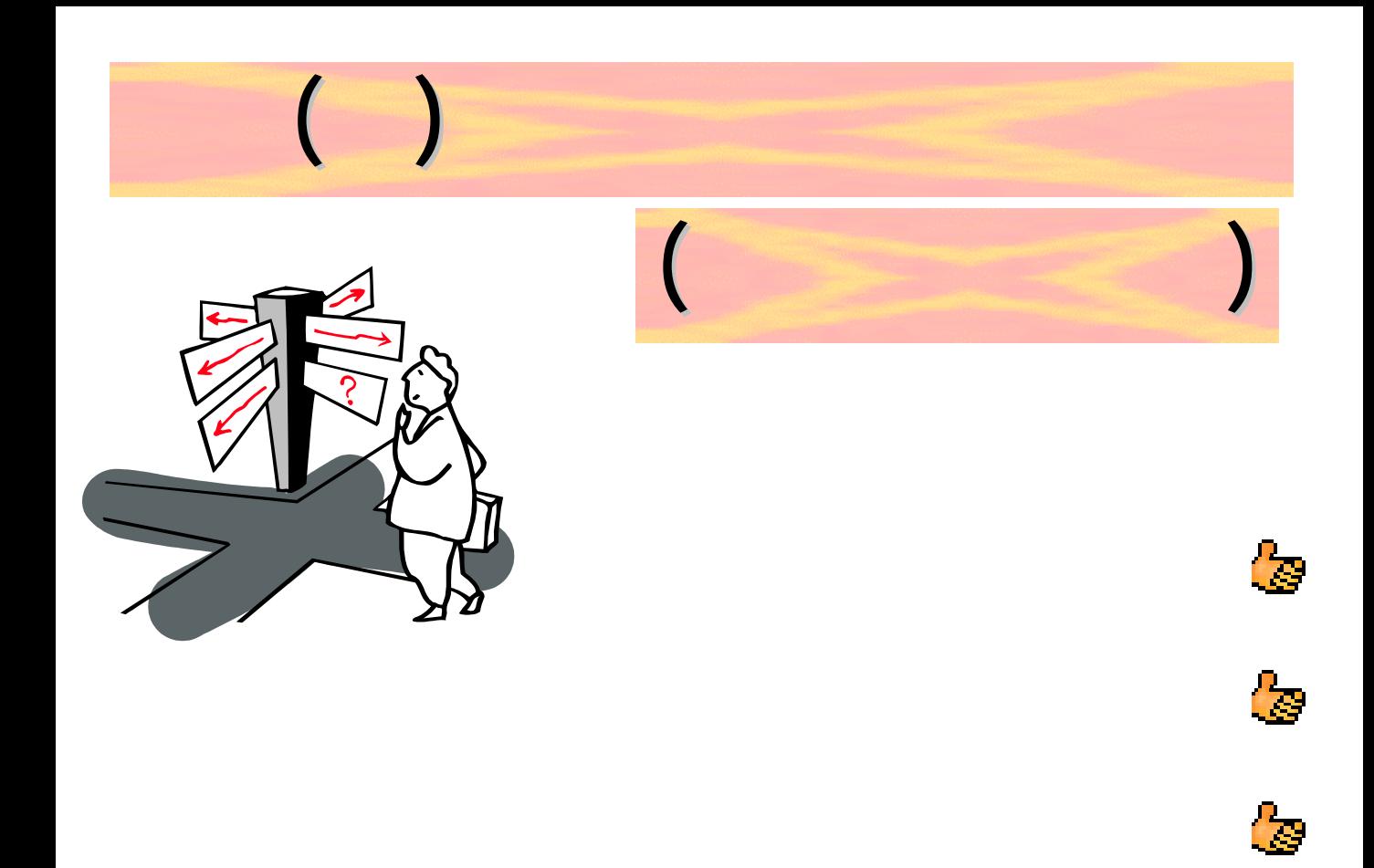

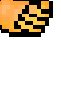

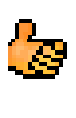

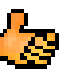

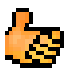

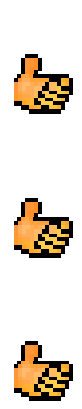

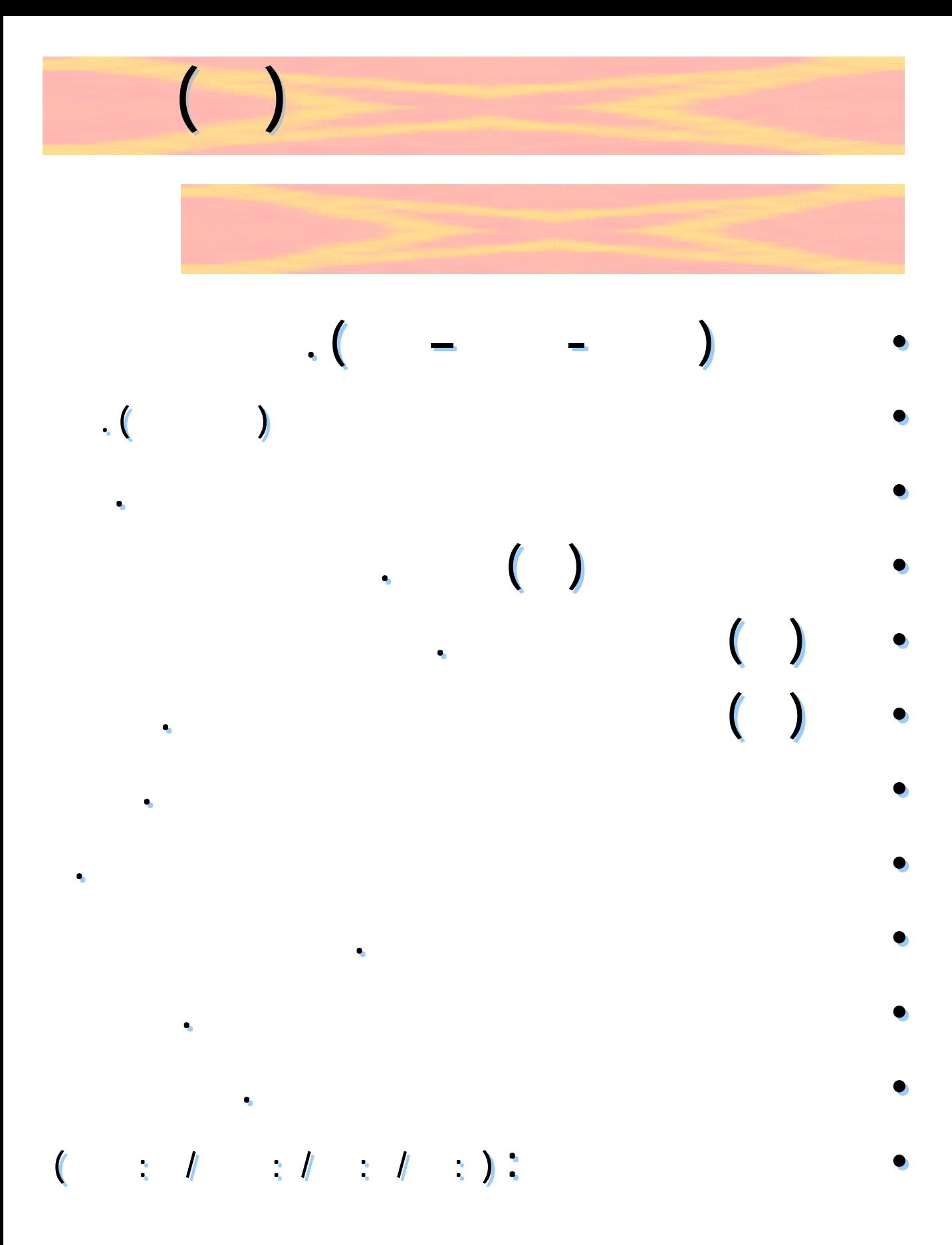

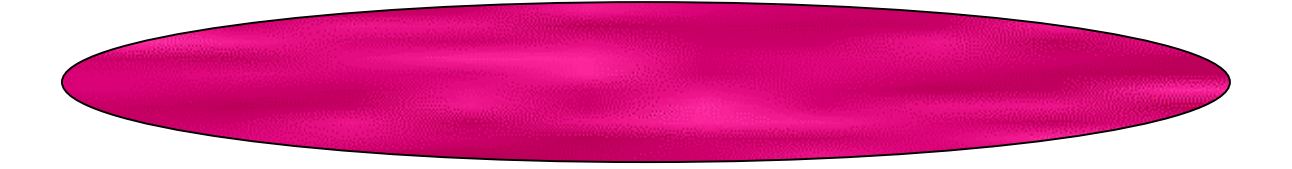

**نستمر برسم الخارطة الذهنية أرض الواقع عليك أن :**

Ę

X

 $\frac{1}{2}$ 

- **تستحضر ما عليك من أعمال عند عودتك إلى المترل . تضع كل عمل منها مكان من أماكن المترل المناسبة المناسبة لها .**
	- **ترفع من مستوى التذكر بتفعيل قسمي الدماغ .**
	- **بعد التعديل التعديل.**
		-
		-
	-
	-

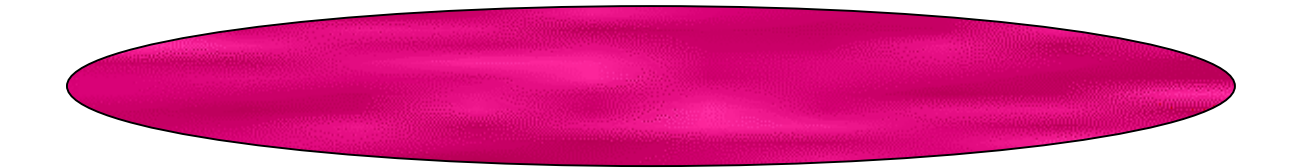

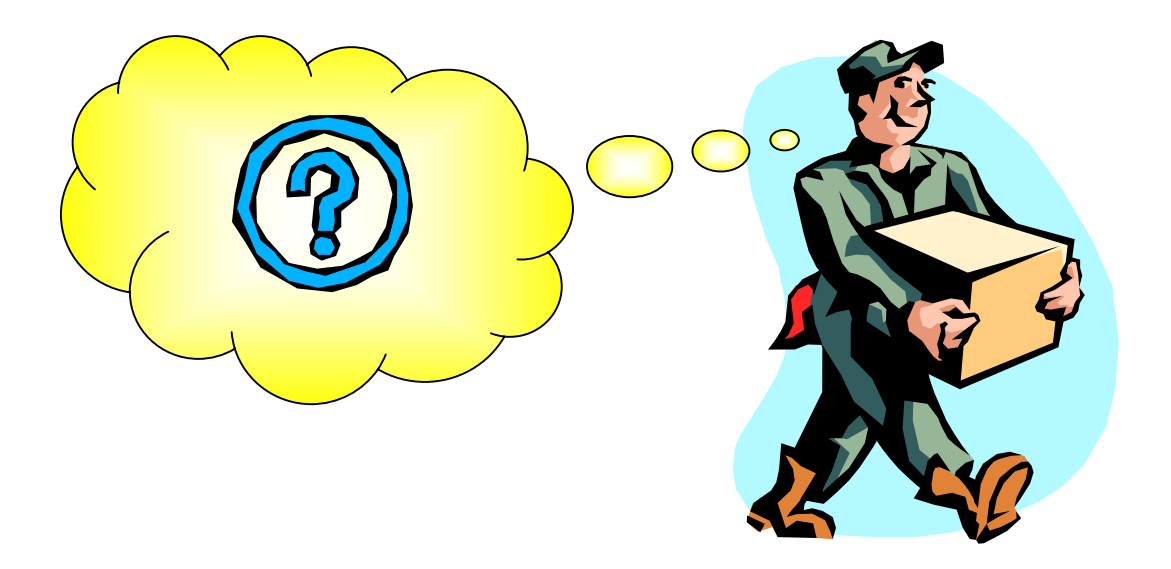

**بالكهربائي للحضور إلى المترل لتصليح التلفاز .**

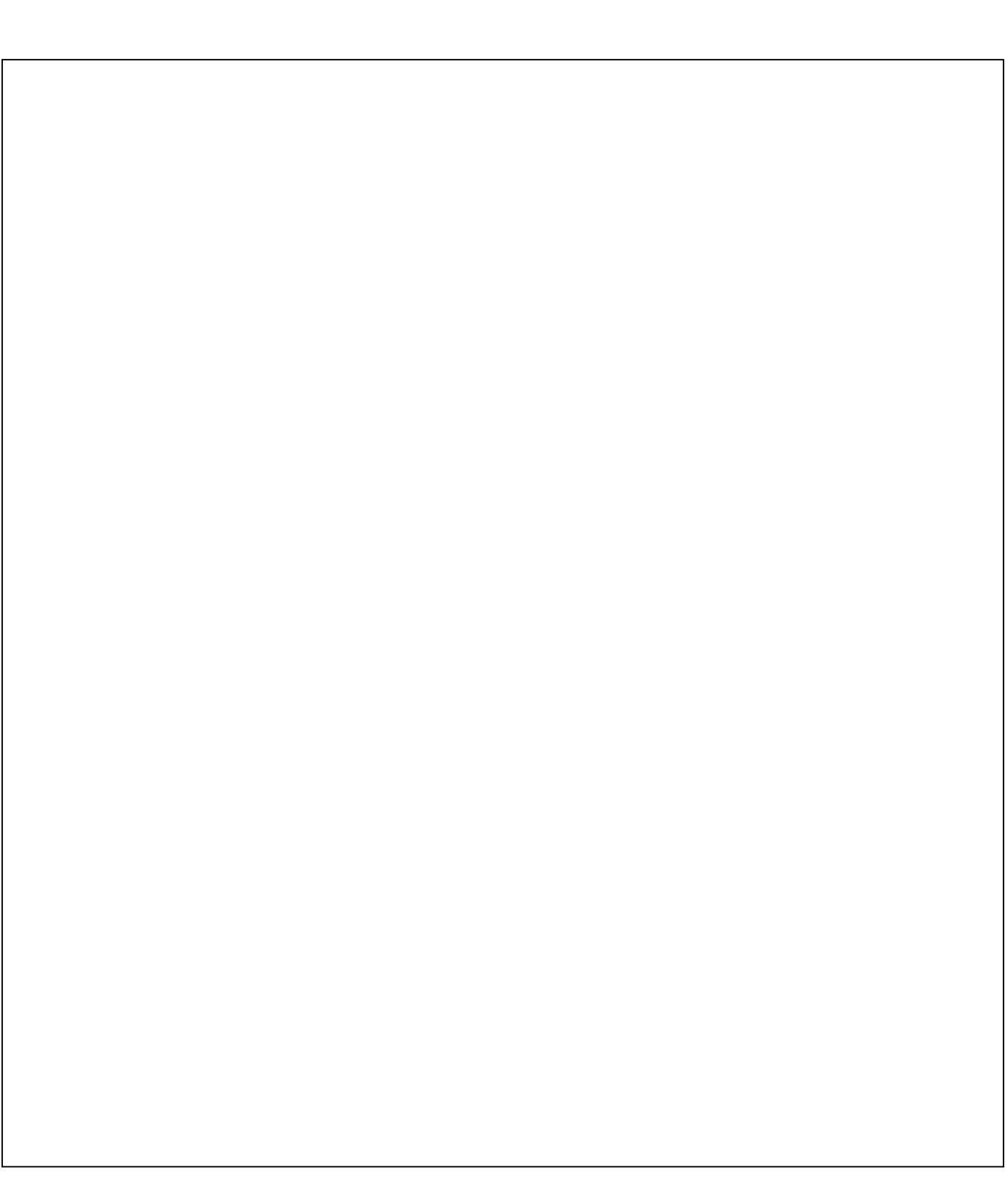

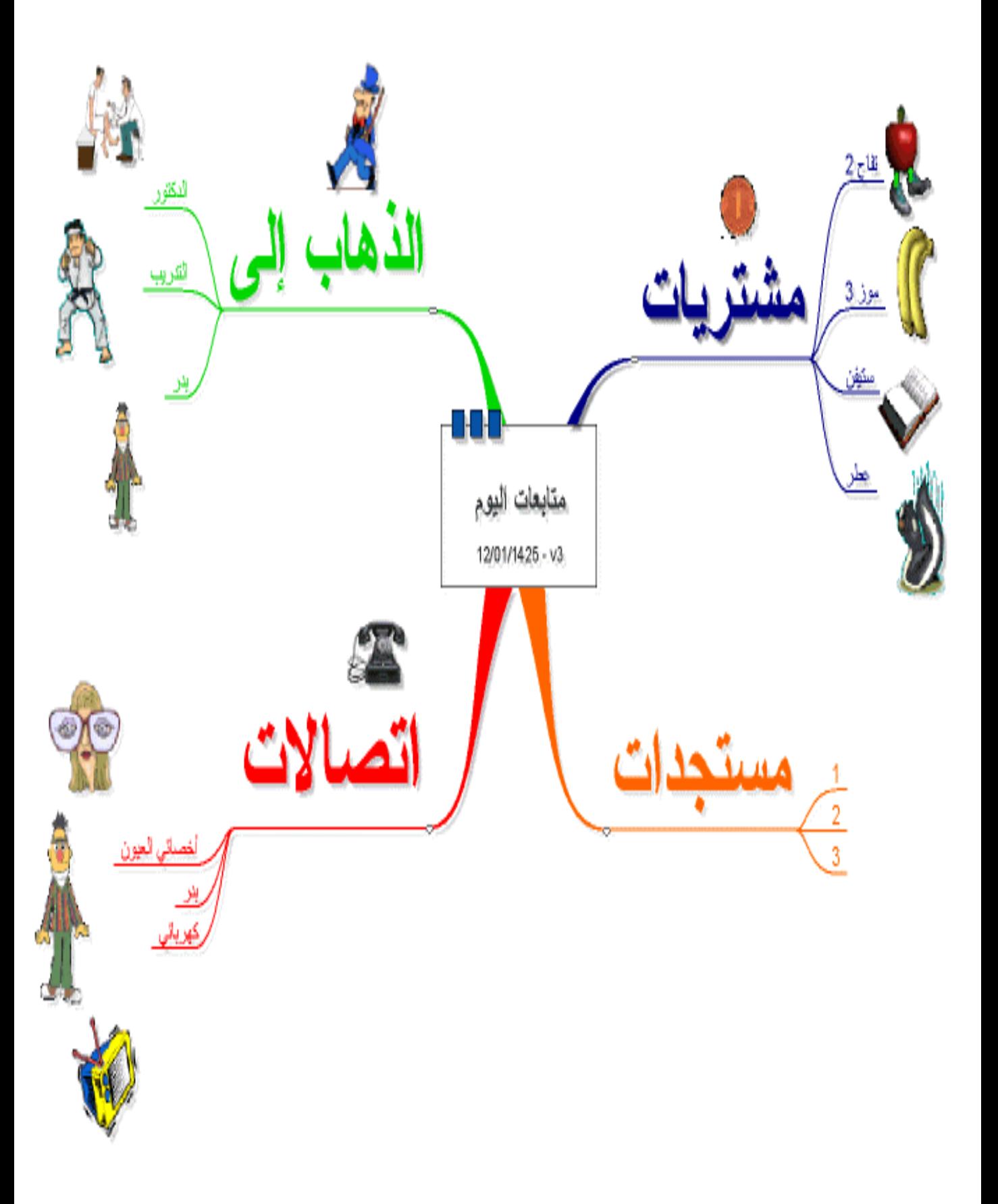

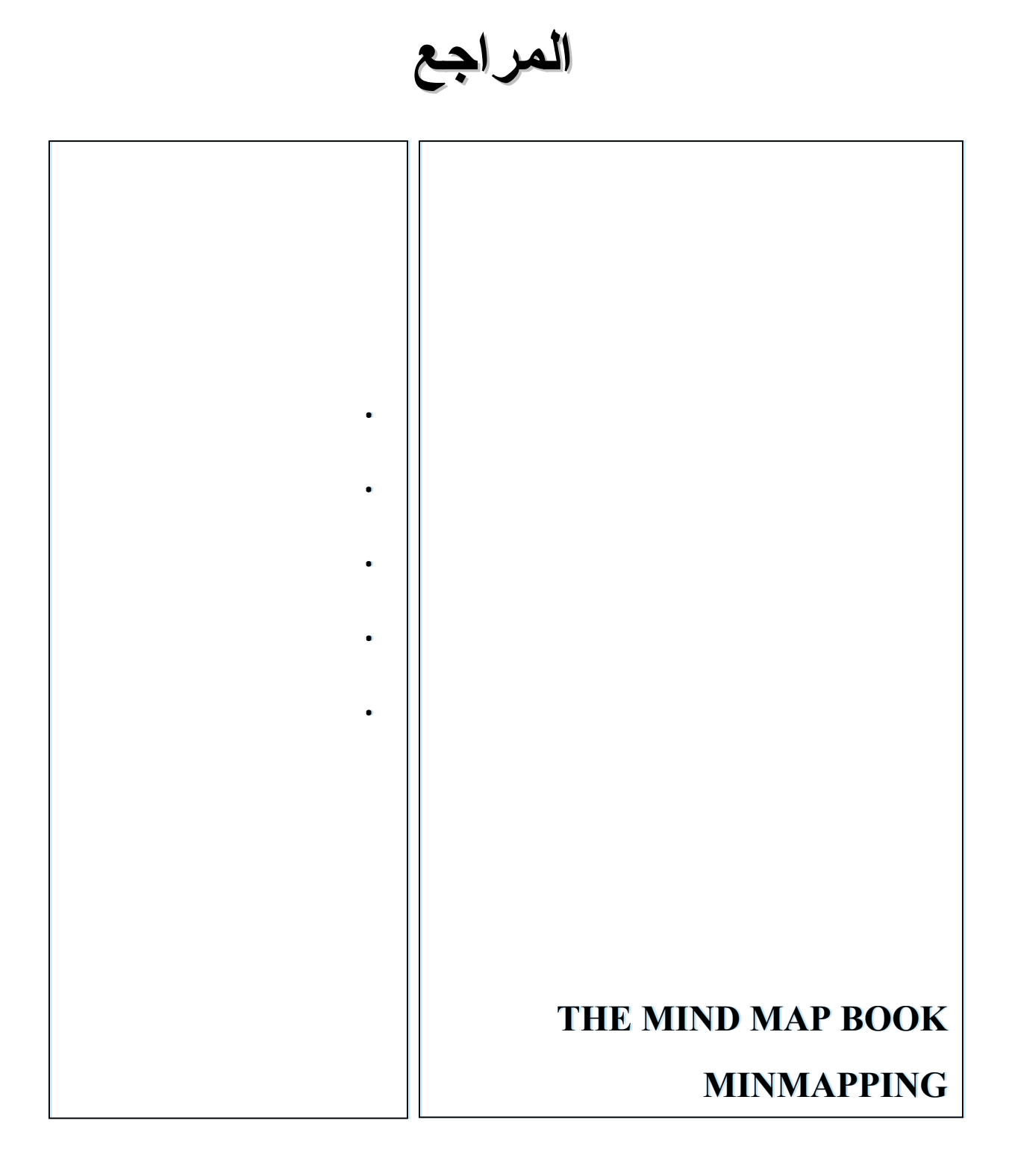